# pyTelegramBotAPI

Выпуск 4.17.0

coder2020official

апр. 25, 2024

# Оглавление

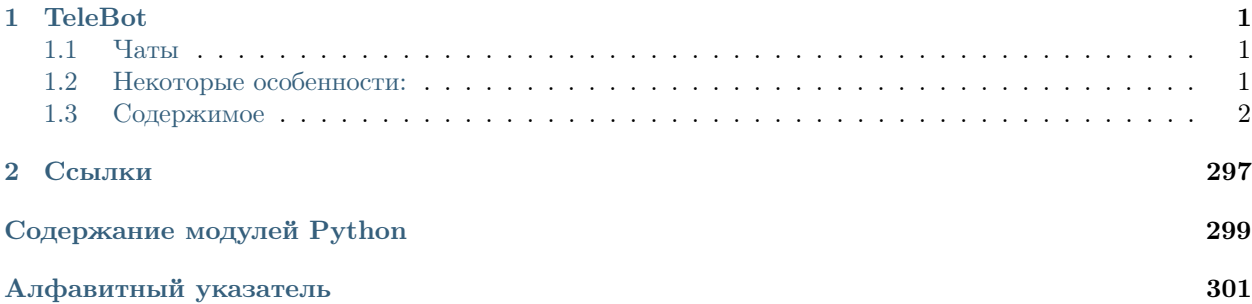

# Глава 1

TeleBot

<span id="page-4-0"></span>TeleBot это синхронная и асинхронная реализация [Telegram Bot API.](https://core.telegram.org/bots/api)

# <span id="page-4-1"></span>1.1 Чаты

Англоязычный чат: [Private chat](https://telegram.me/joinchat/Bn4ixj84FIZVkwhk2jag6A) Русскоязычный чат: [@pytelegrambotapi\\_talks\\_ru](https://t.me/pytelegrambotapi_talks_ru) Новости: [@pyTelegramBotAPI](https://t.me/pytelegrambotapi) Pypi: [Pypi](https://pypi.org/project/pyTelegramBotAPI/) Исходники: [Github repository](https://github.com/eternnoir/pyTelegramBotAPI)

# <span id="page-4-2"></span>1.2 Некоторые особенности:

Простой в изучении и использовании. Простой в понимании. И синхронный, и асинхронный. Примеры возможностей. Состояния (стейты, FSM) И другое. . .

# <span id="page-5-0"></span>1.3 Содержимое

# 1.3.1 Гайд по установке

# Используя PIP

\$ pip install pyTelegramBotAPI

# Используя pipenv

\$ pipenv install pyTelegramBotAPI

# Клонируя репозиторий

```
$ git clone https://github.com/eternnoir/pyTelegramBotAPI.git
$ cd pyTelegramBotAPI
$ python setup.py install
```
# Напрямую используя pip

```
$ pip install git+https://github.com/eternnoir/pyTelegramBotAPI.git
```
Рекомендуется использовать первый вариант.

Новые версии библиотеки имеют больше фич, улучшений и баг фиксов. Не забывайте обновляться вызывая:

\$ pip install pytelegrambotapi --upgrade

# 1.3.2 Быстрый старт

# Синхронный телебот

```
#!/usr/bin/python
# This is a simple echo bot using the decorator mechanism.
# It echoes any incoming text messages.
import telebot
API_TOKEN = '<api_token>'
bot = telebot.TeleBot(API_TOKEN)
# Handle '/start' and '/help'
```
(continues on next page)

(продолжение с предыдущей страницы)

```
@bot.message_handler(commands=['help', 'start'])
def send_welcome(message):
   bot.reply_to(message, """\
Hi there, I am EchoBot.
I am here to echo your kind words back to you. Just say anything nice and I'll say the<sub>u</sub>
˓→exact same thing to you!\
""")
# Handle all other messages with content_type 'text' (content_types defaults to ['text'])
@bot.message_handler(func=lambda message: True)
def echo_message(message):
    bot.reply_to(message, message.text)
bot.infinity_polling()
```
# Асинхронный телебот

```
#!/usr/bin/python
# This is a simple echo bot using the decorator mechanism.
# It echoes any incoming text messages.
from telebot.async_telebot import AsyncTeleBot
bot = AsyncTeleBot('TOKEN')
# Handle '/start' and '/help'
@bot.message_handler(commands=['help', 'start'])
async def send_welcome(message):
    await bot.reply_to(message, """\
Hi there, I am EchoBot.
I am here to echo your kind words back to you. Just say anything nice and I'll say the<sub>u</sub>
˓→exact same thing to you!\
""")
# Handle all other messages with content_type 'text' (content_types defaults to ['text'])
@bot.message_handler(func=lambda message: True)
async def echo_message(message):
    await bot.reply_to(message, message.text)
import asyncio
asyncio.run(bot.polling())
```
# 1.3.3 Types of API

<span id="page-7-0"></span>class telebot.types.Animation(file id, file unique id, width=None, height=None, duration=None,  $thumbnail=None$ , file\_name=None, mime\_type=None, file  $size=None, **kwarqs$ )

Базовые классы: [JsonDeserializable](#page-69-0)

This object represents an animation file (GIF or H.264/MPEG-4 AVC video without sound).

Telegram Documentation: <https://core.telegram.org/bots/api#animation>

# Параметры

- file\_id  $(\text{str})$  Identifier for this file, which can be used to download or reuse the file
- file\_unique\_id (str) Unique identifier for this file, which is supposed to be the same over time and for different bots. Can't be used to download or reuse the file.
- width  $(int)$  Video width as defined by sender
- height  $(int)$  Video height as defined by sender
- duration  $(int)$  Duration of the video in seconds as defined by sender
- thumbnail ([telebot.types.PhotoSize](#page-85-0)) Optional. Animation thumbnail as defined by sender
- file\_name  $(\text{str})$  Optional. Original animation filename as defined by sender
- mime\_type  $(str)$  Optional. MIME type of the file as defined by sender
- file\_size (int) Optional. File size in bytes. It can be bigger than  $2^{\degree}31$  and some programming languages may have difficulty/silent defects in interpreting it. But it has at most 52 significant bits, so a signed 64-bit integer or double-precision float type are safe for storing this value.

# Результат

Instance of the class

```
Тип результата
   telebot.types.Animation
```
property thumb

<span id="page-7-1"></span>class telebot.types.Audio(file id, file unique id, duration, performer=None, title=None, file  $name=None,$  mime type=None, file size=None, thumbnail=None, \*\*kwargs)

Базовые классы: [JsonDeserializable](#page-69-0)

This object represents an audio file to be treated as music by the Telegram clients.

Telegram Documentation: <https://core.telegram.org/bots/api#audio>

- file\_id  $(str)$  Identifier for this file, which can be used to download or reuse the file
- file\_unique\_id (str) Unique identifier for this file, which is supposed to be the same over time and for different bots. Can't be used to download or reuse the file.
- duration (int) Duration of the audio in seconds as defined by sender
- performer  $(str)$  Optional. Performer of the audio as defined by sender or by audio tags
- title  $(\text{str})$  Optional. Title of the audio as defined by sender or by audio tags
- file\_name  $(str)$  Optional. Original filename as defined by sender
- mime\_type  $(\text{str})$  Optional. MIME type of the file as defined by sender
- file\_size (int) Optional. File size in bytes. It can be bigger than  $2^{\degree}31$  and some programming languages may have difficulty/silent defects in interpreting it. But it has at most 52 significant bits, so a signed 64-bit integer or double-precision float type are safe for storing this value.
- thumbnail ([telebot.types.PhotoSize](#page-85-0)) Optional. Thumbnail of the album cover to which the music file belongs

Instance of the class

# Тип результата

[telebot.types.Audio](#page-7-1)

property thumb

# <span id="page-8-0"></span>class telebot.types.Birthdate(day, month, year=None, \*\* $kwargs$ )

Базовые классы: [JsonDeserializable](#page-69-0)

This object represents a user's birthdate.

Telegram documentation: <https://core.telegram.org/bots/api#birthdate>

#### Параметры

- day  $(int)$  Day of the user's birth; 1-31
- month  $(int)$  Month of the user's birth; 1-12
- year  $(int)$  Optional. Year of the user's birth

#### Результат

Instance of the class

#### Тип результата

# [Birthdate](#page-8-0)

<span id="page-8-1"></span>class telebot.types.BotCommand(command, description, \*\*kwargs)

Базовые классы: [JsonSerializable](#page-69-1) , [JsonDeserializable](#page-69-0) , [Dictionaryable](#page-33-0)

This object represents a bot command.

Telegram Documentation: <https://core.telegram.org/bots/api#botcommand>

#### Параметры

- command (str) Text of the command; 1-32 characters. Can contain only lowercase English letters, digits and underscores.
- description  $(\text{str})$  Description of the command; 1-256 characters.

# Результат

Instance of the class

# <span id="page-8-2"></span>Тип результата

[telebot.types.BotCommand](#page-8-1)

class telebot.types.BotCommandScope(type='default', chat  $id=None$ , user  $id=None$ )

Базовые классы: ABC, [JsonSerializable](#page-69-1)

This object represents the scope to which bot commands are applied. Currently, the following 7 scopes are supported:

- [BotCommandScopeDefault](#page-11-0)
- [BotCommandScopeAllPrivateChats](#page-10-0)
- [BotCommandScopeAllGroupChats](#page-10-1)
- [BotCommandScopeAllChatAdministrators](#page-9-0)
- [BotCommandScopeChat](#page-10-2)
- [BotCommandScopeChatAdministrators](#page-11-1)
- [BotCommandScopeChatMember](#page-11-2)

Determining list of commands The following algorithm is used to determine the list of commands for a particular user viewing the bot menu. The first list of commands which is set is returned:

Commands in the chat with the bot:

- [BotCommandScopeChat](#page-10-2) + language  $code$
- [BotCommandScopeChat](#page-10-2)
- [BotCommandScopeAllPrivateChats](#page-10-0) + language  $code$
- [BotCommandScopeAllPrivateChats](#page-10-0)
- [BotCommandScopeDefault](#page-11-0) + language code
- [BotCommandScopeDefault](#page-11-0)

Commands in group and supergroup chats:

- [BotCommandScopeChatMember](#page-11-2) + language  $code$
- [BotCommandScopeChatMember](#page-11-2)
- [BotCommandScopeChatAdministrators](#page-11-1) + language code (administrators only)
- [BotCommandScopeChatAdministrators](#page-11-1) (administrators only)
- [BotCommandScopeChat](#page-10-2) + language  $code$
- [BotCommandScopeChat](#page-10-2)
- [BotCommandScopeAllChatAdministrators](#page-9-0) + language code (administrators only)
- [BotCommandScopeAllChatAdministrators](#page-9-0) (administrators only)
- [BotCommandScopeAllGroupChats](#page-10-1) + language  $code$
- [BotCommandScopeAllGroupChats](#page-10-1)
- [BotCommandScopeDefault](#page-11-0) + language  $code$
- [BotCommandScopeDefault](#page-11-0)

# Результат

Instance of the class

# <span id="page-9-0"></span>Тип результата

[telebot.types.BotCommandScope](#page-8-2)

class telebot.types.BotCommandScopeAllChatAdministrators

Базовые классы: [BotCommandScope](#page-8-2)

Represents the scope of bot commands, covering all group and supergroup chat administrators.

Telegram Documentation: <https://core.telegram.org/bots/api#botcommandscopeallchatadministrators>

Параметры type  $(\text{str})$  – Scope type, must be all chat administrators

Результат Instance of the class

Тип результата

[telebot.types.BotCommandScopeAllChatAdministrators](#page-9-0)

<span id="page-10-1"></span>class telebot.types.BotCommandScopeAllGroupChats

Базовые классы: [BotCommandScope](#page-8-2)

Represents the scope of bot commands, covering all group and supergroup chats.

Telegram Documentation: <https://core.telegram.org/bots/api#botcommandscopeallgroupchats>

Параметры

type  $(str)$  – Scope type, must be all group chats

Результат

Instance of the class

Тип результата

[telebot.types.BotCommandScopeAllGroupChats](#page-10-1)

<span id="page-10-0"></span>class telebot.types.BotCommandScopeAllPrivateChats

Базовые классы: [BotCommandScope](#page-8-2)

Represents the scope of bot commands, covering all private chats.

Telegram Documentation: <https://core.telegram.org/bots/api#botcommandscopeallprivatechats>

#### Параметры

type  $(\text{str})$  – Scope type, must be all private chats

Результат

Instance of the class

Тип результата

[telebot.types.BotCommandScopeAllPrivateChats](#page-10-0)

<span id="page-10-2"></span>class telebot.types.BotCommandScopeChat( $chat$   $id=None$ )

Базовые классы: [BotCommandScope](#page-8-2)

Represents the scope of bot commands, covering a specific chat.

Telegram Documentation: <https://core.telegram.org/bots/api#botcommandscopechat>

# Параметры

- type  $(\text{str})$  Scope type, must be chat
- chat\_id (int or  $str$ ) Unique identifier for the target chat or username of the target supergroup (in the format @supergroupusername)

# Результат

Instance of the class

# Тип результата

[telebot.types.BotCommandScopeChat](#page-10-2)

<span id="page-11-1"></span>class telebot.types.BotCommandScopeChatAdministrators( $chat$   $id=None$ )

Базовые классы: [BotCommandScope](#page-8-2)

Represents the scope of bot commands, covering all administrators of a specific group or supergroup chat.

Telegram Documentation: <https://core.telegram.org/bots/api#botcommandscopechatadministrators>

# Параметры

- type  $(\text{str})$  Scope type, must be chat administrators
- chat\_id (int or str) Unique identifier for the target chat or username of the target supergroup (in the format @supergroupusername)

#### Результат

Instance of the class

# Тип результата

[telebot.types.BotCommandScopeChatAdministrators](#page-11-1)

<span id="page-11-2"></span>class telebot.types.BotCommandScopeChatMember(chat  $id=None$ , user  $id=None$ )

Базовые классы: [BotCommandScope](#page-8-2)

Represents the scope of bot commands, covering a specific member of a group or supergroup chat.

Telegram Documentation: <https://core.telegram.org/bots/api#botcommandscopechatmember>

# Параметры

- type  $(\text{str})$  Scope type, must be chat member
- chat\_id (int or  $str$ ) Unique identifier for the target chat or username of the target supergroup (in the format @supergroupusername)
- user\_id  $(int)$  Unique identifier of the target user

# Результат

Instance of the class

#### Тип результата

[telebot.types.BotCommandScopeChatMember](#page-11-2)

#### <span id="page-11-0"></span>class telebot.types.BotCommandScopeDefault

Базовые классы: [BotCommandScope](#page-8-2)

Represents the default scope of bot commands. Default commands are used if no commands with a narrower scope are specified for the user.

Telegram Documentation: <https://core.telegram.org/bots/api#botcommandscopedefault>

# Параметры

type (str) – Scope type, must be default

# Результат

Instance of the class

# <span id="page-11-3"></span>Тип результата

[telebot.types.BotCommandScopeDefault](#page-11-0)

class telebot.types.BotDescription( $description: str, **kwarqs$ )

Базовые классы: [JsonDeserializable](#page-69-0)

This object represents a bot description.

Telegram documentation: <https://core.telegram.org/bots/api#botdescription>

Параметры description  $(\text{str})$  – Bot description

Результат Instance of the class

Тип результата [telebot.types.BotDescription](#page-11-3)

<span id="page-12-0"></span>class telebot.types.BotName( $name: str, **kwargs$ )

Базовые классы: [JsonDeserializable](#page-69-0)

This object represents a bot name.

Telegram Documentation: <https://core.telegram.org/bots/api#botname>

Параметры

name  $(\text{str})$  – The bot name

Результат Instance of the class

Тип результата

[BotName](#page-12-0)

<span id="page-12-1"></span>class telebot.types.BotShortDescription(short description: str, \*\*kwargs)

Базовые классы: [JsonDeserializable](#page-69-0)

This object represents a bot short description.

Telegram documentation: <https://core.telegram.org/bots/api#botshortdescription>

#### Параметры

short\_description  $(str)$  – Bot short description

Результат

Instance of the class

# Тип результата

[telebot.types.BotShortDescription](#page-12-1)

<span id="page-12-2"></span>class telebot.types.BusinessConnection(id, user, user\_chat\_id, date, can\_reply, is\_enabled, \*\*kwargs)

Базовые классы: [JsonDeserializable](#page-69-0)

This object describes the connection of the bot with a business account.

Telegram documentation: <https://core.telegram.org/bots/api#businessconnection>

- id  $(\text{str})$  Unique identifier of the business connection
- user  $(User)$  $(User)$  $(User)$  Business account user that created the business connection
- user\_chat\_id (int) Identifier of a private chat with the user who created the business connection
- date  $(int)$  Date the connection was established in Unix time
- can\_reply  $(bool)$  True, if the bot can act on behalf of the business account in chats that were active in the last 24 hours
- is\_enabled  $(bool)$  True, if the connection is active

Instance of the class

# Тип результата

[BusinessConnection](#page-12-2)

<span id="page-13-0"></span>class telebot.types.BusinessIntro(title=None, message=None, sticker=None, \*\*kwargs) Базовые классы: [JsonDeserializable](#page-69-0)

This object represents a business intro.

Telegram documentation: <https://core.telegram.org/bots/api#businessintro>

#### Параметры

- title  $(str)$  Optional. Title text of the business intro
- message  $(\text{str})$  Optional. Message text of the business intro
- sticker  $(Sticker)$  $(Sticker)$  $(Sticker)$  Optional. Sticker of the business intro

#### Результат

Instance of the class

#### Тип результата

[BusinessIntro](#page-13-0)

<span id="page-13-1"></span>class telebot.types.BusinessLocation(address, location=None, \*\*kwargs)

Базовые классы: [JsonDeserializable](#page-69-0)

This object represents a business location.

Telegram documentation: <https://core.telegram.org/bots/api#businesslocation>

# Параметры

- address  $(\text{str})$  Address of the business
- location  $(Location Optional. Location of the business)$  $(Location Optional. Location of the business)$  $(Location Optional. Location of the business)$

#### Результат

Instance of the class

# Тип результата

[BusinessLocation](#page-13-1)

<span id="page-13-2"></span>class telebot.types.BusinessMessagesDeleted(business\_connection\_id, chat, message\_ids,

\*\*kwargs)

Базовые классы: [JsonDeserializable](#page-69-0)

This object is received when messages are deleted from a connected business account.

Telegram documentation: <https://core.telegram.org/bots/api#businessmessagesdeleted>

- business\_connection\_id  $(str)$  Unique identifier of the business connection
- chat  $(Chat)$  $(Chat)$  $(Chat)$  Information about a chat in the business account. The bot may not have access to the chat or the corresponding user.

• message\_ids (list of int) – A JSON-serialized list of identifiers of deleted messages in the chat of the business account

# Результат

Instance of the class

# Тип результата

[BusinessMessagesDeleted](#page-13-2)

<span id="page-14-1"></span>class telebot.types.BusinessOpeningHours(time\_zone\_name, opening\_hours, \*\*kwargs)

Базовые классы: [JsonDeserializable](#page-69-0)

This object represents business opening hours.

Telegram documentation: <https://core.telegram.org/bots/api#businessopeninghours>

# Параметры

- time\_zone\_name  $(\text{str})$  Unique name of the time zone for which the opening hours are defined
- opening hours (list of [BusinessOpeningHoursInterval](#page-14-0)) List of time intervals describing business opening hours

# Результат

Instance of the class

Тип результата [BusinessOpeningHours](#page-14-1)

<span id="page-14-0"></span>class telebot.types.BusinessOpeningHoursInterval(opening minute, closing minute, \*\*kwargs) Базовые классы: [JsonDeserializable](#page-69-0)

This object represents a business opening hours interval.

Telegram documentation: <https://core.telegram.org/bots/api#businessopeninghoursinterval>

#### Параметры

- opening\_minute (int) The minute's sequence number in a week, starting on Monday, marking the start of the time interval during which the business is open; 0 - 7 24 60
- closing\_minute (int) The minute's sequence number in a week, starting on Monday, marking the end of the time interval during which the business is open; 0 - 8 24 60

# Результат

Instance of the class

# Тип результата

[BusinessOpeningHoursInterval](#page-14-0)

<span id="page-14-2"></span>class telebot.types.CallbackQuery(id, from user, data, chat instance, json string, message=None, inline message  $id=None$ , game short name=None, \*\*kwargs)

Базовые классы: [JsonDeserializable](#page-69-0)

This object represents an incoming callback query from a callback button in an inline keyboard. If the button that originated the query was attached to a message sent by the bot, the field message will be present. If the button was attached to a message sent via the bot (in inline mode), the field inline message id will be present. Exactly one of the fields data or game short name will be present.

Telegram Documentation: <https://core.telegram.org/bots/api#callbackquery>

# Параметры

- id  $(\text{str})$  Unique identifier for this query
- from\_user  $(telebot.types.User) (telebot.types.User) (telebot.types.User) -$ Sender
- $\bullet$  message ([telebot.types.Message](#page-76-0) or [telebot.types.InaccessibleMessage](#page-40-0)) Optional. Message sent by the bot with the callback button that originated the query
- inline\_message\_id  $(str)$  Optional. Identifier of the message sent via the bot in inline mode, that originated the query.
- chat\_instance  $(\text{str})$  Global identifier, uniquely corresponding to the chat to which the message with the callback button was sent. Useful for high scores in games.
- $\bullet$  data (str) Optional. Data associated with the callback button. Be aware that the message originated the query can contain no callback buttons with this data.
- game\_short\_name  $(str)$  Optional. Short name of a Game to be returned, serves as the unique identifier for the game

# Результат

Instance of the class

# Тип результата

[telebot.types.CallbackQuery](#page-14-2)

<span id="page-15-0"></span>class telebot.types.Chat(id, type, title=None, username=None, first\_name=None, last\_name=None, photo=None, bio=None, has\_private\_forwards=None, description=None,  $invite$  link=None, pinned message=None, permissions=None,  $slow\ mode\ delay = None, message\ auto\ delete\ time = None,$ has protected content=None, sticker set name=None, can set sticker set=None, linked chat  $id=None$ , location=None, join to send messages=None, join by request=None, has restricted voice and video messages=None, is forum=None,  $active$  usernames=None, emoji status custom emoji  $id=None$ , has hidden members=None, has aggressive anti spam enabled=None,  $e moji$  status expiration date=None, available reactions=None,  $accent \ color \ id = None, \ background \ custom \ emotion \ id = None,$ profile  $account\ color\ id=None,$ profile background custom emoji  $id=None$ , has visible history=None,  $unrestrict~boost~count=None, custom~emoji~sticker~set~name=None,$ business  $intro=None, business$   $location=None,$ business opening hours=None, personal chat=None, birthdate=None, \*\*kwargs) Базовые классы: [JsonDeserializable](#page-69-0)

This object represents a chat.

Telegram Documentation: <https://core.telegram.org/bots/api#chat>

- id (int) Unique identifier for this chat. This number may have more than 32 significant bits and some programming languages may have difficulty/silent defects in interpreting it. But it has at most 52 significant bits, so a signed 64-bit integer or double-precision float type are safe for storing this identifier.
- type  $(\text{str})$  Type of chat, can be either "private", "group", "supergroup" or "channel"
- title  $(str)$  Optional. Title, for supergroups, channels and group chats
- username  $(\text{str})$  Optional. Username, for private chats, supergroups and channels if available
- first\_name  $(str)$  Optional. First name of the other party in a private chat
- last\_name  $(\text{str})$  Optional. Last name of the other party in a private chat
- is\_forum (bool) Optional. True, if the supergroup chat is a forum (has topics enabled)
- photo  $(telebot.types.ChatPhoto)$  $(telebot.types.ChatPhoto)$  $(telebot.types.ChatPhoto)$  Optional. Chat photo. Returned only in getChat.
- active\_usernames  $(listr of str)$  Optional. If non-empty, the list of all active chat usernames; for private chats, supergroups and channels. Returned only in getChat.
- $\bullet$  birthdate (str) Optional. Birthdate of the other party in a private chat. Returned only in getChat.
- business\_intro ([telebot.types.BusinessIntro](#page-13-0)) Optional. Business intro for the chat. Returned only in getChat.
- business\_location ([telebot.types.BusinessLocation](#page-13-1) ) Optional. Business location for the chat. Returned only in getChat.

:param business\_opening\_hours : Optional. Business opening hours for the chat. Returned only in getChat. :type business\_opening\_hours: telebot.types.BusinessHours

- personal\_chat ([telebot.types.Chat](#page-15-0)) Optional. For private chats, the personal channel of the user. Returned only in getChat.
- available\_reactions (list of [telebot.types.ReactionType](#page-88-0)) Optional. List of available chat reactions; for private chats, supergroups and channels. Returned only in getChat.
- $\alpha$  accent\_color\_id (int) Optional. Optional. Identifier of the accent color for the chat name and backgrounds of the chat photo, reply header, and link preview. See accent colors for more details. Returned only in getChat. Always returned in getChat.
- background\_custom\_emoji\_id  $(str)$  Optional. Custom emoji identifier of emoji chosen by the chat for the reply header and link preview background. Returned only in getChat.
- profile\_accent\_color\_id (int) Optional. Identifier of the accent color for the chat's profile background. See profile accent colors for more details. Returned only in getChat.
- profile\_background\_custom\_emoji\_id (str) Optional. Custom emoji identifier of the emoji chosen by the chat for its profile background. Returned only in getChat.
- emoji\_status\_custom\_emoji\_id  $(\text{str})$  Optional. Custom emoji identifier of emoji status of the other party in a private chat. Returned only in getChat.
- emoji\_status\_expiration\_date (int) Optional. Expiration date of the emoji status of the other party in a private chat, if any. Returned only in getChat.
- bio  $(\text{str})$  Optional. Bio of the other party in a private chat. Returned only in getChat.
- has private forwards (bool) Optional. bool, if privacy settings of the other party in the private chat allows to use  $tg$ ://user?id=<user id> links only in chats with the user. Returned only in getChat.
- has\_restricted\_voice\_and\_video\_messages Optional. True, if the privacy settings of the other party restrict sending voice and video note messages in the private chat. Returned only in getChat.

# :type bool

- join\_to\_send\_messages (bool) Optional. bool, if users need to join the supergroup before they can send messages. Returned only in getChat.
- join\_by\_request (bool) Optional. bool, if all users directly joining the supergroup need to be approved by supergroup administrators. Returned only in getChat.
- $\bullet$  description (str) Optional. Description, for groups, supergroups and channel chats. Returned only in getChat.
- invite\_link  $(str)$  Optional. Primary invite link, for groups, supergroups and channel chats. Returned only in getChat.
- pinned\_message ([telebot.types.Message](#page-76-0)) Optional. The most recent pinned message (by sending date). Returned only in getChat.
- permissions ([telebot.types.ChatPermissions](#page-29-0)) Optional. Default chat member permissions, for groups and supergroups. Returned only in getChat.
- slow\_mode\_delay (int) Optional. For supergroups, the minimum allowed delay between consecutive messages sent by each unpriviledged user; in seconds. Returned only in getChat.
- unrestrict\_boost\_count  $(int)$  Optional. For supergroups, the minimum number of boosts that a non-administrator user needs to add in order to ignore slow mode and chat permissions. Returned only in getChat.
- message\_auto\_delete\_time (int) Optional. The time after which all messages sent to the chat will be automatically deleted; in seconds. Returned only in getChat.
- has\_aggressive\_anti\_spam\_enabled (bool) Optional. bool, if the chat has enabled aggressive anti-spam protection. Returned only in getChat.
- has\_hidden\_members (bool) Optional. bool, if the chat has enabled hidden members. Returned only in getChat.
- has\_protected\_content (bool) Optional. bool, if messages from the chat can't be forwarded to other chats. Returned only in getChat.
- has\_visible\_history (bool) Optional. True, if new chat members will have access to old messages; available only to chat administrators. Returned only in getChat.
- sticker\_set\_name  $(str)$  Optional. For supergroups, name of group sticker set. Returned only in getChat.
- can\_set\_sticker\_set  $(bool)$  Optional. bool, if the bot can change the group sticker set. Returned only in getChat.
- custom\_emoji\_sticker\_set\_name Optional. For supergroups, the name of the group's custom emoji sticker set. Custom emoji from this set can be used by all users and bots in the group. Returned only in getChat.
- custom\_emoji\_sticker\_set\_name str
- linked\_chat\_id (int) Optional. Unique identifier for the linked chat, i.e. the discussion group identifier for a channel and vice versa; for supergroups and channel chats. This identifier may be greater than 32 bits and some programming languages may have difficulty/silent defects in interpreting it. But it is smaller than 52 bits, so a signed 64 bit integer or double-precision float type are safe for storing this identifier. Returned only in getChat.
- location  $(telebot.types. \textit{ChatLocation}$  Optional. For supergroups, the location to which the supergroup is connected. Returned only in getChat.

Instance of the class

```
Тип результата
```

```
telebot.types.Chat
```
<span id="page-18-0"></span>class telebot.types.ChatAdministratorRights(is anonymous: bool, can\_manage\_chat: bool,

can\_delete\_messages: bool, can manage video chats: bool, can\_restrict\_members: bool, can\_promote\_members: bool, can\_change\_info: bool, can\_invite\_users: bool, can post messages: bool = None, can edit messages: bool = None, can pin messages:  $bool = None$ , can manage topics:  $bool = None$ , can post stories:  $bool = None$ , can edit stories: bool  $= None$ , can delete stories: bool  $= None$ , \*\*kwargs)

Базовые классы: [JsonDeserializable](#page-69-0) , [JsonSerializable](#page-69-1) , [Dictionaryable](#page-33-0)

Represents the rights of an administrator in a chat.

Telegram Documentation: <https://core.telegram.org/bots/api#chatadministratorrights>

- is\_anonymous  $(bool)$  True, if the user's presence in the chat is hidden
- can\_manage\_chat (bool) True, if the administrator can access the chat event log, chat statistics, message statistics in channels, see channel members, see anonymous administrators in supergroups and ignore slow mode. Implied by any other administrator privilege
- can delete messages (bool) True, if the administrator can delete messages of other users
- can\_manage\_video\_chats (bool) True, if the administrator can manage video chats
- can\_restrict\_members (bool) True, if the administrator can restrict, ban or unban chat members
- can\_promote\_members (bool) True, if the administrator can add new administrators with a subset of their own privileges or demote administrators that he has promoted, directly or indirectly (promoted by administrators that were appointed by the user)
- can\_change\_info  $(bool)$  True, if the user is allowed to change the chat title, photo and other settings
- can\_invite\_users  $(bool)$  True, if the user is allowed to invite new users to the chat
- can\_post\_messages (bool) Optional. True, if the administrator can post in the channel; channels only
- can\_edit\_messages  $(bool)$  Optional. True, if the administrator can edit messages of other users and can pin messages; channels only
- can\_pin\_messages (bool) Optional. True, if the user is allowed to pin messages; groups and supergroups only
- can\_manage\_topics  $(bool)$  Optional. True, if the user is allowed to create, rename, close, and reopen forum topics; supergroups only
- can\_post\_stories  $(bool)$  Optional. True, if the administrator can post channel stories
- can\_edit\_stories (bool) Optional. True, if the administrator can edit stories
- can\_delete\_stories (bool) Optional. True, if the administrator can delete stories of other users

Instance of the class

# Тип результата

[telebot.types.ChatAdministratorRights](#page-18-0)

<span id="page-19-0"></span>class telebot.types.ChatBoost(boost id, add\_date, expiration\_date, source, \*\*kwargs) Базовые классы: [JsonDeserializable](#page-69-0)

This object contains information about a chat boost.

Telegram documentation: <https://core.telegram.org/bots/api#chatboost>

# Параметры

- boost\_id  $(str)$  Unique identifier of the boost
- add\_date  $(int)$  Point in time (Unix timestamp) when the chat was boosted
- expiration\_date (int) Point in time (Unix timestamp) when the boost will automatically expire, unless the booster's Telegram Premium subscription is prolonged
- source  $(ChatBoostSource)$  $(ChatBoostSource)$  $(ChatBoostSource)$  Optional. Source of the added boost (made Optional for now due to API error)

# Результат

Instance of the class

# Тип результата

[ChatBoost](#page-19-0)

<span id="page-19-1"></span>class telebot.types.ChatBoostAdded(boost count, \*\*kwargs)

Базовые классы: [JsonDeserializable](#page-69-0)

This object represents a service message about a user boosting a chat.

Telegram documentation: <https://core.telegram.org/bots/api#chatboostadded>

# Параметры

boost\_count  $(int)$  – Number of boosts added by the user

# Результат

Instance of the class

# Тип результата

[ChatBoostAdded](#page-19-1)

<span id="page-20-1"></span>class telebot.types.ChatBoostRemoved(chat, boost id, remove date, source, \*\*kwargs) Базовые классы: [JsonDeserializable](#page-69-0)

This object represents a boost removed from a chat.

Telegram documentation: <https://core.telegram.org/bots/api#chatboostremoved>

# Параметры

- chat  $(Chat)$  $(Chat)$  $(Chat)$  Chat which was boosted
- boost\_id  $(str)$  Unique identifier of the boost
- remove\_date (int) Point in time (Unix timestamp) when the boost was removed
- source  $(ChatBoostSource)$  $(ChatBoostSource)$  $(ChatBoostSource)$  Source of the removed boost

# Результат

Instance of the class

# Тип результата

[ChatBoostRemoved](#page-20-1)

# <span id="page-20-0"></span>class telebot.types.ChatBoostSource

Базовые классы: ABC, [JsonDeserializable](#page-69-0)

# This object describes the source of a chat boost. It can be one of

ChatBoostSourcePremium ChatBoostSourceGiftCode ChatBoostSourceGiveaway

Telegram documentation: <https://core.telegram.org/bots/api#chatboostsource>

# Результат

Instance of the class

# Тип результата

[ChatBoostSourcePremium](#page-21-0) or [ChatBoostSourceGiftCode](#page-20-2) or [ChatBoostSourceGiveaway](#page-20-3)

<span id="page-20-2"></span>class telebot.types.ChatBoostSourceGiftCode(source, user, \*\*kwargs)

Базовые классы: [ChatBoostSource](#page-20-0)

The boost was obtained by the creation of Telegram Premium gift codes to boost a chat.

Telegram documentation: <https://core.telegram.org/bots/api#chatboostsourcegiftcode>

#### Параметры

- source  $(str)$  Source of the boost, always "gift code"
- user  $(User)$  $(User)$  $(User)$  User for which the gift code was created

# Результат

Instance of the class

# Тип результата

[ChatBoostSourceGiftCode](#page-20-2)

<span id="page-20-3"></span>class telebot.types.ChatBoostSourceGiveaway(source, giveaway\_message\_id, user=None,

is  $unchimed=None, **kwarqs)$ 

# Базовые классы: [ChatBoostSource](#page-20-0)

The boost was obtained by the creation of a Telegram Premium giveaway.

Telegram documentation: <https://core.telegram.org/bots/api#chatboostsourcegiveaway>

#### Параметры

- source  $(str)$  Source of the boost, always "giveaway"
- giveaway\_message\_id  $(int)$  Identifier of a message in the chat with the giveaway; the message could have been deleted already. May be 0 if the message isn't sent yet.
- user  $(User)$  $(User)$  $(User)$  User that won the prize in the giveaway if any
- is\_unclaimed (bool) True, if the giveaway was completed, but there was no user to win the prize

#### Результат

Instance of the class

#### Тип результата

[ChatBoostSourceGiveaway](#page-20-3)

<span id="page-21-0"></span>class telebot.types.ChatBoostSourcePremium(source, user, \*\*kwargs)

Базовые классы: [ChatBoostSource](#page-20-0)

The boost was obtained by subscribing to Telegram Premium or by gifting a Telegram Premium subscription to another user.

Telegram documentation: <https://core.telegram.org/bots/api#chatboostsourcepremium>

# Параметры

- source  $(\text{str})$  Source of the boost, always "premium"
- user  $(User)$  $(User)$  $(User)$  User that boosted the chat

#### Результат

Instance of the class

#### Тип результата

[ChatBoostSourcePremium](#page-21-0)

#### <span id="page-21-1"></span>class telebot.types.ChatBoostUpdated(chat, boost, \*\*kwargs)

Базовые классы: [JsonDeserializable](#page-69-0)

This object represents a boost added to a chat or changed.

Telegram documentation: <https://core.telegram.org/bots/api#chatboostupdated>

#### Параметры

- chat  $(Chat)$  $(Chat)$  $(Chat)$  Chat which was boosted
- boost  $(ChatBoost)$  $(ChatBoost)$  $(ChatBoost)$  Infomation about the chat boost

# Результат

Instance of the class

#### Тип результата

[ChatBoostUpdated](#page-21-1)

<span id="page-21-2"></span>class telebot.types.ChatInviteLink(invite\_link, creator, creates\_join\_request, is\_primary,

is revoked, name=None, expire  $date=None$ , member  $limit=None$ , pending join request count=None, \*\*kwargs)

Базовые классы: [JsonSerializable](#page-69-1) , [JsonDeserializable](#page-69-0) , [Dictionaryable](#page-33-0)

Represents an invite link for a chat.

Telegram Documentation: <https://core.telegram.org/bots/api#chatinvitelink>

# Параметры

- invite\_link (str) The invite link. If the link was created by another chat administrator, then the second part of the link will be replaced with "...".
- creator ([telebot.types.User](#page-99-0)) Creator of the link
- creates\_join\_request  $(bool)$  True, if users joining the chat via the link need to be approved by chat administrators
- is\_primary  $(bool)$  True, if the link is primary
- is\_revoked  $(bool)$  True, if the link is revoked
- name  $(\text{str})$  Optional. Invite link name
- expire\_date  $(int)$  Optional. Point in time (Unix timestamp) when the link will expire or has been expired
- member\_limit (int) Optional. The maximum number of users that can be members of the chat simultaneously after joining the chat via this invite link; 1- 99999
- pending\_join\_request\_count (int) Optional. Number of pending join requests created using this link

#### Результат

Instance of the class

Тип результата

[telebot.types.ChatInviteLink](#page-21-2)

<span id="page-22-0"></span>class telebot.types.ChatJoinRequest(chat, from user, user chat id, date, bio=None, invite  $link = None, **kwargs)$ 

Базовые классы: [JsonDeserializable](#page-69-0)

Represents a join request sent to a chat.

Telegram Documentation: <https://core.telegram.org/bots/api#chatjoinrequest>

#### Параметры

- chat ([telebot.types.Chat](#page-15-0)) Chat to which the request was sent
- from\_user ([telebot.types.User](#page-99-0)) User that sent the join request
- user\_chat\_id  $(int)$  Optional. Identifier of a private chat with the user who sent the join request. This number may have more than 32 significant bits and some programming languages may have difficulty/silent defects in interpreting it. But it has at most 52 significant bits, so a 64-bit integer or double-precision float type are safe for storing this identifier. The bot can use this identifier for 24 hours to send messages until the join request is processed, assuming no other administrator contacted the user.
- date  $(int)$  Date the request was sent in Unix time
- bio  $(\text{str})$  Optional. Bio of the user.
- invite\_link ([telebot.types.ChatInviteLink](#page-21-2)) Optional. Chat invite link that was used by the user to send the join request

#### Результат

Instance of the class

# Тип результата

[telebot.types.ChatJoinRequest](#page-22-0)

<span id="page-23-0"></span>class telebot.types.ChatLocation(location, address, \*\*kwargs)

Базовые классы: [JsonSerializable](#page-69-1) , [JsonDeserializable](#page-69-0) , [Dictionaryable](#page-33-0)

Represents a location to which a chat is connected.

Telegram Documentation: <https://core.telegram.org/bots/api#chatlocation>

# Параметры

- location ([telebot.types.Location](#page-73-0)) The location to which the supergroup is connected. Can't be a live location.
- address  $(str)$  Location address; 1-64 characters, as defined by the chat owner

# Результат

Instance of the class

# Тип результата

[telebot.types.ChatLocation](#page-23-0)

<span id="page-23-2"></span>class telebot.types.ChatMember(user, status, custom\_title=None, is\_anonymous=None,

can be edited=None, can post messages=None,  $can\;edit\; messages=None, can\; delete\; messages=None,$  $\label{eq:con} can \hspace{2em} restrict\_members=None, \hspace{2em} can\_promote\_members=None,$  $can$  change info=None, can invite users=None,  $can$  pin messages=None, is member=None, can send messages=None, can send audios=None, can\_send\_documents=None, can\_send\_photos=None, can\_send\_videos=None, can\_send\_video\_notes=None, can\_send\_voice\_notes=None, can\_send\_polls=None, can send other messages=None, can\_add\_web\_page\_previews=None, can\_manage\_chat=None,  $can$  manage video chats=None, until date=None, can manage topics=None, can post stories=None, can edit stories=None, can delete stories=None, \*\*kwargs)

Базовые классы: [JsonDeserializable](#page-69-0)

This object contains information about one member of a chat. Currently, the following 6 types of chat members are supported:

- [telebot.types.ChatMemberOwner](#page-27-0)
- [telebot.types.ChatMemberAdministrator](#page-23-1)
- [telebot.types.ChatMemberMember](#page-26-0)
- [telebot.types.ChatMemberRestricted](#page-27-1)
- [telebot.types.ChatMemberLeft](#page-26-1)
- [telebot.types.ChatMemberBanned](#page-25-0)

Telegram Documentation: <https://core.telegram.org/bots/api#chatmember>

<span id="page-23-1"></span>property can\_manage\_voice\_chats

class telebot.types.ChatMemberAdministrator(user, status, custom  $title=None$ ,

is anonymous=None, can be edited=None, can post messages=None, can edit messages=None, can delete messages=None, can\_restrict\_members=None, can promote members=None,  $can$  change info=None, can invite users=None, can pin messages=None, is member=None, can\_send\_messages=None, can\_send\_audios=None, can send documents=None,  $can$  send photos=None, can send videos=None, can send video notes=None, can send voice notes=None, can send polls=None, can send other messages=None, can add web page previews=None, can manage chat=None,  $can$  manage video chats=None, until date=None, can manage topics=None, can post stories=None, can\_edit\_stories=None, can\_delete\_stories=None, \*\*kwargs)

Базовые классы: [ChatMember](#page-23-2)

Represents a chat member that has some additional privileges.

Telegram Documentation: <https://core.telegram.org/bots/api#chatmemberadministrator>

- status  $(str)$  The member's status in the chat, always "administrator"
- user ([telebot.types.User](#page-99-0)) Information about the user
- can\_be\_edited  $(bool)$  True, if the bot is allowed to edit administrator privileges of that user
- is\_anonymous  $(bool)$  True, if the user's presence in the chat is hidden
- can\_manage\_chat (bool) True, if the administrator can access the chat event log, chat statistics, message statistics in channels, see channel members, see anonymous administrators in supergroups and ignore slow mode. Implied by any other administrator privilege
- can\_delete\_messages (bool) True, if the administrator can delete messages of other users
- can\_manage\_video\_chats (bool) True, if the administrator can manage video chats
- can\_restrict\_members (bool) True, if the administrator can restrict, ban or unban chat members
- can\_promote\_members (bool) True, if the administrator can add new administrators with a subset of their own privileges or demote administrators that he has promoted, directly or indirectly (promoted by administrators that were appointed by the user)
- can\_change\_info  $(bool)$  True, if the user is allowed to change the chat title, photo and other settings
- can\_invite\_users (bool) True, if the user is allowed to invite new users to the chat
- can\_post\_messages  $(bool)$  Optional. True, if the administrator can post in the channel; channels only
- can\_edit\_messages (bool) Optional. True, if the administrator can edit messages of other users and can pin messages; channels only
- can\_pin\_messages (bool) Optional. True, if the user is allowed to pin messages; groups and supergroups only
- $\bullet$  can\_manage\_topics (bool) Optional. True, if the user is allowed to create, rename, close, and reopen forum topics; supergroups only
- custom\_title  $(str)$  Optional. Custom title for this user
- can\_post\_stories  $(bool)$  Optional. True, if the administrator can post channel stories
- can\_edit\_stories  $(bool)$  Optional. True, if the administrator can edit stories
- can\_delete\_stories  $(bool)$  Optional. True, if the administrator can delete stories of other users

Instance of the class

# Тип результата

[telebot.types.ChatMemberAdministrator](#page-23-1)

<span id="page-25-0"></span>class telebot.types.ChatMemberBanned(user, status, custom\_title=None, is\_anonymous=None,

 $can\_be\_edited=None, can\_post\_messages=None,$ can\_edit\_messages=None, can\_delete\_messages=None,  $can$  restrict members=None,  $can\_promote\_members=None$ , can change info=None, can invite users=None, can pin messages=None, is member=None, can\_send\_messages=None, can\_send\_audios=None,  $can$  send documents=None, can send photos=None, $can\ send\ videos=None, can\ send\ video\ notes=None,$ can send voice notes=None, can send polls=None, can send other messages=None, can add web page previews=None,  $can$  manage  $chat = None$ ,  $can$  manage video  $chats = None$ , until\_date=None, can\_manage\_topics=None, can post stories=None, can edit stories=None, can delete stories=None, \*\*kwargs)

Базовые классы: [ChatMember](#page-23-2)

Represents a chat member that was banned in the chat and can't return to the chat or view chat messages.

Telegram Documentation: <https://core.telegram.org/bots/api#chatmemberbanned>

- status  $(str)$  The member's status in the chat, always "kicked"
- user ([telebot.types.User](#page-99-0)) Information about the user
- until\_date (int) Date when restrictions will be lifted for this user; unix time. If 0, then the user is banned forever

Instance of the class

# Тип результата

[telebot.types.ChatMemberBanned](#page-25-0)

<span id="page-26-1"></span>class telebot.types.ChatMemberLeft(user, status, custom  $title=None$ , is anonymous=None, can be edited=None, can post messages=None, can edit messages=None, can delete messages=None, can\_restrict\_members=None, can\_promote\_members=None, can change info=None, can invite users=None, can pin messages=None, is member=None, can send messages=None, can send audios=None, can\_send\_documents=None, can\_send\_photos=None, can send videos=None, can send video notes=None,  $can\ send\ voice\ notes=None,\ can\ send\ polls=None,$ can send other messages=None, can add web page previews=None, can manage chat=None, can manage video chats=None, until  $date=None$ , can manage topics=None, can post stories=None, can edit stories=None, can delete stories=None, \*\*kwargs)

Базовые классы: [ChatMember](#page-23-2)

Represents a chat member that isn't currently a member of the chat, but may join it themselves.

Telegram Documentation: <https://core.telegram.org/bots/api#chatmemberleft>

# Параметры

- status  $(str)$  The member's status in the chat, always "left"
- user ([telebot.types.User](#page-99-0)) Information about the user

# Результат

Instance of the class

Тип результата [telebot.types.ChatMemberLeft](#page-26-1)

<span id="page-26-0"></span>class telebot.types.ChatMemberMember(user, status, custom\_title=None, is\_anonymous=None,

can be edited=None, can post messages=None,  $can$  edit messages=None, can delete messages=None, can restrict members=None, can promote members=None, can change info=None, can invite users=None, can pin messages=None, is member=None, can\_send\_messages=None, can\_send\_audios=None, can\_send\_documents=None, can\_send\_photos=None,  $can\ send\ videos=None, can\ send\ video\ notes=None,$ can send voice notes=None, can send polls=None, can send other messages=None, can add web page previews=None,  $can$  manage  $chat = None$ ,  $can$  manage video  $chats = None$ , until  $date=None$ , can manage topics=None, can\_post\_stories=None, can\_edit\_stories=None, can delete stories=None, \*\*kwargs)

Базовые классы: [ChatMember](#page-23-2)

Represents a chat member that has no additional privileges or restrictions.

Telegram Documentation: <https://core.telegram.org/bots/api#chatmembermember>

#### Параметры

- status  $(str)$  The member's status in the chat, always "member"
- user ([telebot.types.User](#page-99-0)) Information about the user

# Результат

Instance of the class

# Тип результата

[telebot.types.ChatMemberMember](#page-26-0)

<span id="page-27-0"></span>class telebot.types.ChatMemberOwner(user, status, custom\_title=None, is\_anonymous=None,

 $can\_\,be\_\,edited=None,\ can\_\,post\_\,message s=None,$ can edit messages=None, can delete messages=None, can\_restrict\_members=None, can\_promote\_members=None, can change info=None, can invite users=None,  $can$  pin messages=None, is member=None,  $can$  send messages=None, can send audios=None, can\_send\_documents=None, can\_send\_photos=None,  $can\quad send\quad videos=None,\ can\ send\ video\ notes=None,$ can send voice notes=None, can send polls=None, can send other messages=None, can add web page previews=None, can\_manage\_chat=None, can\_manage\_video\_chats=None, until  $date=None$ , can manage topics=None, can\_post\_stories=None, can\_edit\_stories=None, can delete stories=None, \*\*kwargs)

Базовые классы: [ChatMember](#page-23-2)

Represents a chat member that owns the chat and has all administrator privileges.

Telegram Documentation: <https://core.telegram.org/bots/api#chatmemberowner>

#### Параметры

- status  $(str)$  The member's status in the chat, always "creator"
- user ([telebot.types.User](#page-99-0)) Information about the user
- is\_anonymous  $(bool)$  True, if the user's presence in the chat is hidden
- custom\_title  $(str)$  Optional. Custom title for this user

#### Результат

Instance of the class

#### <span id="page-27-1"></span>Тип результата

[telebot.types.ChatMemberOwner](#page-27-0)

class telebot.types.ChatMemberRestricted(user, status, custom\_title=None, is\_anonymous=None, can be edited=None, can post messages=None,  $can\;$  edit  $\;messages=None, \;can\;$  delete  $\;messages=None,$ can restrict members=None, can promote members=None, can change info=None, can\_invite\_users=None, can\_pin\_messages=None, is member=None, can send messages=None, can\_send\_audios=None, can\_send\_documents=None, can\_send\_photos=None, can\_send\_videos=None, can send video notes=None, can\_send\_voice\_notes=None, can\_send\_polls=None, can send other messages=None, can add web page previews=None, can manage chat=None,  $can$  manage video chats=None, until date=None, can manage topics=None, can post stories=None,  $can$  edit stories=None, can delete stories=None, \*\*kwargs)

Базовые классы: [ChatMember](#page-23-2)

Represents a chat member that is under certain restrictions in the chat. Supergroups only. Telegram Documentation: <https://core.telegram.org/bots/api#chatmemberrestricted>

- status  $(str)$  The member's status in the chat, always "restricted"
- user ([telebot.types.User](#page-99-0)) Information about the user
- is\_member  $(bool)$  True, if the user is a member of the chat at the moment of the request
- can\_change\_info  $(bool)$  True, if the user is allowed to change the chat title, photo and other settings
- can\_invite\_users  $(bool)$  True, if the user is allowed to invite new users to the chat
- can\_pin\_messages  $(bool)$  True, if the user is allowed to pin messages
- can manage topics  $(bool)$  True, if the user is allowed to create forum topics
- can\_send\_messages (bool) True, if the user is allowed to send text messages, contacts, locations and venues
- can\_send\_audios  $(bool)$  True, if the user is allowed to send audios
- can\_send\_documents  $(bool)$  True, if the user is allowed to send documents
- can\_send\_photos (bool) True, if the user is allowed to send photos
- can\_send\_videos  $(bool)$  True, if the user is allowed to send videos
- can\_send\_video\_notes (bool) True, if the user is allowed to send video notes
- can\_send\_voice\_notes  $(bool)$  True, if the user is allowed to send voice notes
- can\_send\_polls (bool) True, if the user is allowed to send polls
- can\_send\_other\_messages (bool) True, if the user is allowed to send animations, games, stickers and use inline bots
- can\_add\_web\_page\_previews  $(bool)$  True, if the user is allowed to add web page previews to their messages
- until\_date  $(int)$  Date when restrictions will be lifted for this user; unix time. If 0, then the user is restricted forever

Instance of the class

# Тип результата

[telebot.types.ChatMemberRestricted](#page-27-1)

<span id="page-29-1"></span>class telebot.types.ChatMemberUpdated(chat, from user, date, old chat member, new chat member, invite  $link = None$ , via chat folder invite  $link=None, **kwargs)$ 

Базовые классы: [JsonDeserializable](#page-69-0)

This object represents changes in the status of a chat member.

Telegram Documentation: <https://core.telegram.org/bots/api#chatmemberupdated>

# Параметры

- chat ([telebot.types.Chat](#page-15-0)) Chat the user belongs to
- from\_user ([telebot.types.User](#page-99-0)) Performer of the action, which resulted in the change
- $\bullet$  date (int) Date the change was done in Unix time
- old\_chat\_member ([telebot.types.ChatMember](#page-23-2)) Previous information about the chat member
- new\_chat\_member ([telebot.types.ChatMember](#page-23-2)) New information about the chat member
- invite\_link  $(tebot.types. ChatInviteLink$  ) Optional. Chat invite link, which was used by the user to join the chat; for joining by invite link events only.
- via\_chat\_folder\_invite\_link (bool) Optional. True, if the user joined the chat via a chat folder invite link

# Результат

Instance of the class

# Тип результата

[telebot.types.ChatMemberUpdated](#page-29-1)

# property difference: Dict[str, List]

Get the difference between old chat member and new chat member as a dict in the following format {,parameter": [old\_value, new\_value]} E.g {,status": [,member", ,,kicked"], ,,until\_date": [None, 1625055092]}

Результат Dict of differences

<span id="page-29-0"></span>Тип результата

Dict[str, List]

class telebot.types.ChatPermissions(can send messages=None,

can\_send\_media\_messages=None, can\_send\_audios=None, can send documents=None, can send photos=None,  $can\ send\ videos=None, can\ send\ video\ notes=None,$ can\_send\_voice\_notes=None, can\_send\_polls=None, can send other messages=None, can add web page previews=None, can change info=None, can\_invite\_users=None, can\_pin\_messages=None, can manage topics=None, \*\* $kwargs$ )

Базовые классы: [JsonDeserializable](#page-69-0) , [JsonSerializable](#page-69-1) , [Dictionaryable](#page-33-0)

Describes actions that a non-administrator user is allowed to take in a chat.

Telegram Documentation: <https://core.telegram.org/bots/api#chatpermissions>

#### Параметры

- can\_send\_messages (bool) Optional. True, if the user is allowed to send text messages, contacts, locations and venues
- can\_send\_audios (bool) Optional. True, if the user is allowed to send audios
- can\_send\_documents (bool) Optional. True, if the user is allowed to send documents
- can\_send\_photos (bool) Optional. True, if the user is allowed to send photos
- can\_send\_videos (bool) Optional. True, if the user is allowed to send videos
- can\_send\_video\_notes  $(bool)$  Optional. True, if the user is allowed to send video notes
- $can$ \_send\_voice\_notes  $(bool)$  Optional. True, if the user is allowed to send voice notes
- can\_send\_polls  $(bool)$  Optional. True, if the user is allowed to send polls, implies can\_send\_messages
- can\_send\_other\_messages (bool) Optional. True, if the user is allowed to send animations, games, stickers and use inline bots
- can\_add\_web\_page\_previews (bool) Optional. True, if the user is allowed to add web page previews to their messages
- can change info  $(bool)$  Optional. True, if the user is allowed to change the chat title, photo and other settings. Ignored in public supergroups
- can\_invite\_users  $(bool)$  Optional. True, if the user is allowed to invite new users to the chat
- can\_pin\_messages (bool) Optional. True, if the user is allowed to pin messages. Ignored in public supergroups
- can\_manage\_topics  $(bool) Optional$ . True, if the user is allowed to create forum topics. If omitted defaults to the value of can\_pin\_messages
- can\_send\_media\_messages (bool) deprecated.

#### Результат

Instance of the class

#### <span id="page-30-0"></span>Тип результата

[telebot.types.ChatPermissions](#page-29-0)

class telebot.types.ChatPhoto(small file id, small file unique id, big file id, big file unique id, \*\*kwargs)

Базовые классы: [JsonDeserializable](#page-69-0)

This object represents a chat photo.

Telegram Documentation: <https://core.telegram.org/bots/api#chatphoto>

# Параметры

- small\_file\_id  $(str)$  File identifier of small (160x160) chat photo. This file id can be used only for photo download and only for as long as the photo is not changed.
- small\_file\_unique\_id  $(str)$  Unique file identifier of small (160x160) chat photo, which is supposed to be the same over time and for different bots. Can't be used to download or reuse the file.
- big\_file\_id (str) File identifier of big  $(640x640)$  chat photo. This file id can be used only for photo download and only for as long as the photo is not changed.
- big\_file\_unique\_id (str) Unique file identifier of big  $(640x640)$  chat photo, which is supposed to be the same over time and for different bots. Can't be used to download or reuse the file.

#### Результат

Instance of the class

# Тип результата

[telebot.types.ChatPhoto](#page-30-0)

<span id="page-31-0"></span>class telebot.types.ChatShared( $request\_id: int, chat\_id: int, title: str / None = None, photo:$  $List/PhotoSize$  $List/PhotoSize$  | None = None, username: str | None = None, \*\*kwargs)

Базовые классы: [JsonDeserializable](#page-69-0)

This object contains information about the chat whose identifier was shared with the bot using a telebot.types.KeyboardButtonRequestChat button.

Telegram documentation: <https://core.telegram.org/bots/api#Chatshared>

# Параметры

- request\_id  $(int)$  identifier of the request
- chat\_id (int) Identifier of the shared chat. This number may have more than 32 significant bits and some programming languages may have difficulty/silent defects in interpreting it. But it has at most 52 significant bits, so a 64-bit integer or doubleprecision float type are safe for storing this identifier. The bot may not have access to the chat and could be unable to use this identifier, unless the chat is already known to the bot by some other means.
- title  $(str)$  Optional. Title of the shared chat
- photo (list of telebot.types. PhotoSize) Optional. Array of Photosize
- username  $(\text{str})$  Optional. Username of the shared chat

#### Результат

Instance of the class

# <span id="page-31-1"></span>Тип результата

[telebot.types.ChatShared](#page-31-0)

```
class telebot.types.ChosenInlineResult(result id, from user, query, location=None,
                                          inline message id = None, **kwargs)
```
Базовые классы: [JsonDeserializable](#page-69-0)

Represents a result of an inline query that was chosen by the user and sent to their chat partner.

Telegram Documentation: <https://core.telegram.org/bots/api#choseninlineresult>

# Параметры

- result\_id  $(str)$  The unique identifier for the result that was chosen
- from  $(telebot.types.User)$  $(telebot.types.User)$  $(telebot.types.User)$  The user that chose the result
- location ([telebot.types.Location](#page-73-0)) Optional. Sender location, only for bots that require user location
- inline\_message\_id  $(str)$  Optional. Identifier of the sent inline message. Available only if there is an inline keyboard attached to the message. Will be also received in callback queries and can be used to edit the message.
- query  $(\text{str})$  The query that was used to obtain the result

# Результат

Instance of the class

#### Тип результата

[telebot.types.ChosenInlineResult](#page-31-1)

<span id="page-32-0"></span>class telebot.types.Contact(phone number, first name, last name=None, user  $id=None$ , vcard=None, \*\*kwargs)

Базовые классы: [JsonDeserializable](#page-69-0)

This object represents a phone contact.

Telegram Documentation: <https://core.telegram.org/bots/api#contact>

#### Параметры

- phone\_number  $(str)$  Contact's phone number
- first\_name  $(str)$  Contact's first name
- last\_name  $(str)$  Optional. Contact's last name
- user\_id  $(int)$  Optional. Contact's user identifier in Telegram. This number may have more than 32 significant bits and some programming languages may have difficulty/silent defects in interpreting it. But it has at most 52 significant bits, so a 64-bit integer or double-precision float type are safe for storing this identifier.
- vcard (str) Optional. Additional data about the contact in the form of a vCard

# Результат

Instance of the class

#### Тип результата

[telebot.types.Contact](#page-32-0)

<span id="page-32-1"></span>class telebot.types.Dice(value,  $emoji$ , \*\* $kwargs$ )

Базовые классы: [JsonSerializable](#page-69-1) , [Dictionaryable](#page-33-0) , [JsonDeserializable](#page-69-0)

This object represents an animated emoji that displays a random value.

Telegram Documentation: <https://core.telegram.org/bots/api#dice>

- emoji  $(\text{str})$  Emoji on which the dice throw animation is based
- value (int) Value of the dice, 1-6 for "", "" and "" base emoji, 1-5 for "" and "" base emoji, 1-64 for "" base emoji

Instance of the class

# Тип результата

[telebot.types.Dice](#page-32-1)

# <span id="page-33-0"></span>class telebot.types.Dictionaryable

Базовые классы: object

Subclasses of this class are guaranteed to be able to be converted to dictionary. All subclasses of this class must override to\_dict.

<span id="page-33-1"></span>class telebot.types.Document(file id, file unique id, thumbnail=None, file name=None, mime  $type=None$ , file  $size=None$ , \*\*kwargs)

Базовые классы: [JsonDeserializable](#page-69-0)

This object represents a general file (as opposed to photos, voice messages and audio files).

Telegram Documentation: <https://core.telegram.org/bots/api#document>

# Параметры

- file\_id  $(str)$  Identifier for this file, which can be used to download or reuse the file
- file\_unique\_id  $(str)$  Unique identifier for this file, which is supposed to be the same over time and for different bots. Can't be used to download or reuse the file.
- thumbnail  $(telebot.types. PhotoSize)$  Optional. Document thumbnail as defined by sender
- file\_name  $(str)$  Optional. Original filename as defined by sender
- mime\_type (str) Optional. MIME type of the file as defined by sender
- file\_size (int) Optional. File size in bytes. It can be bigger than  $2^{\degree}31$  and some programming languages may have difficulty/silent defects in interpreting it. But it has at most 52 significant bits, so a signed 64-bit integer or double-precision float type are safe for storing this value.

#### Результат

Instance of the class

#### Тип результата

[telebot.types.Document](#page-33-1)

<span id="page-33-2"></span>property thumb

class telebot.types.ExternalReplyInfo(*origin:* [MessageOrigin,](#page-82-0) *chat:* [Chat](#page-15-0) | None = None, message id: int | None = None, link preview options: [LinkPreviewOptions](#page-73-1) | None = None, animation: [Animation](#page-7-0) |  $None = None, audio: Audio / None = None, document:$  $None = None, audio: Audio / None = None, document:$  $None = None, audio: Audio / None = None, document:$ [Document](#page-33-1) | None = None, photo: List $[Photosize]$  | None =

None, sticker: [Sticker](#page-93-0) | None = None, story: [Story](#page-95-0) | None = None, video: [Video](#page-101-0) | None = None, video note: [VideoNote](#page-102-0) |  $None = None, voice: Voice / None = None,$  $None = None, voice: Voice / None = None,$  $None = None, voice: Voice / None = None,$ has media spoiler: bool | None = None, contact: [Contact](#page-32-0) |  $None = None, dice: Dice / None = None, game: Game /$  $None = None, dice: Dice / None = None, game: Game /$  $None = None, dice: Dice / None = None, game: Game /$  $None = None, dice: Dice / None = None, game: Game /$  $None = None, dice: Dice / None = None, game: Game /$  $None = None$ , giveaway: [Giveaway](#page-38-0) | None = None, giveaway winners: [GiveawayWinners](#page-39-0) | None = None, *invoice:* [Invoice](#page-69-2) | None = None, location: [Location](#page-73-0) | None = None, poll: [Poll](#page-85-1) | None = None, venue: [Venue](#page-101-1) | None = None, \*\*kwargs)

Базовые классы: [JsonDeserializable](#page-69-0)

This object contains information about a message that is being replied to, which may come from another chat or forum topic.

Telegram documentation: <https://core.telegram.org/bots/api#externalreplyinfo>

- origin ( $\text{MessageOrigin}$  $\text{MessageOrigin}$  $\text{MessageOrigin}$ ) Origin of the message replied to by the given message
- chat  $(Chat)$  $(Chat)$  $(Chat)$  Optional. Chat the original message belongs to. Available only if the chat is a supergroup or a channel.
- message\_id  $(int)$  Optional. Unique message identifier inside the original chat. Available only if the original chat is a supergroup or a channel.
- link\_preview\_options  $(LinkPrevious) Optional$ . Options used for link preview generation for the original message, if it is a text message
- animation  $(Animation Optional. Message is an animation, information about$  $(Animation Optional. Message is an animation, information about$  $(Animation Optional. Message is an animation, information about$ the animation
- audio  $(Audio)$  $(Audio)$  $(Audio)$  Optional. Message is an audio file, information about the file
- document  $(Dccurrent)$  Optional. Message is a general file, information about the file
- photo (list of  $Photosize$ ) Optional. Message is a photo, available sizes of the photo
- sticker  $(Sticker)$  $(Sticker)$  $(Sticker)$  Optional. Message is a sticker, information about the sticker
- story  $(\text{Story})$  $(\text{Story})$  $(\text{Story})$  Optional. Message is a forwarded story
- video ( $Video$ ) Optional. Message is a video, information about the video
- video\_note ( $VideoNote$ ) Optional. Message is a video note, information about the video message
- voice  $(Voice)$  $(Voice)$  $(Voice)$  Optional. Message is a voice message, information about the file
- has\_media\_spoiler (bool) Optional. True, if the message media is covered by a spoiler animation
- contact  $(Constant)$  Optional. Message is a shared contact, information about the contact
- dice  $(Dice)$  $(Dice)$  $(Dice)$  Optional. Message is a dice with random value
- game  $(Game)$  $(Game)$  $(Game)$  Optional. Message is a game, information about the game. More about games »
- giveaway  $(Giveaway)$  $(Giveaway)$  $(Giveaway)$  Optional. Message is a scheduled giveaway, information about the giveaway
- giveaway\_winners  $(GiveawayWinners) Optional$  $(GiveawayWinners) Optional$  $(GiveawayWinners) Optional$ . A giveaway with public winners was completed
- invoice  $(Invoice)$  $(Invoice)$  $(Invoice)$  Optional. Message is an invoice for a payment, information about the invoice. More about payments »
- location  $(Location)$  $(Location)$  $(Location)$  Optional. Message is a shared location, information about the location
- poll  $(Pol)$  Optional. Message is a native poll, information about the poll
- venue ( $Venue$ ) Optional. Message is a venue, information about the venue

Instance of the class

# Тип результата

[ExternalReplyInfo](#page-33-2)

<span id="page-35-0"></span>class telebot.types.File(file id, file unique id, file size=None, file path=None, \*\*kwargs) Базовые классы: [JsonDeserializable](#page-69-0)

This object represents a file ready to be downloaded. The file can be downloaded via the link [https:](https://api.telegram.org/file)  $\ell$  [//api.telegram.org/file/](https://api.telegram.org/file)bot<token>/<file\_path>. It is guaranteed that the link will be valid for at least 1 hour. When the link expires, a new one can be requested by calling getFile.

Telegram Documentation: <https://core.telegram.org/bots/api#file>

# Параметры

- file\_id  $(str)$  Identifier for this file, which can be used to download or reuse the file
- file\_unique\_id  $(\text{str})$  Unique identifier for this file, which is supposed to be the same over time and for different bots. Can't be used to download or reuse the file.
- file\_size (int) Optional. File size in bytes. It can be bigger than  $2^{\degree}31$  and some programming languages may have difficulty/silent defects in interpreting it. But it has at most 52 significant bits, so a signed 64-bit integer or double-precision float type are safe for storing this value.
- file\_path (str) Optional. File path. Use [https://api.telegram.org/](https://api.telegram.org/file) [file/](https://api.telegram.org/file)bot<token>/<file path> to get the file.

# Результат

Instance of the class

```
Тип результата
   telebot.types.File
```
class telebot.types.ForceReply(selective: bool | None = None, input\_field\_placeholder: str | None = None)

Базовые классы: [JsonSerializable](#page-69-1)
Upon receiving a message with this object, Telegram clients will display a reply interface to the user (act as if the user has selected the bot's message and tapped "Reply"). This can be extremely useful if you want to create user-friendly step-by-step interfaces without having to sacrifice privacy mode.

Telegram Documentation: <https://core.telegram.org/bots/api#forcereply>

### Параметры

- force\_reply (bool) Shows reply interface to the user, as if they manually selected the bot's message and tapped "Reply"
- input\_field\_placeholder (str) Optional. The placeholder to be shown in the input field when the reply is active; 1-64 characters
- selective  $(bool)$  Optional. Use this parameter if you want to force reply from specific users only. Targets: 1) users that are @mentioned in the text of the Message object; 2) if the bot's message is a reply to a message in the same chat and forum topic, sender of the original message.

### Результат

Instance of the class

#### Тип результата

[telebot.types.ForceReply](#page-35-0)

<span id="page-36-0"></span>class telebot.types.ForumTopic(message thread id: int, name: str, icon color: int, icon custom emoji id: str | None = None, \*\*kwargs)

Базовые классы: [JsonDeserializable](#page-69-0)

This object represents a forum topic.

Telegram documentation: <https://core.telegram.org/bots/api#forumtopic>

## Параметры

- message\_thread\_id  $(int)$  Unique identifier of the forum topic
- name  $(\text{str})$  Name of the topic
- icon\_color  $(int)$  Color of the topic icon in RGB format
- icon\_custom\_emoji\_id  $(str)$  Optional. Unique identifier of the custom emoji shown as the topic icon

### Результат

Instance of the class

### Тип результата

[telebot.types.ForumTopic](#page-36-0)

## class telebot.types.ForumTopicClosed

Базовые классы: [JsonDeserializable](#page-69-0)

This object represents a service message about a forum topic closed in the chat. Currently holds no information.

Telegram documentation: <https://core.telegram.org/bots/api#forumtopicclosed>

<span id="page-36-1"></span>class telebot.types.ForumTopicCreated(name: str, icon\_color: int, icon\_custom\_emoji\_id: str |  $None = None, **kwargs$ 

Базовые классы: [JsonDeserializable](#page-69-0)

This object represents a service message about a new forum topic created in the chat.

Telegram documentation: <https://core.telegram.org/bots/api#forumtopiccreated>

# Параметры

- name  $(\text{str})$  Name of the topic
- $\bullet$  icon\_color (int) Color of the topic icon in RGB format
- icon\_custom\_emoji\_id  $(str)$  Optional. Unique identifier of the custom emoji shown as the topic icon

## Результат

Instance of the class

# Тип результата

[telebot.types.ForumTopicCreated](#page-36-1)

class telebot.types.ForumTopicEdited(name: str | None = None, icon\_custom\_emoji\_id: str | None  $= None, **kwargs)$ 

Базовые классы: [JsonDeserializable](#page-69-0)

This object represents a service message about an edited forum topic.

Telegram documentation: <https://core.telegram.org/bots/api#forumtopicedited>

# Параметры

- name  $(\text{str})$  Optional, Name of the topic(if updated)
- icon\_custom\_emoji\_id  $(str)$  Optional. New identifier of the custom emoji shown as the topic icon, if it was edited; an empty string if the icon was removed

## class telebot.types.ForumTopicReopened

Базовые классы: [JsonDeserializable](#page-69-0)

This object represents a service message about a forum topic reopened in the chat. Currently holds no information.

Telegram documentation: <https://core.telegram.org/bots/api#forumtopicreopened>

<span id="page-37-0"></span>class telebot.types.Game(title, description, photo, text=None, text entities=None, animation=None, \*\*kwargs)

Базовые классы: [JsonDeserializable](#page-69-0)

This object represents a game. Use BotFather to create and edit games, their short names will act as unique identifiers.

Telegram Documentation: <https://core.telegram.org/bots/api#game>

- title  $(\text{str})$  Title of the game
- description  $(\text{str})$  Description of the game
- photo (list of telebot.types. PhotoSize) Photo that will be displayed in the game message in chats.
- $\bullet$  text (str) Optional. Brief description of the game or high scores included in the game message. Can be automatically edited to include current high scores for the game when the bot calls setGameScore, or manually edited using editMessageText. 0-4096 characters.
- text\_entities (list of [telebot.types.MessageEntity](#page-81-0)) Optional. Special entities that appear in text, such as usernames, URLs, bot commands, etc.

• animation ([telebot.types.Animation](#page-7-0)) – Optional. Animation that will be displayed in the game message in chats. Upload via BotFather

#### Результат

Instance of the class

### Тип результата

[telebot.types.Game](#page-37-0)

classmethod parse\_entities( $message$  $entry$  $array)$ 

Parse the message entity array into a list of MessageEntity objects

classmethod parse\_photo( $photo\_size\_array$ )

Parse the photo array into a list of PhotoSize objects

<span id="page-38-0"></span>class telebot.types.GameHighScore(position, user, score, \*\*kwargs) Базовые классы: [JsonDeserializable](#page-69-0)

This object represents one row of the high scores table for a game.

Telegram Documentation: <https://core.telegram.org/bots/api#gamehighscore>

#### Параметры

- position  $(int)$  Position in high score table for the game
- user  $(telebot.types.User) User$  $(telebot.types.User) User$  $(telebot.types.User) User$
- score (int) Score

### Результат

Instance of the class

#### Тип результата

[telebot.types.GameHighScore](#page-38-0)

#### class telebot.types.GeneralForumTopicHidden

Базовые классы: [JsonDeserializable](#page-69-0)

This object represents a service message about General forum topic hidden in the chat. Currently holds no information.

Telegram documentation: <https://core.telegram.org/bots/api#generalforumtopichidden>

### class telebot.types.GeneralForumTopicUnhidden

Базовые классы: [JsonDeserializable](#page-69-0)

This object represents a service message about General forum topic unhidden in the chat. Currently holds no information.

Telegram documentation: <https://core.telegram.org/bots/api#generalforumtopicunhidden>

<span id="page-38-1"></span>class telebot.types.Giveaway(chats: List/[Chat](#page-15-0)/, winners\_selection\_date: int, winner\_count: int, only new members: bool | None = None, has public winners: bool |  $None = None$ , prize description: str | None = None, country codes: List[str] | None = None, premium subscription month count: int |  $None = None, **kwargs)$ 

Базовые классы: [JsonDeserializable](#page-69-0)

This object represents a message about a scheduled giveaway.

Telegram documentation: <https://core.telegram.org/bots/api#giveaway>

- chats (list of  $\text{Char}$ ) The list of chats which the user must join to participate in the giveaway
- winners\_selection\_date (int) Point in time (Unix timestamp) when winners of the giveaway will be selected
- winner\_count  $(int)$  The number of users which are supposed to be selected as winners of the giveaway
- only\_new\_members  $(bool)$  Optional. True, if only users who join the chats after the giveaway started should be eligible to win
- has\_public\_winners (bool) Optional. True, if the list of giveaway winners will be visible to everyone
- prize\_description (str) Optional. Description of additional giveaway prize
- country\_codes (list of str) Optional. A list of two-letter ISO 3166-1 alpha-2 country codes indicating the countries from which eligible users for the giveaway must come. If empty, then all users can participate in the giveaway.
- premium\_subscription\_month\_count (int) Optional. The number of months the Telegram Premium subscription won from the giveaway will be active for

Instance of the class

Тип результата

[Giveaway](#page-38-1)

<span id="page-39-0"></span>class telebot.types.GiveawayCompleted(winner count: int, unclaimed prize count: int | None  $=$ None, giveaway message: [Message](#page-76-0) | None = None, \*\*kwargs)

Базовые классы: [JsonDeserializable](#page-69-0)

This object represents a service message about the completion of a giveaway without public winners.

Telegram documentation: <https://core.telegram.org/bots/api#giveawaycompleted>

## Параметры

- winner\_count  $(int)$  Number of winners in the giveaway
- unclaimed\_prize\_count (int) Optional. Number of undistributed prizes
- giveaway\_message ( $\text{Message }$  $\text{Message }$  $\text{Message }$ ) Optional. Message with the giveaway that was completed, if it wasn't deleted

#### Результат

Instance of the class

# Тип результата

[GiveawayCompleted](#page-39-0)

#### class telebot.types.GiveawayCreated( $*kwarqs$ )

Базовые классы: [JsonDeserializable](#page-69-0)

<span id="page-39-1"></span>This object represents a service message about the creation of a scheduled giveaway. Currently holds no information.

class telebot.types.GiveawayWinners(chat: [Chat,](#page-15-0) giveaway\_message\_id: int,

winners selection date: int, winner count: int, winners: List [[User](#page-99-0)], additional chat count: int | None = None, premium subscription month count: int | None = None, unclaimed prize count: int | None = None, only new members: bool | None = None, was refunded: bool |  $None = None$ , prize description: str | None = None, \*\*kwargs)

#### Базовые классы: [JsonDeserializable](#page-69-0)

This object represents a message about the completion of a giveaway with public winners.

Telegram documentation: <https://core.telegram.org/bots/api#giveawaywinners>

### Параметры

- chat  $(Chat)$  $(Chat)$  $(Chat)$  The chat that created the giveaway
- giveaway\_message\_id  $(int)$  Identifier of the message with the giveaway in the chat
- winners\_selection\_date  $(int)$  Point in time (Unix timestamp) when winners of the giveaway were selected
- winner\_count  $(int)$  Total number of winners in the giveaway
- winners (list of  $User$ ) List of up to 100 winners of the giveaway
- additional\_chat\_count  $(int)$  Optional. The number of other chats the user had to join in order to be eligible for the giveaway
- premium\_subscription\_month\_count (int) Optional. The number of months the Telegram Premium subscription won from the giveaway will be active for
- unclaimed\_prize\_count (int) Optional. Number of undistributed prizes
- only\_new\_members  $(bool)$  Optional. True, if only users who had joined the chats after the giveaway started were eligible to win
- was\_refunded (bool) Optional. True, if the giveaway was canceled because the payment for it was refunded
- prize\_description  $(\text{str})$  Optional. Description of additional giveaway prize

### Результат

Instance of the class

## Тип результата

[GiveawayWinners](#page-39-1)

<span id="page-40-0"></span>class telebot.types.InaccessibleMessage(chat, message id, date, \*\*kwargs)

Базовые классы: [JsonDeserializable](#page-69-0)

This object describes a message that was deleted or is otherwise inaccessible to the bot.

Telegram documentation: <https://core.telegram.org/bots/api#inaccessiblemessage>

- chat  $(Chat)$  $(Chat)$  $(Chat)$  Chat the message belonged to
- message\_id  $(int)$  Unique message identifier inside the chat
- date  $(int)$  Always 0. The field can be used to differentiate regular and inaccessible messages.

Результат Instance of the class

# Тип результата

[InaccessibleMessage](#page-40-0)

<span id="page-41-0"></span>class telebot.types.InlineKeyboardButton(text, url=None, callback  $data=None$ , web  $app=None$ ,

switch inline  $query = None$ ,  $switch$  inline query current  $chat=None$ , switch\_inline\_query\_chosen\_chat=None,  $callback \ game=None, pay=None, login \ url=None,$ \*\*kwargs)

Базовые классы: [Dictionaryable](#page-33-0) , [JsonSerializable](#page-69-1) , [JsonDeserializable](#page-69-0)

This object represents one button of an inline keyboard. You must use exactly one of the optional fields.

Telegram Documentation: <https://core.telegram.org/bots/api#inlinekeyboardbutton>

- text  $(str)$  Label text on the button
- url  $(str)$  Optional. HTTP or tg:// URL to be opened when the button is pressed. Links tg://user?id= $\lt$ user\_id> can be used to mention a user by their ID without using a username, if this is allowed by their privacy settings.
- callback\_data  $(\text{str})$  Optional. Data to be sent in a callback query to the bot when button is pressed, 1-64 bytes
- web\_app ([telebot.types.WebAppInfo](#page-104-0)) Optional. Description of the Web App that will be launched when the user presses the button. The Web App will be able to send an arbitrary message on behalf of the user using the method answerWebAppQuery. Available only in private chats between a user and the bot.
- login\_url ([telebot.types.LoginUrl](#page-74-0)) Optional. An HTTPS URL used to automatically authorize the user. Can be used as a replacement for the Telegram Login Widget.
- switch\_inline\_query  $(\text{str})$  Optional. If set, pressing the button will prompt the user to select one of their chats, open that chat and insert the bot's username and the specified inline query in the input field. May be empty, in which case just the bot's username will be inserted.Note: This offers an easy way for users to start using your bot in inline mode when they are currently in a private chat with it. Especially useful when combined with switch\_pm. . . actions - in this case the user will be automatically returned to the chat they switched from, skipping the chat selection screen.
- switch\_inline\_query\_current\_chat  $(\text{str})$  Optional. If set, pressing the button will insert the bot's username and the specified inline query in the current chat's input field. May be empty, in which case only the bot's username will be inserted.This offers a quick way for the user to open your bot in inline mode in the same chat good for selecting something from multiple options.
- switch\_inline\_query\_chosen\_chat ([telebot.types.](#page-96-0)  $SwitchInLineQueryChosenChat$  ) – Optional. If set, pressing the button will prompt the user to select one of their chats of the specified type, open that chat and insert the bot's username and the specified inline query in the input field
- callback\_game (telebot.types.CallbackGame) Optional. Description of the game that will be launched when the user presses the button. NOTE: This type of button must always be the first button in the first row.
- pay (bool) Optional. Specify True, to send a Pay button. NOTE: This type of button must always be the first button in the first row and can only be used in invoice messages.

Instance of the class

### Тип результата

[telebot.types.InlineKeyboardButton](#page-41-0)

<span id="page-42-0"></span>class telebot.types.InlineKeyboardMarkup(keyboard=None, row  $width=3$ )

Базовые классы: [Dictionaryable](#page-33-0) , [JsonSerializable](#page-69-1) , [JsonDeserializable](#page-69-0)

This object represents an inline keyboard that appears right next to the message it belongs to.

Примечание: It is recommended to use  $telebot.util.quitc_k_matrix()$  instead.

Список 1: Example of a custom keyboard with buttons.

```
from telebot.util import quick_markup
markup = quick_matrix(f)'Twitter': {'url': 'https://twitter.com'},
    'Facebook': {'url': 'https://facebook.com'},
    'Back': {'callback data': 'whatever'}
}, row_width=2)
# returns an InlineKeyboardMarkup with two buttons in a row, one leading to Twitter,
ightharpoonup the other to facebook
# and a back button below
```
Telegram Documentation: <https://core.telegram.org/bots/api#inlinekeyboardmarkup>

## Параметры

- keyboard (list of list of [telebot.types.InlineKeyboardButton](#page-41-0)) list of button rows, each represented by an list of [telebot.types.](#page-41-0) [InlineKeyboardButton](#page-41-0) objects
- row\_width (int) number of telebot.types. InlineKeyboardButton objects on each row

## Результат

Instance of the class

## Тип результата

[telebot.types.InlineKeyboardMarkup](#page-42-0)

add( $*args, row$  width=None)

This method adds buttons to the keyboard without exceeding row\_width.

E.g. InlineKeyboardMarkup.add(«A», «B», «C») yields the json result: {keyboard: [[«A»], [«B»],  $\llbracket \{\infty\}\rrbracket$  when row width is set to 1. When row width is set to 2, the result: {keyboard:  $\llbracket \{\infty\}\rrbracket$ } «B»], [«C»]]} See <https://core.telegram.org/bots/api#inlinekeyboardmarkup>

- args (list of [telebot.types.InlineKeyboardButton](#page-41-0)) Array of InlineKeyboardButton to append to the keyboard
- row\_width  $(int)$  width of row

self, to allow function chaining.

#### Тип результата

[telebot.types.InlineKeyboardMarkup](#page-42-0)

#### max\_row\_keys = 8

### row $(*args)$

Adds a list of InlineKeyboardButton to the keyboard. This method does not consider row\_width.

InlineKeyboardMarkup.row(«A»).row(«B», «C»).to\_json() outputs:  $\sqrt{k}$ eyboard: [[«A»], [«B», «C»]]}" See <https://core.telegram.org/bots/api#inlinekeyboardmarkup>

### Параметры

```
argstelebot.types.InlineKeyboardButton) – Array of
InlineKeyboardButton to append to the keyboard
```
## Результат

self, to allow function chaining.

#### Тип результата

[telebot.types.InlineKeyboardMarkup](#page-42-0)

<span id="page-43-0"></span>class telebot.types.InlineQuery(id, from user, query, offset, chat type=None, location=None,  $**<sub>kwar</sub>$ 

Базовые классы: [JsonDeserializable](#page-69-0)

This object represents an incoming inline query. When the user sends an empty query, your bot could return some default or trending results.

Telegram Documentation: <https://core.telegram.org/bots/api#inlinequery>

## Параметры

- id  $(\text{str})$  Unique identifier for this query
- from\_user  $(telebot.types.User) \text{Sender}$  $(telebot.types.User) \text{Sender}$  $(telebot.types.User) \text{Sender}$
- query  $(str)$  Text of the query (up to 256 characters)
- offset  $(str)$  Offset of the results to be returned, can be controlled by the bot
- $chat_type (str) Optional. Type of the chat from which the inline query was sent.$ Can be either "sender" for a private chat with the inline query sender, "private", "group", "supergroup", or "channel". The chat type should be always known for requests sent from official clients and most third-party clients, unless the request was sent from a secret chat
- location ([telebot.types.Location](#page-73-0)) Optional. Sender location, only for bots that request user location

#### Результат

Instance of the class

# <span id="page-43-1"></span>Тип результата

[telebot.types.InlineQuery](#page-43-0)

```
class telebot.types.InlineQueryResultArticle(id, title, input message\ content,
```
reply\_markup=None, url=None, hide\_url=None,  $description=None, thumbnail$   $url=None,$  $thumbnail\_width=None, thumbnail\_height=None)$ 

Базовые классы: [InlineQueryResultBase](#page-45-0)

Represents a link to an article or web page.

Telegram Documentation: <https://core.telegram.org/bots/api#inlinequeryresultarticle>

#### Параметры

- type  $(\text{str})$  Type of the result, must be article
- id  $(\text{str})$  Unique identifier for this result, 1-64 Bytes
- title  $(\text{str})$  Title of the result
- input\_message\_content (telebot.types.InputMessageContent) Content of the message to be sent
- reply\_markup ([telebot.types.InlineKeyboardMarkup](#page-42-0)) Optional. Inline keyboard attached to the message
- url  $(str)$  Optional. URL of the result
- hide\_url (bool) Optional. Pass True, if you don't want the URL to be shown in the message
- $\bullet$  description  $(\text{str})$  Optional. Short description of the result
- thumbnail\_url  $(str)$  Optional. Url of the thumbnail for the result
- thumbnail\_width  $(int) Optional$ . Thumbnail width
- thumbnail\_height (int) Optional. Thumbnail height

## Результат

Instance of the class

#### Тип результата

[telebot.types.InlineQueryResultArticle](#page-43-1)

property thumb\_height

property thumb\_url

property thumb\_width

<span id="page-44-0"></span>class telebot.types.InlineQueryResultAudio(id, audio url, title, caption=None,

caption entities=None, parse mode=None, performer=None, audio\_duration=None, reply  $markup=None$ , input message content=None)

Базовые классы: [InlineQueryResultBase](#page-45-0)

Represents a link to an MP3 audio file. By default, this audio file will be sent by the user. Alternatively, you can use input message content to send a message with the specified content instead of the audio.

Telegram Documentation: <https://core.telegram.org/bots/api#inlinequeryresultaudio>

- type  $(\text{str})$  Type of the result, must be audio
- id  $(\text{str})$  Unique identifier for this result, 1-64 bytes
- audio\_url  $(str) A$  valid URL for the audio file
- title  $(\text{str})$  Title
- caption  $(\text{str})$  Optional. Caption, 0-1024 characters after entities parsing
- parse\_mode (str) Optional. Mode for parsing entities in the audio caption. See formatting options for more details.
- caption\_entities (list of [telebot.types.MessageEntity](#page-81-0)) Optional. List of special entities that appear in the caption, which can be specified instead of parse\_mode
- performer (str) Optional. Performer
- audio\_duration  $(int)$  Optional. Audio duration in seconds
- reply\_markup ([telebot.types.InlineKeyboardMarkup](#page-42-0)) Optional. Inline keyboard attached to the message
- input\_message\_content (telebot.types.InputMessageContent) Optional. Content of the message to be sent instead of the audio

Instance of the class

## Тип результата

[telebot.types.InlineQueryResultAudio](#page-44-0)

<span id="page-45-0"></span>class telebot.types.InlineQueryResultBase(type, id, title=None, caption=None,

 $input$  message content=None, reply markup=None,  $caption$   $entities=None, parse$   $mode=None$ )

Базовые классы: ABC, [Dictionaryable](#page-33-0) , [JsonSerializable](#page-69-1)

This object represents one result of an inline query. Telegram clients currently support results of the following 20 types:

- [InlineQueryResultCachedAudio](#page-46-0)
- [InlineQueryResultCachedDocument](#page-46-1)
- [InlineQueryResultCachedGif](#page-47-0)
- [InlineQueryResultCachedMpeg4Gif](#page-48-0)
- [InlineQueryResultCachedPhoto](#page-49-0)
- [InlineQueryResultCachedSticker](#page-49-1)
- [InlineQueryResultCachedVideo](#page-50-0)
- [InlineQueryResultCachedVoice](#page-50-1)
- [InlineQueryResultArticle](#page-43-1)
- [InlineQueryResultAudio](#page-44-0)
- [InlineQueryResultContact](#page-51-0)
- [InlineQueryResultGame](#page-53-0)
- [InlineQueryResultDocument](#page-52-0)
- [InlineQueryResultGif](#page-53-1)
- [InlineQueryResultLocation](#page-54-0)
- [InlineQueryResultMpeg4Gif](#page-55-0)
- [InlineQueryResultPhoto](#page-56-0)
- [InlineQueryResultVenue](#page-57-0)
- [InlineQueryResultVideo](#page-58-0)
- [InlineQueryResultVoice](#page-59-0)

Telegram Documentation: <https://core.telegram.org/bots/api#inlinequeryresult>

<span id="page-46-0"></span>class telebot.types.InlineQueryResultCachedAudio(id, audio file id, caption=None,

 $caption$  caption entities=None, parse mode=None, reply\_markup=None, input message content=None)

Базовые классы: [InlineQueryResultCachedBase](#page-46-2)

Represents a link to an MP3 audio file stored on the Telegram servers. By default, this audio file will be sent by the user. Alternatively, you can use input\_message\_content to send a message with the specified content instead of the audio.

Telegram Documentation: <https://core.telegram.org/bots/api#inlinequeryresultcachedaudio>

### Параметры

- type  $(\text{str})$  Type of the result, must be audio
- id  $(\text{str})$  Unique identifier for this result, 1-64 bytes
- audio\_file\_id  $(str) A$  valid file identifier for the audio file
- caption  $(\text{str})$  Optional. Caption, 0-1024 characters after entities parsing
- parse\_mode  $(\text{str})$  Optional. Mode for parsing entities in the audio caption. See formatting options for more details.
- caption\_entities (list of [telebot.types.MessageEntity](#page-81-0)) Optional. List of special entities that appear in the caption, which can be specified instead of parse\_mode
- reply\_markup ([telebot.types.InlineKeyboardMarkup](#page-42-0)) Optional. Inline keyboard attached to the message
- input\_message\_content (telebot.types.InputMessageContent) Optional. Content of the message to be sent instead of the audio

#### Результат

Instance of the class

#### Тип результата

[telebot.types.InlineQueryResultCachedAudio](#page-46-0)

<span id="page-46-2"></span>class telebot.types.InlineQueryResultCachedBase

Базовые классы: ABC, [JsonSerializable](#page-69-1)

Base class of all InlineQueryResultCached\* classes.

<span id="page-46-1"></span>class telebot.types.InlineQueryResultCachedDocument(id, document file id, title,

description=None, caption=None,  $caption\_entities=None, \, parse\_mode=None,$ reply\_markup=None, input\_message\_content=None)

Базовые классы: [InlineQueryResultCachedBase](#page-46-2)

Represents a link to a file stored on the Telegram servers. By default, this file will be sent by the user with an optional caption. Alternatively, you can use input message content to send a message with the specified content instead of the file.

Telegram Documentation: <https://core.telegram.org/bots/api#inlinequeryresultcacheddocument>

# Параметры

- type  $(\text{str})$  Type of the result, must be document
- id  $(\text{str})$  Unique identifier for this result, 1-64 bytes
- title  $(\text{str})$  Title for the result
- document\_file\_id  $(str) A$  valid file identifier for the file
- description  $(\text{str})$  Optional. Short description of the result
- caption  $(\text{str})$  Optional. Caption of the document to be sent, 0-1024 characters after entities parsing
- parse\_mode  $(str)$  Optional. Mode for parsing entities in the document caption. See formatting options for more details.
- caption\_entities (list of [telebot.types.MessageEntity](#page-81-0)) Optional. List of special entities that appear in the caption, which can be specified instead of parse\_mode
- reply\_markup  $(telebot.types.InlineKeyboardMarkup)$  $(telebot.types.InlineKeyboardMarkup)$  $(telebot.types.InlineKeyboardMarkup)$  Optional. Inline keyboard attached to the message
- input\_message\_content (telebot.types.InputMessageContent) Optional. Content of the message to be sent instead of the file

## Результат

Instance of the class

## Тип результата

[telebot.types.InlineQueryResultCachedDocument](#page-46-1)

<span id="page-47-0"></span>class telebot.types.InlineQueryResultCachedGif(id, gif file id, title=None, description=None,  $caption = None, caption-entities=None,$ parse  $mode=None$ , reply  $markup=None$ , input message content=None)

Базовые классы: [InlineQueryResultCachedBase](#page-46-2)

Represents a link to an animated GIF file stored on the Telegram servers. By default, this animated GIF file will be sent by the user with an optional caption. Alternatively, you can use input\_message\_content to send a message with specified content instead of the animation.

Telegram Documentation: <https://core.telegram.org/bots/api#inlinequeryresultcachedgif>

- type  $(\text{str})$  Type of the result, must be gif
- id  $(\text{str})$  Unique identifier for this result, 1-64 bytes
- gif\_file\_id  $(str) A$  valid file identifier for the GIF file
- title  $(\text{str})$  Optional. Title for the result
- caption  $(\text{str})$  Optional. Caption of the GIF file to be sent, 0-1024 characters after entities parsing
- parse\_mode  $(str)$  Optional. Mode for parsing entities in the caption. See formatting options for more details.
- caption\_entities (list of [telebot.types.MessageEntity](#page-81-0)) Optional. List of special entities that appear in the caption, which can be specified instead of parse\_mode
- reply\_markup ([telebot.types.InlineKeyboardMarkup](#page-42-0)) Optional. Inline keyboard attached to the message
- input\_message\_content (telebot.types.InputMessageContent) Optional. Content of the message to be sent instead of the GIF animation

Instance of the class

#### Тип результата

[telebot.types.InlineQueryResultCachedGif](#page-47-0)

<span id="page-48-0"></span>class telebot.types.InlineQueryResultCachedMpeg4Gif(id, mpeg4\_file\_id, title=None,

description=None, caption=None,  $caption$  caption entities=None, parse mode=None, reply\_markup=None, input message content=None)

Базовые классы: [InlineQueryResultCachedBase](#page-46-2)

Represents a link to a video animation (H.264/MPEG-4 AVC video without sound) stored on the Telegram servers. By default, this animated MPEG-4 file will be sent by the user with an optional caption. Alternatively, you can use input\_message\_content to send a message with the specified content instead of the animation.

Telegram Documentation: <https://core.telegram.org/bots/api#inlinequeryresultcachedmpeg4gif>

## Параметры

- type  $(\text{str})$  Type of the result, must be mpeg4 gif
- id  $(\text{str})$  Unique identifier for this result, 1-64 bytes
- mpeg4\_file\_id  $(str) A$  valid file identifier for the MPEG4 file
- title  $(\text{str})$  Optional. Title for the result
- caption  $(\text{str})$  Optional. Caption of the MPEG-4 file to be sent, 0-1024 characters after entities parsing
- parse\_mode  $(str)$  Optional. Mode for parsing entities in the caption. See formatting options for more details.
- caption\_entities (list of [telebot.types.MessageEntity](#page-81-0)) Optional. List of special entities that appear in the caption, which can be specified instead of parse\_mode
- reply\_markup ([telebot.types.InlineKeyboardMarkup](#page-42-0)) Optional. Inline keyboard attached to the message
- input\_message\_content (telebot.types.InputMessageContent) Optional. Content of the message to be sent instead of the video animation

#### Результат

Instance of the class

#### Тип результата

[telebot.types.InlineQueryResultCachedMpeg4Gif](#page-48-0)

```
class telebot.types.InlineQueryResultCachedPhoto(id, photo file id, title=None,
                                                    description=None, caption=None,
                                                    caption entities=None, parse mode=None,
                                                    reply_markup=None,
                                                    input_message_content=None)
```
#### Базовые классы: [InlineQueryResultCachedBase](#page-46-2)

Represents a link to a photo stored on the Telegram servers. By default, this photo will be sent by the user with an optional caption. Alternatively, you can use input message content to send a message with the specified content instead of the photo.

Telegram Documentation: <https://core.telegram.org/bots/api#inlinequeryresultcachedphoto>

## Параметры

- type  $(\text{str})$  Type of the result, must be photo
- id  $(\text{str})$  Unique identifier for this result, 1-64 bytes
- photo\_file\_id  $(str) A$  valid file identifier of the photo
- title  $(\text{str})$  Optional. Title for the result
- description  $(\text{str})$  Optional. Short description of the result
- caption  $(\text{str})$  Optional. Caption of the photo to be sent, 0-1024 characters after entities parsing
- parse\_mode (str) Optional. Mode for parsing entities in the photo caption. See formatting options for more details.
- caption\_entities (list of [telebot.types.MessageEntity](#page-81-0)) Optional. List of special entities that appear in the caption, which can be specified instead of parse\_mode
- reply\_markup ([telebot.types.InlineKeyboardMarkup](#page-42-0)) Optional. Inline keyboard attached to the message
- input\_message\_content (telebot.types.InputMessageContent) Optional. Content of the message to be sent instead of the photo

### Результат

Instance of the class

### Тип результата

[telebot.types.InlineQueryResultCachedPhoto](#page-49-0)

<span id="page-49-1"></span>class telebot.types.InlineQueryResultCachedSticker(id, sticker\_file\_id, reply\_markup=None, input message content=None)

Базовые классы: [InlineQueryResultCachedBase](#page-46-2)

Represents a link to a sticker stored on the Telegram servers. By default, this sticker will be sent by the user. Alternatively, you can use input\_message\_content to send a message with the specified content instead of the sticker.

Telegram Documentation: <https://core.telegram.org/bots/api#inlinequeryresultcachedsticker>

- type  $(\text{str})$  Type of the result, must be sticker
- id  $(\text{str})$  Unique identifier for this result, 1-64 bytes
- sticker\_file\_id  $(str) A$  valid file identifier of the sticker
- reply\_markup  $(telebot. tuples. In line Key box and Markup)$  Optional. Inline keyboard attached to the message
- input\_message\_content (telebot.types.InputMessageContent) Optional. Content of the message to be sent instead of the sticker

Instance of the class

### Тип результата

[telebot.types.InlineQueryResultCachedSticker](#page-49-1)

<span id="page-50-0"></span>class telebot.types.InlineQueryResultCachedVideo(id, video file id, title, description=None,  $caption = None, caption-entities=None,$ parse mode=None, reply markup=None, input message content=None)

Базовые классы: [InlineQueryResultCachedBase](#page-46-2)

Represents a link to a video file stored on the Telegram servers. By default, this video file will be sent by the user with an optional caption. Alternatively, you can use input\_message\_content to send a message with the specified content instead of the video.

Telegram Documentation: <https://core.telegram.org/bots/api#inlinequeryresultcachedvideo>

## Параметры

- type  $(\text{str})$  Type of the result, must be video
- id  $(\text{str})$  Unique identifier for this result, 1-64 bytes
- video\_file\_id  $(str) A$  valid file identifier for the video file
- title  $(str)$  Title for the result
- $\bullet$  description  $(\text{str})$  Optional. Short description of the result
- caption  $(\text{str})$  Optional. Caption of the video to be sent, 0-1024 characters after entities parsing
- parse\_mode (str) Optional. Mode for parsing entities in the video caption. See formatting options for more details.
- caption\_entities (list of [telebot.types.MessageEntity](#page-81-0)) Optional. List of special entities that appear in the caption, which can be specified instead of parse\_mode
- reply\_markup  $(telebot.types.InlineKeyboardMarkup)$  $(telebot.types.InlineKeyboardMarkup)$  $(telebot.types.InlineKeyboardMarkup)$  Optional. Inline keyboard attached to the message
- input\_message\_content (telebot.types.InputMessageContent) Optional. Content of the message to be sent instead of the video

### Результат

Instance of the class

# Тип результата

[telebot.types.InlineQueryResultCachedVideo](#page-50-0)

<span id="page-50-1"></span>class telebot.types.InlineQueryResultCachedVoice(id, voice file id, title, caption=None,

caption entities=None, parse mode=None, reply\_markup=None, input message content=None)

# Базовые классы: [InlineQueryResultCachedBase](#page-46-2)

Represents a link to a voice message stored on the Telegram servers. By default, this voice message will be sent by the user. Alternatively, you can use input message content to send a message with the specified content instead of the voice message.

Telegram Documentation: <https://core.telegram.org/bots/api#inlinequeryresultcachedvoice>

## Параметры

- type  $(\text{str})$  Type of the result, must be voice
- id  $(\text{str})$  Unique identifier for this result, 1-64 bytes
- voice\_file\_id  $(str) A$  valid file identifier for the voice message
- title  $(str)$  Voice message title
- caption  $(\text{str})$  Optional. Caption, 0-1024 characters after entities parsing
- parse\_mode  $(\text{str})$  Optional. Mode for parsing entities in the voice message caption. See formatting options for more details.
- caption\_entities (list of [telebot.types.MessageEntity](#page-81-0)) Optional. List of special entities that appear in the caption, which can be specified instead of parse\_mode
- reply\_markup  $(telebot.types.InlineKeyboardMarkup)$  $(telebot.types.InlineKeyboardMarkup)$  $(telebot.types.InlineKeyboardMarkup)$  Optional. Inline keyboard attached to the message
- input\_message\_content (telebot.types.InputMessageContent) Optional. Content of the message to be sent instead of the voice message

## Результат

Instance of the class

## Тип результата

[telebot.types.InlineQueryResultCachedVoice](#page-50-1)

<span id="page-51-0"></span>class telebot.types.InlineQueryResultContact(id, phone number, first name, last name=None, vcard=None, reply  $markup=None$ ,  $input\_message\_content=None,$  $thumbnail$   $url=None, thumbnail$   $width=None,$  $thumbnail$  height=None)

Базовые классы: [InlineQueryResultBase](#page-45-0)

Represents a contact with a phone number. By default, this contact will be sent by the user. Alternatively, you can use input\_message\_content to send a message with the specified content instead of the contact.

Telegram Documentation: <https://core.telegram.org/bots/api#inlinequeryresultcontact>

- type  $(\text{str})$  Type of the result, must be contact
- id  $(\text{str})$  Unique identifier for this result, 1-64 Bytes
- phone\_number (str) Contact's phone number
- first\_name  $(str)$  Contact's first name
- last\_name  $(str)$  Optional. Contact's last name
- vcard  $(\text{str})$  Optional. Additional data about the contact in the form of a vCard, 0-2048 bytes
- reply\_markup ([telebot.types.InlineKeyboardMarkup](#page-42-0)) Optional. Inline keyboard attached to the message
- input\_message\_content (telebot.types.InputMessageContent) Optional. Content of the message to be sent instead of the contact
- thumbnail\_url  $(str)$  Optional. Url of the thumbnail for the result
- thumbnail\_width  $(int) Optional$ . Thumbnail width
- thumbnail\_height  $(int) Optional$ . Thumbnail height

Instance of the class

### Тип результата

[telebot.types.InlineQueryResultContact](#page-51-0)

property thumb\_height

property thumb\_url

property thumb\_width

<span id="page-52-0"></span>class telebot.types.InlineQueryResultDocument(id, title, document url, mime type, caption=None,

 $caption$  caption entities=None, parse mode=None, description=None, reply\_markup=None, input message content=None,  $thumbnail$   $url=None$ ,  $thumbnail$   $width=None$ ,  $thumbnail$   $height=None$ )

#### Базовые классы: [InlineQueryResultBase](#page-45-0)

Represents a link to a file. By default, this file will be sent by the user with an optional caption. Alternatively, you can use input\_message\_content to send a message with the specified content instead of the file. Currently, only .PDF and .ZIP files can be sent using this method.

Telegram Documentation: <https://core.telegram.org/bots/api#inlinequeryresultdocument>

- type  $(\text{str})$  Type of the result, must be document
- id  $(\text{str})$  Unique identifier for this result, 1-64 bytes
- title  $(str)$  Title for the result
- caption  $(\text{str})$  Optional. Caption of the document to be sent, 0-1024 characters after entities parsing
- parse\_mode (str) Optional. Mode for parsing entities in the document caption. See formatting options for more details.
- caption\_entities (list of [telebot.types.MessageEntity](#page-81-0)) Optional. List of special entities that appear in the caption, which can be specified instead of parse\_mode
- document\_url  $(str) A$  valid URL for the file
- mime\_type  $(\text{str})$  MIME type of the content of the file, either "application/pdf" or "application/zip"
- description  $(\text{str})$  Optional. Short description of the result
- reply\_markup ([telebot.types.InlineKeyboardMarkup](#page-42-0)) Optional. Inline keyboard attached to the message
- input\_message\_content (telebot.types.InputMessageContent) Optional. Content of the message to be sent instead of the file
- thumbnail\_url  $(str)$  Optional. URL of the thumbnail (JPEG only) for the file
- thumbnail\_width  $(int) Optional$ . Thumbnail width
- thumbnail\_height (int) Optional. Thumbnail height

Instance of the class

#### Тип результата

[telebot.types.InlineQueryResultDocument](#page-52-0)

property thumb\_height

property thumb\_url

property thumb\_width

```
class telebot.types.InlineQueryResultGame(id, game_short_name, reply_markup=None)
    Базовые классы: InlineQueryResultBase
```
Represents a Game.

Telegram Documentation: <https://core.telegram.org/bots/api#inlinequeryresultgame>

## Параметры

- type  $(\text{str})$  Type of the result, must be game
- id  $(\text{str})$  Unique identifier for this result, 1-64 bytes
- game\_short\_name  $(str)$  Short name of the game
- reply\_markup ([telebot.types.InlineKeyboardMarkup](#page-42-0)) Optional. Inline keyboard attached to the message

## Результат

Instance of the class

## Тип результата

[telebot.types.InlineQueryResultGame](#page-53-0)

<span id="page-53-1"></span>class telebot.types.InlineQueryResultGif(id, gif url, thumbnail url, gif width=None,

qif height=None, title=None, caption=None,  $caption$  caption entities=None, reply markup=None,  $input$  message content=None, gif duration=None, parse  $mode=None$ , thumbnail mime type=None)

Базовые классы: [InlineQueryResultBase](#page-45-0)

Represents a link to an animated GIF file. By default, this animated GIF file will be sent by the user with optional caption. Alternatively, you can use input message content to send a message with the specified content instead of the animation.

Telegram Documentation: <https://core.telegram.org/bots/api#inlinequeryresultgif>

- type  $(\text{str})$  Type of the result, must be gif
- id  $(\text{str})$  Unique identifier for this result, 1-64 bytes
- $gif\_url (str) A$  valid URL for the GIF file. File size must not exceed 1MB
- gif\_width (int) Optional. Width of the GIF
- gif\_height  $(int)$  Optional. Height of the GIF
- gif\_duration (int) Optional. Duration of the GIF in seconds
- thumbnail\_url (str) URL of the static (JPEG or GIF) or animated (MPEG4) thumbnail for the result
- thumbnail\_mime\_type  $(str)$  Optional. MIME type of the thumbnail, must be one of "image/jpeg", "image/gif", or "video/mp4". Defaults to "image/jpeg"
- title  $(\text{str})$  Optional. Title for the result
- caption  $(\text{str})$  Optional. Caption of the GIF file to be sent, 0-1024 characters after entities parsing
- parse\_mode (str) Optional. Mode for parsing entities in the caption. See formatting options for more details.
- caption\_entities (list of [telebot.types.MessageEntity](#page-81-0)) Optional. List of special entities that appear in the caption, which can be specified instead of parse\_mode
- reply\_markup ([telebot.types.InlineKeyboardMarkup](#page-42-0)) Optional. Inline keyboard attached to the message
- input\_message\_content (telebot.types.InputMessageContent) Optional. Content of the message to be sent instead of the GIF animation

Instance of the class

# Тип результата

[telebot.types.InlineQueryResultGif](#page-53-1)

property thumb\_mime\_type

property thumb\_url

<span id="page-54-0"></span>class telebot.types.InlineQueryResultLocation(id, title, latitude, longitude, horizontal accuracy,

live  $period = None$ , reply  $markup = None$ , input message content=None,  $thumbnail$   $url=None, thumbnail$   $width=None,$  $thumbnail$  height=None, heading=None, proximity alert radius=None)

Базовые классы: [InlineQueryResultBase](#page-45-0)

Represents a location on a map. By default, the location will be sent by the user. Alternatively, you can use input\_message\_content to send a message with the specified content instead of the location.

Telegram Documentation: <https://core.telegram.org/bots/api#inlinequeryresultlocation>

- type  $(\text{str})$  Type of the result, must be location
- id  $(\text{str})$  Unique identifier for this result, 1-64 Bytes
- latitude (float number) Location latitude in degrees
- longitude (float number) Location longitude in degrees
- title  $(\text{str})$  Location title
- horizontal\_accuracy (float number) Optional. The radius of uncertainty for the location, measured in meters; 0-1500
- live\_period (int) Optional. Period in seconds for which the location can be updated, should be between 60 and 86400.
- heading  $(int)$  Optional. For live locations, a direction in which the user is moving, in degrees. Must be between 1 and 360 if specified.
- proximity\_alert\_radius (int) Optional. For live locations, a maximum distance for proximity alerts about approaching another chat member, in meters. Must be between 1 and 100000 if specified.
- reply\_markup ([telebot.types.InlineKeyboardMarkup](#page-42-0)) Optional. Inline keyboard attached to the message
- input\_message\_content (telebot.types.InputMessageContent) Optional. Content of the message to be sent instead of the location
- thumbnail\_url  $(str)$  Optional. Url of the thumbnail for the result
- thumbnail\_width  $(int) Optional$ . Thumbnail width
- thumbnail\_height (int) Optional. Thumbnail height

Instance of the class

#### Тип результата

[telebot.types.InlineQueryResultLocation](#page-54-0)

property thumb\_height

property thumb\_url

property thumb\_width

<span id="page-55-0"></span>class telebot.types.InlineQueryResultMpeg4Gif(id, mpeg4\_url, thumbnail\_url,

 $mpeg4-width=None, mpeg4height=None,$  $title = None, caption = None, caption, entities = None,$  $parse\_mode=None, \ reply\_markup=None,$ input message content=None, mpeg4\_duration=None,  $thumbnail$  mime type=None)

Базовые классы: [InlineQueryResultBase](#page-45-0)

Represents a link to a video animation (H.264/MPEG-4 AVC video without sound). By default, this animated MPEG-4 file will be sent by the user with optional caption. Alternatively, you can use input message content to send a message with the specified content instead of the animation.

Telegram Documentation: <https://core.telegram.org/bots/api#inlinequeryresultmpeg4gif>

- type  $(\text{str})$  Type of the result, must be mpeg4 gif
- id  $(\text{str})$  Unique identifier for this result, 1-64 bytes
- mpeg4\_url  $(str) A$  valid URL for the MPEG4 file. File size must not exceed 1MB
- mpeg4\_width (int) Optional. Video width
- mpeg4\_height (int) Optional. Video height
- mpeg4\_duration (int) Optional. Video duration in seconds
- thumbnail\_url  $(str)$  URL of the static (JPEG or GIF) or animated (MPEG4) thumbnail for the result
- thumbnail\_mime\_type  $(str)$  Optional. MIME type of the thumbnail, must be one of "image/jpeg", "image/gif", or "video/mp4". Defaults to "image/jpeg"
- title  $(\text{str})$  Optional. Title for the result
- caption (str) Optional. Caption of the MPEG-4 file to be sent, 0-1024 characters after entities parsing
- parse\_mode  $(str)$  Optional. Mode for parsing entities in the caption. See formatting options for more details.
- caption\_entities (list of [telebot.types.MessageEntity](#page-81-0)) Optional. List of special entities that appear in the caption, which can be specified instead of parse\_mode
- reply\_markup ([telebot.types.InlineKeyboardMarkup](#page-42-0)) Optional. Inline keyboard attached to the message
- input\_message\_content (telebot.types.InputMessageContent) Optional. Content of the message to be sent instead of the video animation

Instance of the class

#### Тип результата

[telebot.types.InlineQueryResultMpeg4Gif](#page-55-0)

property thumb\_mime\_type

property thumb\_url

<span id="page-56-0"></span>class telebot.types.InlineQueryResultPhoto(id, photo url, thumbnail url, photo width=None, photo height=None, title=None, description=None,  $caption = None, caption-entities=None,$ parse  $mode=None$ , reply  $markup=None$ , input\_message\_content=None)

Базовые классы: [InlineQueryResultBase](#page-45-0)

Represents a link to a photo. By default, this photo will be sent by the user with optional caption. Alternatively, you can use input\_message\_content to send a message with the specified content instead of the photo.

Telegram Documentation: <https://core.telegram.org/bots/api#inlinequeryresultphoto>

- type  $(\text{str})$  Type of the result, must be photo
- id (str) Unique identifier for this result, 1-64 bytes
- photo\_url  $(str) A$  valid URL of the photo. Photo must be in JPEG format. Photo size must not exceed 5MB
- thumbnail\_url  $(str) URL$  of the thumbnail for the photo
- photo\_width  $(int)$  Optional. Width of the photo
- photo\_height  $(int) Optional$ . Height of the photo
- title  $(str)$  Optional. Title for the result
- $\bullet$  description  $(\text{str})$  Optional. Short description of the result
- caption  $(\text{str})$  Optional. Caption of the photo to be sent, 0-1024 characters after entities parsing
- parse\_mode (str) Optional. Mode for parsing entities in the photo caption. See formatting options for more details.
- caption\_entities (list of [telebot.types.MessageEntity](#page-81-0)) Optional. List of special entities that appear in the caption, which can be specified instead of parse\_mode
- reply\_markup  $(telebot.types.InlineKeyboardMarkup)$  $(telebot.types.InlineKeyboardMarkup)$  $(telebot.types.InlineKeyboardMarkup)$  Optional. Inline keyboard attached to the message
- input\_message\_content (telebot.types.InputMessageContent) Optional. Content of the message to be sent instead of the photo

Instance of the class

## Тип результата

[telebot.types.InlineQueryResultPhoto](#page-56-0)

### property thumb\_url

<span id="page-57-0"></span>class telebot.types.InlineQueryResultVenue(id, title, latitude, longitude, address,

 $foursquare$   $id=None,$   $foursquare$   $type=None,$ reply\_markup=None, input\_message\_content=None,  $thumbnail$   $url=None, thumbnail$   $width=None,$  $thumbnail$  height=None, google place  $id=None$ , google\_place\_type=None)

Базовые классы: [InlineQueryResultBase](#page-45-0)

Represents a venue. By default, the venue will be sent by the user. Alternatively, you can use input message content to send a message with the specified content instead of the venue.

Telegram Documentation: <https://core.telegram.org/bots/api#inlinequeryresultvenue>

- type  $(\text{str})$  Type of the result, must be venue
- id  $(\text{str})$  Unique identifier for this result, 1-64 Bytes
- latitude  $(f$ loat) Latitude of the venue location in degrees
- longitude (float) Longitude of the venue location in degrees
- title  $(\text{str})$  Title of the venue
- address  $(\text{str})$  Address of the venue
- foursquare\_id  $(str)$  Optional. Foursquare identifier of the venue if known
- foursquare\_type  $(\text{str})$  Optional. Foursquare type of the venue, if known. (For example, "arts\_entertainment/default", "arts\_entertainment/aquarium" or "food/icecream".)
- google\_place\_id  $(str)$  Optional. Google Places identifier of the venue
- google\_place\_type (str) Optional. Google Places type of the venue. (See supported types.)
- reply\_markup ([telebot.types.InlineKeyboardMarkup](#page-42-0)) Optional. Inline keyboard attached to the message
- input\_message\_content (telebot.types.InputMessageContent) Optional. Content of the message to be sent instead of the venue
- thumbnail\_url  $(str)$  Optional. Url of the thumbnail for the result
- thumbnail\_width  $(int) Optional$ . Thumbnail width
- thumbnail\_height (int) Optional. Thumbnail height

Instance of the class

Тип результата

[telebot.types.InlineQueryResultVenue](#page-57-0)

property thumb\_height

property thumb\_url

property thumb\_width

<span id="page-58-0"></span>class telebot.types.InlineQueryResultVideo(id, video url, mime type, thumbnail url, title,

 $caption = None, caption-entities=None,$ parse  $mode=None$ , video width=None,  $video\ \ height = None, \ video\_duration = None,$ description=None, reply\_markup=None, input\_message\_content=None)

Базовые классы: [InlineQueryResultBase](#page-45-0)

Represents a link to a page containing an embedded video player or a video file. By default, this video file will be sent by the user with an optional caption. Alternatively, you can use input message content to send a message with the specified content instead of the video.

Telegram Documentation: <https://core.telegram.org/bots/api#inlinequeryresultvideo>

- type  $(\text{str})$  Type of the result, must be video
- id  $(\text{str})$  Unique identifier for this result, 1-64 bytes
- video\_url  $(str) A$  valid URL for the embedded video player or video file
- mime\_type  $(str)$  MIME type of the content of the video URL, "text/html" or "video/mp4"
- thumbnail\_url  $(str)$  URL of the thumbnail (JPEG only) for the video
- title  $(\text{str})$  Title for the result
- caption  $(\text{str})$  Optional. Caption of the video to be sent, 0-1024 characters after entities parsing
- parse\_mode  $(\text{str})$  Optional. Mode for parsing entities in the video caption. See formatting options for more details.
- caption\_entities (list of [telebot.types.MessageEntity](#page-81-0)) Optional. List of special entities that appear in the caption, which can be specified instead of parse\_mode
- video\_width  $(int)$  Optional. Video width
- video\_height (int) Optional. Video height
- video\_duration  $(int)$  Optional. Video duration in seconds
- $\bullet$  description  $(\text{str})$  Optional. Short description of the result
- reply\_markup ([telebot.types.InlineKeyboardMarkup](#page-42-0)) Optional. Inline keyboard attached to the message
- input\_message\_content (telebot.types.InputMessageContent) Optional. Content of the message to be sent instead of the video. This field is required if InlineQueryResultVideo is used to send an HTML-page as a result (e.g., a YouTube video).

Instance of the class

# Тип результата

[telebot.types.InlineQueryResultVideo](#page-58-0)

property thumb\_url

<span id="page-59-0"></span>class telebot.types.InlineQueryResultVoice(id, voice url, title, caption=None,

 $caption$  caption entities=None, parse mode=None, voice  $duration=None$ , reply  $markup=None$ , input message content=None)

Базовые классы: [InlineQueryResultBase](#page-45-0)

Represents a link to a voice recording in an .OGG container encoded with OPUS. By default, this voice recording will be sent by the user. Alternatively, you can use input\_message\_content to send a message with the specified content instead of the the voice message.

Telegram Documentation: <https://core.telegram.org/bots/api#inlinequeryresultvoice>

- type  $(\text{str})$  Type of the result, must be voice
- id  $(\text{str})$  Unique identifier for this result, 1-64 bytes
- voice\_url  $(str) A$  valid URL for the voice recording
- title  $(str)$  Recording title
- caption  $(\text{str})$  Optional. Caption, 0-1024 characters after entities parsing
- parse\_mode  $(\text{str})$  Optional. Mode for parsing entities in the voice message caption. See formatting options for more details.
- caption\_entities (list of [telebot.types.MessageEntity](#page-81-0)) Optional. List of special entities that appear in the caption, which can be specified instead of parse\_mode
- voice\_duration (int) Optional. Recording duration in seconds
- reply\_markup  $(telebot.types.InlineKeyboardMarkup)$  $(telebot.types.InlineKeyboardMarkup)$  $(telebot.types.InlineKeyboardMarkup)$  Optional. Inline keyboard attached to the message

• input\_message\_content (telebot.types.InputMessageContent) – Optional. Content of the message to be sent instead of the voice recording

### Результат

Instance of the class

### Тип результата

[telebot.types.InlineQueryResultVoice](#page-59-0)

<span id="page-60-0"></span>class telebot.types.InlineQueryResultsButton(text: str, web app: [WebAppInfo](#page-104-0) | None = None,

start parameter: str | None = None)

Базовые классы: [JsonSerializable](#page-69-1) , [Dictionaryable](#page-33-0)

This object represents a button to be shown above inline query results. You must use exactly one of the optional fields.

Telegram documentation: <https://core.telegram.org/bots/api#inlinequeryresultsbutton>

#### Параметры

- text  $(str)$  Label text on the button
- web\_app ([telebot.types.WebAppInfo](#page-104-0)) Optional. Description of the Web App that will be launched when the user presses the button. The Web App will be able to switch back to the inline mode using the method web\_app\_switch\_inline\_query inside the Web App.
- start\_parameter (str) Optional. Deep-linking parameter for the /start message sent to the bot when a user presses the button. 1-64 characters, only A-Z, a-z, 0-9, \_ and - are allowed. Example: An inline bot that sends YouTube videos can ask the user to connect the bot to their YouTube account to adapt search results accordingly. To do this, it displays a "Connect your YouTube account" button above the results, or even before showing any. The user presses the button, switches to a private chat with the bot and, in doing so, passes a start parameter that instructs the bot to return an OAuth link. Once done, the bot can offer a switch\_inline button so that the user can easily return to the chat where they wanted to use the bot's inline capabilities.

### Результат

Instance of the class

#### Тип результата

[InlineQueryResultsButton](#page-60-0)

<span id="page-60-1"></span>class telebot.types.InputContactMessageContent(phone\_number, first\_name, last\_name=None, vcard=None)

Базовые классы: [Dictionaryable](#page-33-0)

Represents the content of a contact message to be sent as the result of an inline query.

Telegram Documentation: <https://core.telegram.org/bots/api#inputcontactmessagecontent>

- phone\_number  $(str)$  Contact's phone number
- first\_name  $(str)$  Contact's first name
- last\_name  $(str)$  Optional. Contact's last name
- vcard  $(\text{str})$  Optional. Additional data about the contact in the form of a vCard, 0-2048 bytes

Результат Instance of the class

Тип результата

[telebot.types.InputContactMessageContent](#page-60-1)

<span id="page-61-1"></span>class telebot.types. InputFile( $file$ )

Базовые классы: object

A class to send files through Telegram Bot API.

You need to pass a file, which should be an instance of io. IOBase or pathlib. Path, or str.

If you pass an str as a file, it will be opened and closed by the class.

### Параметры

file (io. IOBase or pathlib. Path or  $str$ ) – A file to send.

Список 2: Example on sending a file using this class

```
from telebot.types import InputFile
# Sending a file from disk
bot.send_document(
    chat_id,
    InputFile('/path/to/file/file.txt')
)
# Sending a file from an io.IOBase object
with open('/path/to/file/file.txt', 'rb') as f:
    bot.send_document(
        chat_id,
        InputFile(f)
    )
# Sending a file using pathlib.Path:
bot.send_document(
    chat_id,
    InputFile(pathlib.Path('/path/to/file/file.txt'))
)
```
property file File object.

<span id="page-61-0"></span>class telebot.types.InputInvoiceMessageContent(title, description, payload, provider token,  $currency, prices, max$  tip  $amount=None,$  $suggested$  tip amounts=None, provider\_data=None, photo\_url=None, photo  $size=None$ , photo width=None, photo height=None, need name=None, need phone number=None, need email=None, need\_shipping\_address=None,  $send\_phone\_number\_to\_provider=None,$ send email to provider=None, is\_flexible=None)

Базовые классы: [Dictionaryable](#page-33-0)

Represents the content of an invoice message to be sent as the result of an inline query.

Telegram Documentation: <https://core.telegram.org/bots/api#inputinvoicemessagecontent>

- title  $(str)$  Product name, 1-32 characters
- description  $(\text{str})$  Product description, 1-255 characters
- payload  $(\text{str})$  Bot-defined invoice payload, 1-128 bytes. This will not be displayed to the user, use for your internal processes.
- provider\_token (str) Payment provider token, obtained via @BotFather
- currency  $(\text{str})$  Three-letter ISO 4217 currency code, see more on currencies
- prices (list of [telebot.types.LabeledPrice](#page-72-0)) Price breakdown, a JSONserialized list of components (e.g. product price, tax, discount, delivery cost, delivery tax, bonus, etc.)
- max\_tip\_amount (int) Optional. The maximum accepted amount for tips in the smallest units of the currency (integer, not float/double). For example, for a maximum tip of US\$ 1.45 pass max tip amount  $= 145$ . See the exp parameter in currencies.json, it shows the number of digits past the decimal point for each currency (2 for the majority of currencies). Defaults to 0
- suggested\_tip\_amounts (list of int) Optional. A JSON-serialized array of suggested amounts of tip in the smallest units of the currency (integer, not float/double). At most 4 suggested tip amounts can be specified. The suggested tip amounts must be positive, passed in a strictly increased order and must not exceed max\_tip\_amount.
- provider\_data (str) Optional. A JSON-serialized object for data about the invoice, which will be shared with the payment provider. A detailed description of the required fields should be provided by the payment provider.
- photo\_url  $(str)$  Optional. URL of the product photo for the invoice. Can be a photo of the goods or a marketing image for a service.
- photo\_size  $(int)$  Optional. Photo size in bytes
- photo\_width  $(int)$  Optional. Photo width
- photo\_height (int) Optional. Photo height
- need\_name (bool) Optional. Pass True, if you require the user's full name to complete the order
- need\_phone\_number (bool) Optional. Pass True, if you require the user's phone number to complete the order
- need\_email (bool) Optional. Pass True, if you require the user's email address to complete the order
- need\_shipping\_address (bool) Optional. Pass True, if you require the user's shipping address to complete the order
- send\_phone\_number\_to\_provider (bool) Optional. Pass True, if the user's phone number should be sent to provider
- send\_email\_to\_provider  $(bool)$  Optional. Pass True, if the user's email address should be sent to provider

• is\_flexible  $(bood)$  – Optional. Pass True, if the final price depends on the shipping method

### Результат

Instance of the class

### Тип результата

[telebot.types.InputInvoiceMessageContent](#page-61-0)

<span id="page-63-0"></span>class telebot.types.InputLocationMessageContent(latitude, longitude, horizontal accuracy=None, live\_period=None, heading=None, proximity alert radius=None)

### Базовые классы: [Dictionaryable](#page-33-0)

Represents the content of a location message to be sent as the result of an inline query.

Telegram Documentation: <https://core.telegram.org/bots/api#inputlocationmessagecontent>

### Параметры

- latitude  $(f$ loat) Latitude of the location in degrees
- longitude (float) Longitude of the location in degrees
- horizontal\_accuracy (float number) Optional. The radius of uncertainty for the location, measured in meters; 0-1500
- live\_period (int) Optional. Period in seconds for which the location can be updated, should be between 60 and 86400.
- $\bullet$  heading (int) Optional. For live locations, a direction in which the user is moving, in degrees. Must be between 1 and 360 if specified.
- proximity\_alert\_radius (int) Optional. For live locations, a maximum distance for proximity alerts about approaching another chat member, in meters. Must be between 1 and 100000 if specified.

## Результат

Instance of the class

## Тип результата

[telebot.types.InputLocationMessageContent](#page-63-0)

<span id="page-63-2"></span>class telebot.types.InputMedia(type, media, caption=None, parse\_mode=None, caption\_entities=None)

Базовые классы: [Dictionaryable](#page-33-0) , [JsonSerializable](#page-69-1)

This object represents the content of a media message to be sent. It should be one of

- [InputMediaAnimation](#page-63-1)
- [InputMediaDocument](#page-65-0)
- [InputMediaAudio](#page-64-0)
- [InputMediaPhoto](#page-66-0)
- [InputMediaVideo](#page-66-1)

<span id="page-63-1"></span>class telebot.types.InputMediaAnimation(media, thumbnail=None, caption=None,

parse  $mode=None$ , caption entities=None, width=None,  $height = None, duration = None, has$  spoiler=None)

Базовые классы: [InputMedia](#page-63-2)

Represents an animation file (GIF or H.264/MPEG-4 AVC video without sound) to be sent.

Telegram Documentation: <https://core.telegram.org/bots/api#inputmediaanimation>

# Параметры

- media (str) File to send. Pass a file id to send a file that exists on the Telegram servers (recommended), pass an HTTP URL for Telegram to get a file from the Internet, or pass "attach://<file\_attach\_name>" to upload a new one using multipart/form-data under <file\_attach\_name> name. More information on Sending Files »
- thumbnail (InputFile or  $str$ ) Optional. Thumbnail of the file sent; can be ignored if thumbnail generation for the file is supported server-side. The thumbnail should be in JPEG format and less than 200 kB in size. A thumbnail's width and height should not exceed 320. Ignored if the file is not uploaded using multipart/formdata. Thumbnails can't be reused and can be only uploaded as a new file, so you can pass "attach:// $\langle$ file attach name>" if the thumbnail was uploaded using multipart/form-data under <file\_attach\_name>. More information on Sending Files »
- caption  $(\text{str})$  Optional. Caption of the animation to be sent, 0-1024 characters after entities parsing
- parse\_mode (str) Optional. Mode for parsing entities in the animation caption. See formatting options for more details.
- caption\_entities (list of [telebot.types.MessageEntity](#page-81-0)) Optional. List of special entities that appear in the caption, which can be specified instead of parse\_mode
- width  $(int)$  Optional. Animation width
- height  $(int)$  Optional. Animation height
- duration (int) Optional. Animation duration in seconds
- $\bullet$  has spoiler (bool) Optional. True, if the uploaded animation is a spoiler

## Результат

Instance of the class

#### Тип результата

[telebot.types.InputMediaAnimation](#page-63-1)

property thumb

<span id="page-64-0"></span>class telebot.types.InputMediaAudio(media, thumbnail=None, caption=None, parse mode=None, caption\_entities=None, duration=None, performer=None, title=None)

Базовые классы: [InputMedia](#page-63-2)

Represents an audio file to be treated as music to be sent.

Telegram Documentation: <https://core.telegram.org/bots/api#inputmediaaudio>

## Параметры

• media (str) – File to send. Pass a file id to send a file that exists on the Telegram servers (recommended), pass an HTTP URL for Telegram to get a file from the Internet, or pass "attach:// $\langle$ file attach name>" to upload a new one using multipart/form-data under <file\_attach\_name> name. More information on Sending Files »

- thumbnail (InputFile or  $str$ ) Optional. Thumbnail of the file sent; can be ignored if thumbnail generation for the file is supported server-side. The thumbnail should be in JPEG format and less than 200 kB in size. A thumbnail's width and height should not exceed 320. Ignored if the file is not uploaded using multipart/formdata. Thumbnails can't be reused and can be only uploaded as a new file, so you can pass "attach:// $\langle$ file attach name>" if the thumbnail was uploaded using multipart/form-data under <file\_attach\_name>. More information on Sending Files »
- caption  $(\text{str})$  Optional. Caption of the audio to be sent, 0-1024 characters after entities parsing
- parse\_mode  $(\text{str})$  Optional. Mode for parsing entities in the audio caption. See formatting options for more details.
- caption\_entities (list of [telebot.types.MessageEntity](#page-81-0)) Optional. List of special entities that appear in the caption, which can be specified instead of parse\_mode
- duration  $(int)$  Optional. Duration of the audio in seconds
- performer  $(\text{str})$  Optional. Performer of the audio
- title  $(\text{str})$  Optional. Title of the audio

Instance of the class

## Тип результата

[telebot.types.InputMediaAudio](#page-64-0)

property thumb

<span id="page-65-0"></span>class telebot.types.InputMediaDocument(media, thumbnail=None, caption=None,  $parse$   $mode = None$ , caption  $entities = None$ , disable content type detection=None)

Базовые классы: [InputMedia](#page-63-2)

Represents a general file to be sent.

Telegram Documentation: <https://core.telegram.org/bots/api#inputmediadocument>

- media  $(str)$  File to send. Pass a file id to send a file that exists on the Telegram servers (recommended), pass an HTTP URL for Telegram to get a file from the Internet, or pass "attach:// $\langle$ file attach name>" to upload a new one using multipart/form-data under <file\_attach\_name> name. More information on Sending Files »
- thumbnail (InputFile or  $str$ ) Optional. Thumbnail of the file sent; can be ignored if thumbnail generation for the file is supported server-side. The thumbnail should be in JPEG format and less than 200 kB in size. A thumbnail's width and height should not exceed 320. Ignored if the file is not uploaded using multipart/formdata. Thumbnails can't be reused and can be only uploaded as a new file, so you can pass "attach:// $\langle$ file attach name>" if the thumbnail was uploaded using multipart/form-data under <file\_attach\_name>. More information on Sending Files »
- caption  $(\text{str})$  Optional. Caption of the document to be sent, 0-1024 characters after entities parsing
- parse\_mode  $(\text{str})$  Optional. Mode for parsing entities in the document caption. See formatting options for more details.
- caption\_entities (list of [telebot.types.MessageEntity](#page-81-0)) Optional. List of special entities that appear in the caption, which can be specified instead of parse\_mode
- disable\_content\_type\_detection  $(bool)$  Optional. Disables automatic serverside content type detection for files uploaded using multipart/form-data. Always True, if the document is sent as part of an album.

Instance of the class

# Тип результата

[telebot.types.InputMediaDocument](#page-65-0)

property thumb

<span id="page-66-0"></span>class telebot.types.InputMediaPhoto( $median, caption=None, parse\_mode=None,$  $caption$  caption entities=None, has spoiler=None)

Базовые классы: [InputMedia](#page-63-2)

Represents a photo to be sent.

Telegram Documentation: <https://core.telegram.org/bots/api#inputmediaphoto>

### Параметры

- media (str) File to send. Pass a file id to send a file that exists on the Telegram servers (recommended), pass an HTTP URL for Telegram to get a file from the Internet, or pass "attach://<file\_attach\_name>" to upload a new one using multipart/form-data under <file\_attach\_name> name. More information on Sending Files »
- caption  $(\text{str})$  Optional. Caption of the photo to be sent, 0-1024 characters after entities parsing
- parse\_mode  $(\text{str})$  Optional. Mode for parsing entities in the photo caption. See formatting options for more details.
- caption\_entities (list of [telebot.types.MessageEntity](#page-81-0)) Optional. List of special entities that appear in the caption, which can be specified instead of parse\_mode
- has spoiler  $(bool)$  Optional. True, if the uploaded photo is a spoiler

#### Результат

Instance of the class

## Тип результата

[telebot.types.InputMediaPhoto](#page-66-0)

<span id="page-66-1"></span>class telebot.types.InputMediaVideo(media, thumbnail=None, caption=None, parse mode=None, caption entities=None, width=None, height=None,  $duration=None, supports-streaming=None,$ has spoiler=None)

Базовые классы: [InputMedia](#page-63-2)

Represents a video to be sent.

Telegram Documentation: <https://core.telegram.org/bots/api#inputmediavideo>

# Параметры

- media (str) File to send. Pass a file id to send a file that exists on the Telegram servers (recommended), pass an HTTP URL for Telegram to get a file from the Internet, or pass "attach:// $\langle$ file attach\_name>" to upload a new one using multipart/form-data under <file\_attach\_name> name. More information on Sending Files »
- thumbnail (InputFile or  $str$ ) Optional. Thumbnail of the file sent; can be ignored if thumbnail generation for the file is supported server-side. The thumbnail should be in JPEG format and less than 200 kB in size. A thumbnail's width and height should not exceed 320. Ignored if the file is not uploaded using multipart/formdata. Thumbnails can't be reused and can be only uploaded as a new file, so you can pass "attach:// $\langle$ file attach name>" if the thumbnail was uploaded using multipart/form-data under <file\_attach\_name>. More information on Sending Files »
- caption  $(\text{str})$  Optional. Caption of the video to be sent, 0-1024 characters after entities parsing
- parse\_mode (str) Optional. Mode for parsing entities in the video caption. See formatting options for more details.
- caption\_entities (list of [telebot.types.MessageEntity](#page-81-0)) Optional. List of special entities that appear in the caption, which can be specified instead of parse\_mode
- width  $(int)$  Optional. Video width
- height (int) Optional. Video height
- duration (int) Optional. Video duration in seconds
- supports\_streaming  $(bool) Optional$ . Pass True, if the uploaded video is suitable for streaming
- has spoiler  $(bool)$  Optional. True, if the uploaded video is a spoiler

## Результат

Instance of the class

#### Тип результата

[telebot.types.InputMediaVideo](#page-66-1)

property thumb

<span id="page-67-0"></span>class telebot.types.InputSticker(sticker: str | [InputFile,](#page-61-1) emoji list: List[str], format: str | None = *None*, mask\_position: [MaskPosition](#page-74-1)  $/$  *None* = *None*, keywords:  $List(str] / None = None$ 

Базовые классы: [Dictionaryable](#page-33-0) , [JsonSerializable](#page-69-1)

This object describes a sticker to be added to a sticker set.

## Параметры

• sticker (str or [telebot.types.InputFile](#page-61-1)) – The added sticker. Pass a file id as a String to send a file that already exists on the Telegram servers, pass an HTTP URL as a String for Telegram to get a file from the Internet, or upload a new one using multipart/form-data. Animated and video stickers can't be uploaded via HTTP URL.

- emoji\_list (list of str) One or more(up to 20) emoji(s) corresponding to the sticker
- mask\_position ([telebot.types.MaskPosition](#page-74-1)) Optional. Position where the mask should be placed on faces. For "mask" stickers only.
- keywords (list of str) Optional. List of 0-20 search keywords for the sticker with total length of up to 64 characters. For "regular" and "custom\_emoji" stickers only.
- format (str) Format of the added sticker, must be one of "static" for a .WEBP or .PNG image, "animated" for a .TGS animation, "video" for a WEBM video

Instance of the class

#### Тип результата

[telebot.types.InputSticker](#page-67-0)

convert\_input\_sticker()

<span id="page-68-0"></span>class telebot.types.InputTextMessageContent(message text, parse mode=None, entities=None,  $disable\_web\_page\_preview = None,$ link\_preview\_options=None)

Базовые классы: [Dictionaryable](#page-33-0)

Represents the content of a text message to be sent as the result of an inline query.

Telegram Documentation: <https://core.telegram.org/bots/api#inputtextmessagecontent>

### Параметры

- message\_text  $(str)$  Text of the message to be sent, 1-4096 characters
- parse\_mode  $(\text{str})$  Optional. Mode for parsing entities in the message text. See formatting options for more details.
- entities (list of [telebot.types.MessageEntity](#page-81-0)) Optional. List of special entities that appear in message text, which can be specified instead of parse\_mode
- disable\_web\_page\_preview (bool) deprecated
- link\_preview\_options ([telebot.types.LinkPreviewOptions](#page-73-1)) Optional. Link preview generation options for the message

## Результат

Instance of the class

#### Тип результата

[telebot.types.InputTextMessageContent](#page-68-0)

<span id="page-68-1"></span>class telebot.types.InputVenueMessageContent(latitude, longitude, title, address,

 $foursquare$   $id=None,$   $foursquare$   $type=None,$ 

google place  $id=None$ , google place type=None)

Базовые классы: [Dictionaryable](#page-33-0)

Represents the content of a venue message to be sent as the result of an inline query.

Telegram Documentation: <https://core.telegram.org/bots/api#inputvenuemessagecontent>

- latitude  $(f$ loat) Latitude of the venue in degrees
- longitude  $(f$ loat) Longitude of the venue in degrees
- title  $(str)$  Name of the venue
- address  $(\text{str})$  Address of the venue
- foursquare\_id  $(str)$  Optional. Foursquare identifier of the venue, if known
- foursquare\_type (str) Optional. Foursquare type of the venue, if known. (For example, "arts\_entertainment/default", "arts\_entertainment/aquarium" or "food/icecream".)
- google\_place\_id  $(str)$  Optional. Google Places identifier of the venue
- google\_place\_type (str) Optional. Google Places type of the venue. (See supported types.)

Instance of the class

### Тип результата

[telebot.types.InputVenueMessageContent](#page-68-1)

<span id="page-69-2"></span>class telebot.types.Invoice(title, description, start\_parameter, currency, total\_amount, \*\*kwargs) Базовые классы: [JsonDeserializable](#page-69-0)

This object contains basic information about an invoice.

Telegram Documentation: <https://core.telegram.org/bots/api#invoice>

## Параметры

- title  $(str)$  Product name
- description  $(\text{str})$  Product description
- start\_parameter (str) Unique bot deep-linking parameter that can be used to generate this invoice
- currency (str) Three-letter ISO 4217 currency code
- $\bullet$  total\_amount (int) Total price in the smallest units of the currency (integer, not float/double). For example, for a price of US\$ 1.45 pass amount  $= 145$ . See the exp parameter in currencies.json, it shows the number of digits past the decimal point for each currency (2 for the majority of currencies).

#### Результат

Instance of the class

#### Тип результата

[telebot.types.Invoice](#page-69-2)

#### <span id="page-69-0"></span>class telebot.types.JsonDeserializable

Базовые классы: object

Subclasses of this class are guaranteed to be able to be created from a json-style dict or json formatted string. All subclasses of this class must override de\_json.

#### <span id="page-69-1"></span>class telebot.types.JsonSerializable

Базовые классы: object

<span id="page-69-3"></span>Subclasses of this class are guaranteed to be able to be converted to JSON format. All subclasses of this class must override to\_json.

class telebot.types.KeyboardButton(text: str, request contact: bool | None = None, request location:  $bool / None = None$ , request poll: [KeyboardButtonPollType](#page-70-0)  $/$  $None = None$ , web app: [WebAppInfo](#page-104-0) | None = None, request user: [KeyboardButtonRequestUser](#page-72-1) | None = None, request chat: [KeyboardButtonRequestChat](#page-71-0) | None = None, request users: [KeyboardButtonRequestUsers](#page-72-2) | None = None)

Базовые классы: [Dictionaryable](#page-33-0) , [JsonSerializable](#page-69-1)

This object represents one button of the reply keyboard. For simple text buttons String can be used instead of this object to specify text of the button. Optional fields web\_app, request\_contact, request\_location, and request\_poll are mutually exclusive.

Telegram Documentation: <https://core.telegram.org/bots/api#keyboardbutton>

## Параметры

- text  $(\text{str})$  Text of the button. If none of the optional fields are used, it will be sent as a message when the button is pressed
- request\_contact (bool) Optional. If True, the user's phone number will be sent as a contact when the button is pressed. Available in private chats only.
- request\_location  $(bool)$  Optional. If True, the user's current location will be sent when the button is pressed. Available in private chats only.
- request\_poll  $(telebot.types.KeyboardButtonPollType)$  $(telebot.types.KeyboardButtonPollType)$  $(telebot.types.KeyboardButtonPollType)$  Optional. If specified, the user will be asked to create a poll and send it to the bot when the button is pressed. Available in private chats only.
- web\_app ([telebot.types.WebAppInfo](#page-104-0)) Optional. If specified, the described Web App will be launched when the button is pressed. The Web App will be able to send a "web\_app\_data" service message. Available in private chats only.
- request\_user  $(telebot.types.KeyboardButtonRequestUser) deprecated$  $(telebot.types.KeyboardButtonRequestUser) deprecated$  $(telebot.types.KeyboardButtonRequestUser) deprecated$
- request\_users ([telebot.types.KeyboardButtonRequestUsers](#page-72-2)) Optional. If specified, pressing the button will open a list of suitable users. Identifiers of selected users will be sent to the bot in a "users\_shared" service message. Available in private chats only.
- request\_chat ([telebot.types.KeyboardButtonRequestChat](#page-71-0)) Optional. If specified, pressing the button will open a list of suitable chats. Tapping on a chat will send its identifier to the bot in a "chat\_shared" service message. Available in private chats only.

## Результат

Instance of the class

#### Тип результата

[telebot.types.KeyboardButton](#page-69-3)

<span id="page-70-0"></span>class telebot.types.KeyboardButtonPollType( $type="$ )

Базовые классы: [Dictionaryable](#page-33-0)

This object represents type of a poll, which is allowed to be created and sent when the corresponding button is pressed.

Telegram Documentation: <https://core.telegram.org/bots/api#keyboardbuttonpolltype>

#### Параметры

type  $(\text{str})$  – Optional. If quiz is passed, the user will be allowed to create only polls

in the quiz mode. If regular is passed, only regular polls will be allowed. Otherwise, the user will be allowed to create a poll of any type.

### Результат

Instance of the class

## Тип результата

[telebot.types.KeyboardButtonPollType](#page-70-0)

<span id="page-71-0"></span>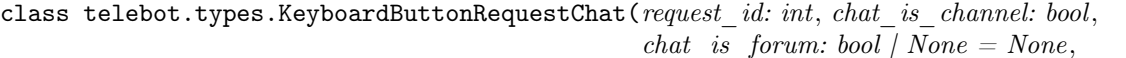

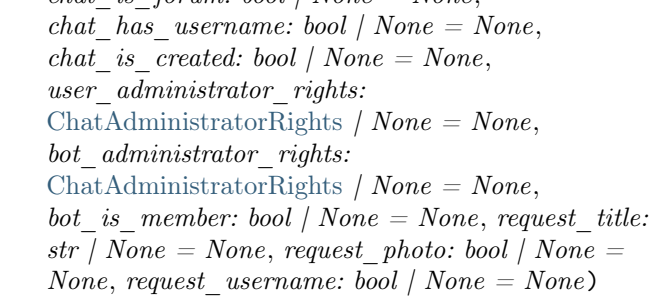

### Базовые классы: [Dictionaryable](#page-33-0)

This object defines the criteria used to request a suitable chat. The identifier of the selected chat will be shared with the bot when the corresponding button is pressed.

Telegram documentation: <https://core.telegram.org/bots/api#keyboardbuttonrequestchat>

- request\_id  $(int)$  Signed 32-bit identifier of the request, which will be received back in the ChatShared object. Must be unique within the message
- $\bullet$  chat\_is\_channel (bool) Pass True to request a channel chat, pass False to request a group or a supergroup chat.
- chat\_is\_forum (bool) Optional. Pass True to request a forum supergroup, pass False to request a non-forum chat. If not specified, no additional restrictions are applied.
- chat\_has\_username (bool) Optional. Pass True to request a supergroup or a channel with a username, pass False to request a chat without a username. If not specified, no additional restrictions are applied.
- chat\_is\_created (bool) Optional. Pass True to request a chat owned by the user. Otherwise, no additional restrictions are applied.
- user\_administrator\_rights  $(telebot. types. \textit{ChatAdmin} is tractor Rights)$ Optional. A JSON-serialized object listing the required administrator rights of the user in the chat. The rights must be a superset of bot\_administrator\_rights. If not specified, no additional restrictions are applied.
- bot\_administrator\_rights  $(telebot. types. \textit{ChatAdmin} is tractor Rights)$ Optional. A JSON-serialized object listing the required administrator rights of the bot in the chat. The rights must be a subset of user\_administrator\_rights. If not specified, no additional restrictions are applied.
- bot\_is\_member (bool) Optional. Pass True to request a chat where the bot is a member. Otherwise, no additional restrictions are applied.
- request\_title (bool) Optional. Request title
- request\_photo  $(bool)$  Optional. Request photo
• request\_username  $(bool) - Optional$ . Request username

Результат

Instance of the class

Тип результата [telebot.types.KeyboardButtonRequestChat](#page-71-0)

class telebot.types.KeyboardButtonRequestUser(request id: int, user is bot: bool | None = None, user is premium: bool | None = None, max quantity: int | None = None)

Базовые классы: [KeyboardButtonRequestUsers](#page-72-0)

Deprecated. Use KeyboardButtonRequestUsers instead.

<span id="page-72-0"></span>class telebot.types.KeyboardButtonRequestUsers(request id: int, user is bot: bool | None = None, user is premium: bool | None = None, max quantity: int | None = None, request name:  $str / None = None, request \text{ username: } bool / None$  $= None, request\_photo: bool / None = None)$ 

Базовые классы: [Dictionaryable](#page-33-0)

This object defines the criteria used to request a suitable user. The identifier of the selected user will be shared with the bot when the corresponding button is pressed.

Telegram documentation: <https://core.telegram.org/bots/api#keyboardbuttonrequestusers>

# Параметры

- request\_id  $(int)$  Signed 32-bit identifier of the request, which will be received back in the UsersShared object. Must be unique within the message
- user\_is\_bot (bool) Optional. Pass True to request a bot, pass False to request a regular user. If not specified, no additional restrictions are applied.
- user\_is\_premium (bool) Optional. Pass True to request a premium user, pass False to request a non-premium user. If not specified, no additional restrictions are applied.
- max\_quantity  $(int)$  Optional. The maximum number of users to be selected; 1-10. Defaults to 1.
- request\_name (bool) Optional. Request name
- request\_username  $(bool) Optional$ . Request username
- request\_photo (bool) Optional. Request photo

## Результат

Instance of the class

## Тип результата

[telebot.types.KeyboardButtonRequestUsers](#page-72-0)

<span id="page-72-1"></span>class telebot.types.LabeledPrice(label, amount)

Базовые классы: [JsonSerializable](#page-69-0) , [Dictionaryable](#page-33-0)

This object represents a portion of the price for goods or services.

Telegram Documentation: <https://core.telegram.org/bots/api#labeledprice>

#### Параметры

• label  $(str)$  – Portion label

• amount  $(int)$  – Price of the product in the smallest units of the currency (integer, not float/double). For example, for a price of US\$ 1.45 pass amount  $= 145$ . See the exp parameter in currencies.json, it shows the number of digits past the decimal point for each currency (2 for the majority of currencies).

# Результат

Instance of the class

Тип результата [telebot.types.LabeledPrice](#page-72-1)

<span id="page-73-0"></span>class telebot.types.LinkPreviewOptions(is disabled: bool | None = None, url: str | None = None, prefer small media: bool | None = None,

 $prefer\_large\_media: bool / None = None, show\_above\_text:$  $bool / None = None, **kwargs)$ 

Базовые классы: [JsonDeserializable](#page-69-1) , [Dictionaryable](#page-33-0) , [JsonSerializable](#page-69-0)

Describes the options used for link preview generation.

Telegram documentation: <https://core.telegram.org/bots/api#linkpreviewoptions>

# Параметры

- is\_disabled  $(bool)$  Optional. True, if the link preview is disabled
- url  $(\text{str})$  Optional. URL to use for the link preview. If empty, then the first URL found in the message text will be used
- prefer\_small\_media (bool) Optional. True, if the media in the link preview is supposed to be shrunk; ignored if the URL isn't explicitly specified or media size change isn't supported for the preview
- prefer\_large\_media (bool) Optional. True, if the media in the link preview is supposed to be enlarged; ignored if the URL isn't explicitly specified or media size change isn't supported for the preview
- show\_above\_text (bool) Optional. True, if the link preview must be shown above the message text; otherwise, the link preview will be shown below the message text

# Результат

Instance of the class

# Тип результата

[LinkPreviewOptions](#page-73-0)

<span id="page-73-1"></span>class telebot.types.Location( $longitude$ , latitude, horizontal accuracy=None, live period=None, heading=None, proximity alert radius=None, \*\*kwargs)

Базовые классы: [JsonDeserializable](#page-69-1) , [JsonSerializable](#page-69-0) , [Dictionaryable](#page-33-0)

This object represents a point on the map.

Telegram Documentation: <https://core.telegram.org/bots/api#location>

- longitude (float) Longitude as defined by sender
- latitude (float) Latitude as defined by sender
- horizontal\_accuracy (float number) Optional. The radius of uncertainty for the location, measured in meters; 0-1500
- live\_period  $(int)$  Optional. Time relative to the message sending date, during which the location can be updated; in seconds. For active live locations only.
- heading  $(int)$  Optional. The direction in which user is moving, in degrees; 1-360. For active live locations only.
- proximity\_alert\_radius (int) Optional. The maximum distance for proximity alerts about approaching another chat member, in meters. For sent live locations only.

Instance of the class

# Тип результата

[telebot.types.Location](#page-73-1)

<span id="page-74-0"></span>class telebot.types.LoginUrl(url, forward text=None, bot username=None, request write  $access=None, **kwargs)$ 

Базовые классы: [Dictionaryable](#page-33-0) , [JsonSerializable](#page-69-0) , [JsonDeserializable](#page-69-1)

This object represents a parameter of the inline keyboard button used to automatically authorize a user. Serves as a great replacement for the Telegram Login Widget when the user is coming from Telegram. All the user needs to do is tap/click a button and confirm that they want to log in:

Telegram Documentation: <https://core.telegram.org/bots/api#loginurl>

#### Параметры

- url  $(\text{str})$  An HTTPS URL to be opened with user authorization data added to the query string when the button is pressed. If the user refuses to provide authorization data, the original URL without information about the user will be opened. The data added is the same as described in Receiving authorization data. NOTE: You must always check the hash of the received data to verify the authentication and the integrity of the data as described in Checking authorization.
- forward\_text  $(str)$  Optional. New text of the button in forwarded messages.
- bot\_username  $(str)$  Optional. Username of a bot, which will be used for user authorization. See Setting up a bot for more details. If not specified, the current bot's username will be assumed. The url's domain must be the same as the domain linked with the bot. See Linking your domain to the bot for more details.
- request\_write\_access (bool) Optional. Pass True to request the permission for your bot to send messages to the user.

## Результат

Instance of the class

### Тип результата

[telebot.types.LoginUrl](#page-74-0)

<span id="page-74-1"></span>class telebot.types.MaskPosition(point, x\_shift, y\_shift, scale, \*\*kwargs)

Базовые классы: [Dictionaryable](#page-33-0) , [JsonDeserializable](#page-69-1) , [JsonSerializable](#page-69-0)

This object describes the position on faces where a mask should be placed by default.

Telegram Documentation: <https://core.telegram.org/bots/api#maskposition>

- point  $(\text{str})$  The part of the face relative to which the mask should be placed. One of "forehead", "eyes", "mouth", or "chin".
- x\_shift (float number) Shift by X-axis measured in widths of the mask scaled to the face size, from left to right. For example, choosing -1.0 will place mask just to the left of the default mask position.
- y\_shift (float number) Shift by Y-axis measured in heights of the mask scaled to the face size, from top to bottom. For example, 1.0 will place the mask just below the default mask position.
- scale (float number) Mask scaling coefficient. For example, 2.0 means double size.

Instance of the class

# Тип результата

[telebot.types.MaskPosition](#page-74-1)

# <span id="page-75-3"></span>class telebot.types.MenuButton

Базовые классы: [JsonDeserializable](#page-69-1) , [JsonSerializable](#page-69-0) , [Dictionaryable](#page-33-0)

This object describes the bot's menu button in a private chat. It should be one of

- [MenuButtonCommands](#page-75-0)
- [MenuButtonWebApp](#page-75-1)
- [MenuButtonDefault](#page-75-2)

If a menu button other than MenuButtonDefault is set for a private chat, then it is applied in the chat. Otherwise the default menu button is applied. By default, the menu button opens the list of bot commands.

```
class telebot.types.MenuButtonCommands(type=None, **kwargs)
```
Базовые классы: [MenuButton](#page-75-3)

Represents a menu button, which opens the bot's list of commands.

Telegram Documentation: <https://core.telegram.org/bots/api#menubuttoncommands>

# Параметры

type  $(\text{str})$  – Type of the button, must be commands

Результат Instance of the class

# Тип результата

[telebot.types.MenuButtonCommands](#page-75-0)

<span id="page-75-2"></span>class telebot.types.MenuButtonDefault( $type=None$ , \*\* $kwargs$ )

Базовые классы: [MenuButton](#page-75-3)

Describes that no specific value for the menu button was set.

Telegram Documentation: <https://core.telegram.org/bots/api#menubuttondefault>

# Параметры

type (str) – Type of the button, must be default

# Результат

Instance of the class

# Тип результата

[telebot.types.MenuButtonDefault](#page-75-2)

<span id="page-75-1"></span>class telebot.types.MenuButtonWebApp(type, text, web app, \*\*kwargs)

Базовые классы: [MenuButton](#page-75-3)

Represents a menu button, which launches a Web App.

Telegram Documentation: <https://core.telegram.org/bots/api#menubuttonwebapp>

## Параметры

- type  $(\text{str})$  Type of the button, must be web app
- text  $(\text{str})$  Text on the button
- web\_app ([telebot.types.WebAppInfo](#page-104-0)) Description of the Web App that will be launched when the user presses the button. The Web App will be able to send an arbitrary message on behalf of the user using the method answerWebAppQuery.

## Результат

Instance of the class

## Тип результата

[telebot.types.MenuButtonWebApp](#page-75-1)

<span id="page-76-0"></span>class telebot.types.Message(message\_id, from\_user, date, chat, content\_type, options, json\_string) Базовые классы: [JsonDeserializable](#page-69-1)

This object represents a message.

Telegram Documentation: <https://core.telegram.org/bots/api#message>

- message\_id  $(int)$  Unique message identifier inside this chat
- message\_thread\_id  $(int)$  Optional. Unique identifier of a message thread to which the message belongs; for supergroups only
- from\_user  $(telebot.types.User)$  $(telebot.types.User)$  $(telebot.types.User)$  Optional. Sender of the message; empty for messages sent to channels. For backward compatibility, the field contains a fake sender user in non-channel chats, if the message was sent on behalf of a chat.
- sender\_chat  $(telebot.types. Chat)$  Optional. Sender of the message, sent on behalf of a chat. For example, the channel itself for channel posts, the supergroup itself for messages from anonymous group administrators, the linked channel for messages automatically forwarded to the discussion group. For backward compatibility, the field from contains a fake sender user in non-channel chats, if the message was sent on behalf of a chat.
- sender\_boost\_count  $(int)$  Optional. If the sender of the message boosted the chat, the number of boosts added by the user
- info (sender\_business\_bot) Optional. Information about the business bot that sent the message
- date  $(int)$  Date the message was sent in Unix time
- business\_connection\_id  $(str)$  Optional. Unique identifier of the business connection from which the message was received. If non-empty, the message belongs to a chat of the corresponding business account that is independent from any potential bot chat which might share the same identifier.
- chat ([telebot.types.Chat](#page-15-0)) Conversation the message belongs to
- is\_topic\_message  $(bool)$  Optional. True, if the message is sent to a forum topic
- is\_automatic\_forward  $(bool)$  Optional. bool, if the message is a channel post that was automatically forwarded to the connected discussion group
- reply\_to\_message ([telebot.types.Message](#page-76-0)) Optional. For replies, the original message. Note that the Message object in this field will not contain further reply to message fields even if it itself is a reply.
- external\_reply  $(telebot.types. ExternalReplyInfo)$  Optional. Information about the message that is being replied to, which may come from another chat or forum topic
- quote ([telebot.types.TextQuote](#page-96-0)) Optional. For replies that quote part of the original message, the quoted part of the message
- reply\_to\_story (telebot.types. Story) Optional. For replies to a story, the original story
- via\_bot ([telebot.types.User](#page-99-0)) Optional. Bot through which the message was sent
- edit\_date (int) Optional. Date the message was last edited in Unix time
- $\bullet$  has\_protected\_content (bool) Optional. bool, if the message can't be forwarded
- is\_from\_offline (bool) Optional. True, if the message was sent by an implicit action, for example, as an away or a greeting business message, or as a scheduled message
- media\_group\_id  $(str)$  Optional. The unique identifier of a media message group this message belongs to
- author\_signature  $(str)$  Optional. Signature of the post author for messages in channels, or the custom title of an anonymous group administrator
- text  $(\text{str})$  Optional. For text messages, the actual UTF-8 text of the message
- entities (list of [telebot.types.MessageEntity](#page-81-0)) Optional. For text messages, special entities like usernames, URLs, bot commands, etc. that appear in the text
- link\_preview\_options ([telebot.types.LinkPreviewOptions](#page-73-0)) Optional. Options used for link preview generation for the message, if it is a text message and link preview options were changed
- animation ([telebot.types.Animation](#page-7-0)) Optional. Message is an animation, information about the animation. For backward compatibility, when this field is set, the document field will also be set
- audio ([telebot.types.Audio](#page-7-1)) Optional. Message is an audio file, information about the file
- document ([telebot.types.Document](#page-33-2)) Optional. Message is a general file, information about the file
- photo (list of telebot.types. PhotoSize) Optional. Message is a photo, available sizes of the photo
- sticker (telebot.types. Sticker) Optional. Message is a sticker, information about the sticker
- story (telebot.types. Story) Optional. Message is a forwarded story
- video ([telebot.types.Video](#page-101-0)) Optional. Message is a video, information about the video
- video\_note  $(telebot.types.Videolote)$  Optional. Message is a video note, information about the video message
- voice ([telebot.types.Voice](#page-103-0)) Optional. Message is a voice message, information about the file
- caption  $(\text{str})$  Optional. Caption for the animation, audio, document, photo, video or voice
- caption\_entities (list of [telebot.types.MessageEntity](#page-81-0)) Optional. For messages with a caption, special entities like usernames, URLs, bot commands, etc. that appear in the caption
- has\_media\_spoiler (bool) Optional. True, if the message media is covered by a spoiler animation
- contact ([telebot.types.Contact](#page-32-0)) Optional. Message is a shared contact, information about the contact
- dice ([telebot.types.Dice](#page-32-1)) Optional. Message is a dice with random value
- game ([telebot.types.Game](#page-37-0)) Optional. Message is a game, information about the game. More about games »
- poll (telebot.types. $Pol(1)$  Optional. Message is a native poll, information about the poll
- venue ([telebot.types.Venue](#page-101-1)) Optional. Message is a venue, information about the venue. For backward compatibility, when this field is set, the location field will also be set
- location ([telebot.types.Location](#page-73-1)) Optional. Message is a shared location, information about the location
- new\_chat\_members (list of [telebot.types.User](#page-99-0)) Optional. New members that were added to the group or supergroup and information about them (the bot itself may be one of these members)
- left\_chat\_member  $(telebot.types.User)$  $(telebot.types.User)$  $(telebot.types.User)$  Optional. A member was removed from the group, information about them (this member may be the bot itself)
- new\_chat\_title  $(str)$  Optional. A chat title was changed to this value
- new\_chat\_photo (list of [telebot.types.PhotoSize](#page-85-0)) Optional. A chat photo was change to this value
- delete\_chat\_photo  $(bool)$  Optional. Service message: the chat photo was deleted
- group\_chat\_created (bool) Optional. Service message: the group has been created
- supergroup\_chat\_created  $(bool) Optional$ . Service message: the supergroup has been created. This field can't be received in a message coming through updates, because bot can't be a member of a supergroup when it is created. It can only be found in reply to message if someone replies to a very first message in a directly created supergroup.
- channel\_chat\_created (bool) Optional. Service message: the channel has been created. This field can't be received in a message coming through updates, because bot can't be a member of a channel when it is created. It can only be found in reply to message if someone replies to a very first message in a channel.
- message\_auto\_delete\_timer\_changed ([telebot.types.](#page-81-1) [MessageAutoDeleteTimerChanged](#page-81-1) ) – Optional. Service message: auto-delete timer settings changed in the chat
- migrate\_to\_chat\_id (int) Optional. The group has been migrated to a supergroup with the specified identifier. This number may have more than 32 significant bits and some programming languages may have difficulty/silent defects in interpreting it. But it has at most 52 significant bits, so a signed 64-bit integer or double-precision float type are safe for storing this identifier.
- migrate\_from\_chat\_id (int) Optional. The supergroup has been migrated from a group with the specified identifier. This number may have more than 32 significant bits and some programming languages may have difficulty/silent defects in interpreting it. But it has at most 52 significant bits, so a signed 64-bit integer or double-precision float type are safe for storing this identifier.
- pinned\_message ([telebot.types.Message](#page-76-0) or [telebot.types.](#page-40-0) [InaccessibleMessage](#page-40-0) ) – Optional. Specified message was pinned. Note that the Message object in this field will not contain further reply\_to\_message fields even if it is itself a reply.
- invoice ([telebot.types.Invoice](#page-69-2)) Optional. Message is an invoice for a payment, information about the invoice. More about payments »
- successful\_payment ([telebot.types.SuccessfulPayment](#page-95-1)) Optional. Message is a service message about a successful payment, information about the payment. More about payments »
- users\_shared ([telebot.types.UsersShared](#page-100-0)) Optional. Service message: a user was shared with the bot
- chat\_shared  $(telebot.types.ChatShared)$  $(telebot.types.ChatShared)$  $(telebot.types.ChatShared)$  Optional. Service message: a chat was shared with the bot
- connected\_website  $(str)$  Optional. The domain name of the website on which the user has logged in. More about Telegram Login »
- write\_access\_allowed  $(telebot.types.WriteAccessAllowed ) Optional.$  $(telebot.types.WriteAccessAllowed ) Optional.$  $(telebot.types.WriteAccessAllowed ) Optional.$ Service message: the user allowed the bot added to the attachment menu to write messages
- passport\_data (telebot.types.PassportData) Optional. Telegram Passport data
- proximity\_alert\_triggered ([telebot.types.ProximityAlertTriggered](#page-87-0)) Optional. Service message. A user in the chat triggered another user's proximity alert while sharing Live Location.
- boost\_added ( $telebot.types.ChatBoostAdded$ ) Optional. Service message: user boosted the chat
- forum\_topic\_created  $(telebot. types. FormTopicCreate d) Optional. Service$ message: forum topic created
- forum\_topic\_edited ([telebot.types.ForumTopicEdited](#page-37-1) ) Optional. Service message: forum topic edited
- forum\_topic\_closed ([telebot.types.ForumTopicClosed](#page-36-1) ) Optional. Service message: forum topic closed
- forum\_topic\_reopened  $(telebot.types. For umTopicRe opened)$  Optional. Service message: forum topic reopened
- general\_forum\_topic\_hidden ([telebot.types.GeneralForumTopicHidden](#page-38-0)) -Optional. Service message: the "General" forum topic hidden
- general\_forum\_topic\_unhidden ([telebot.types.GeneralForumTopicUnhidden](#page-38-1) ) – Optional. Service message: the "General" forum topic unhidden
- giveaway\_created  $(telebot.types. Give awayCreate 0 Optional. Service)$ message: a giveaway has been created
- giveaway ([telebot.types.Giveaway](#page-38-2)) Optional. The message is a scheduled giveaway message
- giveaway\_winners  $(tebot.types. Give a wayWinners)$  Optional. Service message: giveaway winners(public winners)
- $\bullet$  giveaway\_completed ([telebot.types.GiveawayCompleted](#page-39-2)) Optional. Service message: giveaway completed, without public winners
- $\bullet$  video\_chat\_scheduled  $(telebot.types.VideoChatscheduled )$  Optional. Service message: video chat scheduled
- video\_chat\_started  $(telebot.types.VideoChatStarted ) Optional. Service$  $(telebot.types.VideoChatStarted ) Optional. Service$  $(telebot.types.VideoChatStarted ) Optional. Service$ message: video chat started
- video\_chat\_ended  $(telebot.types.VideoChatEnded)$  $(telebot.types.VideoChatEnded)$  $(telebot.types.VideoChatEnded)$  Optional. Service message: video chat ended
- video\_chat\_participants\_invited ([telebot.types.](#page-102-4)  $VideoCharticipantsInvited$  ) – Optional. Service message: new participants invited to a video chat
- web\_app\_data  $(telebot.types.WebAppData)$  $(telebot.types.WebAppData)$  $(telebot.types.WebAppData)$  Optional. Service message: data sent by a Web App
- reply\_markup ([telebot.types.InlineKeyboardMarkup](#page-42-0)) Optional. Inline keyboard attached to the message. login\_url buttons are represented as ordinary url buttons.

# Forward\_origin

Optional. For forwarded messages, information about the original message;

## Результат

Instance of the class

### Тип результата

[telebot.types.Message](#page-76-0)

property forward\_date

- property forward\_from
- property forward\_from\_chat
- property forward\_from\_message\_id
- property forward\_sender\_name
- property forward\_signature
- property html\_caption

Returns html-rendered caption.

#### property html\_text

Returns html-rendered text.

property new\_chat\_member

```
classmethod parse\_chat(chat)
```
Parses chat.

classmethod parse\_entities( $message$  $entry$  $array)$ Parses message entity array.

classmethod parse\_photo( $photo\_size\_array$ ) Parses photo array.

property user\_shared

property voice\_chat\_ended

property voice\_chat\_participants\_invited

property voice\_chat\_scheduled

property voice\_chat\_started

<span id="page-81-1"></span>class telebot.types.MessageAutoDeleteTimerChanged(message auto delete time, \*\*kwargs) Базовые классы: [JsonDeserializable](#page-69-1)

This object represents a service message about a change in auto-delete timer settings.

Telegram Documentation: <https://core.telegram.org/bots/api#messageautodeletetimerchanged>

# Параметры

message\_auto\_delete\_time (int) – New auto-delete time for messages in the chat; in seconds

Результат Instance of the class

# Тип результата

[telebot.types.MessageAutoDeleteTimerChanged](#page-81-1)

<span id="page-81-0"></span>class telebot.types.MessageEntity(type, offset, length,  $url=None$ , user=None, language=None, custom emoji  $id=None, **kwarqs$ )

Базовые классы: [Dictionaryable](#page-33-0) , [JsonSerializable](#page-69-0) , [JsonDeserializable](#page-69-1)

This object represents one special entity in a text message. For example, hashtags, usernames, URLs, etc.

Telegram Documentation: <https://core.telegram.org/bots/api#messageentity>

- type  $(\text{str})$  Type of the entity. Currently, can be "mention" (@username), "hashtag" (#hashtag), "cashtag" (\$USD), "bot\_command" [\(/start@jobs\\_bot\)](mailto:/start@jobs_bot), "url" [\(https://telegram.org\)](https://telegram.org), "email" [\(do-not-reply@telegram.org\)](mailto:do-not-reply@telegram.org), "phone\_number" (+1- 212-555-0123), "bold" (bold text), "italic" (italic text), "underline" (underlined text), "strikethrough" (strikethrough text), "spoiler" (spoiler message), "code" (monowidth string), "pre" (monowidth block), "text\_link" (for clickable text URLs), "text\_mention" (for users without usernames), "custom\_emoji" (for inline custom emoji stickers)
- offset  $(int)$  Offset in UTF-16 code units to the start of the entity
- length  $(int)$  Length of the entity in UTF-16 code units
- url  $(\text{str})$  Optional. For "text link" only, URL that will be opened after user taps on the text
- user ([telebot.types.User](#page-99-0)) Optional. For "text mention" only, the mentioned user
- language  $(\text{str})$  Optional. For "pre" only, the programming language of the entity text
- custom\_emoji\_id (str) Optional. For "custom\_emoji" only, unique identifier of the custom emoji. Use get\_custom\_emoji\_stickers to get full information about the sticker.

Instance of the class

#### Тип результата

[telebot.types.MessageEntity](#page-81-0)

static to\_list\_of\_dicts(entity list)  $\rightarrow$  List[Dict] | None

Converts a list of MessageEntity objects to a list of dictionaries.

class telebot.types.MessageID( $message\_id, **kwargs)$ 

Базовые классы: [JsonDeserializable](#page-69-1)

This object represents a unique message identifier.

Telegram Documentation: <https://core.telegram.org/bots/api#messageid>

Параметры message\_id (int) – Unique message identifier

Результат Instance of the class

Тип результата telebot.types.MessageId

<span id="page-82-0"></span>class telebot.types.MessageOrigin(type: str, date: int)

Базовые классы: [JsonDeserializable](#page-69-1)

This object describes the origin of a message.

Telegram documentation: <https://core.telegram.org/bots/api#messageorigin>

#### Параметры

- type  $(\text{str})$  Type of the message origin
- $\bullet$  date (int) Date the message was sent originally in Unix time
- sender\_user  $(Use r)$  [User](#page-99-0) that sent the message originally (for MessageOriginUser)
- sender\_user\_name  $(str)$  Name of the user that sent the message originally (for MessageOriginHiddenUser)
- sender\_chat  $(Chat)$  $(Chat)$  $(Chat)$  Chat that sent the message originally (for MessageOriginChat)
- author\_signature  $(str)$  Optional. Author signature for certain cases

# Результат

Instance of the class

# Тип результата

[MessageOrigin](#page-82-0)

class telebot.types.MessageOriginChannel(date: int, chat: [Chat,](#page-15-0) message id: int, author signature: str | None  $= None$ 

Базовые классы: [MessageOrigin](#page-82-0)

The message was originally sent to a channel chat.

## Параметры

- chat  $(Chat)$  $(Chat)$  $(Chat)$  Channel chat to which the message was originally sent
- message\_id  $(int)$  Unique message identifier inside the chat
- author\_signature  $(str)$  Optional. Signature of the original post author

class telebot.types.MessageOriginChat(date: int, sender chat: [Chat,](#page-15-0) author signature: str | None = None)

Базовые классы: [MessageOrigin](#page-82-0)

The message was originally sent on behalf of a chat to a group chat.

#### Параметры

- sender\_chat  $(Chat)$  $(Chat)$  $(Chat)$  Chat that sent the message originally
- author\_signature  $(str)$  Optional. For messages originally sent by an anonymous chat administrator, original message author signature

class telebot.types.MessageOriginHiddenUser(date: int, sender\_user\_name: str)

Базовые классы: [MessageOrigin](#page-82-0)

The message was originally sent by an unknown user.

#### Параметры

sender\_user\_name  $(str)$  – Name of the user that sent the message originally

class telebot.types.MessageOrigin[User](#page-99-0)(date: int, sender user: User)

Базовые классы: [MessageOrigin](#page-82-0)

The message was originally sent by a known user.

### Параметры

sender\_user  $(User)$  $(User)$  $(User)$  – User that sent the message originally

<span id="page-83-0"></span>class telebot.types.MessageReactionCountUpdated(chat: [Chat,](#page-15-0) message id: int, date: int, reactions:  $List/RecationCount/$ , \*\* $kways$ )

Базовые классы: [JsonDeserializable](#page-69-1)

This object represents a service message about a change in the list of the current user's reactions to a message.

Telegram documentation: <https://core.telegram.org/bots/api#messagereactioncountupdated>

- chat ([telebot.types.Chat](#page-15-0)) The chat containing the message
- message\_id  $(int)$  Unique message identifier inside the chat
- $\bullet$  date (int) Date of the change in Unix time
- reactions (list of *[ReactionCount](#page-87-1)*) List of reactions that are present on the message

Instance of the class

# Тип результата

[MessageReactionCountUpdated](#page-83-0)

<span id="page-84-0"></span>class telebot.types.MessageReactionUpdated(chat: [Chat,](#page-15-0) message id: int, date: int, old reaction:  $List/ReactionType, new<sub>reaction</sub>:$  $List/ReactionType, new<sub>reaction</sub>:$  $List/ReactionType, new<sub>reaction</sub>:$ 

*List*[[ReactionType](#page-88-0)], user: [User](#page-99-0) | None = None, actor chat: [Chat](#page-15-0) | None = None, \*\*kwargs)

Базовые классы: [JsonDeserializable](#page-69-1)

This object represents a service message about a change in the list of the current user's reactions to a message.

Telegram documentation: <https://core.telegram.org/bots/api#messagereactionupdated>

# Параметры

- chat ([telebot.types.Chat](#page-15-0)) The chat containing the message the user reacted to
- message\_id  $(int)$  Unique identifier of the message inside the chat
- user ([telebot.types.User](#page-99-0)) Optional. The user that changed the reaction, if the user isn't anonymous
- actor\_chat ([telebot.types.Chat](#page-15-0)) Optional. The chat on behalf of which the reaction was changed, if the user is anonymous
- date  $(int)$  Date of the change in Unix time
- old\_reaction (list of [ReactionType](#page-88-0)) Previous list of reaction types that were set by the user
- new\_reaction (list of  $ReactionType$ ) New list of reaction types that have been set by the user

# Результат

Instance of the class

# Тип результата [MessageReactionUpdated](#page-84-0)

<span id="page-84-1"></span>class telebot.types.OrderInfo( $name=None$ , phone\_number=None, email=None,

shipping  $address=None$ , \*\*kwargs)

Базовые классы: [JsonDeserializable](#page-69-1)

This object represents information about an order.

Telegram Documentation: <https://core.telegram.org/bots/api#orderinfo>

# Параметры

- name  $(\text{str})$  Optional. User name
- phone\_number  $(\text{str})$  Optional. User's phone number
- $\bullet$  email  $(\text{str})$  Optional. User email
- shipping\_address  $(telebot. types. \mathit{ShippingAddress}) \text{Optional. User shipping}$ address

# Результат

Instance of the class

## Тип результата

[telebot.types.OrderInfo](#page-84-1)

<span id="page-85-0"></span>class telebot.types.PhotoSize(file id, file unique id, width, height, file size=None, \*\*kwargs) Базовые классы: [JsonDeserializable](#page-69-1)

This object represents one size of a photo or a file / sticker thumbnail.

Telegram Documentation: <https://core.telegram.org/bots/api#photosize>

## Параметры

- file\_id  $(\text{str})$  Identifier for this file, which can be used to download or reuse the file
- file\_unique\_id (str) Unique identifier for this file, which is supposed to be the same over time and for different bots. Can't be used to download or reuse the file.
- width  $(int)$  Photo width
- height  $(int)$  Photo height
- file\_size  $(int)$  Optional. File size in bytes

## Результат

Instance of the class

# Тип результата

[telebot.types.PhotoSize](#page-85-0)

<span id="page-85-1"></span>class telebot.types.Poll(question, options, poll\_id=None, total\_voter\_count=None,

is  $closed=None$ , is anonymous=None, type=None, allows multiple answers=None, correct option  $id=None$ , explanation=None, explanation\_entities=None, open\_period=None, close date=None, poll type=None, \*\*kwargs)

Базовые классы: [JsonDeserializable](#page-69-1)

This object contains information about a poll.

Telegram Documentation: <https://core.telegram.org/bots/api#poll>

- id  $(\text{str})$  Unique poll identifier
- question  $(str)$  Poll question, 1-300 characters
- options (list of [telebot.types.PollOption](#page-86-0)) List of poll options
- total\_voter\_count  $(int)$  Total number of users that voted in the poll
- is\_closed  $(bool)$  True, if the poll is closed
- is\_anonymous  $(bool)$  True, if the poll is anonymous
- type  $(\text{str})$  Poll type, currently can be "regular" or "quiz"
- allows\_multiple\_answers  $(bool)$  True, if the poll allows multiple answers
- correct\_option\_id (int) Optional. 0-based identifier of the correct answer option. Available only for polls in the quiz mode, which are closed, or was sent (not forwarded) by the bot or to the private chat with the bot.
- explanation  $(\text{str})$  Optional. Text that is shown when a user chooses an incorrect answer or taps on the lamp icon in a quiz-style poll, 0-200 characters
- explanation\_entities (list of [telebot.types.MessageEntity](#page-81-0)) Optional. Special entities like usernames, URLs, bot commands, etc. that appear in the explanation
- open\_period  $(int)$  Optional. Amount of time in seconds the poll will be active after creation
- close\_date  $(int)$  Optional. Point in time (Unix timestamp) when the poll will be automatically closed

Instance of the class

#### Тип результата

[telebot.types.Poll](#page-85-1)

#### add(option)

Add an option to the poll.

#### Параметры

option ([telebot.types.PollOption](#page-86-0) or  $str$ ) – Option to add

<span id="page-86-1"></span>class telebot.types.PollAnswer(poll id, option ids, user=None, voter chat=None, \*\*kwargs)

```
Базовые классы: JsonSerializable , JsonDeserializable , Dictionaryable
```
This object represents an answer of a user in a non-anonymous poll.

Telegram Documentation: <https://core.telegram.org/bots/api#pollanswer>

#### Параметры

- poll\_id  $(str)$  Unique poll identifier
- voter\_chat  $(telebot.types. Chat$  ) Optional. The chat that changed the answer to the poll, if the voter is anonymous
- user ([telebot.types.User](#page-99-0)) Optional. The user, who changed the answer to the poll
- option\_ids (list of int) 0-based identifiers of answer options, chosen by the user. May be empty if the user retracted their vote.

## Результат

Instance of the class

## Тип результата

[telebot.types.PollAnswer](#page-86-1)

<span id="page-86-0"></span>class telebot.types.PollOption(text, voter count=0, \*\*kwargs)

Базовые классы: [JsonDeserializable](#page-69-1)

This object contains information about one answer option in a poll.

Telegram Documentation: <https://core.telegram.org/bots/api#polloption>

# Параметры

- text  $(str)$  Option text, 1-100 characters
- voter\_count  $(int)$  Number of users that voted for this option

## Результат

Instance of the class

### Тип результата

[telebot.types.PollOption](#page-86-0)

<span id="page-87-2"></span>class telebot.types.PreCheckoutQuery(id, from user, currency, total amount, invoice payload, shipping option id=None, order info=None, \*\*kwargs)

Базовые классы: [JsonDeserializable](#page-69-1)

This object contains information about an incoming pre-checkout query.

Telegram Documentation: <https://core.telegram.org/bots/api#precheckoutquery>

#### Параметры

- id  $(\text{str})$  Unique query identifier
- from  $(telebot.types.User)$  $(telebot.types.User)$  $(telebot.types.User)$  User who sent the query
- currency (str) Three-letter ISO 4217 currency code
- total\_amount (int) Total price in the smallest units of the currency (integer, not float/double). For example, for a price of US\$ 1.45 pass amount  $= 145$ . See the exp parameter in currencies.json, it shows the number of digits past the decimal point for each currency (2 for the majority of currencies).
- invoice\_payload  $(str)$  Bot specified invoice payload
- shipping\_option\_id  $(str)$  Optional. Identifier of the shipping option chosen by the user
- order\_info (telebot.types.  $OrderInfo$ ) Optional. Order information provided by the user

#### Результат

Instance of the class

# Тип результата

[telebot.types.PreCheckoutQuery](#page-87-2)

<span id="page-87-0"></span>class telebot.types.ProximityAlertTriggered(traveler, watcher, distance, \*\*kwargs)

Базовые классы: [JsonDeserializable](#page-69-1)

This object represents the content of a service message, sent whenever a user in the chat triggers a proximity alert set by another user.

Telegram Documentation: <https://core.telegram.org/bots/api#proximityalerttriggered>

## Параметры

- traveler ([telebot.types.User](#page-99-0)) User that triggered the alert
- watcher ([telebot.types.User](#page-99-0)) User that set the alert
- distance  $(int)$  The distance between the users

# Результат

Instance of the class

#### Тип результата

[telebot.types.ProximityAlertTriggered](#page-87-0)

<span id="page-87-1"></span>class telebot.types.ReactionCount(type: [ReactionType,](#page-88-0) total\_count: int, \*\*kwargs)

Базовые классы: [JsonDeserializable](#page-69-1)

This object represents a reaction added to a message along with the number of times it was added.

Telegram documentation: <https://core.telegram.org/bots/api#reactioncount>

## Параметры

- type  $(ReactionType)$  $(ReactionType)$  $(ReactionType)$  Type of the reaction
- $\bullet$  total\_count (int) Number of times the reaction was added

# Результат

Instance of the class

# Тип результата

[ReactionCount](#page-87-1)

## <span id="page-88-0"></span>class telebot.types.ReactionType(type: str)

Базовые классы: [JsonDeserializable](#page-69-1) , [Dictionaryable](#page-33-0) , [JsonSerializable](#page-69-0)

This object represents a reaction type.

Telegram documentation: <https://core.telegram.org/bots/api#reactiontype>

## Параметры

type  $(\text{str})$  – Type of the reaction

# Результат

Instance of the class

# Тип результата

[ReactionType](#page-88-0)

<span id="page-88-1"></span>class telebot.types.ReactionTypeCustomEmoji(custom\_emoji\_id: str, \*\*kwargs)

Базовые классы: [ReactionType](#page-88-0)

This object represents a custom emoji reaction type.

Telegram documentation: <https://core.telegram.org/bots/api#reactiontypecustomemoji>

## Параметры

- type  $(\text{str})$  Type of the reaction, must be custom emoji
- custom\_emoji\_id  $(str)$  Identifier of the custom emoji

# Результат

Instance of the class

### Тип результата

[ReactionTypeCustomEmoji](#page-88-1)

## <span id="page-88-2"></span>class telebot.types.ReactionTypeEmoji( $emoji: str, **kwargs$ )

Базовые классы: [ReactionType](#page-88-0)

This object represents an emoji reaction type.

Telegram documentation: <https://core.telegram.org/bots/api#reactiontypeemoji>

## Параметры

- type  $(\text{str})$  Type of the reaction, must be emoji
- emoji  $(\text{str})$  Reaction emoji. List is available on the API doc.

## Результат

Instance of the class

## <span id="page-88-3"></span>Тип результата

[ReactionTypeEmoji](#page-88-2)

class telebot.types.ReplyKeyboardMarkup(resize keyboard: bool | None = None, one time keyboard:  $bool / None = None, selective: bool / None = None,$ row width: int = 3, input field placeholder: str | None = None, is persistent: bool | None = None)

Базовые классы: [JsonSerializable](#page-69-0)

This object represents a custom keyboard with reply options (see Introduction to bots for details and examples).

Список 3: Example on creating ReplyKeyboardMarkup object

```
from telebot.types import ReplyKeyboardMarkup, KeyboardButton
markup = ReplyKeyboardMarkup(resize_keyboard=True)
markup.add(KeyboardButton('Text'))
# or:
markup.add('Text')
# display this markup:
bot.send_message(chat_id, 'Text', reply_markup=markup)
```
Telegram Documentation: <https://core.telegram.org/bots/api#replykeyboardmarkup>

# Параметры

- keyboard (list of list of telebot.types. KeyboardButton) list of button rows, each represented by an list of [telebot.types.KeyboardButton](#page-69-3) objects
- resize\_keyboard (bool) Optional. Requests clients to resize the keyboard vertically for optimal fit (e.g., make the keyboard smaller if there are just two rows of buttons). Defaults to false, in which case the custom keyboard is always of the same height as the app's standard keyboard.
- one\_time\_keyboard  $(bool)$  Optional. Requests clients to hide the keyboard as soon as it's been used. The keyboard will still be available, but clients will automatically display the usual letter-keyboard in the chat - the user can press a special button in the input field to see the custom keyboard again. Defaults to false.
- input\_field\_placeholder  $(\text{str})$  Optional. The placeholder to be shown in the input field when the keyboard is active; 1-64 characters
- selective (bool) Optional. Use this parameter if you want to show the keyboard to specific users only. Targets: 1) users that are @mentioned in the text of the Message object; 2) if the bot's message is a reply to a message in the same chat and forum topic, sender of the original message. Example: A user requests to change the bot's language, bot replies to the request with a keyboard to select the new language. Other users in the group don't see the keyboard.
- is\_persistent Optional. Use this parameter if you want to show the keyboard to specific users only. Targets: 1) users that are @mentioned in the text of the Message object; 2) if the bot's message is a reply (has reply\_to\_message\_id), sender of the original message.

Example: A user requests to change the bot's language, bot replies to the request with a keyboard to select the new language. Other users in the group don't see the keyboard.

# Результат

Instance of the class

# Тип результата

[telebot.types.ReplyKeyboardMarkup](#page-88-3)

add( $*args, row$  width=None)

This function adds strings to the keyboard, while not exceeding row width. E.g. ReplyKeyboardMarkup#add(«A», «B», «C») yields the json result {keyboard:  $[[\langle A \rangle, [\langle B \rangle, \langle B \rangle, \langle B \rangle, \langle C \rangle, \langle C \rangle, \langle C \rangle, \langle C \rangle)$ [«C»]]} when row\_width is set to 1. When row\_width is set to 2, the following is the result of this function: {keyboard:  $[[\langle A \rangle, \langle B \rangle, [\langle C \rangle]]$ } See [https://core.telegram.org/bots/api#](https://core.telegram.org/bots/api#replykeyboardmarkup) [replykeyboardmarkup](https://core.telegram.org/bots/api#replykeyboardmarkup)

## Параметры

- args (str or [telebot.types.KeyboardButton](#page-69-3)) KeyboardButton to append to the keyboard
- row\_width  $(int)$  width of row

### Результат

self, to allow function chaining.

# Тип результата

[telebot.types.ReplyKeyboardMarkup](#page-88-3)

#### max\_row\_keys = 12

## row $(*args)$

Adds a list of KeyboardButton to the keyboard. This function does not consider row\_width. ReplyKeyboardMarkup#row(«A»)#row(«B», «C»)#to\_json() outputs "{keyboard:  $[[\&A_\&]$ }, [«B», «C»]]}" See <https://core.telegram.org/bots/api#replykeyboardmarkup>

# Параметры

 $args (str) - strings$ 

# Результат

self, to allow function chaining.

Тип результата

[telebot.types.ReplyKeyboardMarkup](#page-88-3)

#### <span id="page-90-0"></span>class telebot.types.ReplyKeyboardRemove(selective=None)

Базовые классы: [JsonSerializable](#page-69-0)

Upon receiving a message with this object, Telegram clients will remove the current custom keyboard and display the default letter-keyboard. By default, custom keyboards are displayed until a new keyboard is sent by a bot. An exception is made for one-time keyboards that are hidden immediately after the user presses a button (see ReplyKeyboardMarkup).

Telegram Documentation: <https://core.telegram.org/bots/api#replykeyboardremove>

- remove\_keyboard (bool) Requests clients to remove the custom keyboard (user will not be able to summon this keyboard; if you want to hide the keyboard from sight but keep it accessible, use one\_time\_keyboard in ReplyKeyboardMarkup) Note that this parameter is set to True by default by the library. You cannot modify it.
- selective  $(bool)$  Optional. Use this parameter if you want to remove the keyboard for specific users only. Targets: 1) users that are @mentioned in the text of the Message object; 2) if the bot's message is a reply (has reply to message id), sender of the original message.Example: A user votes in a poll, bot returns confirmation

message in reply to the vote and removes the keyboard for that user, while still showing the keyboard with poll options to users who haven't voted yet.

## Результат

Instance of the class

# Тип результата

[telebot.types.ReplyKeyboardRemove](#page-90-0)

```
class telebot.types.ReplyParameters(message id: int, chat id: int | str | None = None,
```
allow sending without reply: bool | None = None, quote: str |  $None = None$ , quote parse mode: str | None = None, quote entities: List[[MessageEntity](#page-81-0)] | None = None, quote position: int | None = None, \*\*kwargs)

Базовые классы: [JsonDeserializable](#page-69-1) , [Dictionaryable](#page-33-0) , [JsonSerializable](#page-69-0)

Describes reply parameters for the message that is being sent.

Telegram documentation: <https://core.telegram.org/bots/api#replyparameters>

# Параметры

- message\_id  $(int)$  Identifier of the message that will be replied to in the current chat, or in the chat chat\_id if it is specified
- chat\_id (int or  $str$ ) Optional. If the message to be replied to is from a different chat, unique identifier for the chat or username of the channel (in the format @channelusername)
- allow\_sending\_without\_reply (bool) Optional. Pass True if the message should be sent even if the specified message to be replied to is not found; can be used only for replies in the same chat and forum topic.
- quote  $(str)$  Optional. Quoted part of the message to be replied to; 0-1024 characters after entities parsing. The quote must be an exact substring of the message to be replied to, including bold, italic, underline, strikethrough, spoiler, and custom emoji entities. The message will fail to send if the quote isn't found in the original message.
- quote\_parse\_mode (str) Optional. Mode for parsing entities in the quote. See formatting options for more details.
- quote\_entities (list of  $NessageEntity$ ) Optional. A JSON-serialized list of special entities that appear in the quote. It can be specified instead of quote\_parse\_mode.
- quote\_position  $(int)$  Optional. Position of the quote in the original message in UTF-16 code units

#### Результат

Instance of the class

#### Тип результата

[ReplyParameters](#page-91-0)

<span id="page-91-1"></span>class telebot.types.SentWebAppMessage(inline message  $id=None$ , \*\*kwargs)

Базовые классы: [JsonDeserializable](#page-69-1) , [Dictionaryable](#page-33-0)

Describes an inline message sent by a Web App on behalf of a user.

Telegram Documentation: <https://core.telegram.org/bots/api#sentwebappmessage>

## Параметры

inline\_message\_id  $(str)$  – Optional. Identifier of the sent inline message. Available only if there is an inline keyboard attached to the message.

# Результат

Instance of the class

# Тип результата

[telebot.types.SentWebAppMessage](#page-91-1)

<span id="page-92-1"></span>class telebot.types.SharedUser(user id, first name=None, last name=None, username=None, photo=None, \*\*kwargs)

### Базовые классы: [JsonDeserializable](#page-69-1)

This object contains information about a user that was shared with the bot using a KeyboardButtonRequestUser button.

Telegram documentation: <https://core.telegram.org/bots/api#shareduser>

## Параметры

- user\_id (int) Identifier of the shared user. This number may have more than 32 significant bits and some programming languages may have difficulty/silent defects in interpreting it. But it has at most 52 significant bits, so 64-bit integers or doubleprecision float types are safe for storing these identifiers. The bot may not have access to the user and could be unable to use this identifier, unless the user is already known to the bot by some other means.
- first\_name  $(str)$  Optional. First name of the user, if the name was requested by the bot
- last\_name  $(\text{str})$  Optional. Last name of the user, if the name was requested by the bot
- username  $(\text{str})$  Optional. Username of the user, if the username was requested by the bot
- photo (list of  $PhotoSize$ ) Optional. Available sizes of the chat photo, if the photo was requested by the bot

## Результат

Instance of the class

#### Тип результата

[SharedUser](#page-92-1)

<span id="page-92-0"></span>class telebot.types.ShippingAddress(country\_code, state, city, street\_line1, street\_line2, post\_code, \*\*kwargs)

Базовые классы: [JsonDeserializable](#page-69-1)

This object represents a shipping address.

Telegram Documentation: <https://core.telegram.org/bots/api#shippingaddress>

- country\_code (str) Two-letter ISO 3166-1 alpha-2 country code
- state  $(str)$  State, if applicable
- city  $(\text{str})$  City
- street\_line1  $(str)$  First line for the address
- street\_line2  $(str)$  Second line for the address
- post\_code (str) Address post code

Instance of the class

# Тип результата

[telebot.types.ShippingAddress](#page-92-0)

# <span id="page-93-1"></span>class telebot.types.ShippingOption(id, title)

Базовые классы: [JsonSerializable](#page-69-0)

This object represents one shipping option.

Telegram Documentation: <https://core.telegram.org/bots/api#shippingoption>

# Параметры

- id  $(\text{str})$  Shipping option identifier
- title  $(\text{str})$  Option title
- prices (list of [telebot.types.LabeledPrice](#page-72-1)) List of price portions

# Результат

Instance of the class

Тип результата

[telebot.types.ShippingOption](#page-93-1)

```
add_price(*args)
```
Add LabeledPrice to ShippingOption

```
Параметры
  LabeledPrice) - Labeled Prices
```
Результат None

<span id="page-93-2"></span>class telebot.types.ShippingQuery(id, from user, invoice payload, shipping address, \*\*kwargs) Базовые классы: [JsonDeserializable](#page-69-1)

This object contains information about an incoming shipping query.

Telegram Documentation: <https://core.telegram.org/bots/api#shippingquery>

## Параметры

- id  $(\text{str})$  Unique query identifier
- from  $(telebot, types.User)$  User who sent the query
- invoice\_payload  $(str)$  Bot specified invoice payload
- shipping\_address  $(telebot. types. \textit{ShippingAddress}) User specified shipping$ address

# Результат

Instance of the class

# <span id="page-93-0"></span>Тип результата

[telebot.types.ShippingQuery](#page-93-2)

class telebot.types.Sticker(file id, file unique id, type, width, height, is animated, is video,  $thumbnail=None, *emoji=None, set name=None, mask position=None*,$ file  $size = None$ , premium animation=None, custom emoji  $id = None$ , needs\_repainting=None, \*\*kwargs)

Базовые классы: [JsonDeserializable](#page-69-1)

This object represents a sticker.

Telegram Documentation: <https://core.telegram.org/bots/api#sticker>

#### Параметры

- file\_id  $(str)$  Identifier for this file, which can be used to download or reuse the file
- file\_unique\_id  $(\text{str})$  Unique identifier for this file, which is supposed to be the same over time and for different bots. Can't be used to download or reuse the file.
- type  $(\text{str})$  Type of the sticker, currently one of "regular", "mask", "custom emoji". The type of the sticker is independent from its format, which is determined by the fields is\_animated and is\_video.
- width  $(int)$  Sticker width
- height  $(int)$  Sticker height
- is\_animated  $(bool)$  True, if the sticker is animated
- is\_video  $(bool)$  True, if the sticker is a video sticker
- thumbnail ([telebot.types.PhotoSize](#page-85-0)) Optional. Sticker thumbnail in the .WEBP or .JPG format
- emoji  $(\text{str})$  Optional. Emoji associated with the sticker
- set\_name  $(\text{str})$  Optional. Name of the sticker set to which the sticker belongs
- premium\_animation ([telebot.types.File](#page-35-0)) Optional. Premium animation for the sticker, if the sticker is premium
- mask\_position ([telebot.types.MaskPosition](#page-74-1)) Optional. For mask stickers, the position where the mask should be placed
- custom\_emoji\_id  $(str)$  Optional. For custom emoji stickers, unique identifier of the custom emoji
- needs\_repainting (bool) Optional. True, if the sticker must be repainted to a text color in messages, the color of the Telegram Premium badge in emoji status, white color on chat photos, or another appropriate color in other places
- file\_size (int) Optional. File size in bytes

#### Результат

Instance of the class

# Тип результата

[telebot.types.Sticker](#page-93-0)

## property thumb

# <span id="page-94-0"></span>class telebot.types.StickerSet(name, title, sticker type, stickers, thumbnail=None, \*\*kwargs) Базовые классы: [JsonDeserializable](#page-69-1)

This object represents a sticker set.

Telegram Documentation: <https://core.telegram.org/bots/api#stickerset>

#### Параметры

- name  $(str)$  Sticker set name
- title  $(str)$  Sticker set title
- sticker\_type  $(str)$  Type of stickers in the set, currently one of "regular", "mask", "custom\_emoji"
- stickers (list of telebot.types.  $Sticker$ ) List of all set stickers
- thumbnail  $(telebot.types. Photosize)$  Optional. Sticker set thumbnail in the .WEBP, .TGS, or .WEBM format

#### Результат

Instance of the class

# Тип результата

[telebot.types.StickerSet](#page-94-0)

# property contains\_masks

Deprecated since Bot API 6.2, use sticker\_type instead.

## property is\_animated

Deprecated since Bot API 7.2. Stickers can be mixed now.

#### property is\_video

Deprecated since Bot API 7.2. Stickers can be mixed now.

#### property thumb

## <span id="page-95-0"></span>class telebot.types.Story(chat: [Chat,](#page-15-0) id: int, \*\*kwargs)

Базовые классы: [JsonDeserializable](#page-69-1)

This object represents a story.

Telegram documentation: <https://core.telegram.org/bots/api#story>

#### Параметры

- chat ([telebot.types.Chat](#page-15-0)) Chat that posted the story
- id  $(int)$  Unique identifier for the story in the chat

# Результат

Instance of the class

# Тип результата

[Story](#page-95-0)

<span id="page-95-1"></span>class telebot.types.SuccessfulPayment(currency, total\_amount, invoice\_payload,

shipping option  $id=None$ , order info=None, telegram\_payment\_charge\_id=None,

provider\_payment\_charge\_id=None, \*\*kwargs)

Базовые классы: [JsonDeserializable](#page-69-1)

This object contains basic information about a successful payment.

Telegram Documentation: <https://core.telegram.org/bots/api#successfulpayment>

#### Параметры

• currency (str) – Three-letter ISO 4217 currency code

- total\_amount  $(int)$  Total price in the smallest units of the currency (integer, not float/double). For example, for a price of US\$ 1.45 pass amount  $= 145$ . See the exp parameter in currencies.json, it shows the number of digits past the decimal point for each currency (2 for the majority of currencies).
- invoice\_payload  $(str)$  Bot specified invoice payload
- shipping\_option\_id  $(str)$  Optional. Identifier of the shipping option chosen by the user
- order\_info (telebot.types. OrderInfo) Optional. Order information provided by the user
- telegram\_payment\_charge\_id (str) Telegram payment identifier
- provider\_payment\_charge\_id (str) Provider payment identifier

Instance of the class

## Тип результата

[telebot.types.SuccessfulPayment](#page-95-1)

<span id="page-96-1"></span>class telebot.types.SwitchInlineQueryChosenChat( $query=None$ , allow user chats=None,

allow\_bot\_chats=None, allow\_group\_chats=None, allow channel chats=None, \*\* $kwargs$ )

Базовые классы: [JsonDeserializable](#page-69-1) , [Dictionaryable](#page-33-0) , [JsonSerializable](#page-69-0)

Represents an inline button that switches the current user to inline mode in a chosen chat, with an optional default inline query.

Telegram Documentation: <https://core.telegram.org/bots/api#inlinekeyboardbutton>

# Параметры

- query  $(\text{str})$  Optional. The default inline query to be inserted in the input field. If left empty, only the bot's username will be inserted
- allow\_user\_chats (bool) Optional. True, if private chats with users can be chosen
- allow\_bot\_chats (bool) Optional. True, if private chats with bots can be chosen
- allow\_group\_chats  $(bool)$  Optional. True, if group and supergroup chats can be chosen
- allow\_channel\_chats  $(bool)$  Optional. True, if channel chats can be chosen

## Результат

Instance of the class

#### Тип результата

[SwitchInlineQueryChosenChat](#page-96-1)

<span id="page-96-0"></span>class telebot.types.TextQuote(text: str, position: int, entities: List[[MessageEntity](#page-81-0)] | None = None, is manual: bool | None = None, \*\*kwargs)

Базовые классы: [JsonDeserializable](#page-69-1)

This object contains information about the quoted part of a message that is replied to by the given message.

Telegram documentation: <https://core.telegram.org/bots/api#textquote>

- text  $(\text{str})$  Text of the quoted part of a message that is replied to by the given message
- entities (list of  $N$ essageEntity) Optional. Special entities that appear in the quote. Currently, only bold, italic, underline, strikethrough, spoiler, and custom\_emoji entities are kept in quotes.
- position (int) Approximate quote position in the original message in UTF-16 code units as specified by the sender
- $\bullet$  is\_manual (bool) Optional. True, if the quote was chosen manually by the message sender. Otherwise, the quote was added automatically by the server.

Instance of the class

# Тип результата

[TextQuote](#page-96-0)

property html\_text

Returns html-rendered text.

<span id="page-97-0"></span>class telebot.types.Update(update id, message, edited message, channel post, edited channel post, inline query, chosen inline result, callback query, shipping query, pre\_checkout\_query, poll, poll\_answer, my\_chat\_member, chat member, chat join request, message reaction, message\_reaction\_count, removed\_chat\_boost, chat\_boost, business connection, business message, edited business message, deleted business messages, \*\*kwargs)

Базовые классы: [JsonDeserializable](#page-69-1)

This object represents an incoming update.At most one of the optional parameters can be present in any given update.

Telegram Documentation: <https://core.telegram.org/bots/api#update>

- update\_id (int) The update's unique identifier. Update identifiers start from a certain positive number and increase sequentially. This ID becomes especially handy if you're using webhooks, since it allows you to ignore repeated updates or to restore the correct update sequence, should they get out of order. If there are no new updates for at least a week, then identifier of the next update will be chosen randomly instead of sequentially.
- message ([telebot.types.Message](#page-76-0)) Optional. New incoming message of any kind - text, photo, sticker, etc.
- edited\_message ([telebot.types.Message](#page-76-0)) Optional. New version of a message that is known to the bot and was edited
- channel\_post ([telebot.types.Message](#page-76-0)) Optional. New incoming channel post of any kind - text, photo, sticker, etc.
- edited\_channel\_post ([telebot.types.Message](#page-76-0)) Optional. New version of a channel post that is known to the bot and was edited
- message\_reaction ([telebot.types.MessageReactionUpdated](#page-84-0)) Optional. A reaction to a message was changed by a user. The bot must be an administrator in the chat and must explicitly specify «message\_reaction» in the list of allowed\_updates to receive these updates. The update isn't received for reactions set by bots.
- message\_reaction\_count  $(telebot.types.MessageReactionCountUpdate)$  Optional. Reactions to a message with anonymous reactions were changed. The bot must be an administrator in the chat and must explicitly specify «message reaction count» in the list of allowed updates to receive these updates.
- inline\_query ([telebot.types.InlineQuery](#page-43-0)) Optional. New incoming inline query
- chosen\_inline\_result ([telebot.types.ChosenInlineResult](#page-31-1)) Optional. The result of an inline query that was chosen by a user and sent to their chat partner. Please see our documentation on the feedback collecting for details on how to enable these updates for your bot.
- callback\_query ([telebot.types.CallbackQuery](#page-14-0)) Optional. New incoming callback query
- shipping\_query  $(telebot.types. ShippingQuery)$  Optional. New incoming shipping query. Only for invoices with flexible price
- pre\_checkout\_query  $(telebot.types.PreCheckoutQuery)$  $(telebot.types.PreCheckoutQuery)$  $(telebot.types.PreCheckoutQuery)$  Optional. New incoming pre-checkout query. Contains full information about checkout
- poll (telebot.types. $Pol1$ ) Optional. New poll state. Bots receive only updates about stopped polls and polls, which are sent by the bot
- poll\_answer ([telebot.types.PollAnswer](#page-86-1)) Optional. A user changed their answer in a non-anonymous poll. Bots receive new votes only in polls that were sent by the bot itself.
- my\_chat\_member ([telebot.types.ChatMemberUpdated](#page-29-0)) Optional. The bot's chat member status was updated in a chat. For private chats, this update is received only when the bot is blocked or unblocked by the user.
- chat\_member ([telebot.types.ChatMemberUpdated](#page-29-0)) Optional. A chat member's status was updated in a chat. The bot must be an administrator in the chat and must explicitly specify "chat member" in the list of allowed updates to receive these updates.
- chat\_join\_request ([telebot.types.ChatJoinRequest](#page-22-0)) Optional. A request to join the chat has been sent. The bot must have the can\_invite\_users administrator right in the chat to receive these updates.
- chat\_boost ([telebot.types.ChatBoostUpdated](#page-21-0)) Optional. A chat boost was added or changed. The bot must be an administrator in the chat to receive these updates.
- removed\_chat\_boost (telebot.types.RemovedChatBoost) Optional. A chat boost was removed. The bot must be an administrator in the chat to receive these updates.
- business\_connection ([telebot.types.BusinessConnection](#page-12-0)) Optional. The bot was connected to or disconnected from a business account, or a user edited an existing connection with the bot
- business\_message  $(telebot.types.Message)$  $(telebot.types.Message)$  $(telebot.types.Message)$  Optional. New non-service message from a connected business account
- edited\_business\_message ([telebot.types.Message](#page-76-0)) Optional. New version of a non-service message from a connected business account that is known to the bot and was edited

• deleted\_business\_messages  $(telebot.types.Messaqe)$  – Optional. Service message: the chat connected to the business account was deleted

## Результат

Instance of the class

# Тип результата

[telebot.types.Update](#page-97-0)

<span id="page-99-0"></span>class telebot.types.User(id, is bot, first name, last name=None, username=None,  $language\ code=None, can\ join\ groups=None,$ can read all group messages=None, supports inline queries=None, is premium=None, added to attachment menu=None, can connect to business=None, \*\*kwargs)

Базовые классы: [JsonDeserializable](#page-69-1) , [Dictionaryable](#page-33-0) , [JsonSerializable](#page-69-0)

This object represents a Telegram user or bot.

Telegram Documentation: <https://core.telegram.org/bots/api#user>

# Параметры

- id (int) Unique identifier for this user or bot. This number may have more than 32 significant bits and some programming languages may have difficulty/silent defects in interpreting it. But it has at most 52 significant bits, so a 64-bit integer or doubleprecision float type are safe for storing this identifier.
- is\_bot  $(bool)$  True, if this user is a bot
- first\_name  $(str)$  User's or bot's first name
- last\_name (str) Optional. User's or bot's last name
- username  $(str)$  Optional. User's or bot's username
- language\_code (str) Optional. IETF language tag of the user's language
- $\bullet$  is\_premium (bool) Optional. bool, if this user is a Telegram Premium user
- added\_to\_attachment\_menu (bool) Optional. bool, if this user added the bot to the attachment menu
- can\_join\_groups (bool) Optional. True, if the bot can be invited to groups. Returned only in getMe.
- can\_read\_all\_group\_messages  $(bool)$  Optional. True, if privacy mode is disabled for the bot. Returned only in getMe.
- supports\_inline\_queries (bool) Optional. True, if the bot supports inline queries. Returned only in getMe.
- can\_connect\_to\_business  $(bool)$  Optional. True, if the bot can be connected to a Telegram Business account to receive its messages. Returned only in getMe.

# Результат

Instance of the class

# Тип результата

[telebot.types.User](#page-99-0)

# property full\_name

User's full name

# Type

return

<span id="page-100-1"></span>class telebot.types.UserChatBoosts(boosts, \*\*kwargs)

Базовые классы: [JsonDeserializable](#page-69-1)

This object represents a list of boosts added to a chat by a user.

Telegram documentation: <https://core.telegram.org/bots/api#userchatboosts>

# Параметры

boosts (list of  $\text{ChatBoost}$  $\text{ChatBoost}$  $\text{ChatBoost}$ ) – The list of boosts added to the chat by the user

# Результат

Instance of the class

# Тип результата

[UserChatBoosts](#page-100-1)

<span id="page-100-2"></span>class telebot.types.UserProfilePhotos(total\_count, photos=None, \*\*kwargs)

Базовые классы: [JsonDeserializable](#page-69-1)

This object represent a user's profile pictures.

Telegram Documentation: <https://core.telegram.org/bots/api#userprofilephotos>

# Параметры

- total\_count  $(int)$  Total number of profile pictures the target user has
- photos (list of list of telebot.types. PhotoSize) Requested profile pictures (in up to 4 sizes each)

## Результат

Instance of the class

#### Тип результата

[telebot.types.UserProfilePhotos](#page-100-2)

<span id="page-100-0"></span>class telebot.types.UsersShared(request id, user ids: [SharedUser,](#page-92-1) \*\*kwargs)

Базовые классы: [JsonDeserializable](#page-69-1)

This object contains information about the users whose identifiers were shared with the bot using a KeyboardButtonRequestUsers button.

Telegram documentation: <https://core.telegram.org/bots/api#usersshared>

### Параметры

- request\_id  $(int)$  Identifier of the request
- user\_ids (list of types.SharedUser) Array of types.SharedUser of the shared users. These numbers may have more than 32 significant bits and some programming languages may have difficulty/silent defects in interpreting them. But they have at most 52 significant bits, so 64-bit integers or double-precision float types are safe for storing these identifiers. The bot may not have access to the users and could be unable to use these identifiers unless the users are already known to the bot by some other means.

#### Результат

Instance of the class

#### Тип результата

[UsersShared](#page-100-0)

property user\_id

<span id="page-101-1"></span>class telebot.types.Venue( $location, title, address, foursquare\ id=None, foursquare\ type=None,$ google place  $id=None$ , google place type=None, \*\*kwargs)

Базовые классы: [JsonDeserializable](#page-69-1)

This object represents a venue.

Telegram Documentation: <https://core.telegram.org/bots/api#venue>

## Параметры

- location ([telebot.types.Location](#page-73-1)) Venue location. Can't be a live location
- title  $(str)$  Name of the venue
- address  $(str)$  Address of the venue
- foursquare\_id  $(str)$  Optional. Foursquare identifier of the venue
- foursquare\_type  $(\text{str})$  Optional. Foursquare type of the venue. (For example, "arts\_entertainment/default", "arts\_entertainment/aquarium" or "food/icecream".)
- google\_place\_id  $(str)$  Optional. Google Places identifier of the venue
- google\_place\_type  $(str)$  Optional. Google Places type of the venue. (See supported types.)

#### Результат

Instance of the class

Тип результата

[telebot.types.Venue](#page-101-1)

<span id="page-101-0"></span>class telebot.types.Video(file id, file unique id, width, height, duration, thumbnail=None, file  $name=None,$  mime type=None, file size=None, \*\*kwargs)

Базовые классы: [JsonDeserializable](#page-69-1)

This object represents a video file.

Telegram Documentation: <https://core.telegram.org/bots/api#video>

- file\_id  $(\text{str})$  Identifier for this file, which can be used to download or reuse the file
- file\_unique\_id  $(\text{str})$  Unique identifier for this file, which is supposed to be the same over time and for different bots. Can't be used to download or reuse the file.
- width  $(int)$  Video width as defined by sender
- height  $(int)$  Video height as defined by sender
- $\bullet$  duration (int) Duration of the video in seconds as defined by sender
- thumbnail ([telebot.types.PhotoSize](#page-85-0)) Optional. Video thumbnail
- file\_name  $(str)$  Optional. Original filename as defined by sender
- mime\_type  $(str)$  Optional. MIME type of the file as defined by sender
- file\_size (int) Optional. File size in bytes. It can be bigger than  $2^{\degree}31$  and some programming languages may have difficulty/silent defects in interpreting it. But it has at most 52 significant bits, so a signed 64-bit integer or double-precision float type are safe for storing this value.

Instance of the class

## Тип результата

[telebot.types.Video](#page-101-0)

property thumb

<span id="page-102-3"></span>class telebot.types.VideoChatEnded(duration, \*\*kwargs)

Базовые классы: [JsonDeserializable](#page-69-1)

This object represents a service message about a video chat ended in the chat.

Telegram Documentation: <https://core.telegram.org/bots/api#videochatended>

#### Параметры

duration  $(int)$  – Video chat duration in seconds

#### Результат

Instance of the class

### Тип результата

[telebot.types.VideoChatEnded](#page-102-3)

<span id="page-102-4"></span>class telebot.types.VideoChatParticipantsInvited(users=None, \*\*kwargs)

Базовые классы: [JsonDeserializable](#page-69-1)

This object represents a service message about new members invited to a video chat.

Telegram Documentation: <https://core.telegram.org/bots/api#videochatparticipantsinvited>

#### Параметры

users (list of [telebot.types.User](#page-99-0)) – New members that were invited to the video chat

## Результат Instance of the class

## Тип результата

[telebot.types.VideoChatParticipantsInvited](#page-102-4)

<span id="page-102-1"></span>class telebot.types.VideoChatScheduled(start date, \*\*kwargs)

Базовые классы: [JsonDeserializable](#page-69-1)

This object represents a service message about a video chat scheduled in the chat.

Telegram Documentation: <https://core.telegram.org/bots/api#videochatscheduled>

## Параметры

start\_date (int) – Point in time (Unix timestamp) when the video chat is supposed to be started by a chat administrator

## Результат

Instance of the class

# Тип результата

[telebot.types.VideoChatScheduled](#page-102-1)

#### <span id="page-102-2"></span>class telebot.types.VideoChatStarted

Базовые классы: [JsonDeserializable](#page-69-1)

<span id="page-102-0"></span>This object represents a service message about a video chat started in the chat. Currently holds no information.

class telebot.types.VideoNote(file id, file unique id, length, duration, thumbnail=None, file  $size=None, **kwargs)$ 

Базовые классы: [JsonDeserializable](#page-69-1)

This object represents a video message (available in Telegram apps as of v.4.0).

Telegram Documentation: <https://core.telegram.org/bots/api#videonote>

#### Параметры

- file\_id  $(\text{str})$  Identifier for this file, which can be used to download or reuse the file
- file\_unique\_id  $(\text{str})$  Unique identifier for this file, which is supposed to be the same over time and for different bots. Can't be used to download or reuse the file.
- length (int) Video width and height (diameter of the video message) as defined by sender
- duration (int) Duration of the video in seconds as defined by sender
- thumbnail ([telebot.types.PhotoSize](#page-85-0)) Optional. Video thumbnail
- file\_size  $(int)$  Optional. File size in bytes

#### Результат

Instance of the class

## Тип результата

[telebot.types.VideoNote](#page-102-0)

property thumb

<span id="page-103-0"></span>class telebot.types.Voice(file id, file unique id, duration, mime type=None, file size=None,  $**<sub>kwar</sub>$ 

Базовые классы: [JsonDeserializable](#page-69-1)

This object represents a voice note.

Telegram Documentation: <https://core.telegram.org/bots/api#voice>

#### Параметры

- file\_id  $(str)$  Identifier for this file, which can be used to download or reuse the file
- file\_unique\_id (str) Unique identifier for this file, which is supposed to be the same over time and for different bots. Can't be used to download or reuse the file.
- duration  $(int)$  Duration of the audio in seconds as defined by sender
- mime\_type  $(str)$  Optional. MIME type of the file as defined by sender
- file\_size (int) Optional. File size in bytes. It can be bigger than  $2^{\degree}31$  and some programming languages may have difficulty/silent defects in interpreting it. But it has at most 52 significant bits, so a signed 64-bit integer or double-precision float type are safe for storing this value.

### Результат

Instance of the class

# Тип результата

[telebot.types.Voice](#page-103-0)

class telebot.types.VoiceChatEnded(\*args, \*\*kwargs) Базовые классы: [VideoChatEnded](#page-102-3)

Deprecated, use [VideoChatEnded](#page-102-3) instead.

class telebot.types.VoiceChatParticipantsInvited(\*args, \*\*kwargs) Базовые классы: [VideoChatParticipantsInvited](#page-102-4)

Deprecated, use [VideoChatParticipantsInvited](#page-102-4) instead.

class telebot.types.VoiceChatScheduled(\*args, \*\*kwargs)

Базовые классы: [VideoChatScheduled](#page-102-1)

Deprecated, use [VideoChatScheduled](#page-102-1) instead.

class telebot.types.VoiceChatStarted

Базовые классы: [VideoChatStarted](#page-102-2)

Deprecated, use [VideoChatStarted](#page-102-2) instead.

<span id="page-104-1"></span>class telebot.types.WebAppData(data, button text, \*\*kwargs)

Базовые классы: [JsonDeserializable](#page-69-1) , [Dictionaryable](#page-33-0)

Describes data sent from a Web App to the bot.

Telegram Documentation: <https://core.telegram.org/bots/api#webappdata>

## Параметры

- $\bullet$  data (str) The data. Be aware that a bad client can send arbitrary data in this field.
- button\_text  $(str)$  Text of the web app keyboard button from which the Web App was opened. Be aware that a bad client can send arbitrary data in this field.

# Результат

Instance of the class

Тип результата [telebot.types.WebAppData](#page-104-1)

# <span id="page-104-0"></span>class telebot.types.WebAppInfo(url,  $**kwarqs$ )

Базовые классы: [JsonDeserializable](#page-69-1) , [Dictionaryable](#page-33-0)

Describes a Web App.

Telegram Documentation: <https://core.telegram.org/bots/api#webappinfo>

# Параметры

url  $(str)$  – An HTTPS URL of a Web App to be opened with additional data as specified in Initializing Web Apps

# Результат

Instance of the class

```
Тип результата
   telebot.types.WebAppInfo
```
<span id="page-104-2"></span>class telebot.types.WebhookInfo(url, has custom certificate, pending update count,

 $ip-address=None, last error date=None,$ last error message=None,  $last$  synchronization error date=None, max connections=None, allowed\_updates=None, \*\*kwargs)

Базовые классы: [JsonDeserializable](#page-69-1)

Describes the current status of a webhook.

Telegram Documentation: <https://core.telegram.org/bots/api#webhookinfo>

# Параметры

- url  $(str)$  Webhook URL, may be empty if webhook is not set up
- has\_custom\_certificate (bool) True, if a custom certificate was provided for webhook certificate checks
- pending\_update\_count  $(int)$  Number of updates awaiting delivery
- ip\_address  $(\text{str})$  Optional. Currently used webhook IP address
- last\_error\_date (int) Optional. Unix time for the most recent error that happened when trying to deliver an update via webhook
- last\_error\_message (str) Optional. Error message in human-readable format for the most recent error that happened when trying to deliver an update via webhook
- last\_synchronization\_error\_date  $(int)$  Optional. Unix time of the most recent error that happened when trying to synchronize available updates with Telegram datacenters
- max\_connections  $(int)$  Optional. The maximum allowed number of simultaneous HTTPS connections to the webhook for update delivery
- allowed\_updates (list of  $str$ ) Optional. A list of update types the bot is subscribed to. Defaults to all update types except chat\_member

# Результат

Instance of the class

# Тип результата

[telebot.types.WebhookInfo](#page-104-2)

<span id="page-105-0"></span>class telebot.types.WriteAccessAllowed(from request: bool | None = None, web app\_name: str |  $None = None$ , from attachment menu: bool | None = None, \*\*kwargs)

Базовые классы: [JsonDeserializable](#page-69-1)

This object represents a service message about a user allowing a bot to write messages after adding it to the attachment menu, launching a Web App from a link, or accepting an explicit request from a Web App sent by the method requestWriteAccess.

Telegram documentation: <https://core.telegram.org/bots/api#writeaccessallowed>

- from\_request (bool) Optional. True, if the access was granted after the user accepted an explicit request from a Web App sent by the method requestWriteAccess
- web\_app\_name  $(\text{str})$  Optional. Name of the Web App which was launched from a link
- from\_attachment\_menu  $(bool)$  Optional. True, if the access was granted when the bot was added to the attachment or side menu

# 1.3.4 Синхронный TeleBot

# Методы класса TeleBot

## <span id="page-106-0"></span>class telebot.ExceptionHandler

Базовые классы: object

Класс для обработки исключений, возникающих во время поллинга.

handle(exception)

class telebot.Handler(callback,  $*args, **kwargs)$ 

Базовые классы: object

Класс для (next step|reply) хендлеров.

#### telebot.REPLY\_MARKUP\_TYPES

telebot

тип

Module

alias of [InlineKeyboardMarkup](#page-42-0) | [ReplyKeyboardMarkup](#page-88-3) | [ReplyKeyboardRemove](#page-90-0) | [ForceReply](#page-35-1)

class telebot.TeleBot(token: str, parse\_mode: str | None = None, threaded: bool | None = True,

skip pending: bool | None = False, num\_threads: int | None = 2, next step backend:  $\tilde{\phantom{a}}$ telebot.handler backends.HandlerBackend | None = None, reply\_backend:  $\tilde{\phantom{a}}$ telebot.handler\_backends.HandlerBackend | None = None, exception handler:  $\tilde{\phantom{a}}$ telebot.ExceptionHandler | None = None, last update id: int | None = 0, suppress middleware excepions: bool | None = False, state storage:  $\tilde{\phantom{a}}$ telebot.storage.base storage.StateStorageBase | None = <telebot.storage.memory\_storage.StateMemoryStorage object>, use\_class\_middlewares: bool  $|$  None = False, disable\_web\_page\_preview: bool  $|$  $None = None$ , disable notification: bool | None = None, protect content: bool |  $None = None$ , allow sending without reply: bool | None = None, colorful logs: bool | None  $= False$ )

Базовые классы: object

Это основной класс для синхронного бота.

Позволяет добавить хендлеры для различных апдейтов.

Использование:

Список 4: Создание инстанса класса TeleBot

```
from telebot import TeleBot
bot = TeleBot('token') # get token from @BotFather
# now you can register other handlers/update listeners,
# and use bot methods.
```
Больше примеров в папке examples/ : [https://github.com/eternnoir/pyTelegramBotAPI/tree/](https://github.com/eternnoir/pyTelegramBotAPI/tree/master/examples) [master/examples](https://github.com/eternnoir/pyTelegramBotAPI/tree/master/examples)

Примечание: Установите пакет coloredlogs для использования colorful\_los=True

- token  $(str)$  Токен бота, нужно получить от @BotFather
- parse\_mode (str, optional)  $\Gamma$ лобальный parse mode, по умолчанию None
- $\bullet$  threaded (bool, optional) Использовать несколько потоков, по умолчанию True
- skip\_pending (bool, optional) Игнорировать апдейты, полученные до запуска, по умолчанию False
- num\_threads  $(int, optional) Maxcuma$ льное количество одновременно запущенных потоков, по умолчанию 2
- next\_step\_backend (telebot.handler\_backends.HandlerBackend, optional) Класс для сохранения next step хендлеров, по умолчанию None
- reply\_backend (telebot.handler\_backends.HandlerBackend, optional) Класс для сохранения reply хендлеров, по умолчанию None
- exception\_handler  $(telebot.ExceptionHandler, optional) (telebot.ExceptionHandler, optional) (telebot.ExceptionHandler, optional) -$ Класс для обработки исключений, по умолчанию None
- last\_update\_id (int, optional) id последнего полученного апдейта, по умолчанию 0
- suppress\_middleware\_excepions (bool, optional) Игнорировать исключения, вызванные Middleware, по умолчанию False
- state\_storage (telebot.storage.StateStorageBase, optional) Хранилище состояний (стейтов), по умолчанию StateMemoryStorage()
- use\_class\_middlewares (bool, optional) Использовать Middlewares, по умолчанию False
- disable\_web\_page\_preview (bool, optional) Глобальное значение disable web page preview, по умолчанию None
- disable\_notification (bool, optional) Глобальное значение disable notification, по умолчанию None
- protect\_content (bool, optional)  $\Gamma$ лобальное значение protect content, по умолчанию None
- allow\_sending\_without\_reply (bool, optional) Глобальное значение allow\_sending\_without\_reply, по умолчанию None
- colorful\_logs (bool, optional) Использовать разноцветные логи

# add\_custom\_filter(custom\_filter: [SimpleCustomFilter](#page-194-0) / [AdvancedCustomFilter](#page-192-0))

Создать кастомный фильтр.

#### Список 5: Пример проверки текста сообщения

```
class TextMatchFilter(AdvancedCustomFilter):
   key = 'text'def check(self, message, text):
       return text == message.text
```
- $\text{customer} \text{Knacc}$  с методом check(message)
- custom\_filter Класс кастомного фильтра с ключом.
add\_data(user\_id: int, chat\_id: int | None = None, \*\*kwargs)

Добавить данные в состояние (стейт).

# Параметры

- user\_id  $(int) id$  пользователя
- chat\_id  $(int) id$  чата
- kwargs Данные для добавления

# Результат

None

 $add\_sticker_to_set(*user_id: int, name: str, emojis: List[str] / str, png-ticker: str | Any | None*$  $= None$ , tgs sticker: str | Any | None = None, webm sticker: str | Any |  $None = None$ , mask position: [MaskPosition](#page-74-0) | None = None, sticker: [InputSticker](#page-67-0) | None = None)  $\rightarrow$  bool

Use this method to add a new sticker to a set created by the bot. The format of the added sticker must match the format of the other stickers in the set. Emoji sticker sets can have up to 200 stickers. Animated and video sticker sets can have up to 50 stickers. Static sticker sets can have up to 120 stickers. Returns True on success.

Документация Telegram: <https://core.telegram.org/bots/api#addstickertoset>

Примечание: \*\*\_sticker, mask\_position, emojis parameters are deprecated, use stickers instead

## Параметры

- user\_id  $(int) id$  пользователя, создавшего стикерпак
- name  $(\text{str}) -$ Имя стикерпака
- emojis  $(str)$  Один или несколько эмодзи, относящихся к стикеру
- png\_sticker (str or filelike object) Изображение стикера в формате PNG, весом не более 512 килобайт, размеры не должны превышать 512px, либо ширина, либо высота должны быть ровно 512px. Передайте file\_id в формате str, чтобы отправить уже загруженный на сервера Telegram файл, передайте HTTP URL в формате str, чтобы Telegram скачал файл из интернета, или загрузите новый файл с помощью multipart/form-data.
- $\bullet$  tgs\_sticker (str or filelike object) Анимированный стикер в формате TGS, загруженный с помощью multipart/form-data.
- webm\_sticker (str or filelike object) Анимированный стикер в формате WebM, загруженный с помощью multipart/form-data.
- mask\_position ([telebot.types.MaskPosition](#page-74-0)) Позиция для размещения маски на лицах в формате JSON
- sticker ([telebot.types.InputSticker](#page-67-0)) A JSON-serialized object for sticker to be added to the sticker set

# Результат

В случае успеха возвращается True.

#### Тип результата bool

answer\_callback\_query(callback\_query\_id: int, text: str | None = None, show\_alert: bool | None  $= None, url: str / None = None, cache-time: int / None = None) \rightarrow bool$ 

Используйте этот метод для отправки ответов на callback запросы, отправленные с помощью inline кнопок. Ответ будет показан пользователю как уведомление поверх чата или pop-up предупреждение.

Документация Telegram: <https://core.telegram.org/bots/api#answercallbackquery>

## Параметры

- callback\_query\_id  $(int)$  Уникальный id запроса для ответа
- text  $(str)$  Текст уведомления. если не задан, то уведомление не будет показано, 0-200 символов
- show\_alert  $(bool)$  Если True, вместо уведомления поверх чата будет показано pop-up предупреждение, по умолчанию False.
- url  $(str)$  URL, который будет открыт пользовательским клиентом. Если вы создали игру и приняли условия через @BotFather, задайте URL, открывающий вашу игру - учитывайте, что это сработает только если запрос был отправлен с помощью callback\_game кнопки.
- $\c{cache_time}$  Максимальная длительность хранения ответа на callback query пользовательским клиентом в секундах. Приложения Telegram поддерживают хранение ответов начиная с версии 3.14, по умолчанию 0.

## Результат

В случае успеха возвращается True.

## Тип результата

bool

answer\_inline\_query(inline\_query\_id: str, results: List[Any], cache\_time: int | None = None, is personal: bool | None = None, next offset: str | None = None, switch pm\_text: str | None = None, switch pm\_parameter: str | None = *None, button:* [InlineQueryResultsButton](#page-60-0) *| None* = *None*  $\rightarrow$  bool

Используйте этот метод для отправки ответов на inline query. В случае успеха возвращается True. Разрешено отправить не более 50 результатов на один запрос.

Документация Telegram: <https://core.telegram.org/bots/api#answerinlinequery>

- inline\_query\_id  $(str)$  Уникальный id запроса для ответа
- results (list of types.InlineQueryResult) Массив результатов для ответа на inline query
- cache\_time  $(int)$  Максимальная длительность хранения результатов inline query на сервере в секундах.
- is\_personal  $(bool)$  Передайте True, если результаты должны быть сохранены на сервере только для пользователя, отправившего запрос.
- next\_offset  $(str)$  Передайте смещение, которое клиент должен отправить в следующем запросе с таким же текстом, чтобы получить новые результаты.
- switch\_pm\_parameter  $(\text{str})$   $\Pi$ араметр для команды /start, отправляемой боту, когда пользователь нажимает кнопку переключения. 1-64 символа, разрешены только A-Z, a-z, 0-9, \_ и -. Пример: Inline бот, который отправляет видео

с YouTube может попросить пользователя подключить бота к его YouTube аккаунту, чтобы поиск соответствовал предпочтениям пользователя. Чтобы это сделать, бот отправляет пользователю кнопку "Подключить YouTube аккаунт" над результатами, или даже до их показа. Пользователь нажимает на кнопку, автоматически переходит в приватный чат с ботом и в это время передаёт стартовый параметр, по которому бот возвращает ссылку для авторизации (OAuth). Как только авторизация пройдена, бот может предложить switch inline кнопку, чтобы пользователь мог легко вернуться в чат, где он хотел использовать возможности inline бота.

- switch\_pm\_text  $(str)$  Параметр для передачи боту вместе с сообщением /start, отправленному при нажатии кнопки переключения
- button  $(types.InlineQueryResultsButton)$  $(types.InlineQueryResultsButton)$  $(types.InlineQueryResultsButton)$  A JSON-serialized object describing a button to be shown above inline query results

## Результат

В случае успеха возвращается True.

#### Тип результата bool

answer\_pre\_checkout\_query(pre\_checkout\_query\_id: int, ok: bool, error\_message: str | None =  $None$ )  $\rightarrow$  bool

Как только пользователь подтвердил детали оплаты и доставки, Bot API отправляет финальное подтверждение в виде апдейта с полем pre\_checkout\_query. Используйте этот метод для ответа на такие pre-checkout запросы. В случае успеха возвращается True.

Примечание: Bot API должно получить ответ в течение 10 секунд после отправки precheckout query.

Документация Telegram: <https://core.telegram.org/bots/api#answerprecheckoutquery>

#### Параметры

- pre\_checkout\_query\_id (int) Уникальный id запроса для ответа
- ok (bool) Задайте True если всё правильно (выбранные товары доступны и т.д.) и бот готов обработать заказ. Задайте False если есть какие-то проблемы.
- error\_message  $(str) O6$ язательный в случае, когда ok False. Сообщение об ошибке, которое может прочитать человек, объясняющее причину, по которой бот не может обработать заказ (например «Извините, кто-то только что купил последнюю из наших прекрасных черных футболок с коротким рукавом пока вы заполняли детали оплаты. Пожалуйста выберите другой цвет или фасон!»). Telegram покажет это сообщение пользователю.

## Результат

В случае успеха возвращается True.

## Тип результата

bool

answer\_shipping\_query(shipping\_query\_id: str, ok: bool, shipping\_options: List $|\text{ShippingOption}|$  $|\text{ShippingOption}|$  $|\text{ShippingOption}|$  $None = None$ , error message: str | None = None)  $\rightarrow$  bool

Запрашивает ответ на вопрос о доставке.

Документация Telegram: <https://core.telegram.org/bots/api#answershippingquery>

# Параметры

- shipping\_query\_id  $(str)$  Уникальный id запроса для ответа
- ok (bool) Задайте True если доставка по выбранному адресу возможна и False, если есть какие-то проблемы (например, доставка по выбранному адресу не осуществляется)
- shipping\_options (list of ShippingOption) Обязательный в случае, когда ok - True. Массив вариантов доставки в формате JSON.
- error\_message (str) Обязательный в случае, когда ok False. Сообщение об ошибке, которое может прочитать человек, объясняющее причину, по которой невозможно завершить заказ (например «Извините, доставка по запрошенному адресу недоступна»). Telegram покажет это сообщение пользователю.

## Результат

В случае успеха возвращается True.

Тип результата

bool

```
InlineQueryResultBase) \rightarrowSentWebAppMessage
```
Используйте этот метод, чтобы задать результат взаимодействия с Web App и отправить соответствующее сообщение от лица пользователя в чат, из которого пришел запрос. В случае успеха возвращается объект SentWebAppMessage.

Документация Telegram: <https://core.telegram.org/bots/api#answerwebappquery>

## Параметры

- web\_app\_query\_id  $(str) -$  Уникальный id запроса для ответа
- result ([telebot.types.InlineQueryResultBase](#page-45-0)) Объект в формате JSON, описывающий сообщение, которое нужно отправить

#### Результат

В случае успеха возвращается объект SentWebAppMessage.

#### Тип результата

[telebot.types.SentWebAppMessage](#page-91-0)

approve\_chat\_join\_request(chat id: str | int, user id: int | str)  $\rightarrow$  bool

Используйте этот метод, чтобы одобрить запрос на вступление в чат. Бот должен быть администратором чата и иметь права администратора can\_invite\_users. Возвращает True в случае успеха.

Документация Telegram: <https://core.telegram.org/bots/api#approvechatjoinrequest>

## Параметры

- chat\_id (int or str) Уникальный id чата или username супергруппы (в формате @supergroupusername)
- user\_id (int or  $str$ ) Уникальный id сделавшего запрос пользователя

#### Результат

True в случае успеха.

#### Тип результата

bool

ban\_chat\_member(chat\_id: int | str, user\_id: int, until\_date: int | datetime | None = None, revoke messages: bool | None = None)  $\rightarrow$  bool

Используйте этот метод, чтобы заблокировать пользователя в группе, супергруппе или канале. В случае супергрупп и каналов, пользователь не сможет вернуться в чат самостоятельно, используя ссылки с приглашением и т.д., пока не будет разблокирован. Возвращает True в случае успеха.

Документация Telegram: <https://core.telegram.org/bots/api#banchatmember>

## Параметры

- chat\_id (int or str) Уникальный id группы или username супергруппы или канала (в формате @channelusername)
- user\_id  $(int)$  Уникальный id сделавшего запрос пользователя
- until\_date (int or datetime) Дата, когда пользователь будет разблокирован, в формате UNIX time. Если пользователь заблокирован больше чем на 366 дней или меньше чем на 30 секунд, то он будет заблокирован до ручной разблокировки
- revoke\_messages  $(bool)$  Pass True to delete all messages from the chat for the user that is being removed. If False, the user will be able to see messages in the group that were sent before the user was removed. Always True for supergroups and channels.

## Результат

Возвращает True в случае успеха.

#### Тип результата

bool

ban\_chat\_sender\_chat(chat id: int | str, sender chat id: int | str)  $\rightarrow$  bool

Используйте этот метод, чтобы заблокировать канал в супергруппе или канале. Владелец канала не сможет отправлять сообщения и участвовать в прямых эфирах от лица канала, пока канал не будет разблокирован. Бот должен быть администратором супергруппы или канала и иметь соответствующие права администратора.Возвращает True в случае успеха.

Документация Telegram: <https://core.telegram.org/bots/api#banchatsenderchat>

## Параметры

- chat\_id (int or str) Уникальный id чата или username канала (в формате @channelusername)
- sender\_chat\_id (int or str) Уникальный id канала для блокировки

## Результат

True в случае успеха.

## Тип результата

bool

business\_connection\_handler( $func=None, **kwargs$ )

Handles new incoming business connection state.

- func (function) Функция, используемая в качестве фильтра
- kwargs Необязательные именованные аргументы(кастомные фильтры)

#### Результат None

business\_message\_handler( $commands: List(str$  | None = None, regexp: str | None = None, func: Callable | None = None, content types: List $\left|\frac{s}{r}\right|$  | None = None, \*\*kwargs)

Handles New incoming message of any kind(for business accounts, see bot api 7.2 for more) - text, photo, sticker, etc. As a parameter to the decorator function, it passes  $telebot.types.Message$ object. All message handlers are tested in the order they were added.

Пример:

Список 6: Usage of business\_message\_handler

```
bot = TeleBot('TOKEN')
# Handles all messages which text matches regexp.
@bot.business_message_handler(regexp='someregexp')
def command_help(message):
    bot.send_message(message.chat.id, 'Did someone call for help?')
# Handle all sent documents of type 'text/plain'.
@bot.business_message_handler(func=lambda message: message.document.mime_type<sub>Li</sub>
ightharpoonup == 'text/plain',
    content_types=['document'])
def command_handle_document(message):
    bot.send_message(message.chat.id, 'Document received, sir!')
# Handle all other messages.
@bot.business_message_handler(func=lambda message: True, content_types=['audio',
˓→ 'photo', 'voice', 'video', 'document',
    'text', 'location', 'contact', 'sticker'])
def default_command(message):
    bot.send_message(message.chat.id, "This is the default command handler.")
```
## Параметры

- commands  $(\text{list of str}) \text{Heo6}$ язательный список строк команд для обработки.
- $regexp(str) Heofasare, then, we perform a support of the system.$
- func (lambda) Необязательная lambda функция. Получает сообщение (объект Message) в качестве первого параметра. Функция должна вернуть True если хендлер должен обработать сообщение.
- content\_types (list of  $str$ ) Обрабатываемые виды контента. Обязан быть списком. По умолчанию  $|$ , text"
- kwargs Необязательные именованные аргументы(кастомные фильтры)

## Результат

декорируемая функция

## callback\_query\_handler( $func, **kwargs$ )

Обрабатывает новый callback query. В качестве параметра передаёт в декорируемую функцию объект [telebot.types.CallbackQuery](#page-14-0) .

- func (function) Функция, используемая в качестве фильтра
- kwargs Необязательные именованные аргументы(кастомные фильтры)

None

channel\_post\_handler( $commands=None$ , regexp=None, func=None, content types=None,  $**<sub>kwar</sub>$ 

Обрабатывает новый пост любого типа в канале - текст, фото, стикер и т.д. В качестве параметра передаёт в декорируемую функцию объект  $telebot.types.Message$ .

## Параметры

- commands  $(list of str)$  Необязательный список строк команд для обработки.
- $regexp(str)$  Необязательное регулярное выражение.
- func (function) Функция, используемая в качестве фильтра
- content\_types  $(list of str) O6pafarbbaeabbe budbxo0ehta. O6q3aH 6b1b$ списком. По умолчанию  $[$ "text" $]$
- kwargs Необязательные именованные аргументы(кастомные фильтры)

#### Результат

None

## $chat\_boost\_handler(func=None, **kwargs)$

Handles new incoming chat boost state. it passes [telebot.types.ChatBoostUpdated](#page-21-0) object.

#### Параметры

- func (function) Функция, используемая в качестве фильтра
- kwargs Необязательные именованные аргументы(кастомные фильтры)

#### Результат

None

 ${\tt chat\_join\_request\_handler}(func=None, **kwargs)$ 

Обрабатывает запрос на вступление в чат. Бот должен иметь права администратора can\_invite\_users в чате, чтобы получать такие апдейты. В качестве параметра передаёт в декорируемую функцию объект [telebot.types.ChatJoinRequest](#page-22-0) .

#### Параметры

- func (function) Функция, используемая в качестве фильтра
- kwargs Необязательные именованные аргументы(кастомные фильтры)

Результат

None

#### chat\_member\_handler( $func=None, **kwargs)$

Обрабатывает изменение статуса пользователя в чате. Бот должен быть администратором чата и явно указать "chat\_member" в allowed\_updates, чтобы получать такие апдейты. В качестве параметра передаёт в декорируемую функцию объект [telebot.types.](#page-29-0) [ChatMemberUpdated](#page-29-0) .

- func (function) Функция, используемая в качестве фильтра
- kwargs Необязательные именованные аргументы(кастомные фильтры)

None

## chosen\_inline\_handler( $func, **kwargs$ )

Обрабатывает результат inline query, который был выбран пользователем и отправлен собеседнику в чате. Пожалуйста ознакомьтесь с документацией по сбору фидбека для получения таких апдейтов вашим ботом. В качестве параметра передаёт в декорируемую функцию объект [telebot.types.ChosenInlineResult](#page-31-0) .

## Параметры

- func (function) Функция, используемая в качестве фильтра
- kwargs Необязательные именованные аргументы(кастомные фильтры)

# Результат

None

## clear\_reply\_handlers( $message: Message) \rightarrow None$  $message: Message) \rightarrow None$  $message: Message) \rightarrow None$

Очищает список функций, зарегистрированных с помощью register for reply() и register\_for\_reply\_by\_message\_id().

## Параметры

message  $(telebot.types.Message)$  $(telebot.types.Message)$  $(telebot.types.Message)$  – Сообщение, у которого нужно очистить список reply хендлеров

## Результат

None

clear\_reply\_handlers\_by\_message\_id( $message\_id: int) \rightarrow None$ 

Очищает список функций, зарегистрированных с помощью register for reply() и register\_for\_reply\_by\_message\_id().

## Параметры

message\_id  $(int)$  – id сообщения, у которого нужно очистить список reply хендлеров

## Результат

None

clear\_step\_handler( $message: Message) \rightarrow None$  $message: Message) \rightarrow None$  $message: Message) \rightarrow None$ 

Очищает список функций, зарегистрированных с помощью register\_next\_step\_handler().

## Параметры

message  $(telebot.types.Message) - Coof the image, no care koroporo hyxino of pado (telebot.types.Message) - Coof the image, no care koroporo hyxino of pado (telebot.types.Message) - Coof the image, no care koroporo hyxino of pado$ тать новое сообщение в том же чате.

#### Результат

None

clear\_step\_handler\_by\_chat\_id(chat id: int  $| str) \rightarrow$  None

Очищает список функций, зарегистрированных с помощью register\_next\_step\_handler().

## Параметры

 $\text{chat\_id}$  (int or str) – Чат, в котором мы хотим очистить список next step хендлеров

## Результат

None

# $close() \rightarrow bool$

Используйте этот метод чтобы закрыть инстанс бота прежде чем перемещать его с одного локального сервера на другой. Вы должны удалить вебхук перед вызовом этого метода, чтобы убедиться. что бот не будет запущен повторно после перезапуска сервера. Метод будет возвращать ошибку 429 в течение 10 минут после запуска бота. Возвращает True в случае успеха.

Документация Telegram: <https://core.telegram.org/bots/api#close>

Результат bool

close\_forum\_topic(chat id: str | int, message\_thread\_id: int)  $\rightarrow$  bool

Используйте этот метод, чтобы закрыть открытый топик в чате супергруппы. Бот должен быть администратором чата и иметь права администратора can\_manage\_topics, за исключением случаев, когда бот является создателем топика. Возвращает True в случае успеха.

Документация Telegram: <https://core.telegram.org/bots/api#closeforumtopic>

## Aram chat\_id

Уникальный id чата или username канала (в формате @channelusername)

# Параметры

message\_thread\_id  $(int) - id$  топика для закрытия

## Результат

В случае успеха возвращается True.

## Тип результата

bool

## close\_general\_forum\_topic(*chat id: int | str*)  $\rightarrow$  bool

Используйте этот метод, чтобы закрыть открытый топик в чате супергруппы. Бот должен быть администратором чата и иметь права администратора can\_manage\_topics, за исключением случаев, когда бот является создателем топика. Возвращает True в случае успеха.

Документация Telegram: <https://core.telegram.org/bots/api#closeforumtopic>

## Параметры

chat\_id (int or str) – Уникальный id чата или username канала (в формате @channelusername)

copy\_message(chat id: int | str, from chat id: int | str, message id: int, caption: str | None = None, parse mode: str | None = None, caption entities: List[[MessageEntity](#page-81-0)] | None  $= None,$  disable notification: bool | None  $= None,$  protect content: bool | None  $=$ None, reply to message id: int | None = None, allow sending without reply: bool  $\sum_{n=1}^{\infty}$  None = None, reply\_markup: [InlineKeyboardMarkup](#page-42-0) | [ReplyKeyboardMarkup](#page-88-0) | [ReplyKeyboardRemove](#page-90-0) / [ForceReply](#page-35-0) / None = None, timeout: int / None = None,  $message\_thread\_id: int / None = None, reply\_parameters: ReplyParameters / None$  $message\_thread\_id: int / None = None, reply\_parameters: ReplyParameters / None$  $message\_thread\_id: int / None = None, reply\_parameters: ReplyParameters / None$  $= None$ )  $\rightarrow$  [MessageID](#page-82-0)

Используйте этот метод для копирования любых сообщений.

Документация Telegram: <https://core.telegram.org/bots/api#copymessage>

- chat\_id (int or str) Уникальный id чата или username канала (в формате @channelusername)
- from\_chat\_id (int or str) Уникальный id чата, в который было отправлено исходное сообщение (или username канала в формате @channelusername)
- message\_id  $(int) id$  сообщения в чате, заданном в from chat id
- caption  $(\text{str})$  Новая подпись для медиа, 0-1024 символа после форматирования. Если не задано, используется исходная подпись
- parse\_mode  $(str)$   $P$ ежим форматирования новой подписи.
- caption\_entities (Array of [telebot.types.MessageEntity](#page-81-0)) Список отформатированных частей новой подписи в формате JSON, можно использовать вместо parse\_mode
- $\bullet$  disable\_notification (bool) Отправить сообщение, при получении которого пользователи получат уведомление без звука.
- protect\_content  $(bool)$  Запретить пересылку и сохранение содержимого сообщения
- reply\_to\_message\_id  $(int)$  deprecated.
- allow\_sending\_without\_reply (bool) deprecated.
- reply\_markup ([telebot.types.InlineKeyboardMarkup](#page-42-0) or [telebot.types.](#page-88-0) [ReplyKeyboardMarkup](#page-88-0) or [telebot.types.ReplyKeyboardRemove](#page-90-0) or [telebot.](#page-35-0)  $types.ForceReply$ ) – Дополнительные элементы интерфейса. Inline клавиатура, текстовая клавиатура, запрос на удаление текстовой клавиатуры или запрос на ответ от пользователя.
- timeout  $(int)$   $Ta\texttt{M}$ маут запроса в секундах.
- $\bullet$  message\_thread\_id (int) id топика, в который нужно отправить сообщение
- reply\_parameters ([telebot.types.ReplyParameters](#page-91-1)) Additional parameters for replies to messages

On success, the MessageId of the sent message is returned.

#### Тип результата

[telebot.types.MessageID](#page-82-0)

copy\_messages(chat\_id: str | int, from\_chat\_id: str | int, message\_ids: List[int],

disable notification: bool | None = None, message thread id: int | None = None, protect content: bool | None = None, remove caption: bool | None = None)  $\rightarrow$ List[[MessageID](#page-82-0)]

Use this method to copy messages of any kind. If some of the specified messages can't be found or copied, they are skipped. Service messages, giveaway messages, giveaway winners messages, and invoice messages can't be copied. A quiz poll can be copied only if the value of the field correct option id is known to the bot. The method is analogous to the method forwardMessages, but the copied messages don't have a link to the original message. Album grouping is kept for copied messages. On success, an array of MessageId of the sent messages is returned.

Telegram documentation: <https://core.telegram.org/bots/api#copymessages>

- chat\_id (int or str) Уникальный id чата или username канала (в формате @channelusername)
- from\_chat\_id (int or  $str$ ) Уникальный id чата, в который было отправлено исходное сообщение (или username канала в формате @channelusername)
- message\_ids (list of int) Message identifiers in the chat specified in from chat id
- $\bullet$  disable\_notification (bool) Отправить сообщение, при получении которого пользователи получат уведомление без звука
- message\_thread\_id  $(int)$  Identifier of a message thread, in which the messages will be sent
- protect\_content  $(bool) 3a$ претить пересылку и сохранение содержимого пересланного сообщения
- remove\_caption  $(bool)$  Pass True to copy the messages without their captions

On success, an array of MessageId of the sent messages is returned.

```
Тип результата
```
list of [telebot.types.MessageID](#page-82-0)

create\_chat\_invite\_link(chat id: int | str, name: str | None = None, expire date: int | datetime | None = None, member limit: int | None = None, creates join request: bool | None = None)  $\rightarrow$  [ChatInviteLink](#page-21-1)

Используйте этот метод, чтобы создать дополнительную ссылку-приглашение в чат. Бот должен быть администратором чата и иметь соответствующие права администратора. Ссылка может быть аннулирована методом revokeChatInviteLink. Возвращает новую ссылкуприглашение (ChatInviteLink).

Документация Telegram: <https://core.telegram.org/bots/api#createchatinvitelink>

#### Параметры

- chat\_id (int or str) Уникальный id чата или username канала (в формате @channelusername)
- name  $(str)$  Название ссылки-приглашения; 0-32 символа
- expire\_date (int or datetime) Время, когда ссылка будет аннулирована в формате Unix timestamp
- member\_limit  $(int)$  Максимальное количество пользователей в чате
- creates\_join\_request (bool) True, если пользователи, использующие эту ссылку должны быть одобрены администраторами чата. Нельзя использовать True вместе с member\_limit

## Результат

Возвращает новую ссылку-приглашение (ChatInviteLink).

#### Тип результата

[telebot.types.ChatInviteLink](#page-21-1)

create\_forum\_topic(chat id: int, name: str, icon color: int | None = None, icon custom emoji id: str | None = None)  $\rightarrow$  [ForumTopic](#page-36-0)

Используйте этот метод, чтобы создать топик в супергруппе. Бот должен быть администратором чата и иметь права администратора can\_manage\_topics. Возвращает информацию о созданном топике (ForumTopic).

Документация Telegram: <https://core.telegram.org/bots/api#createforumtopic>

- chat\_id (int or str) Уникальный id чата или username канала (в формате @channelusername)
- name  $(str)$  Имя топика, 1-128 символов
- icon\_color (int) Цвет иконки топика в формате RGB. В текущий момент, доступны цвета 0x6FB9F0, 0xFFD67E, 0xCB86DB, 0x8EEE98, 0xFF93B2, or 0xFB6F5F
- icon\_custom\_emoji\_id  $(str)$  Кастомный эмодзи для использования в качестве иконки топика. Должно быть "tgs" эмодзи и быть ровно 1 символом

В случае успеха возвращается информация о созданном топике (ForumTopic).

# Тип результата

#### [telebot.types.ForumTopic](#page-36-0)

 $\texttt{create\_invoice\_link}(\textit{title: str}, \textit{description: str}, \textit{payload: str}, \textit{provider} \textit{ token: str}, \textit{currency: str},$ prices: List [Labeled Price], max tip amount: int | None = None, suggested tip amounts: List $\int | N \text{one} \rangle = N \text{one}$ , provider data: str | None = None, photo\_url: str | None = None, photo\_size: int | None = None, photo width: int | None = None, photo height: int | None = None, need name: bool | None = None, need phone number: bool | None = None, need email: bool | None = None, need shipping address: bool | None = None, send phone number to provider: bool | None = None,  $send\_email\_to\_provider: bool / None = None, is-flexible: bool / None =$  $None$ )  $\rightarrow$  str

используйте этот метод, чтобы создать ссылку-инвойс. Возвращает созданную ссылку в случае успеха (String).

Документация Telegram: <https://core.telegram.org/bots/api#createinvoicelink>

- title  $(str)$  Название товара, 1-32 символа
- description  $(str)$  Описание товара, 1-255 символов
- payload  $(\text{str})$  Дополнительные данные, 1-128 байт. Не будет показано пользователю, используйте во внутренних процессах.
- provider\_token (str) Токен платежной системы, полученный через @BotFather
- currency  $(str)$  Трехбуквенный код валюты в формате ISO 4217, см. [https:](https://core.telegram.org/bots/payments#supported-currencies) [//core.telegram.org/bots/payments#supported-currencies](https://core.telegram.org/bots/payments#supported-currencies)
- prices (list of  $types. \textit{LabeledPrice}$ ) Детали цены, список компонент (например цена продукта, налог, скидка, стоимость доставки, налог на доставку, бонус и т.д.)
- max\_tip\_amount  $(int)$  Максимальный размер чаевых в наименьших единицах выбранной валюты
- suggested\_tip\_amounts (list of  $int$ ) Массив предлагаемых вариантов чаевых в наименьших единицах выбранной валюты в формате JSON. Можно задать не более 4 вариантов. Варианты чаевых должны быть больше нуля, перечисленные в порядке строгого возрастания и не превышать max\_tip\_amount.
- provider\_data  $(\text{str})$  Данные о инвойсе в формате JSON, которые будут переданы платежной системе. Подробное описание обязательных полей должно быть предоставлено провайдером платежной системы.
- photo\_url  $(str)$  URL изображения товара для инвойса. Может быть изображением товаров или изображением инвойса. Людям больше нравится видеть фото товара, за который они платят.
- photo\_size  $(int)$  Вес изображения в байтах
- photo\_width  $(int)$  Ширина изображения
- photo\_height  $(int)$   $B$ ысота изображения
- need\_name  $(bool)$  Передайте True, если для совершения заказа требуется полное имя пользователя
- need\_phone\_number  $(bool)$  Передайте True, если для совершения заказа требуется номер телефона пользователя
- need\_email  $(bool)$  Передайте True, если для совершения заказа требуется email пользователя
- need\_shipping\_address (bool) Передайте True, если для совершения заказа требуется адрес доставки
- send\_phone\_number\_to\_provider  $(bool)$  Передайте True, если номер телефона пользователя нужно отправить платежной системе
- send\_email\_to\_provider  $(bool)$   $\Pi$ ередайте True, если email пользователя нужно отправить платежной системе
- $\bullet$  is\_flexible (bool) Передайте True, если окончательная цена зависит от способа доставки

Созданная ссылка-инвойс (String) в случае успеха.

#### Тип результата

str

create\_new\_sticker\_set(user\_id: int, name: str, title: str, emojis: List[str] | None = None,

png\_sticker: Any | str = None, tgs\_sticker: Any | str = None, webm\_sticker: Any | str = None, contains\_masks: bool | None = None, sticker type: str | None = None, mask position: [MaskPosition](#page-74-0) | None = None, needs repainting: bool | None = None, stickers: List $[InputSticker]$  $[InputSticker]$  $[InputSticker]$  $= None, sticker$  format: str | None  $= None$ )  $\rightarrow$  bool

Используйте этот метод, чтобы создать новый стикерпак, владельцем которого станет пользователь. Бот будет иметь возможность редактировать созданный стикерпак. Возвращает True в случае успеха.

Документация Telegram: <https://core.telegram.org/bots/api#createnewstickerset>

Примечание: Fields \*\_sticker are deprecated, pass a list of stickers to stickers parameter instead.

- user\_id  $(int) id$  пользователя, создавшего стикерпак
- name  $(str)$  Короткое имя стикерпака для использования в ссылках вида t.me/addstickers/ (например animals). Может содержать только латинские буквы, цифры и нижние подчеркивания. Должно начинаться с буквы, не может содержать подряд идущие нижние подчеркивания и должно заканчиваться на « by <bot username>». <br/>bot username> учитывает регистр. 1-64 символа.
- title  $(str)$  Название стикерпака, 1-64 символа
- emojis  $(\text{str})$   $O$ дин или несколько эмодзи, относящихся к стикеру
- png\_sticker  $(\text{str})$  Изображение стикера в формате PNG, весом не более 512 килобайт, размеры не должны превышать 512px, либо ширина, либо высота должны быть ровно 512px. Передайте file\_id в формате str, чтобы отправить уже загруженный на сервера Telegram файл, передайте HTTP URL в формате str, чтобы Telegram скачал файл из интернета, или загрузите новый файл с помощью multipart/form-data.
- $tgs\_sticker (str) Ahmamposanhhö crukep B \n $\phi$ opmare TGS, sarpyxkehihö c$ помощью multipart/form-data.
- webm\_sticker  $(str)$  Анимированный стикер в формате WebM, загруженный с помощью multipart/form-data.
- contains\_masks (bool) Передайте True, если создаётся стикерпак масок. Устарело, начиная с Bot API 6.2, используйте sticker\_type.
- sticker\_type  $(str)$  Type of stickers in the set, pass "regular", "mask", or "custom\_emoji". By default, a regular sticker set is created.
- $\bullet$  mask\_position ([telebot.types.MaskPosition](#page-74-0)) Позиция для размещения маски на лицах в формате JSON
- needs\_repainting  $(bool)$  Pass True if stickers in the sticker set must be repainted to the color of text when used in messages, the accent color if used as emoji status, white on chat photos, or another appropriate color based on context; for custom emoji sticker sets only
- stickers (list of [telebot.types.InputSticker](#page-67-0)) List of stickers to be added to the set
- sticker\_format  $(str)$  deprecated

В случае успеха возвращается True.

# Тип результата

bool

decline\_chat\_join\_request(chat id: str | int, user id: int | str)  $\rightarrow$  bool

Используйте этот метод, чтобы отклонить запрос на вступление в чат. Бот должен быть администратором чата и иметь права администратора can\_invite\_users. Возвращает True в случае успеха.

Документация Telegram: <https://core.telegram.org/bots/api#declinechatjoinrequest>

## Параметры

- chat\_id (int or str) Уникальный id чата или username супергруппы (в формате @supergroupusername)
- user\_id (int or  $str$ ) Уникальный id сделавшего запрос пользователя

## Результат

True в случае успеха.

## Тип результата

bool

# delete\_chat\_photo(chat id: int | str)  $\rightarrow$  bool

Используйте этот метод, чтобы удалить фото чата. Нельзя изменить фото в приватных чатах. Бот должен быть администратором чата и иметь соответствующие права администратора. Возвращает True в случае успеха. Примечание: В обычных группах (не супергруппах), метод будет работать только в случаях, когда настройка 'All Members Are Admins' выключена.

Документация Telegram: <https://core.telegram.org/bots/api#deletechatphoto>

#### Параметры

chat\_id (int or str) – Уникальный id чата или username канала (в формате @channelusername)

#### Результат

True в случае успеха.

Тип результата bool

delete\_chat\_sticker\_set(*chat id: int | str*)  $\rightarrow$  bool

Используйте этот метод, чтобы удалить стикерпак группы из супергруппы. Бот должен быть администратором чата и иметь соответствующие права администратора. Используйте поле can\_set\_sticker\_set, возвращаемое методом getChat, чтобы проверить, что бот может использовать этот метод. Возвращает True в случае успеха.

Документация Telegram: <https://core.telegram.org/bots/api#deletechatstickerset>

#### Параметры

 $\text{chat\_id}$  (int or  $\text{str}$ ) – Уникальный id чата или username супергруппы (в формате @supergroupusername)

## Результат

Возвращает True в случае успеха.

#### Тип результата

bool

delete\_forum\_topic(chat id: str | int, message\_thread\_id: int)  $\rightarrow$  bool

Используйте этот метод, чтобы удалить топик в супергруппе. Бот должен быть администратором чата и иметь права администратора can\_manage\_topics, за исключением случае, когда бот является создателем топика. Возвращает True в случае успеха.

Документация Telegram: <https://core.telegram.org/bots/api#deleteforumtopic>

## Параметры

- chat\_id (int or str) Уникальный id чата или username канала (в формате @channelusername)
- message\_thread\_id  $(int) id$  топика, который нужно удалить

#### Результат

В случае успеха возвращается True.

# Тип результата

bool

delete\_message(chat id: int | str, message id: int, timeout: int | None = None)  $\rightarrow$  bool

Используйте этот метод, чтобы удалить сообщение, в том числе сервисное, ограничения: - Сообщение может быть удалено только если оно было отправлено менее 48 часов назад. - Dice-сообщение в приватном чате может быть удалено только если оно было отправлено более 24 часов назад. - Боты могут удалять свои сообщения в приватных чатах, группах и супергруппах. - Боты могут удалять чужие сообщение в приватных чатах. - Боты с правами администратора can\_post\_messages могут удалять сообщения в каналах. - Если бот является администратором группы, он может удалить любое сообщение в ней. - Если бот имеет права администратора can\_delete\_messages в супергруппе или канале, он может удалить любое сообщение в них. Возвращает True в случае успеха.

Документация Telegram: <https://core.telegram.org/bots/api#deletemessage>

## Параметры

- chat\_id (int or str) Уникальный id чата или username канала (в формате @channelusername)
- message\_id  $(int) id coof$ щения, которое нужно удалить
- timeout  $(int)$  Таймаут запроса в секундах.

#### Результат

Возвращает True в случае успеха.

## Тип результата

bool

## delete\_messages(chat id: int | str, message ids: List $|int|$ )

Use this method to delete multiple messages simultaneously. If some of the specified messages can't be found, they are skipped. Returns True on success.

Telegram documentation: <https://core.telegram.org/bots/api#deletemessages>

## Параметры

- chat\_id (int or str) Уникальный id чата или username канала (в формате @channelusername)
- message\_ids (list of int) Identifiers of the messages to be deleted

## Результат

Возвращает True в случае успеха.

delete\_my\_commands(scope: [BotCommandScope](#page-8-0) | None = None, language\_code: str | None =  $None$ )  $\rightarrow$  bool

Используйте этот метод, чтобы удалить список команд бота для заданных поля видимости и языка. После удаления, команды более широкого поля видимости будут доступны пользователям, которых коснулись изменения. Возвращает True в случае успеха.

Документация Telegram: <https://core.telegram.org/bots/api#deletemycommands>

## Параметры

- scope  $(telebot.types.BotCommandScope) O6nactb BHUMOCTM KOMAH, \Pio$  $(telebot.types.BotCommandScope) O6nactb BHUMOCTM KOMAH, \Pio$  $(telebot.types.BotCommandScope) O6nactb BHUMOCTM KOMAH, \Pio$ умолчанию BotCommandScopeDefault.
- language\_code  $(str)$  Двухбуквенный языковой код в формате ISO 639-1. Если не задан, изменения коснутся команд для всех пользователей в заданном поле видимости, не имеющих команд на их языке

#### Результат

True в случае успеха.

## Тип результата

bool

delete\_state(user id: int, chat id: int | None = None)  $\rightarrow$  None

Удалить текущее состояние (стейт) пользователя.

## Параметры

• user\_id  $(int) - id$  пользователя

• chat\_id  $(int) - id$  чата

Результат

None

delete\_sticker\_from\_set(sticker: str)  $\rightarrow$  bool

Используйте этот метод, чтобы удалить стикер из стикерпака, созданного ботом. Возвращает True в случае успеха.

Документация Telegram: <https://core.telegram.org/bots/api#deletestickerfromset>

Параметры sticker – id файла стикера

Результат В случае успеха возвращается True.

Тип результата bool

delete\_sticker\_set( $name: str$ )  $\rightarrow$  bool

Use this method to delete a sticker set. Returns True on success.

Параметры name (str) – Имя стикерпака

#### Результат

Возвращает True в случае успеха.

Тип результата

bool

delete\_webhook(drop\_pending\_updates: bool | None = None, timeout: int | None = None)  $\rightarrow$  bool Используйте этот метод, чтобы удалить вебхук, если вы решите перейти обратно на getUpdates. Возвращает True в случае успеха.

Документация Telegram: <https://core.telegram.org/bots/api#deletewebhook>

#### Параметры

- drop\_pending\_updates  $\Pi$ ередайте True, чтобы удалить все предшествующие запуску бота апдейты, по умолчанию None
- timeout (int, optional) Тайм-аут запроса, по умолчанию None

#### Результат

Возвращает True в случае успеха.

## Тип результата

bool

deleted\_business\_messages\_handler( $func=None, **kways$ )

Handles new incoming deleted messages state.

## Параметры

- func (function) Функция, используемая в качестве фильтра
- kwargs Необязательные именованные аргументы (кастомные фильтры)

Результат

None

#### disable\_save\_next\_step\_handlers()

Отключить сохранение next step хендлеров (по умолчанию сохранение отключено)

Эта функция оставлена для обратной совместимости, для отключения возможности сохранения хендлеров в файл. В тех же целях MemoryHandlerBackend переопределен как новый next step backend вместо FileHandlerBackend.

## disable\_save\_reply\_handlers()

Отключить сохранение next step хендлеров (по умолчанию сохранение отключено)

Эта функция оставлена для обратной совместимости, для отключения возможности сохранения хендлеров в файл. В тех же целях MemoryHandlerBackend переопределен как новый reply\_backend вместо FileHandlerBackend.

```
download_file(file path: str) \rightarrow bytes
```
Скачивает файл.

```
Параметры
   file_path (str) – Путь, куда файл нужно сохранить.
```

```
Результат
   bytes
```
## Тип результата bytes

edit\_chat\_invite\_link(chat id: int | str, invite link: str | None = None, name: str | None = None, expire date: int | datetime | None = None, member limit: int |  $None = None$ , creates join request: bool | None = None)  $\rightarrow$ [ChatInviteLink](#page-21-1)

Используйте этот метод, чтобы изменить неосновную ссылку-приглашение, созданную ботом. Бот должен быть администратором чата и иметь соответствующие права администратора.

Документация Telegram: <https://core.telegram.org/bots/api#editchatinvitelink>

## Параметры

- chat\_id (int or str) Уникальный id чата или username канала (в формате @channelusername)
- name  $(str)$  Название ссылки-приглашения; 0-32 символа
- invite\_link  $(str) Cc$ ылка-приглашение для изменения
- expire\_date (int or datetime) Время, когда ссылка будет аннулирована в формате Unix timestamp
- $\bullet$  member\_limit (int) Максимальное количество пользователей в чате
- $\bullet$  creates\_join\_request (bool) True, если пользователи, использующие эту ссылку должны быть одобрены администраторами чата. Нельзя использовать True вместе с member\_limit

#### Результат

Возвращает новую ссылку-приглашение (ChatInviteLink).

## Тип результата

[telebot.types.ChatInviteLink](#page-21-1)

edit\_forum\_topic(chat\_id: int | str, message\_thread\_id: int, name: str | None = None, icon custom emoji id: str | None = None)  $\rightarrow$  bool

Используйте этот метод, чтобы изменить название и иконку топика в супергруппе. Бот должен быть администратором чата и иметь права администратора can\_manage\_topics, кроме случаев, когда бот является создателем топика. Возвращает True в случае успеха.

Документация Telegram: <https://core.telegram.org/bots/api#editforumtopic>

## Параметры

- chat\_id (int or str) Уникальный id чата или username канала (в формате @channelusername)
- $\bullet$  message\_thread\_id (int) id топика для изменения
- name  $(str)$  Необязательный, новое имя топика, 1-128 символов. Если не задано или пустое, сохранится текущее имя топика
- icon\_custom\_emoji\_id (str) Необязательный, новый уникальный id кастомного эмодзи, используемого в качестве иконки топика. Используйте getForumTopicIconStickers, чтобы получить все доступные id кастомных эмодзи. Передайте пустую строку, чтобы убрать иконку. Если не задан, сохранится текущая иконка топика

## Результат

В случае успеха возвращается True.

#### Тип результата

bool

#### edit\_general\_forum\_topic(chat id: int | str, name: str)  $\rightarrow$  bool

Используйте этот метод, чтобы удалить топик в супергруппе. Бот должен быть администратором чата и иметь права администратора can\_manage\_topics, за исключением случае, когда бот является создателем топика. Возвращает True в случае успеха.

Документация Telegram: <https://core.telegram.org/bots/api#editforumtopic>

## Параметры

- chat\_id (int or str) Уникальный id чата или username канала (в формате @channelusername)
- name  $(str)$  Название товара, 1-32 символа
- edit\_message\_caption(caption: str, chat id: int | str | None = None, message id: int | None = None, inline message id: str | None = None, parse mode: str | None = None, caption entities: List Message Entity | None = None, reply markup: [InlineKeyboardMarkup](#page-42-0) / None = None)  $\rightarrow$  [Message](#page-76-0) | bool

Используйте этот метод, чтобы изменить подписи к медиа в сообщениях

Документация Telegram: <https://core.telegram.org/bots/api#editmessagecaption>

- caption  $(\text{str})$  Новая подпись к медиа
- chat\_id (int  $|\text{str}|$  Обязательный, если не указан inline—message—id. Уникальный id чата или username канала
- message\_id  $(int)$  Обязательный, если не указан inline message id.
- inline\_message\_id  $(str) O6$ язательный, если не указан inline message id. id inline сообщения.
- parse\_mode  $(\text{str})$  Новая подпись к медиа в сообщении, 0-1024 символа после форматирования
- caption\_entities (list of types.  $MessageEntity$ ) Массив объектов, описывающих то, как будет происходить парсинг подписи к медиа в формате JSON.
- reply\_markup (InlineKeyboardMarkup) JSON-сериализованный объект inline клавиатуры.

В случае успеха если изменённое сообщение отправлено ботом, возвращается новый объект Message, иначе (inline сообщения) возвращается True.

## Тип результата

[types.Message](#page-76-0) | bool

edit\_message\_live\_location(latitude: float, longitude: float, chat id: int | str | None = None, message id: int | None = None, inline message id: str | None = None, reply markup: [InlineKeyboardMarkup](#page-42-0) | None = None, timeout: int | None = None, horizontal\_accuracy: float | None = None, heading: int | None = None, proximity alert radius: int |  $None = None$   $\rightarrow Message$  $\rightarrow Message$ 

Используйте этот метод, чтобы изменить live местоположение в сообщении. Местоположение может быть изменено пока не истечёт live\_period или не

отключено вызовом метода stopMessageLiveLocation. В случае успеха если измененное сообщение не является inline сообщением, возвращается новый объект Message, иначе возвращается True.

Документация Telegram: <https://core.telegram.org/bots/api#editmessagelivelocation>

- $\bullet$  latitude (float) Широта нового местоположения
- longitude  $(f$ loat) Долгота нового местоположения
- chat\_id (int or str) Уникальный id чата или username канала (в формате @channelusername)
- message\_id (int) Обязательный, если не указан inline message id. id сообщения, которое нужно изменить
- reply\_markup ([telebot.types.InlineKeyboardMarkup](#page-42-0) or [telebot.types.](#page-88-0) [ReplyKeyboardMarkup](#page-88-0) or [telebot.types.ReplyKeyboardRemove](#page-90-0) or [telebot.](#page-35-0)  $types. For c\,e\,ley\,ly) - JSON\text{-}c\,ep\,h\,aux$ зованный объект новой inline клавиатуры.
- timeout  $(int)$  Таймаут запроса в секундах.
- inline\_message\_id (str) Обязательный, если не указаны chat id и message\_id. id inline сообщения
- horizontal\_accuracy  $(f$ loat) Радиус погрешности местоположения, измеряется в метрах; 0-1500
- heading  $(int)$  Направление, в котором пользователь двигается, в градусах. Если указано, должно быть от 1 до 360.
- proximity\_alert\_radius  $(int)$  Максимальное расстояние для показа уведомлений о приближении других участников чата, в метрах. Если указано, должно быть от 1 до 100000.

В случае успеха если измененное сообщение не является inline сообщением, возвращается новый объект Message, иначе возвращается True.

#### Тип результата

[telebot.types.Message](#page-76-0) or bool

# edit\_message\_media(media: Any, chat id: int | str | None = None, message id: int | None = None, inline message id: str | None = None, reply\_markup: [InlineKeyboardMarkup](#page-42-0) / None = None)  $\rightarrow$  [Message](#page-76-0) | bool

Используйте этот метод, чтобы изменить гифку, аудио, документ, фото или видео в сообщении. Если сообщение является частью альбома, оно может быть изменено только на фото или видео. Иначе, тип сообщения может быть изменен на любой. При изменении inline сообщения, нельзя загрузить новый файл. используйте ранее загруженные файлы через file\_id или укажите URL.

Документация Telegram: <https://core.telegram.org/bots/api#editmessagemedia>

#### Параметры

- $\bullet$  media (InputMedia) JSON-сериализованный объект нового медиа контента
- chat\_id (int or str) Обязательный, если не указан inline message id. Уникальный id чата или username канала (в формате @channelusername)
- message\_id (int) Обязательный, если не указан inline message id. id отправленного сообщения
- inline\_message\_id (str) Обязательный, если не указаны chat id и message id. id inline сообщения
- reply\_markup ([telebot.types.InlineKeyboardMarkup](#page-42-0) or ReplyKeyboardMarkup or ReplyKeyboardRemove or ForceReply) – JSONсериализованный объект inline клавиатуры.

#### Результат

В случае успеха если изменённое сообщение отправлено ботом, возвращается новый объект Message, иначе (inline сообщения) возвращается True.

## Тип результата

[types.Message](#page-76-0) or bool

edit\_message\_reply\_markup(chat id: int | str | None = None, message id: int | None = None, inline message id: str | None = None, reply markup: [InlineKeyboardMarkup](#page-42-0) / None = None)  $\rightarrow$  [Message](#page-76-0) | bool

Используйте этот метод, чтобы изменить только reply markup сообщения.

Документация Telegram: <https://core.telegram.org/bots/api#editmessagereplymarkup>

- chat\_id (int or str) Обязательный, если не указан inline—message—id. Уникальный id чата или username канала (в формате @channelusername)
- message\_id  $(int)$  Обязательный, если не указан inline message id. id отправленного сообщения
- inline\_message\_id  $(str)$  Обязательный, если не указаны chat id и message\_id. id inline сообщения

• reply\_markup (InlineKeyboardMarkup or ReplyKeyboardMarkup or ReplyKeyboardRemove or ForceReply) – JSON-сериализованный объект inline клавиатуры.

## Результат

В случае успеха если изменённое сообщение отправлено ботом, возвращается новый объект Message, иначе (inline сообщения) возвращается True.

## Тип результата

[types.Message](#page-76-0) or bool

```
edit_message_text(text: str, chat id: int | str | None = None, message id: int | None = None,
                  inline message id: str | None = None, parse mode: str | None = None,
                  entities: ListMessageEntity] / None = None, disable web page preview: bool |
                  None = NoneInlineKeyboardMarkup | None = None,
                  LinkPreviewOptions | None = None) \rightarrowMessage | bool
```
Используйте этот метод, чтобы изменить текстовые и игровые сообщения.

Документация Telegram: <https://core.telegram.org/bots/api#editmessagetext>

## Параметры

- text  $(str)$  Новый текст сообщения, 1-4096 символов после форматирования
- chat\_id (int or str) Обязательный, если не указан inline\_message\_id. Уникальный id чата или username канала (в формате @channelusername)
- message\_id  $(int)$  Обязательный, если не указан inline message id. id отправленного сообщения
- inline\_message\_id  $(str) O6$ язательный, если не указаны chat id и message\_id. id inline сообщения
- parse\_mode  $(str)$  Режим форматирования в тексте сообщения.
- entities (List of [telebot.types.MessageEntity](#page-81-0)) Список отформатированных частей в тексте сообщения, можно использовать вместо parse\_mode
- disable\_web\_page\_preview (bool) deprecated.
- reply\_markup (InlineKeyboardMarkup) JSON-сериализованный объект inline клавиатуры.
- link\_preview\_options (LinkPreviewOptions) A JSON-serialized object for options used to automatically generate previews for links.

## Результат

В случае успеха если изменённое сообщение отправлено ботом, возвращается новый объект Message, иначе (inline сообщения) возвращается True.

### Тип результата

[types.Message](#page-76-0) or bool

edited\_business\_message\_handler(commands=None, regexp=None, func=None,  $content$  types=None, \*\*kwargs)

Handles new version of a message(business accounts) that is known to the bot and was edited. As a parameter to the decorator function, it passes [telebot.types.Message](#page-76-0) object.

- commands  $(\text{list of str}) \text{Heo6}$ язательный список строк команд для обработки.
- $regexp(str) Heofasare, then, we perform a support of the system.$
- func (function) Функция, используемая в качестве фильтра
- content\_types (list of  $str$ ) Обрабатываемые виды контента. Обязан быть списком. По умолчанию  $[$ "text" $]$
- kwargs Необязательные именованные аргументы (кастомные фильтры)

None

```
edited_channel_post_handler(commands=None, regexp=None, func=None, content_types=None,
                             **kwargs)
```
Обрабатывает новую версию поста в канале, который доступен боту и был изменён. В качестве параметра, передаёт в декорируемую функцию объект [telebot.types.Message](#page-76-0).

## Параметры

- commands  $(list of str)$  Необязательный список строк команд для обработки.
- $regexp (str) Heo6$ язательное регулярное выражение.
- func (function) Функция, используемая в качестве фильтра
- content\_types (list of  $str$ ) Обрабатываемые виды контента. Обязан быть списком. По умолчанию  $[$ "text" $]$
- kwargs Необязательные именованные аргументы (кастомные фильтры)

#### Результат

edited\_message\_handler( $commands=None$ , regexp=None, func=None, content types=None, chat types=None, \*\*kwargs)

Обрабатывает новую версию сообщения, которое доступно боту и было изменено. В качестве параметра, передаёт в декорируемую функцию объект [telebot.types.Message](#page-76-0).

## Параметры

- commands  $(list of str)$  Необязательный список строк команд для обработки.
- regexp  $(\text{str})$   $Heo6$ язательное регулярное выражение.
- func (function) Функция, используемая в качестве фильтра
- content\_types (list of  $str$ ) Обрабатываемые виды контента. Обязан быть списком. По умолчанию ["text"]
- chat\_types (list of  $str$ ) список видов чатов
- kwargs Необязательные именованные аргументы(кастомные фильтры)

## Результат

None

enable\_save\_next\_step\_handlers(delay: int | None = 120, filename: str | None = './.handler-saves/step.save')

Разрешить сохранение next step хендлеров (по умолчанию сохранение отключено)

Эта функция, целью которой было включить возможность сохранения файлов для обработчиков, явно назначает FileHandlerBackend (вместо Saver) просто для сохранения обратной совместимости. Та же реализация теперь доступна с FileHandlerBackend.

#### Параметры

 $\bullet$  delay (int, optional) – Задержка между изменениями в хендлерах и сохранении, по умолчанию 120

• filename (str, optional) – Имя файла для сохранения, по умолчанию «./.handler-saves/step.save»

## Результат

None

enable\_save\_reply\_handlers(delay=120 , filename='./.handler-saves/reply.save')

Разрешить сохранение reply хендлеров (по умолчанию сохранение отключено)

Эта функция, целью которой было включить возможность сохранения файлов для обработчиков, явно назначает FileHandlerBackend (вместо Saver) просто для сохранения обратной совместимости. Та же реализация теперь доступна с FileHandlerBackend.

## Параметры

- delay  $(int, optional) 3a$ держка между изменениями в хендлерах и сохранении, по умолчанию 120
- filename (str, optional) Имя файла для сохранения, по умолчанию «./.handler-saves/reply.save»

enable\_saving\_states(filename: str | None =  $'./.state$ -save/states.pkl')

Разрешить сохранение стейтов (по умолчанию сохранение отключено)

Примечание: Рекомендуется передавать экземпляр класса StatePickleStorage в качестве state storage при инициализации класса TeleBot вместо использования этой функции.

## Параметры

filename (str, optional) – Имя файла для сохранения, по умолчанию «./.statesave/states.pkl»

export\_chat\_invite\_link(chat id: int | str)  $\rightarrow$  str

Используйте этот метод, чтобы создать или заменить главную ссылку-приглашение в супергруппу или канал, созданную ботом. Бот должен быть администратором чата и иметь соответствующие права администратора.

Документация Telegram: <https://core.telegram.org/bots/api#exportchatinvitelink>

#### Параметры

chat\_id (int or str) – Уникальный id чата или username канала (в формате @channelusername)

## Результат

новая ссылка-приглашение (String) в случае успеха.

## Тип результата

str

forward\_message(chat id: int | str, from chat id: int | str, message id: int, disable notification:  $bool / None = None, protect\ content: bool / None = None, timeout = I$ None, message thread id: int | None = None)  $\rightarrow$  [Message](#page-76-0)

Используйте этот метод, чтобы переслать любое сообщение.

Документация Telegram: <https://core.telegram.org/bots/api#forwardmessage>

#### Параметры

 $\bullet$  disable\_notification (bool) – Отправить сообщение, при получении которого пользователи получат уведомление без звука

- chat\_id (int or str) Уникальный id чата или username канала (в формате @channelusername)
- from\_chat\_id (int or str) Уникальный id чата, в который было отправлено исходное сообщение (или username канала в формате @channelusername)
- message\_id  $(int) id$  сообщения в чате, заданном в from chat id
- protect\_content  $(bool)$  Запретить пересылку и сохранение содержимого пересланного сообщения
- timeout  $(int)$  Таймаут запроса в секундах.
- message\_thread\_id  $(int) id$  топика, в который нужно отправить сообщение

В случае успеха возвращает отправленное сообщение (Message).

#### Тип результата

[telebot.types.Message](#page-76-0)

forward\_messages(chat id: str | int, from chat id: str | int, message ids: List[int], disable notification: bool | None = None, message thread id: int | None = None, protect content: bool | None = None)  $\rightarrow$  List[[MessageID](#page-82-0)]

Use this method to forward multiple messages of any kind. If some of the specified messages can't be found or forwarded, they are skipped. Service messages and messages with protected content can't be forwarded. Album grouping is kept for forwarded messages. On success, an array of MessageId of the sent messages is returned.

Telegram documentation: <https://core.telegram.org/bots/api#forwardmessages>

#### Параметры

- chat\_id (int or str) Уникальный id чата или username канала (в формате @channelusername)
- from\_chat\_id (int or str) Уникальный id чата, в который было отправлено исходное сообщение (или username канала в формате @channelusername)
- message\_ids (list) Message identifiers in the chat specified in from chat id
- $\bullet$  disable\_notification (bool) Отправить сообщение, при получении которого пользователи получат уведомление без звука
- message\_thread\_id  $(int)$  Identifier of a message thread, in which the messages will be sent
- protect\_content  $(bool)$  Запретить пересылку и сохранение содержимого пересланного сообщения

## Результат

В случае успеха возвращает отправленное сообщение (Message).

# Тип результата

[telebot.types.MessageID](#page-82-0)

 $get\_business\_connection(business_{connection}$  id:  $str) \rightarrow BusinessConnection$  $str) \rightarrow BusinessConnection$ 

Use this method to get information about the connection of the bot with a business account. Returns a BusinessConnection object on success.

Telegram documentation: <https://core.telegram.org/bots/api#getbusinessconnection>

#### Параметры

business\_connection\_id  $(str)$  – Unique identifier of the business connection

Returns a BusinessConnection object on success.

## Тип результата

[telebot.types.BusinessConnection](#page-12-0)

#### get\_chat(chat id: int | str)  $\rightarrow$  [Chat](#page-15-0)

Используйте этот метод, чтобы получить актуальную информацию о чате (текущее имя пользователя для персональных диалогов, текущий username пользователя, группы или канала и т.д.). В случае успеха возвращает объект Chat.

Документация Telegram: <https://core.telegram.org/bots/api#getchat>

# Параметры

 $\text{chat\_id}$  (int or  $\text{str}$ ) – Уникальный id чата или username супергруппы или канала (в формате @channelusername)

#### Результат

Информация о чате

## Тип результата

[telebot.types.Chat](#page-15-0)

## $get\_chat\_administrators(chat\_id: int / str) \rightarrow List[ChatMember ]$  $get\_chat\_administrators(chat\_id: int / str) \rightarrow List[ChatMember ]$  $get\_chat\_administrators(chat\_id: int / str) \rightarrow List[ChatMember ]$

Используйте этот метод, чтобы получить список администраторов чата. В случае успеха возвращает массив объектов ChatMember, содержащих информацию обо всех администраторах чата, кроме других ботов.

Документация Telegram: <https://core.telegram.org/bots/api#getchatadministrators>

#### Параметры

chat\_id – Уникальный id чата или username супергруппы или канала (в формате @channelusername)

#### Результат

Список объектов ChatMember.

### Тип результата

list of [telebot.types.ChatMember](#page-23-0)

 $get\_chat\_member(chat\_id: int / str, user\_id: int) \rightarrow ChatMember$  $get\_chat\_member(chat\_id: int / str, user\_id: int) \rightarrow ChatMember$ 

Используйте этот метод, чтобы получить информацию об участнике чата. Возвращает объект ChatMember в случае успеха.

Документация Telegram: <https://core.telegram.org/bots/api#getchatmember>

## Параметры

- chat\_id (int or str) Уникальный id чата или username супергруппы (в формате @supergroupusername)
- $\bullet$  user\_id (int) Уникальный id сделавшего запрос пользователя

#### Результат

Возвращает объект ChatMember в случае успеха.

#### Тип результата

[telebot.types.ChatMember](#page-23-0)

#### get\_chat\_member\_count(chat id: int | str)  $\rightarrow$  int

Используйте этот метод, чтобы получить количество участников чата.

Документация Telegram: <https://core.telegram.org/bots/api#getchatmembercount>

#### Параметры

chat\_id (int or str) – Уникальный id чата или username супергруппы или канала (в формате @channelusername)

#### Результат

Количество участников чата.

## Тип результата

int

get\_chat\_members\_count(\*\*kwargs)

 $get\_chat\_menu\_button(chat\_id: int / str = None) \rightarrow MenuButton$  $get\_chat\_menu\_button(chat\_id: int / str = None) \rightarrow MenuButton$ 

Используйте этот метод, чтобы получить текущее значение кнопки menu в приватном чате, или кнопку menu по умолчанию. Возвращает MenuButton в случае успеха.

Документация Telegram: <https://core.telegram.org/bots/api#getchatmenubutton>

#### Параметры

 $\text{chat\_id}$  (int or str) – Уникальный id приватного чата. Если не указан, будет возвращена кнопка menu по умолчанию.

#### Результат

types.MenuButton

#### Тип результата

[telebot.types.MenuButton](#page-75-0)

 $get\_custom\_emoji\_stickers(custom\_emoji\_ids: List(str]) \rightarrow List[Sticker]$  $get\_custom\_emoji\_stickers(custom\_emoji\_ids: List(str]) \rightarrow List[Sticker]$  $get\_custom\_emoji\_stickers(custom\_emoji\_ids: List(str]) \rightarrow List[Sticker]$ 

Используйте этот метод, чтобы получить информацию о кастомных эмодзи по их id. Возвращает массив объектов Sticker.

# Параметры

custom\_emoji\_ids (list of str) – Список id кастомных эмодзи. Можно указать не более 200 id.

## Результат

Возвращает массив объектов Sticker.

## Тип результата

list of [telebot.types.Sticker](#page-93-1)

## $get$ \_file(file id: str | None)  $\rightarrow$  [File](#page-35-1)

Используйте этот метод, чтобы получить базовую информацию о файле и подготовить его к скачиванию. На текущий момент, боты могут скачивать файлы весом до 20MB. В случае успеха возвращается объект File. Гарантируется, что ссылка на скачивание будет актуальна как минимум 1 час. Когда ссылка перестаёт быть актуальной, новая может быть снова запрошена с помощью get\_file.

Документация Telegram: <https://core.telegram.org/bots/api#getfile>

Параметры file\_id  $(str) - id$  файла Результат

[telebot.types.File](#page-35-1)

 $get\_file\_url(file_id: str | None) \rightarrow str$ 

Получить актуальную ссылку для скачивания файла.

#### Параметры

file\_id  $(str)$  – id файла для получения ссылки на скачивание.

Ссылка для скачивания файла.

## Тип результата str

# $get\_form\_topic\_icon\_sticks() \rightarrow List[Sticker]$  $get\_form\_topic\_icon\_sticks() \rightarrow List[Sticker]$  $get\_form\_topic\_icon\_sticks() \rightarrow List[Sticker]$

Используйте этот метод, чтобы получить кастомные эмодзи, которые могут быть использованы любыми пользователями в качестве иконок топиков. Не требует параметров. Возвращает массив объектов Sticker.

Документация Telegram: <https://core.telegram.org/bots/api#getforumtopiciconstickers>

# Результат

В случае успеха возвращается список объектов StickerSet.

# Тип результата

List[[telebot.types.StickerSet](#page-94-0)]

get\_game\_high\_scores(user id: int, chat id: int | str | None = None, message id: int | None = None, inline message id: str | None = None)  $\rightarrow$  List[[GameHighScore](#page-38-0)]

Используйте этот метод, чтобы получить данные для таблицы рекордов. Вернёт очки указанного пользователя и несколько соседних результатов. В случае успеха возвращает массив объектов GameHighScore.

На текущий момент этот метод вернёт очки указанного пользователя и по два соседних результата с каждой стороны. Также вернет результаты трёх лучших игроков, если результат пользователя и соседние не являются тремя лучшими. Пожалуйста учитывайте, что это поведение может быть изменено.

Документация Telegram: <https://core.telegram.org/bots/api#getgamehighscores>

## Параметры

- user\_id  $(int) id$  пользователя
- chat\_id (int or str) Обязательный, если не указан inline message id. Уникальный id чата или username канала (в формате @channelusername)
- message\_id  $(int)$  Обязательный, если не указан inline message id. id отправленного сообщения
- inline\_message\_id  $(str)$  Обязательный, если не указаны chat id и message\_id. id inline сообщения

## Результат

В случае успеха возвращает массив объектов GameHighScore.

# Тип результата

List[[types.GameHighScore](#page-38-0)]

```
User
```
Простой метод для тестирования токена бота. Не требует параметров. Возвращает базовую информацию о боте в виде объекта User.

Документация Telegram: <https://core.telegram.org/bots/api#getme>

 $get_my_{\text{commands}}(scope: BotCommandScope / None = None, language\ code: str / None = None)$  $get_my_{\text{commands}}(scope: BotCommandScope / None = None, language\ code: str / None = None)$  $get_my_{\text{commands}}(scope: BotCommandScope / None = None, language\ code: str / None = None)$  $\rightarrow$  List $|BotCommand|$  $|BotCommand|$  $|BotCommand|$ 

Используйте этот метод, чтобы получить текущий список команд бота. Возвращает список объектов BotCommand в случае успеха.

Документация Telegram: <https://core.telegram.org/bots/api#getmycommands>

#### Параметры

- scope  $(telebot, types.BotCommandscope)$  Область видимости команд. По умолчанию BotCommandScopeDefault.
- language\_code  $(\text{str})$   $\Delta$ вухбуквенный языковой код в формате ISO 639-1. Если не задан, изменения коснутся команд для всех пользователей в заданном поле видимости, не имеющих команд на их языке

## Результат

Список объектов BotCommand в случае успеха.

#### Тип результата

list of [telebot.types.BotCommand](#page-8-1)

 $get_m y_d$  default\_administrator\_rights(for channels: bool | None = None)  $\rightarrow$ [ChatAdministratorRights](#page-18-0)

Используйте этот метод, чтобы получить текущие права администратора для бота по умолчанию. Возвращает объект ChatAdministratorRights в случае успеха.

Документация Telegram: <https://core.telegram.org/bots/api#getmydefaultadministratorrights>

#### Параметры

 $for_{\text{c}}$ channels (bool) – Передайте True, чтобы получить права администратора для бота по умолчанию в каналах. Иначе, будут возвращены права администратора для бота по умолчанию в группах и супергруппах.

#### Результат

Возвращает объект ChatAdministratorRights в случае успеха.

#### Тип результата

[telebot.types.ChatAdministratorRights](#page-18-0)

#### $get_m y_d$ escription(*language code: str* | None = None)

Use this method to get the current bot description for the given user language. Returns BotDescription on success.

Telegram documentation: <https://core.telegram.org/bots/api#getmydescription>

#### Параметры

language\_code  $(\text{str}) - A$  two-letter ISO 639-1 language code or an empty string

# Результат

[telebot.types.BotDescription](#page-11-0)

 $get_m y_name(language\ code: str \mid None = None)$ 

Use this method to get the current bot name for the given user language. Returns BotName on success.

Telegram documentation: <https://core.telegram.org/bots/api#getmyname>

## Параметры

language\_code  $(str)$  – Optional. A two-letter ISO 639-1 language code or an empty string

## Результат

[telebot.types.BotName](#page-12-1)

get\_my\_short\_description( $language\ code: str \mid None = None)$ )

Use this method to get the current bot short description for the given user language. Returns BotShortDescription on success.

Telegram documentation: <https://core.telegram.org/bots/api#getmyshortdescription>

#### Параметры

language\_code  $(\text{str}) - A$  two-letter ISO 639-1 language code or an empty string

#### Результат

[telebot.types.BotShortDescription](#page-12-2)

 $get\_state(user\_id: int, chat\_id: int | None = None) \rightarrow int | str | State | None$  $get\_state(user\_id: int, chat\_id: int | None = None) \rightarrow int | str | State | None$  $get\_state(user\_id: int, chat\_id: int | None = None) \rightarrow int | str | State | None$ 

Получает текущее состояние (стейт) пользователя. Не рекомендуется использовать этот метод. Но это удобно для дебага.

#### Параметры

- user\_id  $(int) id$  пользователя
- chat\_id  $(int) id$  чата

## Результат

состояние (стейт) пользователя

Тип результата int or str or telebot.types.State

#### $get\_sticker\_set(name: str) \rightarrow StickerSet$  $get\_sticker\_set(name: str) \rightarrow StickerSet$

Используйте этот метод, чтобы получить стикерпак. В случае успеха возвращается объект StickerSet.

Документация Telegram: <https://core.telegram.org/bots/api#getstickerset>

#### Параметры name  $(\text{str}) -$ Имя стикерпака

#### Результат

В случае успеха возвращается объект StickerSet.

#### Тип результата

[telebot.types.StickerSet](#page-94-0)

 $get\_updates(offset: int / None = None, limit: int / None = None, time = None, timeout: int / None = 20,$ allowed updates: List[str] | None = None, long polling timeout: int = 20 )  $\rightarrow$ List[[Update](#page-97-0)]

Используйте этот метод, чтобы получить новые апдейты с помощью long polling-а (wiki). Возвращается массив объектов Update.

Документация Telegram: <https://core.telegram.org/bots/api#getupdates>

- offset (int, optional) id первого апдейта. Должен быть на единицу больше наибольшего id среди ранее полученных апдейтов. По умолчанию, возвращается список апдейтов, начиная с самого раннего неполученного. Апдейт считается полученным как только вызван метод getUpdates со смещением больше, чем id этого апдейта. Отрицательное смещение может быть указано для получения последних offset апдейтов. Все предыдущие апдейты будут считаться полученными.
- limit (int, optional) Максимальное число апдейтов для получения. Допускаются значения от 1 до 100. По умолчанию 100.
- timeout (int, optional)  $Ta\texttt{m}$ -аут запроса
- allowed\_updates (list, optional) Массив строк. Список видов апдейтов, которые вы хотите получать.
- long\_polling\_timeout (int, optional) Тайм-аут поллинга в секундах.

Возвращается массив объектов Update.

## Тип результата

list of [telebot.types.Update](#page-97-0)

get\_user\_chat\_boosts(chat id: int | str, user id: int)  $\rightarrow$  [UserChatBoosts](#page-100-0)

Use this method to get the list of boosts added to a chat by a user. Requires administrator rights in the chat. Returns a UserChatBoosts object.

Telegram documentation: <https://core.telegram.org/bots/api#getuserchatboosts>

#### Параметры

- chat\_id (int  $|\text{str}|$  Уникальный id чата или username канала
- user\_id  $(int)$  Уникальный id сделавшего запрос пользователя

#### Результат

On success, a UserChatBoosts object is returned.

#### Тип результата

[telebot.types.UserChatBoosts](#page-100-0)

get\_user\_profile\_photos(user id: int, offset: int | None = None, limit: int | None = None)  $\rightarrow$ [UserProfilePhotos](#page-100-1)

Используйте этот метод, чтобы получить список аватарок пользователя. Возвращает объект [telebot.types.UserProfilePhotos](#page-100-1) .

Документация Telegram: <https://core.telegram.org/bots/api#getuserprofilephotos>

#### Параметры

- user\_id  $(int)$  Уникальный id сделавшего запрос пользователя
- offset (int) Порядковый номер первого фото для получения. По умолчанию, возвращаются все фото.
- limit  $(int)$  Максимальное число фото для получения. Допускаются значения от 1 до 100. По умолчанию 100.

## Результат

[UserProfilePhotos](https://core.telegram.org/bots/api#userprofilephotos)

## Тип результата

[telebot.types.UserProfilePhotos](#page-100-1)

 $get_webhook\_info(timeout: int | None = None) \rightarrow WebhookInfo$  $get_webhook\_info(timeout: int | None = None) \rightarrow WebhookInfo$ 

Используйте этот метод, чтобы получить текущий статус вебхука. Не требует параметров. В случае успеха возвращает объект WebhookInfo. Если бот использует getUpdates, вернёт объект с пустым атрибутом url.

Документация Telegram: <https://core.telegram.org/bots/api#getwebhookinfo>

## Параметры

timeout (int, optional) – Тайм-аут запроса

В случае успеха возвращает объект WebhookInfo.

# Тип результата

[telebot.types.WebhookInfo](#page-104-0)

# hide\_general\_forum\_topic(chat id: int  $| str) \rightarrow$  bool

Используйте этот метод, чтобы удалить топик в супергруппе. Бот должен быть администратором чата и иметь права администратора can\_manage\_topics, за исключением случае, когда бот является создателем топика. Возвращает True в случае успеха.

Документация Telegram: <https://core.telegram.org/bots/api#deleteforumtopic>

# Параметры

chat\_id (int or str) – Уникальный id чата или username канала (в формате @channelusername)

infinity\_polling(timeout: int | None = 20, skip pending: bool | None = False,

```
long polling timeout: int | None = 20 , logger level: int | None = \angle 40,
allowed updates: List[str] | None = None, restart on change: bool | None =
False, path to watch: str | None = None, *args, **kwargs)
```
Запустить поллинг в бесконечном цикле с обработкой исключений, чтобы избежать непредвиденных остановок поллинга.

Примечание: Установите watchdog и psutil, чтобы использовать restart\_on\_change.

# Параметры

- timeout  $(int)$   $Ta\texttt{m}$ -ayr запроса.
- long\_polling\_timeout  $(int)$   $Ta\text{m-aryr}$  поллинга в секундах (см. документацию API)
- $\bullet$  skip\_pending (bool) пропускать старые апдейты
- logger\_level (int.) Кастомный (отличающийся от логгера) уровень логирования для infinity\_polling. Используйте уровни из logging в качестве значений.  $None/NOTSET =$  не логировать ошибки.
- allowed\_updates (list of  $str$ )  $C$ писок видов апдейтов, которые вы хотите получать. Например, укажите ["message", "edited\_channel\_post", "callback\_query"], чтобы получать апдейты только этих видов. Полный список доступных видов апдейтов - util.update\_types. Укажите пустой список, чтобы получать все апдейты, кроме chat\_member (по умолчанию). Если не задан, будет использована последняя настройка. Пожалуйста учитывайте, что этот параметр не влияет на апдейты, отправленные до вызова get\_updates, поэтому нежелательные апдейты могут быть получены в течение короткого периода времени.
- $\bullet$  restart\_on\_change (bool) Перезапуск при изменении файлов. По умолчанию False
- path\_to\_watch  $(str)$  Путь для мониторинга изменений. По умолчанию текущая директория.

# Результат

# inline\_handler(func, \*\*kwargs)

Обрабатывает inline query. В качестве параметра, передаёт в декорируемую функцию объект [telebot.types.InlineQuery](#page-43-0) .

#### Параметры

- func (function) Функция, используемая в качестве фильтра
- kwargs Необязательные именованные аргументы(кастомные фильтры)

# Результат

None

kick\_chat\_member(\*\*kwargs)

leave\_chat(*chat id: int | str*)  $\rightarrow$  bool

Используйте этот метод, чтобы покинуть группу, супергруппу или канал. Возвращает True в случае успеха.

Документация Telegram: <https://core.telegram.org/bots/api#leavechat>

## Параметры

 $\text{chat\_id}$  (int or  $\text{str}$ ) – Уникальный id чата или username супергруппы или канала (в формате @channelusername)

## Результат

bool

load\_next\_step\_handlers(filename='./.handler-saves/step.save', del\_file\_after\_loading=True)

Загрузить next step хендлеры из файла

Эта функция оставлена для обратной совместимости, для загрузки хендлеров из файла с помощью FileHandlerBackend и рекомендуется к использованию только если next\_step\_backend был определён как FileHandlerBackend до вызова этой функции

#### Параметры

- filename  $(\text{str}, \text{optional}) \text{M}$ мя файла, в котором были сохранены хендлеры, по умолчанию «./.handler-saves/step.save»
- del\_file\_after\_loading (bool, optional) Если передано True, файл будет удалён после загрузки, по умолчанию True

load\_reply\_handlers(filename='./.handler-saves/reply.save', del\_file\_after\_loading=True)

Загрузить reply хендлеры из файла

Эта функция оставлена для обратной совместимости, для загрузки хендлеров из файла с помощью FileHandlerBackend и рекомендуется к использованию только если reply\_backend был определён как FileHandlerBackend до вызова этой функции

## Параметры

- filename  $(str,$  optional) Имя файла, в котором были сохранены хендлеры, по умолчанию «./.handler-saves/reply.save»
- del\_file\_after\_loading (bool, optional) Если передано True, файл будет удалён после загрузки, по умолчанию True

 $log_out() \rightarrow bool$ 

Используйте этот метод, чтобы отключиться от облачного Bot API сервера перед локальным запуском бота. Вы ДОЛЖНЫ отключить бота перед тем, как запускать его локально, иначе нет никаких гарантий, что бот будет получать апдейты. После успешного вызова, вы можете тут же подключиться к локальному серверу, но не сможете подключиться обратно к облачному Bot API серверу в течение 10 минут. Возвращает True в случае успеха.

Документация Telegram: <https://core.telegram.org/bots/api#logout>

```
Результат
```
True в случае успеха.

```
Тип результата
   bool
```

```
message_handler(commands: List[str] | None = None, regexp: str | None = None, func: Callable |
                  None = None, content types: List[str] | None = None, chat types: List[str] |
                  None = None, **kwargs
```
Обрабатывает входящие сообщения всех видов - text, photo, sticker, и т.д. В качестве параметра передаёт в декорируемую функцию объект  $telebot.types. Messaqe.$  Все хендлеры сообщений проверяются в том порядке, в котором были добавлены.

Пример:

```
Список 7: Использование message_handler
```

```
bot = TeleBot('TOKEN')
# Handles all messages which text matches regexp.
@bot.message_handler(regexp='someregexp')
def command_help(message):
   bot.send_message(message.chat.id, 'Did someone call for help?')
# Handles messages in private chat
@bot.message_handler(chat_types=['private']) # You can add more chat types
def command_help(message):
   bot.send_message(message.chat.id, 'Private chat detected, sir!')
# Handle all sent documents of type 'text/plain'.
@bot.message_handler(func=lambda message: message.document.mime_type == 'text/
˓→plain',
   content_types=['document'])
def command_handle_document(message):
   bot.send_message(message.chat.id, 'Document received, sir!')
# Handle all other messages.
@bot.message_handler(func=lambda message: True, content_types=['audio', 'photo',
˓→ 'voice', 'video', 'document',
   'text', 'location', 'contact', 'sticker'])
def default_command(message):
   bot.send_message(message.chat.id, "This is the default command handler.")
```
- commands  $(listr of str)$  Необязательный список строк команд для обработки.
- $regexp(str) Heofas are then be perynapine subspace.$
- func (lambda) Необязательная lambda функция. Получает сообщение (объект Message) в качестве первого параметра. Функция должна вернуть True если хендлер должен обработать сообщение.
- content\_types (list of  $str$ ) Обрабатываемые виды контента. Обязан быть списком. По умолчанию  $[$ "text"]
- chat\_types (list of str) список видов чатов
- kwargs Необязательные именованные аргументы (кастомные фильтры)

декорируемая функция

message\_reaction\_count\_handler(func=None, \*\*kwargs)

Handles new incoming message reaction count. As a parameter to the decorator function, it passes [telebot.types.MessageReactionCountUpdated](#page-83-0) object.

#### Параметры

- func (function)  $\Phi$ ункция, используемая в качестве фильтра
- kwargs Необязательные именованные аргументы (кастомные фильтры)

## Результат

message\_reaction\_handler(func=None, \*\*kwargs)

Handles new incoming message reaction. As a parameter to the decorator function, it passes [telebot.types.MessageReactionUpdated](#page-84-0) object.

## Параметры

- func (function) Функция, используемая в качестве фильтра
- kwargs Необязательные именованные аргументы (кастомные фильтры)

## Результат

middleware\_handler(update\_types: List[str] | None = None)

Функция-декоратор для middleware хендлера.

Этот декоратор может быть использован, чтобы декорировать функции, которые будут использоваться в качестве middleware перед обработкой апдейтов, будьте аккуратны и проверяйте вид апдейта внутри функции если возможны апдейты разных видов

Пример:

Список 8: Использование middleware\_handler

```
bot = TeleBot('TOKEN')# Print post message text before entering to any post_channel handlers
@bot.middleware_handler(update_types=['channel_post', 'edited_channel_post'])
def print_channel_post_text(bot_instance, channel_post):
   print(channel_post.text)
# Print update id before entering to any handlers
@bot.middleware_handler()
def print_channel_post_text(bot_instance, update):
   print(update.update_id)
```
# Параметры

update\_types (list of str) – Необязательный список видов апдейтов, которые будут обработаны этим middleware хендлером.

функция

## $my\_chat\_member\_handler(func=None, **kwargs)$

Обрабатывает изменения статуса бота. Для приватных чатов, этот апдейт отправляется только когда бот был заблокирован или разблокирован пользователем. В качестве параметра передаёт в декорируемую функцию объект [telebot.types.ChatMemberUpdated](#page-29-0).

# Параметры

- function) Функция, используемая в качестве фильтра
- kwargs Необязательные именованные аргументы(кастомные фильтры)

## Результат

None

pin\_chat\_message(chat id: int | str, message id: int, disable notification: bool | None = False)  $\rightarrow$ bool

Используйте этот метод, чтобы закрепить сообщение в супергруппе. Бот должен быть администратором чата и иметь соответствующие права администратора. Возвращает True в случае успеха.

Документация Telegram: <https://core.telegram.org/bots/api#pinchatmessage>

# Параметры

- chat\_id (int or  $str$ ) Уникальный id чата или username канала (в формате @channelusername)
- message\_id  $(int) id coof$ щения, которое нужно закрепить
- $\bullet$  disable\_notification (bool) Передайте True, если всем участникам группы необходимо отправить уведомление о закреплённом сообщении

# Результат

True в случае успеха.

## Тип результата

bool

# $poll\_answer\_handler(func=None, **kwargs)$

Обрабатывает изменения ответа пользователя в не анонимном опросе(когда пользователь меняет выбор). Боты получают новые ответы только в опросах, которые отправили сами. В качестве параметра передаёт в декорируемую функцию объект  $telebot.types.PollAnswer$ .

# Параметры

- func (function) Функция, используемая в качестве фильтра
- kwargs Необязательные именованные аргументы (кастомные фильтры)

# Результат

None

# poll\_handler(func, \*\*kwargs)

Обрабатывает изменения в состоянии опроса. Боты получают только апдейты о завершенных опросах и опросах, которые отправили сами. В качестве параметра передаёт в декорируемую функцию объект [telebot.types.Poll](#page-85-0) .

# Параметры

• function) – Функция, используемая в качестве фильтра
• kwargs – Необязательные именованные аргументы (кастомные фильтры)

# Результат

None

polling(non stop: bool | None = False, skip pending: bool | None = False, interval: int | None = 0, timeout: int | None = 20, long polling timeout: int | None = 20, logger level: int |  $None = 40$ , allowed updates: List[str] | None = None, none stop: bool | None = None, restart on change: bool | None = False, path to watch: str | None = None)

Эта функция создаёт новый Thread, который вызывает служебную функцию retrieve updates. Это позволяет боту получать апдейты (Update) автоматически и вызывать соответствующие листенеры и хендлеры.

Предупреждение: Не вызывайте эту функцию более одного раза!

Всегда получает апдейты.

Не рекомендуется, начиная с версии 4.1.1: Используйте  $\,$ [infinity\\_polling\(\)](#page-139-0).

Примечание: Установите watchdog и psutil, чтобы использовать restart\_on\_change.

# Параметры

- interval  $(int)$  Задержка между получением апдейтов
- non\_stop  $(bool)$  Не останавливать поллинг при возникновении ApiException.
- timeout  $(int)$   $Ta\texttt{m}$ -аут запроса
- $skip\_pending (bool)$  пропускать старые апдейты
- long\_polling\_timeout  $(int)$   $Ta\ddot{m}$ -аут поллинга в секундах (см. документацию API)
- logger\_level (int) Кастомный (отличающийся от логгера) уровень логирования для infinity\_polling. Используйте уровни из logging в качестве значений.  $None/NOTSET$  = не логировать ошибки.
- allowed\_updates (list of str) Список видов апдейтов, которые вы хотите получать. Например, укажите ["message", "edited\_channel\_post", "callback\_query"], чтобы получать апдейты только этих видов. Полный список доступных видов апдейтов - util.update\_types. Укажите пустой список, чтобы получать все апдейты, кроме chat\_member (по умолчанию). Если не задан, будет использована последняя настройка. Пожалуйста учитывайте, что этот параметр не влияет на апдейты, отправленные до вызова get\_updates, поэтому нежелательные апдейты могут быть получены в течение короткого периода времени.
- none\_stop  $(bool)$  deprecated.
- $\bullet$  restart\_on\_change (bool) Перезапуск при изменении файлов. По умолчанию False
- path\_to\_watch  $(str)$  Путь для мониторинга изменений. По умолчанию None

# Результат

# pre\_checkout\_query\_handler(func, \*\*kwargs)

Новая pre-checkout query. Содержит полную информацию о заказе. В качестве параметра передаёт в декорируемую функцию объект [telebot.types.PreCheckoutQuery](#page-87-0) .

#### Параметры

- func (function) Функция, используемая в качестве фильтра
- kwargs Необязательные именованные аргументы (кастомные фильтры)

Результат None

 $process_new\_updates(update: List[Update])$  $process_new\_updates(update: List[Update])$  $process_new\_updates(update: List[Update])$ 

Обрабатывает новые апдейты. Просто передайте список апдейтов(Update и его наследники).

#### Параметры

updates (list of [telebot.types.Update](#page-97-0)) – Список объектов [telebot.types.](#page-97-0) [Update](#page-97-0) .

#### возвращает None

promote\_chat\_member(chat\_id: int | str, user id: int, can\_change\_info: bool | None = None, can post messages: bool | None = None, can edit messages: bool | None = None, can delete messages: bool | None = None, can invite users: bool |  $None = None, can\_restrict\_members: bool / None = None,$ can pin messages: bool | None = None, can promote members: bool |  $None = None$ , is anonymous: bool | None = None, can\_manage\_chat: bool | None = None, can manage video chats: bool | None = None, can manage voice chats: bool | None = None, can manage topics: bool |  $None = None$ , can post stories: bool | None = None, can edit stories: bool | None = None, can\_delete\_stories: bool | None = None)  $\rightarrow$  bool

Используйте этот метод, чтобы повысить или понизить пользователя в супергруппе или канале. Бот должен быть администратором чата и иметь соответствующие права администратора. Передайте False во все boolean параметры, чтобы понизить пользователя.

Документация Telegram: <https://core.telegram.org/bots/api#promotechatmember>

- chat\_id (int or str) Уникальный id чата или username канала (в формате @channelusername)
- user\_id  $(int)$  Уникальный id сделавшего запрос пользователя
- can\_change\_info  $(bool)$  Передайте True, если администратор может менять название чата, аватарку и другие настройки
- can\_post\_messages (bool) Передайте True, если администратор может создавать посты в канале, только для каналов
- can\_edit\_messages  $(bool)$   $\Pi$ ередайте True, если администратор может изменять сообщения других пользователей, только для каналов
- $\bullet$  can\_delete\_messages (bool) Передайте True, если администратор может удалять сообщения других пользователей
- can\_invite\_users (bool) Передайте True, если администратор может приглашать новых пользователей в чат
- can\_restrict\_members (bool) Передайте True, если администратор может ограничивать, банить или разбанивать участников чата
- can\_pin\_messages (bool) Передайте True, если администратор может закреплять сообщения, только для супергрупп
- can promote members  $(bool)$   $Piepa$ айте True, если администратор может добавлять новых администраторов с подмножеством его собственных прав администратора или понижать администраторов, которых он повысил, напрямую или косвенно (администраторами, которых он назначил)
- is\_anonymous (bool) Передайте Тгие, если присутствие администратора в чате скрыто
- can\_manage\_chat (boo1) Передайте Тгие, если администратор имеет доступ к логу событий чата, статистике чата, статистике сообщений в каналах, видеть участников канала, видеть анонимных администраторов в супергруппах и игнорировать медленный режим. Подразумевается любым другим правом администратора
- can\_manage\_video\_chats  $(bool)$   $\Pi$ ередайте True, если администратор может управлять голосовыми чатами. На текущий момент, боты могут использовать это право администратора только для передачи другим администраторам.
- $(bool)$ · can\_manage\_voice\_chats Устарело, используйте can manage video chats.
- can\_manage\_topics  $(bool)$   $\Pi$ ередайте True, если пользователю разрешено создавать, переименовывать, закрывать, и возобновлять топики, только для супергрупп
- can\_post\_stories  $(bool)$  Pass True if the administrator can create the channel's stories
- can\_edit\_stories  $(bool)$  Pass True if the administrator can edit the channel's stories
- can delete stories (bool) Pass True if the administrator can delete the channel's stories

True в случае успеха.

### Тип результата bool

register\_business\_connection\_handler(callback: Callable, func: Callable | None = None, pass bot: bool | None = False, \*\* $kwargs$ )

Registers business connection handler.

# Параметры

- $\bullet$  callback (function) функция-хендлер
- $\bullet$  func (function) Функция, используемая в качестве фильтра
- $\bullet$  pass\_bot (bool) True, если вам нужно передать экземпляр класса TeleBot в хендлер(удобно для разбиения кода на файлы)
- kwargs Необязательные именованные аргументы (кастомные фильтры)

### Результат

None

```
register_business_message_handler(callback: Callable, commands: List[str] | None = None,
                          regexp: str | None = None, func: Callable | None = None,
                          content\_types: List[str] / None = None, **kwargs)
```
Registers business connection handler.

# Параметры

- callback  $(function) \phi$ ункция-хендлер
- commands (list of  $str$ ) список команд
- $regexp(str)$  Регулярное выражение
- func (function) Функция, используемая в качестве фильтра
- content\_types (list of  $str$ ) Обрабатываемые виды контента. Обязан быть списком. По умолчанию ["text"]
- kwargs Необязательные именованные аргументы(кастомные фильтры)

# Результат

None

register\_callback\_query\_handler(callback: Callable, func: Callable, pass\_bot: bool | None = False, \*\*kwargs)

Регистрирует хендлер callback query.

# Параметры

- callback  $(function) \phi$ ункция-хендлер
- func (function) Функция, используемая в качестве фильтра
- $p$ ass\_bot (bool) True, если вам нужно передать экземпляр класса TeleBot в хендлер(удобно для разбиения кода на файлы)
- kwargs Необязательные именованные аргументы (кастомные фильтры)

# Результат

None

```
register_channel_post_handler(callback: Callable, content_types: List[str] | None = None,
                      commands: List[str] | None = None, regexp: str | None = None,
                      func: Callable | None = None, pass_bot: bool | None = False,
                      **kwargs)
```
Регистрирует хендлер постов в каналах.

# Параметры

- callback (function) функция-хендлер
- content\_types (list of  $str$ ) Обрабатываемые виды контента. Обязан быть списком. По умолчанию  $[$ "text" $]$
- commands (list of  $str$ ) список команд
- $regexp(str)$   $PervJAPH0e$  выражение
- func (function) Функция, используемая в качестве фильтра
- pass\_bot  $(bool)$  True, если вам нужно передать экземпляр класса TeleBot в хендлер(удобно для разбиения кода на файлы)
- kwargs Необязательные именованные аргументы (кастомные фильтры)

# Результат

None

register\_chat\_boost\_handler(callback: Callable, func: Callable | None = None, pass\_bot: bool |  $None = False, **kwargs$ 

Registers chat boost handler.

### Параметры

- callback  $(function) \phi$ ункция-хендлер
- func (function) Функция, используемая в качестве фильтра
- $\bullet$  pass\_bot True, если вам нужно передать экземпляр класса TeleBot в хендлер(удобно для разбиения кода на файлы)
- kwargs Необязательные именованные аргументы (кастомные фильтры)

#### Результат

None

register\_chat\_join\_request\_handler(callback: Callable, func: Callable | None = None, pass bot: bool | None = False, \*\* $kwargs$ )

Регистрирует хендлер запросов на вступление в чат.

# Параметры

- callback  $(function) \phi$ ункция-хендлер
- func (function) Функция, используемая в качестве фильтра
- $pass\_bot$  (bool) True, если вам нужно передать экземпляр класса TeleBot в хендлер(удобно для разбиения кода на файлы)
- kwargs Необязательные именованные аргументы (кастомные фильтры)

### Результат

None

register\_chat\_member\_handler(callback: Callable, func: Callable | None = None, pass\_bot: bool |  $None = False, **kwargs$ 

Регистрирует хендлер смены состояний участников чата.

### Параметры

- callback (function) функция-хендлер
- func (function) Функция, используемая в качестве фильтра
- $p$ ass\_bot (bool) True, если вам нужно передать экземпляр класса TeleBot в хендлер(удобно для разбиения кода на файлы)
- kwargs Необязательные именованные аргументы $($ кастомные фильтры $)$

:return:None

register\_chosen\_inline\_handler(callback: Callable, func: Callable, pass\_bot: bool | None = False,  $\ast\ast_{kways}$  )

Регистрирует хендлер выбора результата inline query.

- callback  $(function) dy$ нкция-хендлер
- func (function) Функция, используемая в качестве фильтра
- $pass\_bot$  (bool) True, если вам нужно передать экземпляр класса TeleBot в хендлер(удобно для разбиения кода на файлы)

• kwargs – Необязательные именованные аргументы (кастомные фильтры)

# Результат

None

register\_deleted\_business\_messages\_handler(callback: Callable, func: Callable | None = None, pass bot: bool | None = False, \*\*kwargs)

Registers deleted business messages handler.

# Параметры

- callback (function) функция-хендлер
- func (function) Функция, используемая в качестве фильтра
- $\beta$  pass\_bot (bool) True, если вам нужно передать экземпляр класса TeleBot в хендлер(удобно для разбиения кода на файлы)
- kwargs Необязательные именованные аргументы(кастомные фильтры)

# Результат

None

register\_edited\_business\_message\_handler(callback: Callable, content\_types: List[str] | None = None, commands: List[str] | None = None, regexp:  $str / None = None, func: Callable / None = None,$ pass bot: bool | None = False, \*\*kwargs)

Registers edited message handler for business accounts.

# Параметры

- callback  $(function) \phi$ ункция-хендлер
- content\_types (list of  $str$ ) Обрабатываемые виды контента. Обязан быть списком. По умолчанию  $[$ "text" $]$
- commands (list of  $str$ ) список команд
- $regexp(str)$  Регулярное выражение
- func (function) Функция, используемая в качестве фильтра
- $p$ ass\_bot (bool) True, если вам нужно передать экземпляр класса TeleBot в хендлер(удобно для разбиения кода на файлы)
- kwargs Необязательные именованные аргументы(кастомные фильтры)

# Результат

None

register\_edited\_channel\_post\_handler(callback: Callable, content\_types: List[str] | None = None, commands: List $|str|$  | None = None, regexp: str |  $None = None, func: Callable / None = None, pass-bot:$ bool | None = False, \*\* $kwargs$ )

Регистрирует хендлер изменения постов в каналах.

- callback  $(function) dy$ нкция-хендлер
- content\_types (list of str) Обрабатываемые виды контента. Обязан быть списком. По умолчанию  $[$ "text" $]$
- commands (list of  $str$ ) список команд
- regexp  $(str)$  Регулярное выражение
- func (function) Функция, используемая в качестве фильтра
- $\bullet$  pass\_bot (bool) True, если вам нужно передать экземпляр класса TeleBot в хендлер(удобно для разбиения кода на файлы)
- kwargs Необязательные именованные аргументы (кастомные фильтры)

декорируемая функция

register\_edited\_message\_handler(callback: Callable, content\_types: List[str] | None = None, commands: List $\left|\frac{s}{s}\right|$  | None = None, regexp: str | None = None, func: Callable | None = None, chat types: List $\left| \text{str} \right|$  |  $None = None$ , pass bot: bool | None = False, \*\*kwargs)

Регистрирует хендлер изменения сообщений.

### Параметры

- callback (function) функция-хендлер
- content\_types (list of  $str$ ) Обрабатываемые виды контента. Обязан быть списком. По умолчанию ["text"]
- commands (list of  $str$ ) список команд
- $regexp(str)$   $PervJAPH0e$  выражение
- func (function) Функция, используемая в качестве фильтра
- $chat\_types (bool)$  True для приватных чатов
- $\beta$  pass\_bot (bool) True, если вам нужно передать экземпляр класса TeleBot в хендлер(удобно для разбиения кода на файлы)
- kwargs Необязательные именованные аргументы(кастомные фильтры)

# Результат

None

register\_for\_reply(message: [Message,](#page-76-0) callback: Callable, \*args, \*\*kwargs)  $\rightarrow$  None

Регистрирует функцию для вызова при получении ответа на выбранное сообщение.

Предупреждение: При использовании lambda функции в качестве callback, сохранение reply хендлеров не будет работать.

### Параметры

- message  $(telebot.types.Message)$  $(telebot.types.Message)$  $(telebot.types.Message)$   $Coofm$ ение, ответ на которое нужно ждать.
- callback  $(Callable[[telebot.types.Message], None]) \Phi$ ункция, которую нужно вызвать при получении ответа на сообщение. Должна принимать параметр message, который будет содержать ответ на сообщение.
- args Необязательные аргументы для вызываемой функции.
- kwargs Необязательные именованные аргументы для вызываемой функции.

# Результат

None

register\_for\_reply\_by\_message\_id( $message\_id: int, callback: Callable, *args, **kwargs) \rightarrow None$ Регистрирует функцию для вызова при получении ответа на выбранное сообщение.

Предупреждение: При использовании lambda функции в качестве *callback*, сохранение reply хендлеров не будет работать.

# Параметры

- $\bullet$  message\_id (int) id сообщения, ответ на которое нужно ждать.
- callback (Callable[[telebot.types.Message], None]) Функция, которую нужно вызвать при получении ответа на сообщение. Должна принимать параметр message, который будет содержать ответ на сообщение.
- args Необязательные аргументы для вызываемой функции.
- kwargs Необязательные именованные аргументы для вызываемой функции.

#### Результат

None

```
register_inline_handler(callback: Callable, func: Callable, pass bot: bool | None = False,
                **kwargs)
```
Регистрирует хендлер inline query.

# Параметры

- callback  $(function) dy$ нкция-хендлер
- function) Функция, используемая в качестве фильтра
- $\bullet$  pass\_bot (bool) True, если вам нужно передать экземпляр класса TeleBot в хендлер(удобно для разбиения кода на файлы)
- kwargs Необязательные именованные аргументы (кастомные фильтры)

# Результат

декорируемая функция

```
register_message_handler(callback: Callable, content_types: List[str] | None = None, commands:
                List[str] | None = None, regexp: str | None = None, func: Callable |
                 None = None, chat types: List[str] | None = None, pass bot: bool |
                None = False, **kwargs)
```
Регистрирует хендлер сообщений.

- callback (function) функция-хендлер
- content\_types  $(list of str) O6pafarbbaeabbe budbxo0ehta. O6zababotab$ списком. По умолчанию  $[$ "text" $]$
- commands (list of  $str$ ) список команд
- $regexp(str)$   $PervJAPH0e$  выражение
- func (function) Функция, используемая в качестве фильтра
- chat\_types (list of str)  $C$ писок видов чатов
- $p$ ass\_bot (bool) True, если вам нужно передать экземпляр класса TeleBot в хендлер(удобно для разбиения кода на файлы)
- kwargs Необязательные именованные аргументы $(ka$ стомные фильтры)

None

register\_message\_reaction\_count\_handler(callback: Callable, func: Callable = None, pass bot: bool | None = False, \*\* $kwargs$ )

Registers message reaction count handler.

# Параметры

- callback (function) функция-хендлер
- func (function) Функция, используемая в качестве фильтра
- $\bullet$  pass\_bot (bool) True, если вам нужно передать экземпляр класса TeleBot в хендлер(удобно для разбиения кода на файлы)
- kwargs Необязательные именованные аргументы(кастомные фильтры)

### Результат

None

register\_message\_reaction\_handler(callback: Callable, func: Callable = None, pass\_bot: bool |  $None = False, **kwargs$ 

Registers message reaction handler.

### Параметры

- callback (function) функция-хендлер
- $\bullet$  func (function) Функция, используемая в качестве фильтра
- $\bullet$  pass\_bot (bool) True, если вам нужно передать экземпляр класса TeleBot в хендлер(удобно для разбиения кода на файлы)
- kwargs Необязательные именованные аргументы(кастомные фильтры)

#### Результат

None

register\_middleware\_handler(callback, update\_types=None)

Добавляет функцию-middleware.

Эта функция зарегистрирует вашу функцию-middleware. Middleware функции исполняются до хендлеров. Будьте осторожны и проверяйте вид апдейта внутри функции, если указано более одного update\_type

Пример:

 $bot = TeleBot(., TOKEN<sup>u</sup>)$ 

bot.register\_middleware\_handler(print\_channel\_post\_text, update\_types=[,channel\_post", ", edited channel post"])

# Параметры

- callback (function) Функция, которая будет использована в качестве middleware.
- update\_types  $(list of str) Heof as are JH with a function of the function of the function.$ будут обработаны этим middleware хендлером.

# Результат

None

register\_my\_chat\_member\_handler(callback: Callable, func: Callable | None = None, pass bot: bool | None  $= False, **kwarqs$ )

Регистрирует хендлер изменений статуса бота.

# Параметры

- callback  $(function) \phi$ ункция-хендлер
- func (function) Функция, используемая в качестве фильтра
- pass\_bot  $(bool)$  True, если вам нужно передать экземпляр класса TeleBot в хендлер(удобно для разбиения кода на файлы)
- kwargs Необязательные именованные аргументы (кастомные фильтры)

### Результат

None

register\_next\_step\_handler(message: [Message,](#page-76-0) callback: Callable, \*args, \*\*kwargs)  $\rightarrow$  None

Регистрирует функцию для вызова при получении нового сообщения после указанного.

Предупреждение: При использовании lambda функции в качестве *callback*, сохранение next step хендлеров не будет работать.

# Параметры

- message ([telebot.types.Message](#page-76-0)) Сообщение, после которого нужно обработать следующее в том же чате.
- callback (Callable [[telebot.types.Message], None])  $\Phi$ ункция для вызова при получении нового сообщения.
- args Аргументы для передачи в функцию
- kwargs Аргументы для передачи в функцию

# Результат

None

```
register_next_step_handler_by_chat_id(chat id: int, callback: Callable, *args, **kwargs) \rightarrowNone
```
Регистрирует функцию для вызова при получении нового сообщения в заданном чате.

Предупреждение: При использовании lambda функции в качестве *callback*, сохранение next step хендлеров не будет работать.

# Параметры

- chat\_id (int) Чат (id чата), в котором нужно обработать новое сообщение.
- callback  $(Callable[telebot.types.Message], None]) \Phi$ ункция для вызова при получении нового сообщения.
- args Аргументы для передачи в функцию
- kwargs Аргументы для передачи в функцию

# Результат

None

register\_poll\_answer\_handler(callback: Callable, func: Callable, pass\_bot: bool | None = False, \*\*kwargs)

Регистрирует хендлер ответов в опросах.

- callback  $(function) dy$ нкция-хендлер
- func (function) Функция, используемая в качестве фильтра
- $\bullet$  pass\_bot (bool) True, если вам нужно передать экземпляр класса TeleBot в хендлер(удобно для разбиения кода на файлы)
- kwargs Необязательные именованные аргументы (кастомные фильтры)

None

register\_poll\_handler(callback: Callable, func: Callable, pass\_bot: bool | None = False, \*\*kwargs) Регистрирует хендлер изменений состояния опросов.

#### Параметры

- callback  $(function) \phi$ ункция-хендлер
- func (function) Функция, используемая в качестве фильтра
- $\bullet$  pass\_bot (bool) True, если вам нужно передать экземпляр класса TeleBot в хендлер(удобно для разбиения кода на файлы)
- kwargs Необязательные именованные аргументы (кастомные фильтры)

#### Результат

None

register\_pre\_checkout\_query\_handler(callback: Callable, func: Callable, pass\_bot: bool | None = False, \*\*kwargs)

Регистрирует хендлер pre-checkout query.

#### Параметры

- callback (function) функция-хендлер
- func Функция, используемая в качестве фильтра
- $pass\_bot$  (bool) True, если вам нужно передать экземпляр класса TeleBot в хендлер(удобно для разбиения кода на файлы)
- kwargs Необязательные именованные аргументы(кастомные фильтры)

#### Результат

декорируемая функция

register\_removed\_chat\_boost\_handler(callback: Callable, func: Callable | None = None, pass bot: bool | None = False, \*\*kwargs)

Registers removed chat boost handler.

### Параметры

- callback  $(function) \phi$ ункция-хендлер
- func (function) Функция, используемая в качестве фильтра
- $p$ ass\_bot True, если вам нужно передать экземпляр класса TeleBot в хендлер(удобно для разбиения кода на файлы)
- kwargs Необязательные именованные аргументы(кастомные фильтры)

# Результат

None

register\_shipping\_query\_handler(callback: Callable, func: Callable, pass\_bot: bool | None = False, \*\*kwargs)

Регистрирует хендлер shipping query.

# Параметры

- callback  $(function) dy$ нкция-хендлер
- func (function) Функция, используемая в качестве фильтра
- pass\_bot  $(bool)$  True, если вам нужно передать экземпляр класса TeleBot в хендлер(удобно для разбиения кода на файлы)
- kwargs Необязательные именованные аргументы (кастомные фильтры)

### Результат

None

remove\_webhook()  $\rightarrow$  bool

Удаляет вебхук, используя set\_webhook().

### Результат

True в случае успеха.

Тип результата

bool

removed\_chat\_boost\_handler( $func=None$ , \*\* $kwa$ rgs)

Handles new incoming chat boost state. it passes [telebot.types.ChatBoostRemoved](#page-20-0) object.

# Параметры

- func (function) Функция, используемая в качестве фильтра
- kwargs Необязательные именованные аргументы (кастомные фильтры)

# Результат

None

reopen\_forum\_topic(chat id: str | int, message\_thread\_id: int)  $\rightarrow$  bool

Используйте этот метод, чтобы возобновить закрытый топик в супергруппе с топиками. Бот должен быть администратором чата и иметь права администратора can\_manage\_topics, кроме случаев, когда бот является создателем топика. Возвращает True в случае успеха.

Документация Telegram: <https://core.telegram.org/bots/api#reopenforumtopic>

# Параметры

- chat\_id (int or str) Уникальный id чата или username канала (в формате @channelusername)
- message\_thread\_id  $(int) id$  топика для возобновления

# Результат

В случае успеха возвращается True.

### Тип результата

bool

# reopen\_general\_forum\_topic(*chat id: int | str*)  $\rightarrow$  bool

Используйте этот метод, чтобы возобновить топик "General" в супергруппе с топиками. Бот должен быть администратором чата и иметь права администратора can\_manage\_topics, кроме случаев, когда бот является создателем топика. Возвращает True в случае успеха.

Документация Telegram: <https://core.telegram.org/bots/api#reopengeneralforumtopic>

### Параметры

chat\_id (int or str) – Уникальный id чата или username канала (в формате @channelusername)

replace\_sticker\_in\_set(user id: int, name: str, old\_sticker: str, sticker: [InputSticker](#page-67-0))  $\rightarrow$  bool

Use this method to replace an existing sticker in a sticker set with a new one. The method is equivalent to calling deleteStickerFromSet, then addStickerToSet, then setStickerPositionInSet. Returns True on success.

Telegram documentation: <https://core.telegram.org/bots/api#replaceStickerInSet>

#### Параметры

- user\_id (int) User identifier of the sticker set owner
- name  $(\text{str})$   $M$ мя стикерпака
- old\_sticker  $(str)$  File identifier of the replaced sticker
- sticker ([telebot.types.InputSticker](#page-67-0)) A JSON-serialized object with information about the added sticker. If exactly the same sticker had already been added to the set, then the set remains unchanged.

# Результат

Возвращает True в случае успеха.

Тип результата bool

reply\_to(message: [Message,](#page-76-0) text: str, \*\*kwargs)  $\rightarrow$  [Message](#page-76-0)

Convenience function for send message(message.chat.id, text,  $reply\_parameters=(message.message\_id...), **kwargs)$ 

#### Параметры

- message  $(types.Message)$  $(types.Message)$  $(types.Message)$  Экземпляр класса [telebot.types.Message](#page-76-0)
- text  $(str)$  Текст сообщения.
- kwargs Дополнительные именованные аргументы, передаваемые в  $telebot$ . [TeleBot.send\\_message\(\)](#page-170-0)

#### Результат

В случае успеха возвращает отправленное сообщение (Message).

#### Тип результата

[telebot.types.Message](#page-76-0)

reset\_data(user id: int, chat id: int | None = None)

Сбросить данные о пользователе в чате.

### Параметры

- user\_id  $(int) id$  пользователя
- $chat_id(int) id$  чата

# Результат

None

restrict\_chat\_member(chat\_id: int | str, user\_id: int, until\_date: int | datetime | None = None, can send messages: bool | None = None, can send media messages: bool | None = None, can send polls: bool | None = None, can send other messages: bool | None = None, can add web page previews: bool | None = None, can change info: bool  $\sum_{n=1}^{\infty}$  None = None, can\_invite\_users: bool  $\sum_{n=1}^{\infty}$  None = None, can\_pin\_messages:  $bool / None = None, permissions: ChatPermissions / None = None,$  $bool / None = None, permissions: ChatPermissions / None = None,$  $bool / None = None, permissions: ChatPermissions / None = None,$ use independent chat permissions: bool | None = None)  $\rightarrow$  bool

Используйте этот метод, чтобы ограничить пользователя в супергруппе. Бот должен быть администратором супергруппы и иметь соответствующие права администратора. Передайте True во все boolean параметры, чтобы снять с пользователя ограничения.

Документация Telegram: <https://core.telegram.org/bots/api#restrictchatmember>

Предупреждение: Individual parameters are deprecated and will be removed, use "permissions" instead.

# Параметры

- chat\_id (int or str) Уникальный id группы или username супергруппы или канала (в формате @channelusername)
- $\bullet$  user\_id (int) Уникальный id сделавшего запрос пользователя
- until\_date (int or datetime, optional) Дата, когда ограничения будут сняты с пользователя, UNIX timestamp. Если пользователь ограничен более чем на 366 дней или менее чем на 30 секунд с текущего момента, он будет ограничен навсегда (пока ограничения не будут сняты вручную)
- can\_send\_messages (bool) deprecated
- can\_send\_media\_messages  $(bool) deprecated$
- can\_send\_polls (bool) deprecated
- can\_send\_other\_messages (bool) deprecated
- can\_add\_web\_page\_previews (bool) deprecated
- can\_change\_info (bool) deprecated
- can\_invite\_users (bool) deprecated
- can\_pin\_messages  $(bool) deprecated$
- use\_independent\_chat\_permissions (bool, optional) Pass True if chat permissions are set independently. Otherwise, the can\_send\_other\_messages and can\_add\_web\_page\_previews permissions will imply the can\_send\_messages, can\_send\_audios, can\_send\_documents, can\_send\_photos, can\_send\_videos, can\_send\_video\_notes, and can\_send\_voice\_notes permissions; the can\_send\_polls permission will imply the can\_send\_messages permission.
- permissions ([telebot.types.ChatPermissions](#page-29-0) ) ChatPermissions object defining permissions.

#### Результат

True в случае успеха

Тип результата bool

retrieve\_data(user id: int, chat id: int | None = None)  $\rightarrow$  Any | None

Возвращает контекстный менеджер с данными о пользователе в чате.

### Параметры

- user\_id  $(int) id$  пользователя
- chat\_id (int, optional) Уникальный id чата, по умолчанию user id

# Результат

Контекстный менеджер с данными о пользователе в чате.

# Тип результата Optional[Any]

revoke\_chat\_invite\_link(chat id: int | str, invite\_link: str)  $\rightarrow$  [ChatInviteLink](#page-21-0)

Используйте этот метод, чтобы аннулировать ссылку-приглашение, созданную ботом. Примечание: Если аннулируется главная ссылка-приглашение, автоматически генерируется новая. Бот должен быть администратором чата и иметь соответствующие права администратора.

Документация Telegram: <https://core.telegram.org/bots/api#revokechatinvitelink>

# Параметры

- chat\_id (int or str) Уникальный id чата или username канала (в формате @channelusername)
- invite\_link  $(str)$   $C$ сылка-приглашение, которую нужно аннулировать

# Результат

Возвращает новую ссылку-приглашение (ChatInviteLink).

### Тип результата

[telebot.types.ChatInviteLink](#page-21-0)

run\_webhooks(listen: str | None = '127.0.0.1', port: int | None = 443, url\_path: str | None = None, certificate: str | None = None, certificate\_key: str | None = None, webhook\_url: str |  $None = None$ , max connections: int | None = None, allowed updates: List | None = None, ip\_address: str | None = None, drop\_pending\_updates: bool | None = None, timeout: int | None = None, secret\_token: str | None = None, secret\_token\_length: int | None  $= 20$ )

Этот класс устанавливает вебхуки и мониторит указанный URL и порт.

Требует fastapi, uvicorn и последнюю версию starlette.

- listen (str, optional) IP адрес для мониторинга, по умолчанию  $*127.0.0.1*$
- port (int, optional) Порт, который будет использован для мониторинга вебхуков. По умолчанию 443
- url\_path (str, optional) Путь к вебхуку(по умолчанию /token). По умолчанию None
- certificate (str, optional) Путь к файлу с SSL сертификатом, по умолчанию None
- certificate\_key (str, optional) Путь к файлу с приватным ключом SSL сертификата, по умолчанию None
- webhook\_url (str, optional) URL вебхука, по умолчанию None
- $\bullet$  max\_connections (int, optional) Максимально-допустимое количество одновременных HTTPS подключений к вебхуку для доставки апдейтов, 1-100. По умолчанию 40. Используйте меньшие значения, чтобы уменьшить нагрузку на ваш сервер и большие значения для увеличения пропускной способности вашего бота, по умолчанию None.
- allowed\_updates (list, optional)  $C$ писок видов апдейтов, которые вы хотите получать, в формате JSON. Например, укажите ["message", "edited channel post", "callback query", чтобы получать апдейты только этих видов. Полный список доступных видов апдейтов - util.update types. Укажите пустой список, чтобы получать все апдейты, кроме chat member (по умолчанию). Если не задан, будет использована последняя настройка. По умолчанию None
- ip\_address (str, optional) Фиксированный IP адрес, который будет использоваться для отправки запросов к вебхуку вместо IP адреса, полученного через DNS, по умолчанию None
- $\bullet$  drop\_pending\_updates (bool, optional)  $\Pi$ ередайте True, чтобы удалить все предшествующие запуску бота апдейты, по умолчанию None
- $\bullet$  timeout (int, optional) Тайм-аут запроса, по умолчанию None
- $\bullet$  secret\_token (str, optional) Секретный токен для верификации запроса к вебхуку, по умолчанию None
- нию 20

# Исключение

ImportError - Если необходимые библиотеки не были установлены.

send\_animation(*chat id: int | str, animation: Any | str, duration: int | None = None, width: int |* None = None, height: int | None = None, thumbnail: str | Any | None = None, caption: str | None = None, parse mode: str | None = None, caption entities:  $List/MessageEntity \mid None = None, disable \ notification: bool \mid None = None,$ protect content: bool | None = None, reply to message id: int | None = None, allow sending without reply: bool | None = None, reply markup: InlineKeyboardMarkup / ReplyKeyboardMarkup / ReplyKeyboardRemove / ForceReply / None = None, timeout: int / None = None, message thread id: int /  $None = None$ , has spoiler: bool | None = None, thumb: str | Any | None = None, reply parameters: ReplyParameters / None = None, business connection id: str /  $None = None$   $\rightarrow Message$ 

Используйте этот метод, чтобы отправить гифку (GIF или H.264/MPEG-4 AVC видео без звука). В случае успеха возвращается отправленное сообщение (Message). На текущий момент, боты могут отправлять гифки весом до 50 МВ, это ограничение может измениться в будущем.

Документация Telegram: https://core.telegram.org/bots/api#sendanimation

- $\bullet$  chat\_id (int or str) Уникальный id чата или username канала (в формате @channelusername)
- animation (str or telebot.types. InputFile) Гиф-ка для отправки. Передайте file id (String), чтобы отправить гифку, которая уже загружена на сервера Telegram (рекомендуется), передайте HTTP URL (String), чтобы отправить гифку из интернета или загрузите новую гифку с помощью multipart/form-data.
- $\bullet$  duration (int) Длительность отправленной гифки в секундах
- $\bullet$  width  $(int)$  Ширина гифки
- height  $(int)$   $B$ ысота гифки
- thumbnail (str or telebot. types. InputFile) Обложка отправленного файла; может быть проигнорирована, если генерация обложки поддерживается на стороне сервера. Обложка должна быть картинкой в формате JPEG и весить менее 200 kB. Ширина и высота обложки не должны превышать 320. Игнорируется, если файл не загружен с помощью multipart/form-data. Обложки не могут быть использованы повторно и могут быть загружены только как новый файл, так что вы можете передать "attach:// $\langle$ file attach name>" если обложка была загружена с помощью multipart/form-data под именем  $\leq$ file attach name>.
- caption  $(str)$  Подпись к гифке (может быть использована при повторной отправке гифки по file id), 0-1024 символа после форматирования
- $\bullet$  parse\_mode (str) Режим форматирования подписи к гифке
- $protect_{content} (bool) 3amperurb$  пересылку и сохранение содержимого сообщения
- reply\_to\_message\_id  $(int)$  deprecated.
- $\bullet$  allow\_sending\_without\_reply (bool) deprecated.
- reply\_markup (telebot.types.InlineKeyboardMarkup or telebot.types. ReplyKeyboardMarkup or telebot.types.ReplyKeyboardRemove or telebot.  $types. ForceReply)$  – Дополнительные элементы интерфейса. Inline клавиатура, текстовая клавиатура, запрос на удаление текстовой клавиатуры или запрос на ответ от пользователя.
- $\bullet$  disable\_notification (bool) Отправить сообщение, при получении которого пользователи получат уведомление без звука.
- $\bullet$  timeout (int) Таймаут запроса в секундах.
- caption\_entities (list of telebot.types.MessageEntity) CHHCOK ordoopматированных частей подписи, можно использовать вместо parse mode
- $\bullet$  message\_thread\_id (int) id топика, в который будет отправлено видео
- $\bullet$  has\_spoiler (bool) Передайте True, если гифку нужно отправить как спойлер
- thumb (str or telebot. types. InputFile) deprecated.
- reply\_parameters  $(telebot. types. ReplyParameters) Reply parameters.$
- $\bullet$  business\_connection\_id (str) Identifier of a business connection

В случае успеха возвращает отправленное сообщение (Message).

### Тип результата

telebot.types.Message

send\_audio(chat\_id: int | str, audio: Any | str, caption: str | None = None, duration: int | None = None, performer: str | None = None, title: str | None = None, reply\_to\_message\_id: int | None = None, reply\_markup: [InlineKeyboardMarkup](#page-42-0) | [ReplyKeyboardMarkup](#page-88-0) | [ReplyKeyboardRemove](#page-90-0) / [ForceReply](#page-35-0) / None = None, parse\_mode: str | None = None, disable notification: bool | None = None, timeout: int | None = None, thumbnail: str |  $Any / None = None, caption entities: List/MessageEntity / None = None,$  $Any / None = None, caption entities: List/MessageEntity / None = None,$  $Any / None = None, caption entities: List/MessageEntity / None = None,$ allow sending without reply: bool | None = None, protect content: bool | None = None, message thread id: int | None = None, thumb: str | Any | None = None, reply parameters: [ReplyParameters](#page-91-0) | None = None, business connection id: str |  $None = None$   $\rightarrow Message$  $\rightarrow Message$ 

Используйте этот метод, чтобы отправить аудио, если вы хотите, чтобы клиенты (приложения) Telegram проигрывали их в музыкальном проигрывателе. Ваше аудио должно быть в формате .MP3 или .M4A. В случае успеха возвращается отправленное сообщение (Message). На текущий момент, боты могут отправлять аудио весом до 50 MB, это ограничение может измениться в будущем.

Для отправки голосовых сообщений, используйте метод send\_voice

Документация Telegram: <https://core.telegram.org/bots/api#sendaudio>

- chat\_id (int or str) Уникальный id чата или username канала (в формате @channelusername)
- audio (str or [telebot.types.InputFile](#page-61-0)) Аудио для отправки. Передайте file id (String), чтобы отправить аудио, которое уже загружено на сервера Telegram (рекомендуется), передайте HTTP URL (String), чтобы отправить аудио из интернета или загрузите новое с помощью multipart/form-data. Аудио должно быть в формате .MP3 или .M4A.
- caption  $(str)$  Подпись к аудио, 0-1024 символа после форматирования
- duration  $(int)$  Длительность аудио в секундах
- performer  $(\text{str})$  Исполнитель
- title  $(str)$  Название трека
- reply\_markup ([telebot.types.InlineKeyboardMarkup](#page-42-0) or [telebot.types.](#page-88-0) [ReplyKeyboardMarkup](#page-88-0) or [telebot.types.ReplyKeyboardRemove](#page-90-0) or [telebot.](#page-35-0) [types.ForceReply](#page-35-0) )
- parse\_mode  $(str)$  Режим форматирования подписи к аудио. См. formatting options для получения подробностей.
- $\bullet$  disable\_notification (bool) Отправить сообщение, при получении которого пользователи получат уведомление без звука.
- reply\_to\_message\_id  $(int)$  deprecated.
- allow\_sending\_without\_reply (bool) deprecated.
- timeout  $(int)$  Таймаут запроса в секундах.
- thumbnail (str or [telebot.types.InputFile](#page-61-0)) Обложка отправленного файла; может быть проигнорирована, если генерация обложки поддерживается на стороне сервера. Обложка должна быть картинкой в формате JPEG и весить менее 200 kB. Ширина и высота обложки не должны превышать 320. Игнорируется, если файл не загружен с помощью multipart/form-data. Обложки не могут быть использованы повторно и могут быть загружены только как новый файл, так что вы можете передать "attach:// $\langle$ file attach name>"

если обложка была загружена с помощью multipart/form-data под именем  $\leq$ file attach name $>$ .

- caption\_entities (list of [telebot.types.MessageEntity](#page-81-0)) Список отформатированных частей подписи в формате JSON, можно использовать вместо parse\_mode
- protect\_content  $(bool)$  Запретить пересылку и сохранение содержимого сообщения
- $\bullet$  message\_thread\_id (int) id топика, в который нужно отправить сообщение
- thumb (str or telebot.types. InputFile) deprecated.
- reply\_parameters ([telebot.types.ReplyParameters](#page-91-0)) Reply parameters.
- business\_connection\_id  $(\text{str})$  Identifier of a business connection, in which the message will be sent

# Результат

В случае успеха возвращает отправленное сообщение (Message).

### Тип результата

[telebot.types.Message](#page-76-0)

send\_chat\_action(chat id: int | str, action: str, timeout: int | None = None, message thread id: int | None = None, business connection id: str | None = None)  $\rightarrow$  bool

Используйте этот метод, когда вам нужно показать пользователю, что бот что-то делает. Статус устанавливается на 5 секунд или менее (когда от бота приходит сообщение, клиенты (приложения) Telegram убирают статус typing). Возвращает True в случае успеха.

Пример: ImageBot-у требуется время, чтобы обработать запрос и загрузить изображение. Вместо отправки текстового сообщения "Отправка изображения, пожалуйста подождите. . . ", бот может использовать sendChatAction с параметром action = upload\_photo. Пользователь увидит статус бота "sending photo".

Документация Telegram: <https://core.telegram.org/bots/api#sendchataction>

### Параметры

- chat\_id (int or  $str$ ) Уникальный id чата или username канала
- action  $(str)$  Тип действия. Выберите один, в зависимости от того, что получит пользователь: typing для текстовых сообщений, upload\_photo для фото, record\_video или upload\_video для видео, record\_voice или upload\_voice для голосовых сообщений, upload\_document для файлов, choose\_sticker для стикеров, find\_location для данных о местоположении, record\_video\_note или upload\_video\_note для видео заметок (кружочков).
- timeout  $(int)$  Таймаут запроса в секундах.
- message\_thread\_id  $(int) id$  топика, на сообщение из которого нужно ответить(только для супергрупп)
- business\_connection\_id  $(str)$  Identifier of a business connection

# Результат

Возвращает True в случае успеха.

# Тип результата bool

send\_contact(chat id: int | str, phone\_number: str, first\_name: str, last\_name: str | None = None, vcard: str | None = None, disable notification: bool | None = None, reply to message id: int | None = None, reply markup: [InlineKeyboardMarkup](#page-42-0) | [ReplyKeyboardMarkup](#page-88-0) / [ReplyKeyboardRemove](#page-90-0) / [ForceReply](#page-35-0) / None = None, timeout: int | None = None, allow sending without reply: bool | None = None, protect content: bool | None = None, message thread id: int | None = None, reply parameters: [ReplyParameters](#page-91-0) | None = None, business connection id: str |  $None = None$   $\rightarrow Message$  $\rightarrow Message$ 

Используйте этот метод, чтобы отправить контакт. В случае успеха возвращается отправленное сообщение (Message).

Документация Telegram: <https://core.telegram.org/bots/api#sendcontact>

#### Параметры

- chat\_id (int or  $str$ ) Уникальный id чата или username канала
- phone\_number  $(str)$  Телефонный номер контакта
- first\_name  $(str) -$ Имя контакта
- last\_name  $(\text{str})$   $\Phi$ амилия контакта
- vcard  $(\text{str})$  Дополнительные данные о контакте в формате vCard, 0-2048 байт
- $\bullet$  disable\_notification (bool) Отправить сообщение, при получении которого пользователи получат уведомление без звука.
- reply\_to\_message\_id (int) deprecated.
- allow\_sending\_without\_reply (bool) deprecated.
- reply\_markup ([telebot.types.InlineKeyboardMarkup](#page-42-0) or [telebot.types.](#page-88-0) [ReplyKeyboardMarkup](#page-88-0) or [telebot.types.ReplyKeyboardRemove](#page-90-0) or [telebot.](#page-35-0)  $types. For c \in Reply \rightarrow \text{Monomature.}$  интерфейса. Inline клавиатура, текстовая клавиатура, запрос на удаление текстовой клавиатуры или запрос на ответ от пользователя.
- timeout  $(int)$  Таймаут запроса в секундах.
- protect\_content  $(bool)$  Запретить пересылку и сохранение содержимого сообщения
- message\_thread\_id (int) id топика, на сообщение из которого нужно ответить
- reply\_parameters  $(telebot.types.ReplyParameters) Reply parameters.$  $(telebot.types.ReplyParameters) Reply parameters.$  $(telebot.types.ReplyParameters) Reply parameters.$
- business\_connection\_id  $(str)$  Identifier of a business connection

#### Результат

В случае успеха возвращает отправленное сообщение (Message).

#### Тип результата

[telebot.types.Message](#page-76-0)

send\_dice(chat id: int | str, emoji: str | None = None, disable notification: bool | None = None, reply to message id: int | None = None, reply markup: [InlineKeyboardMarkup](#page-42-0) | [ReplyKeyboardMarkup](#page-88-0) | [ReplyKeyboardRemove](#page-90-0) | [ForceReply](#page-35-0) | None = None, timeout:  $int / None = None, allow\_ sending\_without\_reply: bool / None = None, protect\_content:$ bool | None = None, message\_thread\_id: int | None = None, reply\_parameters: [ReplyParameters](#page-91-0) | None = None, business connection id: str | None = None)  $\rightarrow$ [Message](#page-76-0)

Используйте этот метод, чтобы отправить анимированный эмодзи, который покажет случайное значение. В случае успеха возвращается отправленное сообщение (Message).

Документация Telegram: https://core.telegram.org/bots/api#senddice

### Параметры

- $\bullet$  chat\_id (int or str) Уникальный id чата или username канала (в формате @channelusername)
- emoji  $(str)$  Эмодзи, на котором основана анимация. На текущий момент, должно быть одним из "", "", "", "", "", "", ". Значение может быть 1-6 для "", "" и "", 1-5 для "" и "", и 1-64 для "". По умолчанию "
- $\bullet$  disable\_notification (bool) Отправить сообщение, при получении которого пользователи получат уведомление без звука.
- reply\_markup (telebot.types.InlineKeyboardMarkup or telebot.types. ReplyKeyboardMarkup or telebot.types.ReplyKeyboardRemove or telebot.  $t$ ирез. ForceReply) – Дополнительные элементы интерфейса. Inline клавиатура, текстовая клавиатура, запрос на удаление текстовой клавиатуры или запрос на ответ от пользователя.
- reply\_to\_message\_id  $(int)$  deprecated.
- $\bullet$  allow\_sending\_without\_reply (bool) deprecated.
- $\bullet$  timeout (int) Таймаут запроса в секундах.
- $protect_{content} (bool) 3amperurn$  пересылку и сохранение содержимого сообщения
- $\bullet$  message\_thread\_id (int) id топика, в который нужно отправить сообщение
- reply\_parameters (telebot.types.ReplyParameters) Additional parameters for replies to messages
- $\bullet$  business\_connection\_id (str) Identifier of a business connection, in which the message will be sent

### Результат

В случае успеха возвращает отправленное сообщение (Message).

### Тип результата

telebot.types.Message

send\_document(chat id: int | str, document: Any | str, reply to message id: int | None = None, caption: str | None = None, reply markup: InlineKeyboardMarkup | ReplyKeyboardMarkup / ReplyKeyboardRemove / ForceReply / None = None, parse mode: str | None = None, disable notification: bool | None = None, timeout: int | None = None, thumbnail: str | Any | None = None, caption entities: List/MessageEntity | None = None, allow sending without reply: bool | None = None, visible file name:  $str / None = None$ , disable content type detection: bool | None = None, data: str | Any | None = None, protect content: bool | None = None, message thread id: int | None = None, thumb: str | Any | None = None, reply parameters: ReplyParameters / None = None, business connection id: str /  $None = None \rightarrow Message$ 

Используйте этот метод, чтобы отправить файл.

Документация Telegram: https://core.telegram.org/bots/api#senddocument

- chat id (int or str) Уникальный id чата или username канала (в формате @channelusername)
- document (str or telebot.types.InputFile) (документ) Файл для отправки. Передайте file id (String), чтобы отправить файл, который уже загружен на сервера Telegram (рекомендуется), передайте HTTP URL (String), чтобы отправить файл из интернета или загрузите новый с помощью multipart/formdata
- caption  $(str)$  Подпись к файлу (может быть использована при повторной отправке файла по file id), 0-1024 символа после форматирования
- reply\_markup (telebot.types.InlineKeyboardMarkup or telebot.types. ReplyKeyboardMarkup or telebot.types.ReplyKeyboardRemove or telebot.  $types. For ce$ Reply) - Дополнительные элементы интерфейса. Inline клавиатура, текстовая клавиатура, запрос на удаление текстовой клавиатуры или запрос на ответ от пользователя.
- parse\_mode  $(str)$  Режим форматирования частей подписи к файлу
- $\bullet$  disable\_notification (bool) Отправить сообщение, при получении которого пользователи получат уведомление без звука.
- reply\_to\_message\_id  $(int)$  deprecated.
- $\bullet$  allow\_sending\_without\_reply (bool) deprecated.
- $\bullet$  timeout (int) Таймаут запроса в секундах.
- thumbnail (str or telebot.types.InputFile) InputFile или String:  $O6n_0x$ ка отправленного файла; может быть проигнорирована, если генерация обложки поддерживается на стороне сервера. Обложка должна быть картинкой в формате JPEG и весить менее 200 kB. Ширина и высота обложки не должны превышать 320. Игнорируется, если файл не загружен с помощью multipart/form-data. Обложки не могут быть использованы повторно и могут быть загружены только как новый файл, так что вы можете передать "attach://<file attach name>" если обложка была загружена с помощью multipart/form-data под именем <file attach name>.
- caption entities (list of telebot.types.MessageEntity)  $C$  mucok ordooматированных частей подписи в формате JSON, можно использовать вместо parse mode
- $\bullet$  visible\_file\_name (str) позволяет задать имя файла, которое будет показано в Telegram вместо настоящего
- $\bullet$  disable\_content\_type\_detection (bool)  $O$ TKJHOYaeT автоматическое обнаружение типа файла на стороне сервера для файлов, загруженных с помощью multipart/form-data
- data  $(str)$  опечатка: не используйте
- protect\_content  $(bool)$  Запретить пересылку и сохранение содержимого сообщения
- message\_thread\_id  $(int)$   $Tom_K$ , в которой сообщение будет отправлено
- $\bullet$  thumb (str or telebot.types. InputFile) deprecated.
- reply\_parameters  $(telebot. types. ReplyParameters)$  Reply parameters.
- $\bullet$  business\_connection\_id (str) Identifier of a business connection, in which the message will be sent

В случае успеха возвращает отправленное сообщение (Message).

### Тип результата

[telebot.types.Message](#page-76-0)

send\_game(chat id: int | str, game\_short\_name: str, disable\_notification: bool | None = None, reply to message id: int | None = None, reply markup: [InlineKeyboardMarkup](#page-42-0) | [ReplyKeyboardMarkup](#page-88-0) | [ReplyKeyboardRemove](#page-90-0) | [ForceReply](#page-35-0) | None = None, timeout: int | None = None, allow\_sending\_without\_reply: bool | None = None, protect\_content: bool | None = None, message\_thread\_id: int | None = None, reply\_parameters: [ReplyParameters](#page-91-0) | None = None, business connection id: str | None = None)  $\rightarrow$ [Message](#page-76-0)

Используется для отправки игры.

Документация Telegram: <https://core.telegram.org/bots/api#sendgame>

### Параметры

- chat\_id (int or str) Уникальный id чата или username канала (в формате @channelusername)
- game\_short\_name  $(str)$  Короткое имя игры, служит в качестве уникального id игры. Настройте свои игрычерез @BotFather.
- $\bullet$  disable\_notification (bool) Отправить сообщение, при получении которого пользователи получат уведомление без звука.
- reply\_to\_message\_id (int) deprecated. If the message is a reply, ID of the original message
- allow\_sending\_without\_reply (bool) deprecated. Pass True, if the message should be sent even if the specified replied-to message is not found
- reply\_markup (InlineKeyboardMarkup or ReplyKeyboardMarkup or ReplyKeyboardRemove or ForceReply) – Дополнительные элементы интерфейса. Inline клавиатура, текстовая клавиатура, запрос на удаление текстовой клавиатуры или запрос на ответ от пользователя.
- timeout  $(int)$  Тайм-аут в секундах, ожидание ответа от бота.
- protect\_content  $(bool)$  Запретить пересылку и сохранение содержимого сообщения
- message\_thread\_id  $(int) id$  топика, в который будет отправлено сообщение с игрой.
- reply\_parameters (ReplyParameters) Reply parameters
- business\_connection\_id  $(str)$  Unique identifier of the business connection

### Результат

В случае успеха возвращает отправленное сообщение (Message).

### Тип результата

[types.Message](#page-76-0)

send\_invoice(chat id: int | str, title: str, description: str, invoice payload: str, provider token: str, currency: str, prices: List[[LabeledPrice](#page-72-0)], start parameter: str | None = None, photo url: str | None = None, photo size: int | None = None, photo width: int |  $None = None$ , photo height: int | None = None, need name: bool | None = None, need phone number: bool | None = None, need email: bool | None = None, need shipping address: bool | None = None, send phone number to provider: bool | None = None, send email to provider: bool | None = None, is flexible: bool | None = None, disable notification: bool | None = None, reply to message id: int |  $None = None$ , reply\_markup: [InlineKeyboardMarkup](#page-42-0) | [ReplyKeyboardMarkup](#page-88-0) | [ReplyKeyboardRemove](#page-90-0) | [ForceReply](#page-35-0) | None = None, provider data: str | None = None, timeout: int | None = None, allow sending without reply: bool | None = None, max tip amount: int | None = None, suggested tip amounts: List[int] |  $None = None$ , protect content: bool | None = None, message thread id: int | None  $= None$ , reply parameters: [ReplyParameters](#page-91-0) | None = None)  $\rightarrow$  [Message](#page-76-0)

Отправляет инвойс.

Документация Telegram: <https://core.telegram.org/bots/api#sendinvoice>

- chat\_id (int or  $str$ ) Уникальный id приватного чата
- title  $(str)$  Название товара, 1-32 символа
- description  $(\text{str})$  Описание товара, 1-255 символов
- invoice\_payload  $(str)$  Дополнительные данные, 1-128 байт. Не будет показано пользователю, используйте во внутренних процессах.
- provider\_token  $(str)$  Токен платежной системы, полученный через @BotFather
- currency  $(str)$  Трехбуквенный код валюты в формате ISO 4217, см. [https:](https://core.telegram.org/bots/payments#supported-currencies) [//core.telegram.org/bots/payments#supported-currencies](https://core.telegram.org/bots/payments#supported-currencies)
- prices  $(List[types.LabeledPrice]) \text{Jeraли qehsh}$  $(List[types.LabeledPrice]) \text{Jeraли qehsh}$  $(List[types.LabeledPrice]) \text{Jeraли qehsh}$ , список компонент (например цена продукта, налог, скидка, стоимость доставки, налог на доставку, бонус и т.д.)
- start\_parameter (str) Уникальный deep-linking параметр, который может быть использован для генерации этого инвойса при использовании в качестве параметра /start
- photo\_url  $(str)$  URL фото продукта. Может быть фото товаров или рекламным изображением сервиса. Людям больше нравится, когда они видят, за что платят.
- photo\_size  $(int)$  Вес изображения в байтах
- photo\_width  $(int) -$ Ширина изображения
- photo\_height (int) Высота изображения
- $need_name (bool) The pega\textit{irre}$  True, если для совершения заказа требуется полное имя пользователя
- need\_phone\_number  $(bool)$  Передайте True, если для совершения заказа требуется номер телефона пользователя
- need\_email  $(bool)$  Передайте True, если для совершения заказа требуется email пользователя
- need\_shipping\_address  $(bool)$   $Piep$ engañre True, если для совершения заказа требуется адрес доставки
- is\_flexible  $(bool)$  Передайте True, если окончательная цена зависит от способа доставки
- send\_phone\_number\_to\_provider  $(bool)$   $\Pi$ ередайте True, если номер телефона пользователя нужно отправить платежной системе
- send\_email\_to\_provider  $(bool)$   $Piep$  example True, ecли email пользователя нужно отправить платежной системе
- $\bullet$  disable\_notification (bool) Отправить сообщение, при получении которого пользователи получат уведомление без звука.
- reply\_to\_message\_id (int) deprecated. If the message is a reply, ID of the original message
- allow\_sending\_without\_reply (bool) deprecated. Pass True, if the message should be sent even if the specified replied-to message is not found
- reply\_markup  $(str)$  JSON-сериализованный объект inline клавиатуры. Если пустой, будет показана одна кнопка "Pay total price". Если не пустой, первая кнопка должна быть кнопкой для оплаты
- provider\_data  $(str)$  Данные о инвойсе в формате JSON, которые будут переданы платежной системе. Подробное описание обязательных полей должно быть предоставлено провайдером платежной системы.
- timeout  $(int)$   $Ta\ddot{n}$ <sup>N</sup>-ay<sub>T</sub> запроса, по умолчанию None
- $\bullet$  max\_tip\_amount (int) Максимальный размер чаевых в наименьших единицах выбранной валюты
- $\bullet$  suggested\_tip\_amounts (list of int) Массив предлагаемых вариантов чаевых в наименьших единицах выбранной валюты в формате JSON. Можно задать не более 4 вариантов. Варианты чаевых должны быть больше нуля, перечисленные в порядке строгого возрастания и не превышать max tip amount.
- $\bullet$  protect\_content (bool) Запретить пересылку и сохранение содержимого сообщения
- $\bullet$  message\_thread\_id (int) id топика, в который будет отправлен инвойс
- reply\_parameters  $(types. ReplyParameters)$  Required if the message is a reply. Additional interface options.

В случае успеха возвращает отправленное сообщение (Message).

### Тип результата

types. Message

send\_location(*chat id: int | str, latitude: float, longitude: float, live period: int | None = None,* reply to message id: int / None = None, reply markup: InlineKeyboardMarkup / ReplyKeyboardMarkup / ReplyKeyboardRemove / ForceReply / None = None, disable notification: bool | None = None, timeout: int | None = None, horizontal accuracy: float | None = None, heading: int | None = None, proximity alert radius: int | None = None, allow sending without reply: bool |  $None = None$ , protect content: bool | None = None, message thread id: int | None  $= None$ , reply parameters: ReplyParameters / None  $= None$ , business connection id: str | None = None)  $\rightarrow$  Message

Используйте этот метод, чтобы отправить точку на карте. В случае успеха возвращается отправленное сообщение (Message).

Документация Telegram: <https://core.telegram.org/bots/api#sendlocation>

# Параметры

- chat\_id (int or str) Уникальный id чата или username канала (в формате @channelusername)
- latitude (float) Широта
- longitude  $(f$ loat) Долгота
- live\_period  $(int)$   $B$ ремя в секундах, в течение которого местоположение будет обновляться (см. Live Locations), должно быть между 60 и 86400.
- reply\_markup ([telebot.types.InlineKeyboardMarkup](#page-42-0) or [telebot.types.](#page-88-0) [ReplyKeyboardMarkup](#page-88-0) or [telebot.types.ReplyKeyboardRemove](#page-90-0) or [telebot.](#page-35-0)  $types. For c\,e\,e\,p\,l\,y)$  – Дополнительные элементы интерфейса. Inline клавиатура, текстовая клавиатура, запрос на удаление текстовой клавиатуры или запрос на ответ от пользователя.
- $\bullet$  disable\_notification (bool) Отправить сообщение, при получении которого пользователи получат уведомление без звука.
- reply\_to\_message\_id  $(int)$  deprecated.
- allow\_sending\_without\_reply (bool) deprecated.
- timeout  $(int)$  Таймаут запроса в секундах.
- horizontal\_accuracy  $(f$ loat) Радиус погрешности местоположения, измеряется в метрах; 0-1500
- heading  $(int)$  Для live местоположений, направление, в котором пользователь двигается, в градусах. Должно быть между 1 и 360, если указано.
- proximity\_alert\_radius  $(int) \text{Im}\simeq$  Maximum live местоположений, максимальное расстояние для уведомлений о приближении другого участника чата, в метрах. Должно быть между 1 и 100000, если указано.
- protect\_content  $(bool)$  Запретить пересылку и сохранение содержимого сообщения
- $\bullet$  message\_thread\_id (int) id топика, в который нужно отправить сообщение
- reply\_parameters ([telebot.types.ReplyParameters](#page-91-0)) Reply parameters.
- business\_connection\_id  $(\text{str})$  Identifier of a business connection, in which the message will be sent

# Результат

В случае успеха возвращает отправленное сообщение (Message).

### Тип результата [telebot.types.Message](#page-76-0)

send\_media\_group(chat id: int | str, media: List[[InputMediaAudio](#page-64-0) | [InputMediaDocument](#page-65-0) | [InputMediaPhoto](#page-66-0) / [InputMediaVideo](#page-66-1)/, disable notification: bool | None = None, protect content: bool | None = None, reply to message id: int | None = None, timeout: int | None = None, allow sending without reply: bool | None = None, message thread id: int | None = None, reply parameters: [ReplyParameters](#page-91-0) |  $None = None$ , business connection id: str | None = None)  $\rightarrow$  List[[Message](#page-76-0)]

Используйте этот метод, чтобы отправить группу фото, видео, файлов или аудио как альбом. Файлы и аудио могут быть сгруппированы в альбом только с сообщениями того же типа. В случае успеха возвращается массив отправленных сообщений (Message).

Документация Telegram: https://core.telegram.org/bots/api#sendmediagroup

### Параметры

- chat id (int or str) Уникальный id чата или username канала (в формате @channelusername)
- media (list of types. Input Media) JSON-сериализованный массив, описывающий сообщения для отправки, должен включать от 2 до 10 элементов
- $\bullet$  disable\_notification (bool) Отправить сообщение, при получении которого пользователя пользователи получат уведомление без звука.
- protect\_content  $(bool)$  Запретить пересылку и сохранение содержимого сообшения
- reply\_to\_message\_id  $(int)$  deprecated.
- allow\_sending\_without\_reply  $(bool)$  deprecated.
- $\bullet$  timeout (int) Таймаут запроса в секундах.
- $\bullet$  message\_thread\_id (int) id топика, в который будет отправлена группа мелиа
- reply\_parameters (telebot.types.ReplyParameters) Reply parameters.
- $\bullet$  business\_connection\_id (str) Identifier of a business connection, in which the message will be sent

#### Результат

В случае успеха возвращается массив отправленных сообщений (Message).

### Тип результата

 $List [types. Message]$ 

<span id="page-170-0"></span>send\_message(chat id: int | str, text: str, parse mode: str | None = None, entities: List/MessageEntity/ / None = None, disable web page preview: bool / None = None, disable notification: bool | None = None, protect content: bool | None = None, reply to message id: int | None = None, allow sending without reply: bool / None = None, reply markup: InlineKeyboardMarkup / ReplyKeyboardMarkup / ReplyKeyboardRemove / ForceReply / None = None, timeout: int / None = None, message thread id: int / None = None, reply parameters: ReplyParameters / None  $= None$ , link preview options: LinkPreviewOptions / None = None, business connection id: str | None = None)  $\rightarrow$  Message

Используйте этот метод, чтобы отправлять текстовые сообщения.

Предупреждение: Не отправляйте больше 4096 символов в одном сообщении, иначе вы рискуете получить ошибку НТТР 414. Если вам нужно отправить больше 4096 символов, используйте функцию split string или smart split из util.py.

Документация Telegram: https://core.telegram.org/bots/api#sendmessage

- $\bullet$  chat\_id (int or str) Уникальный id чата или username канала (в формате @channelusername)
- text  $(str)$  Текст сообщения для отправки
- parse\_mode  $(str)$  Режим форматирования в тексте сообщения.
- entities (Array of [telebot.types.MessageEntity](#page-81-0)) Список отформатированных частей в тексте сообщения, можно использовать вместо parse\_mode
- disable\_web\_page\_preview (bool) deprecated.
- $\bullet$  disable\_notification (bool) Отправить сообщение, при получении которого пользователи получат уведомление без звука.
- protect\_content  $(bool)$  Запретить пересылку и сохранение содержимого сообщения
- reply\_to\_message\_id (int) deprecated.
- allow\_sending\_without\_reply (bool) deprecated.
- reply\_markup ([telebot.types.InlineKeyboardMarkup](#page-42-0) or [telebot.types.](#page-88-0) [ReplyKeyboardMarkup](#page-88-0) or [telebot.types.ReplyKeyboardRemove](#page-90-0) or [telebot.](#page-35-0)  $types. For c\,e\,e\,p\,l\,y)$  – Дополнительные элементы интерфейса. Inline клавиатура, текстовая клавиатура, запрос на удаление текстовой клавиатуры или запрос на ответ от пользователя.
- timeout  $(int)$  Таймаут запроса в секундах.
- $\bullet$  message\_thread\_id (int) id топика, в который нужно отправить сообщение
- reply\_parameters ([telebot.types.ReplyParameters](#page-91-0)) Reply parameters.
- link\_preview\_options ([telebot.types.LinkPreviewOptions](#page-73-0)) Link preview options.
- business\_connection\_id (str) Identifier of a business connection, in which the message will be sent

В случае успеха возвращает отправленное сообщение (Message).

# Тип результата

# [telebot.types.Message](#page-76-0)

send\_photo(chat id: int | str, photo: Any | str, caption: str | None = None, parse\_mode: str | None  $= None$ , caption entities: List[[MessageEntity](#page-81-0)] | None  $= None$ , disable notification: bool | None = None, protect content: bool | None = None, reply to message id: int |  $None = None$ , allow sending without reply: bool | None = None, reply\_markup: [InlineKeyboardMarkup](#page-42-0) | [ReplyKeyboardMarkup](#page-88-0) | [ReplyKeyboardRemove](#page-90-0) | [ForceReply](#page-35-0) | None = None, timeout: int | None = None, message\_thread\_id: int | None = None, has spoiler: bool | None = None, reply parameters: [ReplyParameters](#page-91-0) | None = None, business connection id: str | None = None)  $\rightarrow$  [Message](#page-76-0)

Используйте этот метод, чтобы отправить фото. В случае успеха возвращается отправленное сообщение (Message).

Документация Telegram: <https://core.telegram.org/bots/api#sendphoto>

- chat\_id (int or str) Уникальный id чата или username канала (в формате @channelusername)
- photo (str or [telebot.types.InputFile](#page-61-0)) Фото для отправки. Передайте file\_id (String), чтобы отправить фото, которое уже загружено на сервера Telegram (рекомендуется), передайте HTTP URL (String), чтобы отправить фото из интернета или загрузите новое с помощью multipart/form-data. Фото

должно весить не более 10 МВ. Ширина и высота фото не должны суммарно превышать 10000. Отношение ширины и высоты должно быть не более 20.

- caption (str) Подпись к фото (может быть использована при повторной отправке файла по file id), 0-1024 символа после форматирования
- $\bullet$  parse\_mode (str) Режим форматирования подписи к фото.
- caption\_entities (list of telebot.types.MessageEntity) CHHCOK ordoopматированных частей подписи в формате JSON, можно использовать вместо parse mode
- $\bullet$  disable\_notification (bool) Отправить сообщение, при получении которого пользователи получат уведомление без звука.
- protect\_content  $(bool)$  Запретить пересылку и сохранение содержимого сообщения
- $\bullet$  reply\_to\_message\_id (int) deprecated.
- $\bullet$  allow\_sending\_without\_reply (bool) deprecated.
- reply\_markup (telebot.types.InlineKeyboardMarkup or telebot.types. ReplyKeyboardMarkup or telebot.types.ReplyKeyboardRemove or telebot.  $types. ForceReply)$  - Дополнительные элементы интерфейса. Inline клавиатура, текстовая клавиатура, запрос на удаление текстовой клавиатуры или запрос на ответ от пользователя.
- $\bullet$  timeout (int) Таймаут запроса в секундах.
- $\bullet$  message\_thread\_id (int) id топика, в который нужно отправить сообщение
- $\bullet$  has\_spoiler (bool) Передайте True, если фото должно быть отправлено как спойлер
- reply\_parameters  $(telebot. types. ReplyParameters) Additional parameters$ for replies to messages
- $\bullet$  business\_connection\_id (str) Identifier of a business connection, in which the message will be sent

#### Результат

В случае успеха возвращает отправленное сообщение (Message).

### Тип результата

telebot.types.Message

send\_poll(chat id: int / str, question: str, options: List/str/, is anonymous: bool / None = None, type: str | None = None, allows multiple answers: bool | None = None, correct option id: int | None = None, explanation: str | None = None, explanation parse mode: str | None = None, open period: int | None = None, close date: int | datetime | None = None, is closed: bool | None = None,  $disable\_notification: bool | None = False, reply\_to\_message\_id: int | None = None,$ reply markup: InlineKeyboardMarkup / ReplyKeyboardMarkup /  $\text{ReplyKeyboardRemove } / \text{ForceReply } / \text{None} = \text{None}, \text{ allow sending without reply: bool}$ | None = None, timeout: int | None = None, explanation entities: List Message Entity | | None = None, protect content: bool | None = None, message thread id: int | None = None, reply parameters: ReplyParameters / None = None, business connection id: str  $\langle None = None \rangle \rightarrow Message$ 

Используйте этот метод, чтобы отправить опрос. В случае успеха возвращается отправленное сообщение (Message).

Документация Telegram: https://core.telegram.org/bots/api#sendpoll

- chat\_id (int  $|\text{str}|$  Уникальный id чата или username канала
- $\bullet$  question  $(str)$  Tema onpoca, 1-300 символов
- options (list of str) JSON-сериализованный список вариантов ответа, 2-10 строк по 1-100 символов
- $\bullet$  is anonymous (bool) True, если опрос должен быть анонимным, по умолчанию True
- type  $(str)$   $BuA$  onpoca, "quiz" или "regular", по умолчанию "regular"
- allows\_multiple\_answers (bool) True, если опрос позволяет выбрать несколько вариантов ответа, игнорируется в опросах вида "quiz", по умолчанию False
- correct\_option\_id  $(int)$  Индекс правильного варианта ответа, начиная с 0. Доступно только для опросов вида "quiz", по умолчанию None
- explanation  $(\text{str})$  Текст, который будет показан при выборе неправильно варианта ответа или нажатии на иконку лампочки в опросах вида "quiz", 0-200 символов и не более 2 строк после форматирования
- $\bullet$  explanation\_parse\_mode (str) Режим форматирования explanation. См. formatting options для получения подробностей.
- open\_period  $(int)$  Время в секундах, в течение которого опрос будет активен, 5-600. Нельзя использовать вместо с close date.
- close\_date (int | datetime)  $B$ ремя (UNIX timestamp), когда опрос будет автоматически завершен.
- is\_closed (bool) Передайте True, если опрос должен быть завершен немедленно. Может быть полезно для предпросмотра опроса.
- $\bullet$  disable\_notification (bool) Отправить сообщение, при получении которого пользователи получат уведомление без звука.
- reply\_to\_message\_id  $(int)$  deprecated. If the message is a reply, ID of the original message
- allow\_sending\_without\_reply (bool) deprecated. Pass True, if the message should be sent even if the specified replied-to message is not found
- (InlineKeyboardMarkup  $\bullet$  reply\_markup ReplyKeyboardMarkup ReplyKeyboardRemove | ForceReply) - Дополнительные элементы интерфейса. Inline клавиатура, текстовая клавиатура, запрос на удаление текстовой клавиатуры или запрос на ответ от пользователя.
- $\bullet$  timeout (int) Тайм-аут в секундах, ожидание ответа от пользователя.
- explanation\_entities (list of MessageEntity) JSON-сериализованный список отформатированных частей explanation, можно использовать вместо parse mode
- protect\_content  $(bool)$  Запретить пересылку и сохранение содержимого сообшения
- $\bullet$  message\_thread\_id (int) id топика, в который будет отправлен опрос
- reply\_parameters (ReplyParameters) reply parameters.

• business\_connection\_id  $(str)$  – Identifier of the business connection to use for the poll

### Результат

В случае успеха возвращает отправленное сообщение (Message).

# Тип результата

[types.Message](#page-76-0)

send\_sticker(chat id: int | str, sticker: Any | str, reply to message id: int | None = None, reply\_markup: [InlineKeyboardMarkup](#page-42-0) / [ReplyKeyboardMarkup](#page-88-0) /  $\text{ReplyKeyboardRemove } / \text{ForceReply } / \text{None} = \text{None}, \text{ disable} \text{ \textit{notification:} } \text{bool } / \text{.}$  $\text{ReplyKeyboardRemove } / \text{ForceReply } / \text{None} = \text{None}, \text{ disable} \text{ \textit{notification:} } \text{bool } / \text{.}$  $\text{ReplyKeyboardRemove } / \text{ForceReply } / \text{None} = \text{None}, \text{ disable} \text{ \textit{notification:} } \text{bool } / \text{.}$  $\text{ReplyKeyboardRemove } / \text{ForceReply } / \text{None} = \text{None}, \text{ disable} \text{ \textit{notification:} } \text{bool } / \text{.}$  $\text{ReplyKeyboardRemove } / \text{ForceReply } / \text{None} = \text{None}, \text{ disable} \text{ \textit{notification:} } \text{bool } / \text{.}$  $None = None$ , timeout: int | None = None, allow\_sending\_without\_reply: bool |  $None = None$ , protect content: bool | None = None, data: Any | str = None, message thread id: int | None = None, emoji: str | None = None, reply parameters: [ReplyParameters](#page-91-0) | None = None, business connection id: str |  $None = None$   $\rightarrow Message$  $\rightarrow Message$ 

Используйте этот метод, чтобы отправить статичный .WEBP, анимированный .TGS, или видео .WEBM стикер. В случае успеха возвращает отправленное сообщение (Message).

Документация Telegram: <https://core.telegram.org/bots/api#sendsticker>

### Параметры

- chat\_id (int or str) Уникальный id чата или username канала (в формате @channelusername)
- sticker (str or [telebot.types.InputFile](#page-61-0)) Стикер для отправки. Передайте file\_id (String), чтобы отправить файл, который уже загружен на сервера Telegram (рекомендуется), передайте HTTP URL (String), чтобы отправить .webp файл из интернета или загрузите новый с помощью multipart/form-data.
- reply\_markup ([telebot.types.InlineKeyboardMarkup](#page-42-0) or [telebot.types.](#page-88-0) [ReplyKeyboardMarkup](#page-88-0) or [telebot.types.ReplyKeyboardRemove](#page-90-0) or [telebot.](#page-35-0)  $types. For c\,e\,e\,p\,l\,y)$  – Дополнительные элементы интерфейса. Inline клавиатура, текстовая клавиатура, запрос на удаление текстовой клавиатуры или запрос на ответ от пользователя.
- disable\_notification (bool) отключить уведомление
- reply\_to\_message\_id  $(int)$  deprecated.
- allow\_sending\_without\_reply (bool) deprecated.
- timeout  $(int)$  Таймаут запроса в секундах.
- protect\_content  $(bool)$  Запретить пересылку и сохранение содержимого сообщения
- data  $(\text{str})$  опечатка: не используйте
- message\_thread\_id  $(int)$  Топик, в которой сообщение будет отправлено
- $\bullet$  emoji (str) Emoji associated with the sticker; only for just uploaded stickers
- reply\_parameters ([telebot.types.ReplyParameters](#page-91-0)) Reply parameters.
- business\_connection\_id  $(\text{str})$  Identifier of a business connection, in which the message will be sent

### Результат

В случае успеха возвращает отправленное сообщение (Message).

### Тип результата

[telebot.types.Message](#page-76-0)

 $\mathsf{send\_venue}(chat \; id: int \; | \; str, \; latitude: float \; | \; None, \; longitude: float \; | \; None, \; title: str, \; address: str,$ foursquare id: str | None = None, foursquare type: str | None = None, disable notification: bool | None = None, reply to message\_id: int | None = None, reply\_markup: [InlineKeyboardMarkup](#page-42-0) / [ReplyKeyboardMarkup](#page-88-0) / [ReplyKeyboardRemove](#page-90-0) / [ForceReply](#page-35-0) / None = None, timeout: int / None = None, allow sending without reply: bool | None = None, google place id: str | None = None, google place type: str | None = None, protect content: bool | None = None, message thread id: int | None = None, reply\_parameters: [ReplyParameters](#page-91-0) | None = None, business connection id: str | None = None)  $\rightarrow$  [Message](#page-76-0)

Используйте этот метод, чтобы отправить информацию о месте. В случае успеха возвращается отправленное сообщение (Message).

Документация Telegram: <https://core.telegram.org/bots/api#sendvenue>

- chat\_id (int or  $str$ ) Уникальный id чата или username канала
- latitude  $(f$ loat)  $\text{III}$ ирота
- longitude  $(f$ loat) Долгота
- title  $(str)$  Название места
- address  $(\text{str})$   $\text{A}_{\text{A}}$  mecra
- foursquare\_id  $(str) id$  места на Foursquare
- $\bullet$  foursquare\_type (str) Тип места на Foursquare, если известен. (Например, "arts\_entertainment/default", "arts\_entertainment/aquarium" или "food/icecream".)
- $\bullet$  disable\_notification (bool) Отправить сообщение, при получении которого пользователи получат уведомление без звука.
- reply\_to\_message\_id (int) deprecated.
- allow\_sending\_without\_reply (bool) deprecated.
- reply\_markup ([telebot.types.InlineKeyboardMarkup](#page-42-0) or [telebot.types.](#page-88-0) [ReplyKeyboardMarkup](#page-88-0) or [telebot.types.ReplyKeyboardRemove](#page-90-0) or [telebot.](#page-35-0)  $tuples. For cekerly) - A$ ополнительные элементы интерфейса. Inline клавиатура, текстовая клавиатура, запрос на удаление текстовой клавиатуры или запрос на ответ от пользователя.
- timeout  $(int)$  Таймаут запроса в секундах.
- google\_place\_id (str) id места на Google Places
- google\_place\_type (str) Тип места на Google Places.
- protect\_content  $(bool)$  Запретить пересылку и сохранение содержимого сообщения
- message\_thread\_id (int) id топика, на сообщение из которого нужно ответить
- reply\_parameters ([telebot.types.ReplyParameters](#page-91-0)) Reply parameters.
- business\_connection\_id  $(str)$  Identifier of a business connection

В случае успеха возвращает отправленное сообщение (Message).

# Тип результата

[telebot.types.Message](#page-76-0)

send\_video(chat id: int | str, video: Any | str, duration: int | None = None, width: int | None = None, height: int | None = None, thumbnail:  $str$  | Any | None = None, caption:  $str$  |  $None = None$ , parse mode: str | None = None, caption entities: List[[MessageEntity](#page-81-0)] |  $None = None$ , supports streaming: bool | None = None, disable notification: bool |  $None = None$ , protect content: bool | None = None, reply to message id: int | None  $= None$ , allow sending without reply: bool | None  $= None$ , reply markup: [InlineKeyboardMarkup](#page-42-0) | [ReplyKeyboardMarkup](#page-88-0) | [ReplyKeyboardRemove](#page-90-0) | [ForceReply](#page-35-0) | None = None, timeout: int | None = None, data: str | Any | None = None, message thread id: int | None = None, has spoiler: bool | None = None, thumb: str | Any | None = None, reply parameters: [ReplyParameters](#page-91-0) | None = None, business connection id: str | None = None)  $\rightarrow$  [Message](#page-76-0)

Используйте этот метод, чтобы отправить видео, клиенты (приложения) Telegram поддерживают mp4 видео (другие форматы могут быть отправлены как Document).

Документация Telegram: <https://core.telegram.org/bots/api#sendvideo>

- chat\_id (int or str) Уникальный id чата или username канала (в формате @channelusername)
- video (str or [telebot.types.InputFile](#page-61-0)) Видео для отправки. Передайте file\_id (String), чтобы отправить видео, которое уже загружено на сервера Telegram или загрузите новое с помощью multipart/form-data.
- duration  $(int)$  Длительность отправленного видео в секундах
- width  $(int)$  Ширина видео
- height  $(int)$   $B$ ысота видео
- thumbnail (str or  $telebot.types.InputFile$ ) Обложка отправленного файла; может быть проигнорирована, если генерация обложки поддерживается на стороне сервера. Обложка должна быть картинкой в формате JPEG и весить менее 200 kB. Ширина и высота обложки не должны превышать 320. Игнорируется, если файл не загружен с помощью multipart/form-data. Обложки не могут быть использованы повторно и могут быть загружены только как новый файл, так что вы можете передать "attach:// $\langle$ file attach name>" если обложка была загружена с помощью multipart/form-data под именем  $\langle$ file attach name>.
- caption  $(str)$  Подпись к видео (может быть использована при повторной отправке файла по file\_id), 0-1024 символа после форматирования
- $parse_model (str) Pexum dopматирования подписи к виде$
- caption\_entities (list of [telebot.types.MessageEntity](#page-81-0)) Список отформатированных частей подписи, можно использовать вместо parse\_mode
- supports\_streaming  $(bool)$  Передайте True, если загруженное видео подходит для стриминга
- $\bullet$  disable\_notification (bool) Отправить сообщение, при получении которого пользователи получат уведомление без звука.
- protect\_content  $(bool) 3a$ претить пересылку и сохранение содержимого сообщения
- reply\_to\_message\_id (int) deprecated.
- allow\_sending\_without\_reply (bool) deprecated.
- reply\_markup ([telebot.types.InlineKeyboardMarkup](#page-42-0) or [telebot.types.](#page-88-0) [ReplyKeyboardMarkup](#page-88-0) or [telebot.types.ReplyKeyboardRemove](#page-90-0) or [telebot.](#page-35-0)  $types. For cekerly \, \big) - \text{Monom}$ нительные элементы интерфейса. Inline клавиатура, текстовая клавиатура, запрос на удаление текстовой клавиатуры или запрос на ответ от пользователя.
- timeout  $(int)$  Таймаут запроса в секундах.
- data  $(str)$  опечатка: не используйте
- message\_thread\_id  $(int) id$  топика, в который будет отправлено видео
- has\_spoiler  $(bool)$  Передайте True, если видео должно быть отправлено как спойлер
- thumb (str or telebot.types. InputFile) deprecated.
- reply\_parameters ([telebot.types.ReplyParameters](#page-91-0)) Reply parameters
- business\_connection\_id  $(str)$  Identifier of a business connection

В случае успеха возвращает отправленное сообщение (Message).

# Тип результата

[telebot.types.Message](#page-76-0)

send\_video\_note(chat id: int | str, data: Any | str, duration: int | None = None, length: int | None = None, reply to message id: int | None = None, reply markup: [InlineKeyboardMarkup](#page-42-0) | [ReplyKeyboardMarkup](#page-88-0) | [ReplyKeyboardRemove](#page-90-0) | [ForceReply](#page-35-0) | None = None, disable notification: bool | None = None, timeout: int | None = None, thumbnail: str | Any | None = None, allow sending without reply: bool | None = None, protect content: bool | None  $= None$ , message thread id: int | None = None, thumb: str | Any | None = None, reply parameters: [ReplyParameters](#page-91-0) | None = None, business connection id: str | None = None)  $\rightarrow$  [Message](#page-76-0)

Начиная с версии v.4.0, клиенты(приложения) Telegram поддерживают скругленные квадратные MPEG4 видео длительностью до минуты. Используйте этот метод, чтобы отправить видео заметку (кружочек). В случае успеха возвращается отправленное сообщение (Message).

Документация Telegram: <https://core.telegram.org/bots/api#sendvideonote>

- chat\_id (int or str) Уникальный id чата или username канала (в формате @channelusername)
- data (str or  $telebot.types.InputFile$ ) Видео заметка для отправки. Передайте file\_id (String), чтобы отправить видео заметку, которая уже загружена на сервера Telegram или загрузите новую с помощью multipart/form-data. На текущий момент, отправка видео заметок по URL не поддерживается
- duration  $(int)$  Длительность отправленного видео в секундах
- length  $(int)$  Ширина и высота видео (диаметр видео сообщения)
- $\bullet$  reply\_markup (telebot.types.InlineKeyboardMarkup or telebot.types. ReplyKeyboardMarkup or telebot.types.ReplyKeyboardRemove or telebot.  $types. Force$ Reply) – Дополнительные элементы интерфейса. Inline клавиатура, текстовая клавиатура, запрос на удаление текстовой клавиатуры или запрос на ответ от пользователя.
- $\bullet$  disable\_notification (bool) Отправить сообщение, при получении которого пользователи получат уведомление без звука.
- reply\_to\_message\_id  $(int)$  deprecated.
- $\bullet$  allow\_sending\_without\_reply (bool) deprecated.
- timeout  $(int)$   $Ta\ddot{m}$ маут запроса в секундах.
- thumbnail (str or  $telebot.$  types. InputFile) Обложка отправленного файла; может быть проигнорирована, если генерация обложки поддерживается на стороне сервера. Обложка должна быть картинкой в формате ЈРЕС и весить менее 200 kB. Ширина и высота обложки не должны превышать 320. Игнорируется, если файл не загружен с помощью multipart/form-data. Обложки не могут быть использованы повторно и могут быть загружены только как новый файл, так что вы можете передать "attach:// $<$ file attach name>" если обложка была загружена с помощью multipart/form-data под именем  $\langle$ file attach name>.
- $\bullet$  protect\_content (bool) Запретить пересылку и сохранение содержимого сообшения
- $\bullet$  message\_thread\_id (int) id топика, в который будет отправлена видео заметка.
- $\bullet$  thumb (str or telebot.types.InputFile) deprecated.
- reply\_parameters (telebot.types.ReplyParameters) Reply parameters.
- $\bullet$  business connection id (str) Identifier of a business connection, in which the message will be sent

В случае успеха возвращает отправленное сообщение (Message).

#### Тип результата

telebot.types.Message

```
send_voice(chat id: int | str, voice: Any | str, caption: str | None = None, duration: int | None =
None, reply to message id: int | None = None, reply_markup:
```
InlineKeyboardMarkup / ReplyKeyboardMarkup / ReplyKeyboardRemove / ForceReply | None = None, parse mode: str | None = None, disable notification: bool | None = None, timeout: int / None = None, caption entities: List Message Entity / None = None, allow sending without reply: bool | None = None, protect content: bool | None  $= None$ , message thread id: int / None  $= None$ , reply parameters: ReplyParameters /  $None = None$ , business connection id: str | None = None)  $\rightarrow$  Message

Используйте этот метод, чтобы отправить голосовое сообщение. Ваше аудио должно быть в формате .OGG и закодировано с помощью OPUS (другие форматы можно отправить как Audio или Document). В случае успеха возвращается отправленное сообщение (Message). На текущий момент, боты могут отправлять голосовые сообщения весом до 50 MB, это ограничение может быть изменено в будущем.

Документация Telegram: https://core.telegram.org/bots/api#sendvoice

- chat\_id (int or str) Уникальный id чата или username канала (в формате @channelusername)
- voice (str or telebot.types. InputFile) Аудио для отправки. Передайте file id (String), чтобы отправить аудио, которое уже загружено на сервера Telegram (рекомендуется), передайте HTTP URL (String), чтобы отправить аудио из интернета или загрузите новое с помощью multipart/form-data.
- caption  $(\text{str})$  Подпись к голосовому сообщению, 0-1024 символа после форматирования
- duration  $(int)$  Длительность голосового сообщения в секундах
- reply\_markup ([telebot.types.InlineKeyboardMarkup](#page-42-0) or [telebot.types.](#page-88-0) [ReplyKeyboardMarkup](#page-88-0) or [telebot.types.ReplyKeyboardRemove](#page-90-0) or [telebot.](#page-35-0)  $types.ForceReply$  – Дополнительные элементы интерфейса. Inline клавиатура, текстовая клавиатура, запрос на удаление текстовой клавиатуры или запрос на ответ от пользователя.
- parse\_mode  $(str)$  Режим форматирования подписи к голосовому сообщению. См. formatting options для получения подробностей.
- $\bullet$  disable\_notification (bool) Отправить сообщение, при получении которого пользователи получат уведомление без звука.
- reply\_to\_message\_id (int) deprecated.
- allow\_sending\_without\_reply (bool) deprecated.
- timeout  $(int)$   $Ta\texttt{M}$ маут запроса в секундах.
- caption\_entities (list of [telebot.types.MessageEntity](#page-81-0))  $C$ писок отформатированных частей подписи в формате JSON, можно использовать вместо parse\_mode
- protect\_content  $(bool)$  Запретить пересылку и сохранение содержимого сообщения
- $\bullet$  message\_thread\_id (int) id топика, в который нужно отправить сообщение
- reply\_parameters ([telebot.types.ReplyParameters](#page-91-0)) Reply parameters.
- business\_connection\_id  $(str)$  Identifier of a business connection, in which the message will be sent

В случае успеха возвращает отправленное сообщение (Message).

 $set_{\text{chat\_administrator\_custom\_title}(chat \text{ id: int } / str, user \text{ id: int}, custom \text{ title: str)} \rightarrow \text{bool}$ Используйте этот метод, чтобы задать кастомное звание администратора супергруппы, повышенного ботом. Возвращает True в случае успеха.

Документация Telegram: <https://core.telegram.org/bots/api#setchatadministratorcustomtitle>

- chat\_id (int or str) Уникальный id чата или username супергруппы (в формате @supergroupusername)
- user\_id  $(int) -$  Уникальный id сделавшего запрос пользователя
- custom\_title  $(\text{str})$  Новое кастомное звание администратора; 0-16 символов, эмодзи не разрешены
True в случае успеха.

#### Тип результата bool

set\_chat\_description(*chat id: int | str, description: str | None = None*)  $\rightarrow$  bool

Используйте этот метод, чтобы изменить описание супергруппы или канала. Бот должен быть администратором чата и иметь соответствующие права администратора.

Документация Telegram: <https://core.telegram.org/bots/api#setchatdescription>

## Параметры

- chat\_id (int or str) Уникальный id чата или username канала (в формате @channelusername)
- description  $(str)$  Str: Новое описание чата, 0-255 символов

## Результат

True в случае успеха.

# Тип результата

bool

 $\texttt{set\_chat\_menu\_button}(chat \textit{id: int} / str = None, menu \textit{ button:} \text{MenuButton} = None) \rightarrow \text{bool}$  $\texttt{set\_chat\_menu\_button}(chat \textit{id: int} / str = None, menu \textit{ button:} \text{MenuButton} = None) \rightarrow \text{bool}$  $\texttt{set\_chat\_menu\_button}(chat \textit{id: int} / str = None, menu \textit{ button:} \text{MenuButton} = None) \rightarrow \text{bool}$ 

Используйте этот метод, чтобы изменить кнопку меню в приватном чате или кнопку меню по умолчанию. Возвращает True в случае успеха.

Документация Telegram: <https://core.telegram.org/bots/api#setchatmenubutton>

## Параметры

- $\bullet$  chat\_id (int or str) Уникальный id приватного чата. Если не указан, будет изменена кнопка меню по умолчанию.
- menu\_button ( $telebot.types. Menubutton$ ) JSON-сериализованный объект новой кнопки меню. По умолчанию MenuButtonDefault

## Результат

True в случае успеха.

## Тип результата

bool

set\_chat\_permissions(chat id: int | str, permissions: [ChatPermissions,](#page-29-0)

use\_independent\_chat\_permissions: bool | None = None)  $\rightarrow$  bool

Используйте этот метод, чтобы задать права по умолчанию для всех участников чата. Бот должен быть администратором группы или супергруппы и иметь права администратора can\_restrict\_members.

Документация Telegram: <https://core.telegram.org/bots/api#setchatpermissions>

- chat\_id (int or str) Уникальный id чата или username супергруппы (в формате @supergroupusername)
- permissions (telebot.types..ChatPermissions) Новые права по умолчанию
- use\_independent\_chat\_permissions (bool) Pass True if chat permissions are set independently. Otherwise, the can\_send\_other\_messages and can\_add\_web\_page\_previews permissions will imply the can\_send\_messages,

can\_send\_audios, can\_send\_documents, can\_send\_photos, can\_send\_videos, can\_send\_video\_notes, and can\_send\_voice\_notes permissions; the can\_send\_polls permission will imply the can\_send\_messages permission.

## Результат

True в случае успеха

## Тип результата bool

 $\texttt{set\_chat\_photo}(chat \textit{id: int } / str, photo: Any) \rightarrow bool$ 

Используйте этот метод, чтобы задать новую аватарку чата. В приватных чатах аватарки менять нельзя. Бот должен быть администратором чата и иметь соответствующие права администратора. Возвращает True в случае успеха. Примечание: В обычных группах (не супергруппы), этот метод будет работать только если настройка 'All Members Are Admins' отключена.

Документация Telegram: <https://core.telegram.org/bots/api#setchatphoto>

## Параметры

- chat\_id (int or str) Уникальный id чата или username канала (в формате @channelusername)
- photo (typing.Union[file\_like,  $str$ ]) InputFile: Новая аватарка чата, загруженная с помощью multipart/form-data

#### Результат

True в случае успеха.

#### Тип результата

bool

 $set_{\text{chat}\_}\text{sticker}\_set(char\ id: int \ | \ str, \ sticker\ set\ name: str) \rightarrow \ StickerSet$  $set_{\text{chat}\_}\text{sticker}\_set(char\ id: int \ | \ str, \ sticker\ set\ name: str) \rightarrow \ StickerSet$ 

Используйте этот метод, чтобы задать стикерпак супергруппы. Бот должен быть администратором чата и иметь соответствующие права администратора. Используйте атрибут can\_set\_sticker\_set, возвращаемые методом getChat, чтобы проверить, что бот может использовать этот метод. Возвращает True в случае успеха.

Документация Telegram: <https://core.telegram.org/bots/api#setchatstickerset>

#### Параметры

- chat\_id (int or str) Уникальный id чата или username супергруппы (в формате @supergroupusername)
- sticker\_set\_name  $(\text{str})$   $M$ мя стикерпака для установки в качестве стикерпака группы

#### Результат

Объект StickerSet

## Тип результата

[telebot.types.StickerSet](#page-94-0)

set\_chat\_title(*chat\_id: int | str, title: str*)  $\rightarrow$  bool

Используйте этот метод, чтобы изменить название чата. В приватных чатах изменить название нельзя. Бот должен быть администратором чата и иметь соответствующие права админа. Возвращает True в случае успеха. Примечание: В обычных группах (не супергруппы), этот метод будет работать только если настройка 'All Members Are Admins' отключена.

Документация Telegram: <https://core.telegram.org/bots/api#setchattitle>

## Параметры

- chat\_id (int or  $str$ ) Уникальный id чата или username канала (в формате @channelusername)
- title  $(str)$  Новое название чата, 1-255 символов

#### Результат

True в случае успеха.

Тип результата bool

```
set\_custom\_emoji\_sticker\_set\_thumbnail(name: str, custom\textit{~emoji\_id: str } | None = None) \rightarrowbool
```
Use this method to set the thumbnail of a custom emoji sticker set. Returns True on success.

#### Параметры

- name  $(\text{str})$   $M$ мя стикерпака
- custom\_emoji\_id  $(str)$  Custom emoji identifier of a sticker from the sticker set; pass an empty string to drop the thumbnail and use the first sticker as the thumbnail.

#### Результат

Возвращает True в случае успеха.

#### Тип результата

bool

```
set_game_score(user id: int | str, score: int, force: bool | None = None, chat id: int | str | None =
                  None, message id: int | None = None, inline message id: str | None = None,
                  disable edit message: bool | None = None) \rightarrowMessage | bool
```
Задаёт количество очков пользователя в игре.

Документация Telegram: <https://core.telegram.org/bots/api#setgamescore>

#### Параметры

- user\_id (int or  $str$ ) id пользователя
- score  $(int)$  Количество очков, должно быть неотрицательным
- force  $(bool)$  Передайте True, если количество очков могут быть уменьшено. Может быть полезно при исправлении ошибок или бане читеров
- chat\_id (int or str) Обязательный, если не указан inline message id. Уникальный id чата или username канала (в формате @channelusername)
- message\_id (int) Обязательный, если не указан inline message id. id отправленного сообщения
- inline\_message\_id (str) Обязательный, если не указаны chat id и message\_id. id inline сообщения
- $\bullet$  disable\_edit\_message (bool) Передайте True, если сообщение с игрой должно быть автоматически отредактировано, чтобы отобразить новый результат

#### Результат

В случае успеха, если сообщение было отправлено ботом, возвращает измененное сообщение (Message), иначе возвращает True.

#### Тип результата

[types.Message](#page-76-0) or bool

set\_message\_reaction(chat id: int | str, message id: int, reaction: List[[ReactionType](#page-88-0)] | None = None, is big: bool | None = None)  $\rightarrow$  bool

Use this method to change the chosen reactions on a message. Service messages can't be reacted to. Automatically forwarded messages from a channel to its discussion group have the same available reactions as messages in the channel. Returns True on success.

Telegram documentation: <https://core.telegram.org/bots/api#setmessagereaction>

## Параметры

- chat\_id (int or  $str$ ) Уникальный id чата или username супергруппы или канала (в формате @channelusername)
- message\_id (int) Identifier of the message to set reaction to
- reaction (list of telebot.types. ReactionType) New list of reaction types to set on the message. Currently, as non-premium users, bots can set up to one reaction per message. A custom emoji reaction can be used if it is either already present on the message or explicitly allowed by chat administrators.
- is\_big  $(bool)$  Pass True to set the reaction with a big animation

# Результат

bool

set\_my\_commands( $commands: List[BotCommand], scope: BotCommandScope / None = None,$  $commands: List[BotCommand], scope: BotCommandScope / None = None,$  $commands: List[BotCommand], scope: BotCommandScope / None = None,$  $commands: List[BotCommand], scope: BotCommandScope / None = None,$  $commands: List[BotCommand], scope: BotCommandScope / None = None,$ language code: str | None = None)  $\rightarrow$  bool

Используйте этот метод, чтобы изменить список команд бота.

Документация Telegram: <https://core.telegram.org/bots/api#setmycommands>

## Параметры

- commands (list of [telebot.types.BotCommand](#page-8-0)) Список объектов BotCommand. Можно задать не более 100 команд.
- scope ([telebot.types.BotCommandScope](#page-8-1)) Область видимости команд. По умолчанию BotCommandScopeDefault.
- language\_code  $(str)$  Двухбуквенный языковой код в формате ISO 639-1. Если не задан, изменения коснутся команд для всех пользователей в заданном поле видимости, не имеющих команд на их языке

## Результат

True в случае успеха.

Тип результата

bool

set\_my\_default\_administrator\_rights(rights: [ChatAdministratorRights](#page-18-0) = None, for channels:  $bool / None = None$   $\rightarrow bool$ 

Используйте этот метод, чтобы изменить права администратора по умолчанию, запрашиваемые при добавлении бота в группу или канал в качестве администратора. Эти права будут предложены пользователям, но пользователи могут изменить список перед добавлением бота. Возвращает True в случае успеха.

Документация Telegram: <https://core.telegram.org/bots/api#setmydefaultadministratorrights>

- rights  $(telebot, types, ChatAdministratorRights) JSON-cepman-<sub>1</sub>u<sub>1</sub>$ объект, описывающий новые права администратора по умолчанию. Если не указан, права администратора по умолчанию будут сброшены.
- $\bullet$  for\_channels (bool) Передайте True, чтобы изменить права администратора по умолчанию в каналах. Иначе, будут изменены права администратора по умолчанию для групп и супергрупп.

True в случае успеха.

## Тип результата

bool

set\_my\_description(description: str | None = None, language code: str | None = None)

Use this method to change the bot's description, which is shown in the chat with the bot if the chat is empty. Returns True on success.

Telegram documentation: <https://core.telegram.org/bots/api#setmydescription>

## Параметры

- description  $(str)$  New bot description; 0-512 characters. Pass an empty string to remove the dedicated description for the given language.
- language\_code ( $str$ ) A two-letter ISO 639-1 language code. If empty, the description will be applied to all users for whose language there is no dedicated description.

#### Результат

True в случае успеха.

 $\texttt{set_my_name}$ (name: str | None = None, language\_code: str | None = None)

Use this method to change the bot's name. Returns True on success.

Telegram documentation: <https://core.telegram.org/bots/api#setmyname>

#### Параметры

- name  $(\text{str})$  Optional. New bot name; 0-64 characters. Pass an empty string to remove the dedicated name for the given language.
- language\_code  $(\text{str})$  Optional. A two-letter ISO 639-1 language code. If empty, the name will be shown to all users for whose language there is no dedicated name.

#### Результат

True в случае успеха.

 $set_my\_short\_description(short\_description: str | None = None, language\_code: str | None =$ None)

Use this method to change the bot's short description, which is shown on the bot's profile page and is sent together with the link when users share the bot. Returns True on success.

Telegram documentation: <https://core.telegram.org/bots/api#setmyshortdescription>

#### Параметры

• short\_description  $(\text{str})$  – New short description for the bot; 0-120 characters. Pass an empty string to remove the dedicated short description for the given language.

• language\_code  $(\text{str}) - A$  two-letter ISO 639-1 language code. If empty, the short description will be applied to all users for whose language there is no dedicated short description.

## Результат

True в случае успеха.

set\_state(user id: int, state: int | str | [State,](#page-197-0) chat id: int | None = None)  $\rightarrow$  None Задаёт новое состояние (стейт) пользователя.

Примечание: Вы должны указать и user id и chat id, чтобы задать состояние (стейт) пользователя в чате. Иначе, если вы укажете только user\_id, chat\_id будет равен user\_id, что означает смену состояния (стейта) пользователя в его приватном чате с ботом.

## Параметры

- user\_id  $(int) id$  пользователя
- state (int or str or telebot.types.State) новое состояние (стейт). может быть строкой, числом или telebot.types.State
- $chat_id(int) id$  чата

## Результат

None

```
set_sticker_emoji_list(sticker: str, emoji_list: List[str]) \rightarrow bool
```
Use this method to set the emoji list of a custom emoji sticker set. Returns True on success.

## Параметры

- sticker (str) Sticker identifier
- emoji\_list (list of  $str$ ) List of emoji

## Результат

Возвращает True в случае успеха.

## Тип результата

bool

set\_sticker\_keywords(sticker: str, keywords: List[str] = None)  $\rightarrow$  bool

Use this method to change search keywords assigned to a regular or custom emoji sticker. The sticker must belong to a sticker set created by the bot. Returns True on success.

## Параметры

- sticker  $(str)$  File identifier of the sticker.
- keywords (list of str) A JSON-serialized list of 0-20 search keywords for the sticker with total length of up to 64 characters

## Результат

В случае успеха возвращается True.

## Тип результата

bool

set\_sticker\_mask\_position(sticker: str, mask\_position: [MaskPosition](#page-74-0) = None)  $\rightarrow$  bool

Use this method to change the mask position of a mask sticker. The sticker must belong to a sticker set that was created by the bot. Returns True on success.

## Параметры

- sticker  $(str)$  File identifier of the sticker.
- mask\_position ([telebot.types.MaskPosition](#page-74-0)) A JSON-serialized object for position where the mask should be placed on faces.

#### Результат

Возвращает True в случае успеха.

#### Тип результата

bool

set\_sticker\_position\_in\_set(sticker: str, position:  $int$ )  $\rightarrow$  bool

Используйте этот метод, чтобы передвинуть стикер в стикерпаке, созданном ботом, на заданную позицию. Возвращает True в случае успеха.

Документация Telegram: <https://core.telegram.org/bots/api#setstickerpositioninset>

## Параметры

- sticker  $(str) id$  файла стикера
- position  $(int)$  Новая позиция стикера в стикерпаке, начиная с нуля

## Результат

В случае успеха возвращается True.

Тип результата

bool

```
set_sticker_set_thumb(**kwargs)
```
set\_sticker\_set\_thumbnail(name: str, user id: int, thumbnail: Any | str = None, format: str |  $None = None$   $\rightarrow$  bool

Используйте этот метод, чтобы задать обложку стикерпака. Анимированные обложки могут быть заданы только для анимированных стикерпаков. Возвращает True в случае успеха.

Telegram documentation: <https://core.telegram.org/bots/api#setstickersetthumbnail>

- name  $(\text{str}) -$ Имя стикерпака
- user\_id  $(int) id$  пользователя
- thumbnail (filelike object) A .WEBP or .PNG image with the thumbnail, must be up to 128 kilobytes in size and have a width and height of exactly 100px, or a .TGS animation with a thumbnail up to 32 kilobytes in size (see [https:](https://core.telegram.org/stickers#animated-sticker-requirements) [//core.telegram.org/stickers#animated-sticker-requirements](https://core.telegram.org/stickers#animated-sticker-requirements) for animated sticker technical requirements), or a WEBM video with the thumbnail up to 32 kilobytes in size; see <https://core.telegram.org/stickers#video-sticker-requirements> for video sticker technical requirements. Pass a file\_id as a String to send a file that already exists on the Telegram servers, pass an HTTP URL as a String for Telegram to get a file from the Internet, or upload a new one using multipart/form-data. More information on Sending Files ». Animated and video sticker set thumbnails can't be uploaded via HTTP URL. If omitted, then the thumbnail is dropped and the first sticker is used as the thumbnail.

• format  $(str)$  – Format of the thumbnail, must be one of "static" for a .WEBP or .PNG image, "animated" for a .TGS animation, or "video" for a WEBM video

## Результат

В случае успеха возвращается True.

Тип результата bool

set\_sticker\_set\_title(name: str, title: str)  $\rightarrow$  bool

Use this method to set the title of a created sticker set. Returns True on success.

## Параметры

- name  $(\text{str})$   $M$ мя стикерпака
- title  $(str)$  New sticker set title

#### Результат

Возвращает True в случае успеха.

## Тип результата

bool

## set\_update\_listener(listener: Callable)

Задаёт функцию-листенер, которая будет вызвана при получении нового апдейта.

# Параметры

listener  $(callable) - \Phi$ ункция-листенер.

 $\texttt{set\_webbook}$ (url: str | None = None, certificate: str | Any | None = None, max connections: int |  $None = None$ , allowed updates: List[str] | None = None, ip\_address: str | None = None, drop pending updates: bool | None = None, timeout: int | None = None, secret token: str | None = None)  $\rightarrow$  bool

Используйте этот метод, чтобы задать URL и получать входящие апдейты с помощью вебхука. Как только у бота появляется апдейт, он будет отправлен с помощью HTTPS POST запроса на заданный URL, содержащего JSON-сериализованный Update. В случае неудачного запроса, отправка апдейта будет отменена после разумного числа попыток. Возвращает True в случае успеха.

Если вы хотите удостовериться, что вебхук был задан вами, вы можете задать секретный токен в параметре secret\_token. Если указан, запрос с апдейтом будет содержать хедер "X-Telegram-Bot-Api-Secret-Token" с секретным токеном в качестве значения.

Документация Telegram: <https://core.telegram.org/bots/api#setwebhook>

- url (str, optional) HTTPS URL для отправки апдейтов. Используйте пустую строку, чтобы удалить вебхук, по умолчанию None
- certificate (str, optional) Загрузите публичный ключ вашего SSL сертификата, чтобы корневой сертификат мог быть проверен, по умолчанию None
- $\bullet$  max\_connections (int, optional) Максимально-допустимое количество одновременных HTTPS соединений для доставки апдейтов, 1-100. По умолчанию 40. Используйте меньшие значения для уменьшения нагрузки на ваш сервер и большие значения, чтобы увеличить пропускную способность вашего бота, по умолчанию None
- allowed\_updates (list, optional) Список видов апдейтов, которые вы хотите получать, в формате JSON. Например, укажите ["message",

"edited\_channel\_post", "callback\_query"], чтобы получать апдейты только этих видов. Полный список доступных видов апдейтов - util.update\_types. Укажите пустой список, чтобы получать все апдейты, кроме chat\_member (по умолчанию). Если не задан, будет использована последняя настройка. Пожалуйста учтите, чтобы этот параметр не влияет на апдейты, отправленные до вызова setWebhooks, поэтому нежелательные апдейты могут быть получены в течение короткого периода времени. По умолчанию None

- ip\_address (str, optional) Фиксированный IP адрес, который будет использоваться для отправки запросов к вебхуку вместо IP адреса, полученного через DNS, по умолчанию None
- drop\_pending\_updates (bool, optional)  $\Pi$ ередайте True, чтобы удалить все предшествующие запуску бота апдейты, по умолчанию None
- timeout (int, optional)  $Ta\ddot{m}$ -аут запроса, по умолчанию None
- secret\_token (str, optional) Секретный токен для отправки в хедере "X-Telegram-Bot-Api-Secret-Token" в каждом запросе с апдейтом, 1-256 символов. Разрешены только символы A-Z, a-z, 0-9, \_ и -. Хедер полезен для, того чтобы удостовериться, что запрос приходитс вебхука, установленного вами. По умолчанию None

## Результат

True в случае успеха.

#### Тип результата

bool если запрос был успешным.

#### setup\_middleware(middleware: [BaseMiddleware](#page-196-0))

Регистрирует класс-middleware

## Параметры

middleware ([telebot.handler\\_backends.BaseMiddleware](#page-196-0) ) – Наследник класса [telebot.handler\\_backends.BaseMiddleware](#page-196-0)

#### Результат

None

## shipping\_query\_handler( $func, **kwargs$ )

Обрабатывает shipping query. Только для инвойсов с гибкой ценой. В качестве параметра передаёт в декорируемую функцию объект [telebot.types.ShippingQuery](#page-93-0) .

#### Параметры

- function) Функция, используемая в качестве фильтра
- kwargs Необязательные именованные аргументы(кастомные фильтры)

#### Результат

None

## stop\_bot()

Останавливает работу бота и закрывает рабочий пул.

```
stop_message_live_location(chat id: int | str | None = None, message id: int | None = None,
                              inline message id: str | None = None, reply markup:
                              InlineKeyboardMarkup | None = None, timeout: int | None =
                              None) \rightarrowMessage
```
Используйте этот метод, чтобы остановить обновление live местоположения до истечения

live\_period. В случае успеха, если сообщение не является inline сообщением,возвращается измененное сообщение (Message), иначе возвращается True.

Документация Telegram: <https://core.telegram.org/bots/api#stopmessagelivelocation>

## Параметры

- chat\_id (int or str) Уникальный id чата или username канала (в формате @channelusername)
- message\_id (int) Обязательный, если не указан inline message id. id сообщения live местоположением, которое нужно остановить
- inline\_message\_id  $(str)$  Обязательный, если не указаны chat id и message id. id inline сообщения с live местоположением, которое нужно остановить
- reply\_markup ([telebot.types.InlineKeyboardMarkup](#page-42-0) or [telebot.types.](#page-88-1) [ReplyKeyboardMarkup](#page-88-1) or [telebot.types.ReplyKeyboardRemove](#page-90-0) or [telebot.](#page-35-0)  $types.ForceReply) - JSON-cepna\text{m}xospanhani\ ofo$  $types.ForceReply) - JSON-cepna\text{m}xospanhani\ ofo$ ьскт новой inline клавиатуры.
- timeout  $(int)$  Таймаут запроса в секундах.

#### Результат

В случае успеха, если сообщение не является inline сообщением, возвращается измененное сообщение (Message), иначе возвращается True.

#### Тип результата

[telebot.types.Message](#page-76-0) or bool

stop\_poll(chat id: int | str, message id: int, reply\_markup: [InlineKeyboardMarkup](#page-42-0) | None =  $None$ )  $\rightarrow$  [Poll](#page-85-0)

Используйте этот метод, чтобы завершить опрос, отправленный ботом. В случае успеха возвращается завершенный опрос (Poll).

Документация Telegram: <https://core.telegram.org/bots/api#stoppoll>

#### Параметры

- chat\_id (int  $|\text{str})$  Уникальный id чата или username канала
- message\_id  $(int) id$  сообщения с опросом
- reply\_markup (InlineKeyboardMarkup) JSON-сериализованный объект новой inline клавиатуры.

#### Результат

В случае успеха возвращается завершенный опрос (Poll).

#### Тип результата

[types.Poll](#page-85-0)

#### stop\_polling()

Останавливает поллинг.

Не принимает никаких аргументов.

unban\_chat\_member(chat\_id: int | str, user\_id: int, only\_if\_banned: bool | None = False)  $\rightarrow$  bool

Используйте этот метод, чтобы разбанить ранее кикнутого пользователя в супергруппе или канале. Пользовать не вернется в группу или канал автоматически, но сможет присоединиться с помощью ссылки и т.д. Бот должен быть администратором. По умолчанию, этот метод гарантирует, что после вызова, пользователь не является участником чата, но может присоединиться. Поэтому если пользовать является участником чата, он будет кикнут, но не забанен. Если вы хотите изменить это поведение, используйте параметр only\_if\_banned.

Документация Telegram: <https://core.telegram.org/bots/api#unbanchatmember>

## Параметры

- chat\_id (int or str) Уникальный id группы или username супергруппы или канала (в формате @username)
- user\_id  $(int)$  Уникальный id сделавшего запрос пользователя
- only\_if\_banned  $(bool)$  Ничего не делать, если пользователь не забанен

#### Результат

True в случае успеха

#### Тип результата

bool

unban\_chat\_sender\_chat(chat id: int | str, sender chat id: int | str)  $\rightarrow$  bool

Используйте этот метод, чтобы разбанить ране забаненный канал в супергруппе или канала. Бот должен быть администратором и иметь соответствующие права администратора. Возвращает True в случае успеха.

Документация Telegram: <https://core.telegram.org/bots/api#unbanchatsenderchat>

#### Параметры

- chat\_id (int or str) Уникальный id чата или username канала (в формате @channelusername)
- sender\_chat\_id (int or  $str$ ) Уникальный id чата.

## Результат

True в случае успеха.

#### Тип результата bool

unhide\_general\_forum\_topic(chat id: int  $| str) \rightarrow$  bool

Используйте этот метод, чтобы сделать топик "General" видимым в супергруппе с топиками. Бот должен быть администратором чата и иметь права администратора can\_manage\_topics. Возвращает True в случае успеха.

Документация Telegram: <https://core.telegram.org/bots/api#unhidegeneralforumtopic>

#### Параметры

chat\_id (int or str) – Уникальный id чата или username канала (в формате @channelusername)

unpin\_all\_chat\_messages(*chat id: int | str*)  $\rightarrow$  bool

Используйте этот метод, что открепить все закрепленные сообщения в супергруппе. Бот должен быть администратором чата и иметь соответствующие права администратора. Возвращает True в случае успеха.

Документация Telegram: <https://core.telegram.org/bots/api#unpinallchatmessages>

#### Параметры

chat\_id (int or str) – Уникальный id чата или username канала (в формате @channelusername)

#### Результат

True в случае успеха.

#### Тип результата bool

unpin\_all\_forum\_topic\_messages(chat id: str | int, message\_thread id: int)  $\rightarrow$  bool

Используйте этот метод, что открепить все закрепленные сообщения в топике. Бот должен быть администратором чата и иметь права администратора can\_pin\_messages в супергруппе. Возвращает True в случае успеха.

Документация Telegram: <https://core.telegram.org/bots/api#unpinallforumtopicmessages>

## Параметры

- chat\_id (int or  $str$ ) Уникальный id чата или username канала (в формате @channelusername)
- message\_thread\_id (int) id топика

## Результат

В случае успеха возвращается True.

Тип результата bool

## unpin\_all\_general\_forum\_topic\_messages(chat id: int  $|$  str)  $\rightarrow$  bool

Use this method to clear the list of pinned messages in a General forum topic. The bot must be an administrator in the chat for this to work and must have the can\_pin\_messages administrator right in the supergroup. Returns True on success.

Telegram documentation: <https://core.telegram.org/bots/api#unpinAllGeneralForumTopicMessages>

## Параметры

chat\_id (int  $|\nstrut str)$  – Unique identifier for the target chat or username of chat

Результат В случае успеха возвращается True.

Тип результата bool

unpin\_chat\_message(chat id: int | str, message id: int | None = None)  $\rightarrow$  bool

Используйте этот метод, что открепить закрепленное сообщение в супергруппе. Бот должен быть администратором чата и иметь соответствующие права администратора. Возвращает True в случае успеха.

Документация Telegram: <https://core.telegram.org/bots/api#unpinchatmessage>

## Параметры

- chat\_id (int or str) Уникальный id чата или username канала (в формате @channelusername)
- message\_id  $(int)$  Int: id сообщения, которое нужно открепить

## Результат

True в случае успеха.

Тип результата

bool

upload\_sticker\_file(user id: int, png\_sticker: Any | str = None, sticker: [InputFile](#page-61-0) | None = None, sticker format: str | None = None)  $\rightarrow$  [File](#page-35-1)

Используйте этот метод, чтобы загрузить .png стикер, чтобы позже использовать в методах

createNewStickerSet и addStickerToSet (может быть использован несколько раз). Возвращает загруженный файл (File) в случае успеха.

Документация Telegram: <https://core.telegram.org/bots/api#uploadstickerfile>

## Параметры

- user\_id  $(int) id$  пользователя, создавшего стикерпак
- png\_sticker (filelike object) DEPRECATED: PNG image with the sticker, must be up to 512 kilobytes in size, dimensions must not exceed 512px, and either width or height must be exactly 512px.
- sticker ([telebot.types.InputFile](#page-61-0)) A file with the sticker in .WEBP, .PNG, .TGS, or .WEBM format. See <https://core.telegram.org/stickers> for technical requirements. More information on Sending Files »
- sticker\_format (str) One of «static», «animated», «video».

## Результат

В случае успеха возвращается отправленный файл.

#### Тип результата

[telebot.types.File](#page-35-1)

#### property user: [User](#page-99-0)

Объект User, описывающий бота. Эквивалент bot.get\_me(), но результат кэшируется, поэтому нужен всего один запрос к API.

#### Результат

Информация о боте

## Тип результата

[telebot.types.User](#page-99-0)

#### Файл custom\_filters

## <span id="page-192-0"></span>class telebot.custom\_filters.AdvancedCustomFilter

Базовые классы: ABC

Базовый класс Advanced Custom Filter. Создайте класс наследник с методом check(). Принимает два параметра, возвращает bool: True - фильтр пройден, False - фильтр не пройден. message: класс Message text: значение фильтра, полученное в хендлере

Классы наследники должны иметь статический атрибут (property) .key

Список 9: Пример создания advanced custom filter.

```
class TextStartsFilter(AdvancedCustomFilter):
    # Filter to check whether message starts with some text.
   key = 'text_startswith'
   def check(self, message, text):
       return message.text.startswith(text)
```

```
check(message, text)
```
Выполнить проверку.

## key: str = None

## class telebot.custom\_filters.ChatFilter

Базовые классы: [AdvancedCustomFilter](#page-192-0)

Проверяет, является ли chat\_id заданным.

Список 10: Пример использования этого фильтра:

```
@bot.message_handler(chat_id=[99999])
# your function
```
key: str = 'chat\_id'

#### class telebot.custom\_filters.ForwardFilter

Базовые классы: [SimpleCustomFilter](#page-194-0)

Проверяет, является ли сообщение пересланным из канала или группы.

Список 11: Пример использования этого фильтра:

```
@bot.message_handler(is_forwarded=True)
# your function
```
key: str = 'is\_forwarded'

#### class telebot.custom\_filters.IsAdminFilter( $bot$ )

Базовые классы: [SimpleCustomFilter](#page-194-0)

Проверяет, является ли пользователь администратором / владельцем чата.

```
Список 12: Пример использования этого фильтра:
```

```
@bot.message_handler(chat_types=['supergroup'], is_chat_admin=True)
# your function
```
key: str = 'is\_chat\_admin'

#### class telebot.custom\_filters.IsDigitFilter

Базовые классы: [SimpleCustomFilter](#page-194-0)

Фильтр для проверки, состоит ли строка только из цифр.

Список 13: Пример использования этого фильтра:

```
@bot.message_handler(is_digit=True)
# your function
```
key: str = 'is\_digit'

#### class telebot.custom\_filters.IsReplyFilter

Базовые классы: [SimpleCustomFilter](#page-194-0)

Проверяет, является ли сообщение ответом (reply).

Список 14: Пример использования этого фильтра:

```
@bot.message_handler(is_reply=True)
# your function
```
key: str = 'is\_reply'

class telebot.custom\_filters.LanguageFilter

Базовые классы: [AdvancedCustomFilter](#page-192-0)

Проверяет language\_code пользователя.

Список 15: Пример использования этого фильтра:

```
@bot.message_handler(language_code=['ru'])
# your function
```

```
key: str = 'language_code'
```

```
class telebot.custom_filters.SimpleCustomFilter
```
Базовые классы: ABC

Базовый класс Simple Custom Filter. Создайте класс наследник с методом check(). Принимает только сообщение, возвращает bool, который сравнивается с заданным в хендлере.

Классы наследники должны иметь статический атрибут (property) .key

Список 16: Пример создания simple custom filter.

```
class ForwardFilter(SimpleCustomFilter):
   # Check whether message was forwarded from channel or group.
   key = 'is_forwarded'
   def check(self, message):
       return message.forward_date is not None
```

```
check(message)
```
Выполнить проверку.

```
key: str = None
```

```
class telebot.custom_filters.StateFilter(bot)
```
Базовые классы: [AdvancedCustomFilter](#page-192-0)

Фильтр для проверки состояния (стейта).

```
Список 17: Пример использования этого фильтра:
```

```
@bot.message_handler(state=1)
# your function
```

```
key: str = 'state'
```
class telebot.custom\_filters.TextContainsFilter

Базовые классы: [AdvancedCustomFilter](#page-192-0)

Фильтр для проверки текста сообщения. key: text

Список 18: Пример использования этого фильтра:

```
# Will respond if any message.text contains word 'account'
@bot.message_handler(text_contains=['account'])
# your function
```
key: str = 'text\_contains'

class telebot.custom\_filters.TextFilter(equals: str | None = None, contains: list | tuple | None = None, starts with: str | list | tuple | None = None, ends with: str | list | tuple | None = None, ignore case:  $bool = False$ 

Базовые классы: object

Advanced текстовый фильтр для проверки (types.Message, types.CallbackQuery, types.InlineQuery, types.Poll)

пример использования в examples/custom\_filters/advanced\_text\_filter.py

#### Параметры

- equals  $(str)$  строка, True если текст объекта идентичен заданной строке
- contains (list [str] or tuple [str]) list[str] или tuple[str], True если хотя бы один из элементов есть в тексте
- starts\_with  $(str)$  string, True если текст объекта начинается с заданной строки
- ends\_with  $(str)$  string, True если текст объекта начинается с заданной строки
- $\bullet$  ignore\_case (bool) bool (по умолчанию False), независимый от регистра

#### Исключение

ValueError – если было задано некорректное значение параметра

Результат None

#### class telebot.custom\_filters.TextMatchFilter

Базовые классы: [AdvancedCustomFilter](#page-192-0)

Фильтр для проверки текста сообщения.

Список 19: Пример использования этого фильтра:

```
@bot.message_handler(text=['account'])
# your function
```
key: str = 'text'

#### class telebot.custom\_filters.TextStartsFilter

Базовые классы: [AdvancedCustomFilter](#page-192-0)

Фильтр для проверки, начинается ли сообщение с заданного текста.

Список 20: Пример использования этого фильтра:

```
# Will work if message.text starts with 'sir'.
@bot.message_handler(text_startswith='sir')
# your function
```
key: str = 'text\_startswith'

## Файл handler\_backends

<span id="page-196-0"></span>class telebot.handler\_backends.BaseMiddleware

Базовые классы: object

Базовый класс для middleware. Ваши middleware должны быть унаследованы от этого класса.

Задайте update sensitive=True если хотите получать разные апдейты в разных функциях. Например, если вы хотите обрабатывать pre\_process для апдейтов вида message, вам нужно будет создать функцию pre\_process\_message и т.д. Аналогично для post\_process.

Примечание: Если вы хотите использовать middleware, вам нужно задать use\_class\_middlewares=True в экземпляре класса TeleBot.

Список 21: Пример класса middleware.

```
class MyMiddleware(BaseMiddleware):
   def __init__(self):
       self.update_sensitive = True
       self.update_types = ['message', 'edited_message']
   def pre_process_message(self, message, data):
       # only message update here
       pass
   def post_process_message(self, message, data, exception):
       pass # only message update here for post_process
   def pre_process_edited_message(self, message, data):
        # only edited_message update here
       pass
   def post_process_edited_message(self, message, data, exception):
       pass # only edited_message update here for post_process
```
post\_process(message, data, exception)

pre\_process(message, data)

update\_sensitive: bool = False

class telebot.handler\_backends.CancelUpdate

Базовые классы: object

Класс для отмены апдейтов. Просто верните экземпляр этого класса в middleware, чтобы пропустить апдейт. Апдейт пропустит хендлер и исполнение post\_process в middleware.

class telebot.handler\_backends.ContinueHandling

Базовые классы: object

Класс для продолжения обработки апдейта в хендлерах. Просто верните экземпляр этого класса в хендлерах, чтобы продолжить обработку.

```
Список 22: Пример использования ContinueHandling
```

```
@bot.message_handler(commands=['start'])
def start(message):
    bot.send_message(message.chat.id, 'Hello World!')
    return ContinueHandling()
@bot.message_handler(commands=['start'])
def start2(message):
    bot.send_message(message.chat.id, 'Hello World2!')
```
class telebot.handler\_backends.SkipHandler

Базовые классы: object

Класс для пропуска хендлеров. Просто верните экземпляр этого класса в middleware, чтобы пропустить хендлер. Апдейт попадёт в post\_process, но пропустит исполнение хендлера.

## <span id="page-197-0"></span>class telebot.handler\_backends.State

Базовые классы: object

Класс, представляющий состояние (стейт).

```
class MyStates(StatesGroup):
   my\_state = State() # returns my\_state:State \ string.
```
## class telebot.handler\_backends.StatesGroup

Базовые классы: object

Класс, представляющий похожие состояния (стейты).

```
class MyStates(StatesGroup):
   my_state = State() # returns my_state:State string.
```

```
classmethod state_list()
```
## Расширения

## 1.3.5 AsyncTeleBot

## Методы класса AsyncTeleBot

```
class telebot.async_telebot.AsyncTeleBot(token: str, parse_mode: str | None = None, offset: int |
                                                      None = None, exception\_handler:\tilde{\phantom{a}} \to \tilde{\phantom{a}} \, \tilde{\phantom{a}} \, \tilde{\phantom{a}} \, teebot.ExceptionHandler | None = None,
                                                      state\_storage:\tilde{\ }telebot.asyncio_storage.base_storage.StateStorageBase |
                                                      None =\leqtelebot.asyncio storage.memory storage.StateMemoryStorage
                                                      object>, disable web page preview: bool | None = None,
                                                      disable notification: bool | None = None,
                                                      protect content: bool | None = None,
                                                      allow sending without reply: bool | None = None,
                                                      colorful logs: bool | None = False)
```
Базовые классы: object

Это основной класс для асинхронного бота.

Позволяет добавить хендлеры для различных апдейтов.

Использование:

Список 23: Использование асинхронной реализации TeleBot-а.

```
from telebot.async_telebot import AsyncTeleBot
bot = AsyncTeleBot('token') # get token from @BotFather
# now you can register other handlers/update listeners,
# and use bot methods.
# Remember to use async/await keywords when necessary.
```
Больше примеров в папке examples/ : [https://github.com/eternnoir/pyTelegramBotAPI/tree/](https://github.com/eternnoir/pyTelegramBotAPI/tree/master/examples) [master/examples](https://github.com/eternnoir/pyTelegramBotAPI/tree/master/examples)

Примечание: Установите пакет coloredlogs для использования colorful\_los=True

#### Параметры

- token  $(\text{str})$  Токен бота, нужно получить от @BotFather
- parse\_mode (str, optional)  $\Gamma$ лобальный parse mode, по умолчанию None
- offset  $(int, optional) Chemenue, ucnonsyemoe B get updates, no ymoyraanuno)$ None
- exception\_handler  $(0ptional$  [[ExceptionHandler](#page-280-0)], optional) Класс для обработки исключений, по умолчанию None
- state\_storage (telebot.asyncio\_storage.StateMemoryStorage, optional) Хранилище состояний (стейтов), по умолчанию StateMemoryStorage()
- disable\_web\_page\_preview (bool, optional) Глобальное значение disable web page preview, по умолчанию None
- disable\_notification (bool, optional)  $\Gamma$ лобальное значение disable notification, по умолчанию None
- protect\_content (bool, optional) Глобальное значение protect\_content, по умолчанию None
- allow\_sending\_without\_reply (bool, optional) Deprecated Use reply\_parameters instead. Default value for allow\_sending\_without\_reply, defaults to None
- colorful\_logs (bool, optional) Использовать разноцветные логи

add\_custom\_filter(custom\_filter: [SimpleCustomFilter](#page-282-0) | [AdvancedCustomFilter](#page-281-0)) Создать кастомный фильтр.

Список 24: Пример проверки текста сообщения

```
class TextMatchFilter(AdvancedCustomFilter):
   key = 'text'async def check(self, message, text):
        return text == message.text
```
## Параметры

```
custom_filter (telebot.asyncio_filters.SimpleCustomFilter or telebot.
asyncio_filters.AduancedCustomFilter) - Knacc c meropom check(message)
```
#### Результат

None

async add\_data(user id: int, chat id: int | None = None, \*\*kwargs) Добавить данные в состояние (стейт).

#### Параметры

- user\_id  $(int) id$  пользователя
- $chat_id(int) id$  чата
- kwargs Данные для добавления

#### Результат

None

async add\_sticker\_to\_set(user id: int, name: str, emojis: List[str] | str = None, png\_sticker: str  $\int Any / None = None, tss - sticker: str / Any / None = None,$ webm sticker: str | Any | None = None, mask position: [MaskPosition](#page-74-0)

| None = None, sticker: [InputSticker](#page-67-0) | None = None)  $\rightarrow$  bool

Use this method to add a new sticker to a set created by the bot. The format of the added sticker must match the format of the other stickers in the set. Emoji sticker sets can have up to 200 stickers. Animated and video sticker sets can have up to 50 stickers. Static sticker sets can have up to 120 stickers. Returns True on success.

Примечание: \*\*\_sticker, mask\_position, emojis parameters are deprecated, use stickers instead

Документация Telegram: <https://core.telegram.org/bots/api#addstickertoset>

- user\_id  $(int) id$  пользователя, создавшего стикерпак
- name  $(\text{str})$   $M$ мя стикерпака
- emojis  $(str) O$ дин или несколько эмодзи, относящихся к стикеру
- png\_sticker (str or filelike object) Изображение стикера в формате PNG, весом не более 512 килобайт, размеры не должны превышать 512px, либо ширина, либо высота должны быть ровно 512px. Передайте file\_id в формате str, чтобы отправить уже загруженный на сервера Telegram файл, передайте HTTP URL в формате str, чтобы Telegram скачал файл из интернета, или загрузите новый файл с помощью multipart/form-data.
- $\bullet$  tgs\_sticker (str or filelike object) Анимированный стикер в формате TGS, загруженный с помощью multipart/form-data.
- webm\_sticker (str or filelike object) Анимированный стикер в формате WebM, загруженный с помощью multipart/form-data.
- mask\_position  $(telebot.types. MaskPosition)$   $\Pi$ озиция для размещения маски на лицах в формате JSON
- sticker ([telebot.types.InputSticker](#page-67-0)) A JSON-serialized object for sticker to be added to the sticker set

В случае успеха возвращается True.

#### Тип результата bool

async answer\_callback\_query(callback query id: int, text: str | None = None, show alert: bool |  $None = None, url: str / None = None, cache-time: int / None =$  $None$ )  $\rightarrow$  bool

Используйте этот метод для отправки ответов на callback запросы, отправленные с помощью inline кнопок. Ответ будет показан пользователю как уведомление поверх чата или pop-up предупреждение.

Документация Telegram: <https://core.telegram.org/bots/api#answercallbackquery>

#### Параметры

- callback\_query\_id  $(int)$  Уникальный id запроса для ответа
- text  $(str)$  Текст уведомления. если не задан, то уведомление не будет показано, 0-200 символов
- show\_alert  $(bool)$  Если True, вместо уведомления поверх чата будет показано pop-up предупреждение, по умолчанию False.
- url  $(\text{str})$  URL, который будет открыт пользовательским клиентом. Если вы создали игру и приняли условия через @BotFather, задайте URL, открывающий вашу игру - учитывайте, что это сработает только если запрос был отправлен с помощью callback\_game кнопки.
- $\bullet$  cache\_time Максимальная длительность хранения ответа на callback запрос пользовательским клиентом в секундах. Приложения Telegram поддерживают хранение ответов начиная с версии 3.14, по умолчанию 0.

## Результат

В случае успеха возвращается True.

## Тип результата

bool

async answer\_inline\_query(inline\_query\_id: str, results: List[Any], cache\_time: int | None = None, is personal: bool | None = None, next offset: str | None = None, switch  $pm$  text: str | None = None, switch  $pm$  pm parameter: str | None = None, button: [InlineQueryResultsButton](#page-60-0) | None =  $None$ )  $\rightarrow$  bool

Используйте этот метод для отправки ответов на inline запрос. В случае успеха возвращается True. Разрешено отправить не более 50 результатов на один запрос.

Документация Telegram: <https://core.telegram.org/bots/api#answerinlinequery>

## Параметры

- inline\_query\_id  $(str)$  Уникальный id запроса для ответа
- results (list of types.InlineQueryResult) Массив результатов для ответа на inline запрос
- cache\_time  $(int)$  Максимальная длительность хранения результатов inline запроса на сервере в секундах.
- is\_personal  $(bool)$  Передайте True, если результаты должны быть сохранены на сервере только для пользователя, отправившего запрос.
- next\_offset  $(str)$  Передайте смещение, которое клиент должен отправить в следующем запросе с таким же текстом, чтобы получить новые результаты.
- switch\_pm\_parameter  $(\text{str})$   $\Pi$ араметр для команды /start, отправляемой боту, когда пользователь нажимает кнопку переключения. 1-64 символа, разрешены только A-Z, a-z, 0-9,  $\mu$  -. Пример: Inline бот, который отправляет видео с YouTube может попросить пользователя подключить бота к его YouTube аккаунту, чтобы поиск соответствовал предпочтениям пользователя. Чтобы это сделать, бот отправляет пользователю кнопку "Подключить YouTube аккаунт" над результатами, или даже до их показа. Пользователь нажимает на кнопку, автоматически переходит в приватный чат с ботом и в это время передаёт стартовый параметр, по которому бот возвращает ссылку для авторизации (OAuth). Как только авторизация пройдена, бот может предложить switch inline кнопку, чтобы пользователь мог легко вернуться в чат, где он хотел использовать возможности inline бота.
- switch\_pm\_text  $(str)$  Параметр для передачи боту вместе с сообщением /start, отправленному при нажатии кнопки переключения
- button (types.InlineQueryResultsButton) A JSON-serialized object describing a button to be shown above inline query results

## Результат

В случае успеха возвращается True.

#### Тип результата bool

async answer\_pre\_checkout\_query(pre\_checkout\_query\_id: int, ok: bool, error\_message: str |  $None = None$   $\rightarrow$  bool

Как только пользователь подтвердил детали оплаты и доставки, Bot API отправляет финальное подтверждение в виде апдейта с полем pre\_checkout\_query. Используйте этот метод для ответа на такие pre-checkout запросы. В случае успеха возвращается True.

Примечание: Bot API должно получить ответ в течение 10 секунд после отправки precheckout запроса.

Документация Telegram: <https://core.telegram.org/bots/api#answerprecheckoutquery>

- pre\_checkout\_query\_id  $(int)$   $V$ никальный id запроса для ответа
- ok (bool) Задайте True если всё правильно (выбранные товары доступны и т.д.) и бот готов обработать заказ. Задайте False если есть какие-то проблемы.

• error\_message (str) – Обязательный в случае, когда ok - False. Сообщение об ошибке, которое может прочитать человек, объясняющее причину, по которой бот не может обработать заказ (например «Извините, кто-то только что купил последнюю из наших прекрасных черных футболок с коротким рукавом пока вы заполняли детали оплаты. Пожалуйста выберите другой цвет или фасон!»). Telegram покажет это сообщение пользователю.

## Результат

В случае успеха возвращается True.

# Тип результата

bool

async answer\_shipping\_query(shipping\_query\_id: str, ok: bool, shipping\_options:

 $List[\text{ShippingOption}]/\textit{None} = \textit{None}, \textit{error\_message: str } \textit{None} =$  $List[\text{ShippingOption}]/\textit{None} = \textit{None}, \textit{error\_message: str } \textit{None} =$  $List[\text{ShippingOption}]/\textit{None} = \textit{None}, \textit{error\_message: str } \textit{None} =$  $None$ )  $\rightarrow$  bool

Запрашивает ответ на вопрос о доставке.

Документация Telegram: <https://core.telegram.org/bots/api#answershippingquery>

#### Параметры

- shipping\_query\_id  $(str) -$  Уникальный id запроса для ответа
- ok (bool) Задайте True если доставка по выбранному адресу возможна и False, если есть какие-то проблемы (например, доставка по выбранному адресу не осуществляется)
- shipping\_options (list of ShippingOption) Обязательный в случае, когда ok - True. Массив вариантов доставки в формате JSON.
- error\_message (str) Обязательный в случае, когда ok False. Сообщение об ошибке, которое может прочитать человек, объясняющее причину, по которой невозможно завершить заказ (например «Извините, доставка по запрошенному адресу недоступна»). Telegram покажет это сообщение пользователю.

#### Результат

В случае успеха возвращается True.

## Тип результата

bool

async answer\_web\_app\_query(web\_app\_query\_id: str, result: [InlineQueryResultBase](#page-45-0))  $\rightarrow$ [SentWebAppMessage](#page-91-0)

Используйте этот метод, чтобы задать результат взаимодействия с Web App и отправить соответствующее сообщение от лица пользователя в чат, из которого пришел запрос. В случае успеха возвращается объект SentWebAppMessage.

Документация Telegram: <https://core.telegram.org/bots/api#answerwebappquery>

#### Параметры

- web\_app\_query\_id  $(str) -$  Уникальный id запроса для ответа
- result ([telebot.types.InlineQueryResultBase](#page-45-0)) Объект в формате JSON, описывающий сообщение, которое нужно отправить

#### Результат

В случае успеха возвращается объект SentWebAppMessage.

#### Тип результата

[telebot.types.SentWebAppMessage](#page-91-0)

async approve\_chat\_join\_request(chat id: str | int, user id: int | str)  $\rightarrow$  bool

Используйте этот метод, чтобы одобрить запрос на вступление в чат. Бот должен быть администратором чата и иметь права администратора can\_invite\_users. Возвращает True в случае успеха.

Документация Telegram: <https://core.telegram.org/bots/api#approvechatjoinrequest>

## Параметры

- chat\_id (int or  $str$ ) Уникальный id чата или username супергруппы (в формате @supergroupusername)
- user\_id (int or  $str$ ) Уникальный id сделавшего запрос пользователя

## Результат

True в случае успеха.

## Тип результата

bool

async ban\_chat\_member(chat id: int | str, user id: int, until date: int | datetime | None = None, revoke messages: bool | None = None)  $\rightarrow$  bool

Используйте этот метод, чтобы заблокировать пользователя в группе, супергруппе или канале. В случае супергрупп и каналов, пользователь не сможет вернуться в чат самостоятельно, используя ссылки с приглашением и т.д., пока не будет разблокирован. Возвращает True в случае успеха.

Документация Telegram: <https://core.telegram.org/bots/api#banchatmember>

## Параметры

- chat\_id (int or str) Уникальный id группы или username супергруппы или канала (в формате @channelusername)
- user\_id  $(int)$  Уникальный id сделавшего запрос пользователя
- until\_date (int or datetime) Дата, когда пользователь будет разблокирован, в формате UNIX time. Если пользователь заблокирован больше чем на 366 дней или меньше чем на 30 секунд, то он будет заблокирован до ручной разблокировки
- revoke\_messages  $(bool) Bool$ : Передайте True, чтобы удалить все сообщения пользователя из чата. Если False, пользователю будут доступны все сообщения в группе, отправленные до его блокировки. Всегда True для супергрупп и каналов.

## Результат

Возвращает True в случае успеха.

## Тип результата

bool

async ban\_chat\_sender\_chat(*chat id: int | str, sender chat id: int | str*)  $\rightarrow$  bool

Используйте этот метод, чтобы заблокировать канал в супергруппе или канале. Владелец канала не сможет отправлять сообщения и участвовать в прямых эфирах от лица канала, пока канал не будет разблокирован. Бот должен быть администратором супергруппы или канала и иметь соответствующие права администратора.Возвращает True в случае успеха.

Документация Telegram: <https://core.telegram.org/bots/api#banchatsenderchat>

- chat\_id (int or str) Уникальный id чата или username канала (в формате @channelusername)
- sender\_chat\_id (int or str) Уникальный id канала для блокировки

True в случае успеха.

## Тип результата

bool

business\_connection\_handler(func=None, \*\*kwargs)

Handles new incoming business connection state.

## Параметры

- func (function) Функция, используемая в качестве фильтра
- kwargs Необязательные именованные аргументы(кастомные фильтры)

## Результат

None

business\_message\_handler( $commands: List(str$  | None = None, regexp: str | None = None, func: Callable | None = None, content types: List $\left|\frac{s}{r}\right|$  | None = None, \*\*kwargs)

Handles New incoming message of any kind(for business accounts, see bot api 7.2 for more) - text, photo, sticker, etc. As a parameter to the decorator function, it passes  $telebot.types.Message$ object. All message handlers are tested in the order they were added.

Пример:

Список 25: Usage of business\_message\_handler

```
bot = TeleBot('TOKEN')
# Handles all messages which text matches regexp.
@bot.business_message_handler(regexp='someregexp')
def command_help(message):
    bot.send_message(message.chat.id, 'Did someone call for help?')
# Handle all sent documents of type 'text/plain'.
@bot.business_message_handler(func=lambda message: message.document.mime_type<sub>u</sub>
ightharpoonup == 'text/plain',
   content_types=['document'])
def command_handle_document(message):
    bot.send_message(message.chat.id, 'Document received, sir!')
# Handle all other messages.
@bot.business_message_handler(func=lambda message: True, content_types=['audio',
˓→ 'photo', 'voice', 'video', 'document',
    'text', 'location', 'contact', 'sticker'])
def default_command(message):
    bot.send_message(message.chat.id, "This is the default command handler.")
```
## Параметры

• commands  $(list of str)$  – Необязательный список строк - команд для обработки.

- regexp  $(str)$   $Heo6$ язательное регулярное выражение.
- $\bullet$  func (lambda) Необязательная lambda функция. Получает сообщение (объект Message) в качестве первого параметра. Функция должна вернуть True если хендлер должен обработать сообщение.
- content\_types (list of  $str$ ) Обрабатываемые виды контента. Обязан быть списком. По умолчанию  $[$ "text" $]$
- kwargs Необязательные именованные аргументы (кастомные фильтры)

декорируемая функция

#### callback\_query\_handler( $func, **kwargs$ )

Обрабатывает новый callback запрос. В качестве параметра передаёт в декорируемую функцию объект [telebot.types.CallbackQuery](#page-14-0) .

#### Параметры

- func (function) Функция, используемая в качестве фильтра
- kwargs Необязательные именованные аргументы(кастомные фильтры)

#### Результат

None

channel\_post\_handler(commands=None, regexp=None, func=None, content\_types=None, \*\*kwargs)

Обрабатывает новый пост любого типа в канале - текст, фото, стикер и т.д. В качестве параметра передаёт в декорируемую функцию объект [telebot.types.Message](#page-76-0).

#### Параметры

- commands  $(\text{list of str}) \text{Heo6}$ язательный список строк команд для обработки.
- $regexp(str) Heofasare, then, we perform a step of the set.$
- func (function) Функция, используемая в качестве фильтра
- content\_types (list of  $str$ ) Обрабатываемые виды контента. Обязан быть списком. По умолчанию  $|$ , text"
- kwargs Необязательные именованные аргументы (кастомные фильтры)

#### Результат None

#### $chat\_boost\_handler(func=None, **kwargs)$

Handles new incoming chat boost state. it passes [telebot.types.ChatBoostUpdated](#page-21-0) object.

#### Параметры

- func (function) Функция, используемая в качестве фильтра
- kwargs Необязательные именованные аргументы(кастомные фильтры)

## Результат

None

#### ${\tt chat\_join\_request\_handler}(func=None, **kwargs)$

Обрабатывает запрос на вступление в чат. Бот должен иметь права администратора can\_invite\_users в чате, чтобы получать такие апдейты. В качестве параметра передаёт в декорируемую функцию объект [telebot.types.ChatJoinRequest](#page-22-0) .

## Параметры

- func (function) Функция, используемая в качестве фильтра
- kwargs Необязательные именованные аргументы (кастомные фильтры)

Результат None

#### $char_$ member\_handler( $func=None, **kwargs)$

Обрабатывает изменение статуса пользователя в чате. Бот должен быть администратором чата и явно указать "chat\_member" в allowed\_updates, чтобы получать такие апдейты. В качестве параметра передаёт в декорируемую функцию объект [telebot.types.](#page-29-1) [ChatMemberUpdated](#page-29-1) .

#### Параметры

- func (function) Функция, используемая в качестве фильтра
- kwargs Необязательные именованные аргументы(кастомные фильтры)

#### Результат

None

## chosen\_inline\_handler( $func, **kwargs$ )

Обрабатывает результат inline запроса, который был выбран пользователем и отправлен собеседнику в чате. Пожалуйста ознакомьтесь с документацией по сбору фидбека для получения таких апдейтов вашим ботом. В качестве параметра передаёт в декорируемую функцию объект [telebot.types.ChosenInlineResult](#page-31-0) .

#### Параметры

- func (function) Функция, используемая в качестве фильтра
- kwargs Необязательные именованные аргументы(кастомные фильтры)

#### Результат

None

## async close()  $\rightarrow$  bool

Используйте этот метод чтобы закрыть инстанс бота прежде чем перемещать его с одного локального сервера на другой. Вы должны удалить вебхук перед вызовом этого метода, чтобы убедиться. что бот не будет запущен повторно после перезапуска сервера. Метод будет возвращать ошибку 429 в течение 10 минут после запуска бота. Возвращает True в случае успеха.

Документация Telegram: <https://core.telegram.org/bots/api#close>

#### Результат bool

async close\_forum\_topic(chat id: str | int, message thread id: int)  $\rightarrow$  bool

Используйте этот метод, чтобы закрыть открытый топик в чате супергруппы. Бот должен быть администратором чата и иметь права администратора can\_manage\_topics, за исключением случаев, когда бот является создателем топика. Возвращает True в случае успеха.

Документация Telegram: <https://core.telegram.org/bots/api#closeforumtopic>

## Параметры

• chat\_id (int or  $str$ ) – Уникальный id чата или username канала (в формате @channelusername)

• message\_thread\_id  $(int) - id$  топика для закрытия

## Результат

В случае успеха возвращается True.

## Тип результата

bool

async close\_general\_forum\_topic(chat id: int  $|$  str)  $\rightarrow$  bool

Используйте этот метод, чтобы закрыть открытый топик в чате супергруппы. Бот должен быть администратором чата и иметь права администратора can\_manage\_topics, за исключением случаев, когда бот является создателем топика. Возвращает True в случае успеха.

Документация Telegram: <https://core.telegram.org/bots/api#closeforumtopic>

#### Параметры

chat\_id (int or str) – Уникальный id чата или username канала (в формате @channelusername)

#### async close\_session()

Закрывает текущую aiohttp сессию. Используйте эту функцию для завершения работы поллинга или вебхука.

async copy\_message(chat id: int | str, from chat id: int | str, message id: int, caption: str |  $None = None$ , parse mode: str | None = None, caption entities: List[[MessageEntity](#page-81-0)] | None = None, disable notification: bool | None = None, protect\_content: bool | None = None, reply\_to\_message\_id: int | None = None, allow sending without reply: bool | None = None, reply markup: [InlineKeyboardMarkup](#page-42-0) | [ReplyKeyboardMarkup](#page-88-1) | [ReplyKeyboardRemove](#page-90-0) | [ForceReply](#page-35-0) | None = None, timeout: int | None = None, message thread id: int | None = None, reply\_parameters: [ReplyParameters](#page-91-1) | None = None)  $\rightarrow$ [MessageID](#page-82-0)

Используйте этот метод для копирования любых сообщений.

Документация Telegram: <https://core.telegram.org/bots/api#copymessage>

- chat\_id (int or str) Уникальный id чата или username канала (в формате @channelusername)
- from chat\_id (int or  $str$ ) Уникальный id чата, в который было отправлено исходное сообщение (или username канала в формате @channelusername)
- message\_id  $(int) id coof$ щения в чате, заданном в from chat id
- caption  $(\text{str})$  Новая подпись для медиа, 0-1024 символа после форматирования. Если не задано, используется исходная подпись
- parse\_mode  $(str)$   $P$ ежим форматирования новой подписи.
- caption\_entities (Array of [telebot.types.MessageEntity](#page-81-0)) Список отформатированных частей новой подписи в формате JSON, можно использовать вместо parse\_mode
- $\bullet$  disable\_notification (bool) Отправить сообщение, при получении которого пользователи получат уведомление без звука.
- $protect_{content} (bool) 3$ апретить пересылку и сохранение содержимого сообщения
- reply\_to\_message\_id (int) Deprecated Use reply\_parameters instead. If the message is a reply, ID of the original message
- allow\_sending\_without\_reply (bool) Deprecated Use reply parameters instead. Pass True, if the message should be sent even if the specified replied-to message is not found
- reply\_markup ([telebot.types.InlineKeyboardMarkup](#page-42-0) or [telebot.types.](#page-88-1) [ReplyKeyboardMarkup](#page-88-1) or [telebot.types.ReplyKeyboardRemove](#page-90-0) or [telebot.](#page-35-0)  $types. For c \varepsilon Reply)$  – Дополнительные элементы интерфейса. Inline клавиатура, текстовая клавиатура, запрос на удаление текстовой клавиатуры или запрос на ответ от пользователя.
- timeout  $(int)$  Таймаут запроса в секундах.
- $\bullet$  message\_thread\_id (int) id топика, в который нужно отправить сообщение
- reply\_parameters ([telebot.types.ReplyParameters](#page-91-1)) Reply parameters.

On success, the MessageId of the sent message is returned.

#### Тип результата

[telebot.types.MessageID](#page-82-0)

async copy\_messages(chat id: str | int, from chat id: str | int, message ids: List[int], disable notification: bool | None = None, message thread id: int | None = None, protect content: bool | None = None, remove caption: bool | None =  $None$ )  $\rightarrow$  List[*[MessageID](#page-82-0)*]

Use this method to copy messages of any kind. If some of the specified messages can't be found or copied, they are skipped. Service messages, giveaway messages, giveaway winners messages, and invoice messages can't be copied. A quiz poll can be copied only if the value of the field correct option id is known to the bot. The method is analogous to the method forwardMessages, but the copied messages don't have a link to the original message. Album grouping is kept for copied messages. On success, an array of MessageId of the sent messages is returned.

Telegram documentation: <https://core.telegram.org/bots/api#copymessages>

## Параметры

- chat\_id (int or  $str$ ) Уникальный id чата или username канала (в формате @channelusername)
- from chat id (int or  $str$ ) Уникальный id чата, в который было отправлено исходное сообщение (или username канала в формате @channelusername)
- message\_ids (list of int) Message identifiers in the chat specified in from\_chat\_id
- $\bullet$  disable\_notification (bool) Отправить сообщение, при получении которого пользователи получат уведомление без звука
- $\bullet$  message\_thread\_id (int) id топика, в который будет отправлена группа медиа
- protect\_content  $(bool) 3a$ претить пересылку и сохранение содержимого пересланного сообщения
- remove\_caption  $(bool)$  Pass True to copy the messages without their captions

#### Результат

On success, an array of MessageId of the sent messages is returned.

## Тип результата list of [telebot.types.MessageID](#page-82-0)

async create\_chat\_invite\_link(chat id: int | str, name: str | None = None, expire date: int | datetime | None = None, member  $limit: int / None = None,$ 

creates join request: bool | None = None)  $\rightarrow$  [ChatInviteLink](#page-21-1)

Используйте этот метод, чтобы создать дополнительную ссылку-приглашение в чат. Бот должен быть администратором чата и иметь соответствующие права администратора. Ссылка может быть аннулирована методом revokeChatInviteLink. Возвращает новую ссылкуприглашение (ChatInviteLink).

Документация Telegram: <https://core.telegram.org/bots/api#createchatinvitelink>

## Параметры

- chat\_id (int or str) Уникальный id чата или username канала (в формате @channelusername)
- name  $(str)$  Название ссылки-приглашения; 0-32 символа
- expire\_date (int or datetime) Время, когда ссылка будет аннулирована в формате Unix timestamp
- member\_limit  $(int)$  Максимальное количество пользователей в чате
- creates\_join\_request  $(bool)$  True, если пользователи, использующие эту ссылку должны быть одобрены администраторами чата. Нельзя использовать True вместе с member\_limit

## Результат

Возвращает новую ссылку-приглашение (ChatInviteLink).

## Тип результата

[telebot.types.ChatInviteLink](#page-21-1)

async create\_forum\_topic(chat id: int, name: str, icon color: int | None = None, icon custom emoji id: str | None = None)  $\rightarrow$  [ForumTopic](#page-36-0)

Используйте этот метод, чтобы создать топик в супергруппе. Бот должен быть администратором чата и иметь права администратора can\_manage\_topics. Возвращает информацию о созданном топике (ForumTopic).

Документация Telegram: <https://core.telegram.org/bots/api#createforumtopic>

## Параметры

- chat\_id (int or str) Уникальный id чата или username канала (в формате @channelusername)
- name  $(str) -$ Имя топика, 1-128 символов
- icon\_color (int) Цвет иконки топика в формате RGB. В текущий момент, доступны цвета 0x6FB9F0, 0xFFD67E, 0xCB86DB, 0x8EEE98, 0xFF93B2, or 0xFB6F5F
- icon\_custom\_emoji\_id  $(str)$  Кастомный эмодзи для использования в качестве иконки топика. Должно быть "tgs" эмодзи и быть ровно 1 символом

## Результат

В случае успеха возвращается информация о созданном топике (ForumTopic).

## Тип результата

[telebot.types.ForumTopic](#page-36-0)

async create\_invoice\_link(title: str, description: str, payload: str, provider token: str, currency: str, prices: List [Labeled Price], max tip amount: int | None = None, suggested tip amounts: Listfint | None = None, provider data: str |  $None = None$ , photo url: str | None = None, photo size: int | None  $= None$ , photo\_width: int | None = None, photo\_height: int | None  $= None, need name: bool | None = None, need phone number: bool$ | None = None, need email: bool | None = None,  $need\_shipping\_address: bool / None = None,$ send phone number to provider: bool | None = None, send email to provider: bool | None = None, is flexible: bool |  $None = None$   $\rightarrow$  str

используйте этот метод, чтобы создать ссылку-инвойс. Возвращает созданную ссылку в случае успеха (String).

Документация Telegram: <https://core.telegram.org/bots/api#createinvoicelink>

- title  $(str)$  Название товара, 1-32 символа
- description  $(\text{str})$  Описание товара, 1-255 символов
- payload  $(\text{str})$  Дополнительные данные, 1-128 байт. Не будет показано пользователю, используйте во внутренних процессах.
- provider\_token (str) Токен платежной системы, полученный через @BotFather
- currency  $(str)$  Трехбуквенный код валюты в формате ISO 4217, см. [https:](https://core.telegram.org/bots/payments#supported-currencies) [//core.telegram.org/bots/payments#supported-currencies](https://core.telegram.org/bots/payments#supported-currencies)
- prices (list of types.LabeledPrice) Детали цены, список компонент (например цена продукта, налог, скидка, стоимость доставки, налог на доставку, бонус и т.д.)
- max\_tip\_amount  $(int)$  Максимальный размер чаевых в наименьших единицах выбранной валюты
- suggested\_tip\_amounts (list of  $int$ ) Массив предлагаемых вариантов чаевых в наименьших единицах выбранной валюты в формате JSON. Можно задать не более 4 вариантов. Варианты чаевых должны быть больше нуля, перечисленные в порядке строгого возрастания и не превышать max\_tip\_amount.
- provider\_data  $(\text{str})$  Данные о инвойсе в формате JSON, которые будут переданы платежной системе. Подробное описание обязательных полей должно быть предоставлено провайдером платежной системы.
- photo\_url  $(str)$  URL изображения товара для инвойса. Может быть изображением товаров или изображением инвойса. Людям больше нравится видеть фото товара, за который они платят.
- photo\_size  $(int)$  Вес изображения в байтах
- photo\_width  $(int)$  Ширина изображения
- photo\_height  $(int)$   $B$ ысота изображения
- need\_name  $(bool)$  Передайте True, если для совершения заказа требуется полное имя пользователя
- $need\_phone\_number (bool) The$ редайте True, если для совершения заказа требуется номер телефона пользователя
- need\_email (bool) Передайте True, если для совершения заказа требуется email пользователя
- $\bullet$  need\_shipping\_address (bool) Передайте True, если для совершения заказа требуется адрес доставки
- send\_phone\_number\_to\_provider  $(bool)$   $\Pi$ ередайте True, если номер телефона пользователя нужно отправить платежной системе
- send\_email\_to\_provider  $(bool)$   $\Pi$ ередайте True, если email пользователя нужно отправить платежной системе
- $\bullet$  is\_flexible (bool) Передайте True, если окончательная цена зависит от способа доставки

Созданная ссылка-инвойс (String) в случае успеха.

## Тип результата

str

```
async create_new_sticker_set(user id: int, name: str, title: str, emojis: List[str] | None = None,
                                png_sticker: Any | str = None, tgs_sticker: Any | str = None,
                                webm_sticker: Any | str = None, contains_masks: bool | None =
                                None, sticker type: str | None = None, mask position:
                                MaskPosition | None = None, needs repainting: bool | None =
                                InputSticker = None, sticker format: str |
                                None = None \rightarrow bool
```
Используйте этот метод, чтобы создать новый стикерпак, владельцем которого станет пользователь. Бот будет иметь возможность редактировать созданный стикерпак. Возвращает True в случае успеха.

Документация Telegram: <https://core.telegram.org/bots/api#createnewstickerset>

Примечание: Fields \*\_sticker are deprecated, pass a list of stickers to stickers parameter instead.

- user\_id  $(int) id$  пользователя, создавшего стикерпак
- name  $(str)$  Короткое имя стикерпака для использования в ссылках вида t.me/addstickers/ (например animals). Может содержать только латинские буквы, цифры и нижние подчеркивания. Должно начинаться с буквы, не может содержать подряд идущие нижние подчеркивания и должно заканчиваться на « by <br/>bot username>». <br/>bot username> учитывает регистр. 1-64 символа.
- title  $(str)$  Название стикерпака, 1-64 символа
- emojis  $(str) O$ дин или несколько эмодзи, относящихся к стикеру
- png\_sticker  $(str) M$ зображение стикера в формате PNG, весом не более 512 килобайт, размеры не должны превышать 512px, либо ширина, либо высота должны быть ровно 512px. Передайте file\_id в формате str, чтобы отправить уже загруженный на сервера Telegram файл, передайте HTTP URL в формате str, чтобы Telegram скачал файл из интернета, или загрузите новый файл с помощью multipart/form-data.
- tgs\_sticker  $(str)$  Анимированный стикер в формате TGS, загруженный с помощью multipart/form-data.
- webm\_sticker  $(str)$  Анимированный стикер в формате WebM, загруженный с помощью multipart/form-data.
- contains\_masks (bool) Передайте True, если создаётся стикерпак масок. Устарело, начиная с Bot API 6.2, используйте sticker\_type.
- sticker\_type  $(str)$  Type of stickers in the set, pass "regular", "mask", or "custom\_emoji". By default, a regular sticker set is created.
- mask\_position ([telebot.types.MaskPosition](#page-74-0)) Позиция для размещения маски на лицах в формате JSON
- needs\_repainting (bool) Pass True if stickers in the sticker set must be repainted to the color of text when used in messages, the accent color if used as emoji status, white on chat photos, or another appropriate color based on context; for custom emoji sticker sets only
- stickers (list of [telebot.types.InputSticker](#page-67-0)) List of stickers to be added to the set
- sticker\_format  $(str)$  deprecated

В случае успеха возвращается True.

Тип результата bool

async decline\_chat\_join\_request(chat id: str | int, user id: int | str)  $\rightarrow$  bool

Используйте этот метод, чтобы отклонить запрос на вступление в чат. Бот должен быть администратором чата и иметь права администратора can\_invite\_users. Возвращает True в случае успеха.

Документация Telegram: <https://core.telegram.org/bots/api#declinechatjoinrequest>

#### Параметры

- chat\_id (int or  $str$ ) Уникальный id чата или username супергруппы (в формате @supergroupusername)
- user\_id (int or  $str$ ) Уникальный id сделавшего запрос пользователя

#### Результат

True в случае успеха.

## Тип результата

bool

async delete\_chat\_photo(*chat id: int | str*)  $\rightarrow$  bool

Используйте этот метод, чтобы удалить фото чата. Нельзя изменить фото в приватных чатах. Бот должен быть администратором чата и иметь соответствующие права администратора. Возвращает True в случае успеха. Примечание: В обычных группах (не супергруппах), метод будет работать только в случаях, когда настройка 'All Members Are Admins' выключена.

Документация Telegram: <https://core.telegram.org/bots/api#deletechatphoto>

#### Параметры

chat\_id (int or str) – Уникальный id чата или username канала (в формате @channelusername)

True в случае успеха.

### Тип результата bool

async delete\_chat\_sticker\_set(chat id: int  $|$  str)  $\rightarrow$  bool

Используйте этот метод, чтобы удалить стикерпак группы из супергруппы. Бот должен быть администратором чата и иметь соответствующие права администратора. Используйте поле can\_set\_sticker\_set, возвращаемое методом getChat, чтобы проверить, что бот может использовать этот метод. Возвращает True в случае успеха.

Документация Telegram: <https://core.telegram.org/bots/api#deletechatstickerset>

## Параметры

 $\text{chat\_id}$  (int or  $\text{str}$ ) – Уникальный id чата или username супергруппы (в формате @supergroupusername)

## Результат

Возвращает True в случае успеха.

## Тип результата bool

async delete\_forum\_topic(chat id: str | int, message thread id: int)  $\rightarrow$  bool

Используйте этот метод, чтобы удалить топик в супергруппе. Бот должен быть администратором чата и иметь права администратора can\_manage\_topics, за исключением случае, когда бот является создателем топика. Возвращает True в случае успеха.

Документация Telegram: <https://core.telegram.org/bots/api#deleteforumtopic>

## Параметры

- chat\_id (int or str) Уникальный id чата или username канала (в формате @channelusername)
- message\_thread\_id  $(int) id$  топика, который нужно удалить

## Результат

В случае успеха возвращается True.

## Тип результата

bool

async delete\_message(chat id: int | str, message id: int, timeout: int | None = None)  $\rightarrow$  bool

Используйте этот метод, чтобы удалить сообщение, в том числе сервисное, ограничения: - Сообщение может быть удалено только если оно было отправлено менее 48 часов назад. - Dice-сообщение в приватном чате может быть удалено только если оно было отправлено более 24 часов назад. - Боты могут удалять свои сообщения в приватных чатах, группах и супергруппах. - Боты могут удалять чужие сообщение в приватных чатах. - Боты с правами администратора can\_post\_messages могут удалять сообщения в каналах. - Если бот является администратором группы, он может удалить любое сообщение в ней. - Если бот имеет права администратора can\_delete\_messages в супергруппе или канале, он может удалить любое сообщение в них. Возвращает True в случае успеха.

Документация Telegram: <https://core.telegram.org/bots/api#deletemessage>

## Параметры

• chat\_id (int or str) – Уникальный id чата или username канала (в формате @channelusername)

- message\_id  $(int) id$  сообщения, которое нужно удалить
- timeout  $(int)$  Таймаут запроса в секундах.

Возвращает True в случае успеха.

Тип результата bool

async delete\_messages(chat id: int | str, message\_ids: List[int])

Use this method to delete multiple messages simultaneously. If some of the specified messages can't be found, they are skipped. Returns True on success.

Telegram documentation: <https://core.telegram.org/bots/api#deletemessages>

#### Параметры

- chat\_id (int or str) Уникальный id чата или username канала (в формате @channelusername)
- message\_ids (list of int) Identifiers of the messages to be deleted

## Результат

Возвращает True в случае успеха.

async delete\_my\_commands(scope: [BotCommandScope](#page-8-1) | None = None, language code: int | None  $= None$ )  $\rightarrow$  bool

Используйте этот метод, чтобы удалить список команд бота для заданных поля видимости и языка. После удаления, команды более широкого поля видимости будут доступны пользователям, которых коснулись изменения. Возвращает True в случае успеха.

Документация Telegram: <https://core.telegram.org/bots/api#deletemycommands>

#### Параметры

- scope  $(telebot, types.BotCommandsCope)$  Область видимости команд. По умолчанию BotCommandScopeDefault.
- language\_code (str) Двухбуквенный языковой код в формате ISO 639-1. Если не задан, изменения коснутся команд для всех пользователей в заданном поле видимости, не имеющих команд на их языке

## Результат

True в случае успеха.

## Тип результата

bool

async delete\_state(user id: int, chat id: int | None = None)

Удалить текущее состояние (стейт) пользователя.

#### Параметры

- user\_id  $(int) id$  пользователя
- $chat_id(int) id$  чата

## Результат

None

#### async delete\_sticker\_from\_set(sticker: str)  $\rightarrow$  bool

Используйте этот метод, чтобы удалить стикер из стикерпака, созданного ботом. Возвращает True в случае успеха.

Документация Telegram: <https://core.telegram.org/bots/api#deletestickerfromset>

#### Параметры

sticker – id файла стикера

#### Результат

В случае успеха возвращается True.

# Тип результата

bool

## async delete\_sticker\_set( $name: str$ )  $\rightarrow$  bool

Use this method to delete a sticker set. Returns True on success.

Параметры name (str) – Имя стикерпака

## Результат Возвращает True в случае успеха.

Тип результата bool

async delete\_webhook(drop pending updates: bool | None = None, timeout: int | None = None)  $\rightarrow$  bool

Используйте этот метод, чтобы удалить вебхук, если вы решите перейти обратно на getUpdates. Возвращает True в случае успеха.

Документация Telegram: <https://core.telegram.org/bots/api#deletewebhook>

#### Параметры

- drop\_pending\_updates  $\Pi$ ередайте True, чтобы удалить все предшествующие запуску бота апдейты, по умолчанию None
- timeout (int, optional) Тайм-аут запроса, по умолчанию None

#### Результат

Возвращает True в случае успеха.

#### Тип результата

bool

deleted\_business\_messages\_handler( $func=None, **kwargs$ )

Handles new incoming deleted messages state.

#### Параметры

- func (function) Функция, используемая в качестве фильтра
- kwargs Необязательные именованные аргументы(кастомные фильтры)

#### Результат None

## async download\_file(file path: str | None)  $\rightarrow$  bytes

Скачивает файл.

#### Параметры

file\_path  $(str)$  – Путь, куда файл нужно сохранить.
Результат bytes

## Тип результата bytes

async edit\_chat\_invite\_link(chat id: int | str, invite link: str | None = None, name: str | None  $= None$ , expire date: int | datetime | None  $= None$ , member  $limit: int / None = None, creates\_join\_request: bool /$  $None = None$   $\rightarrow ChatInviteLink$  $\rightarrow ChatInviteLink$ 

Используйте этот метод, чтобы изменить неосновную ссылку-приглашение, созданную ботом. Бот должен быть администратором чата и иметь соответствующие права администратора.

Документация Telegram: <https://core.telegram.org/bots/api#editchatinvitelink>

## Параметры

- chat\_id (int or str) Уникальный id чата или username канала (в формате @channelusername)
- name  $(str)$  Название ссылки-приглашения; 0-32 символа
- invite\_link  $(str) Cc$ ылка-приглашение для изменения
- expire\_date (int or datetime) Время, когда ссылка будет аннулирована в формате Unix timestamp
- member\_limit  $(int)$  Максимальное количество пользователей в чате
- creates\_join\_request  $(bool)$  True, если пользователи, использующие эту ссылку должны быть одобрены администраторами чата. Нельзя использовать True вместе с member\_limit

## Результат

Возвращает новую ссылку-приглашение (ChatInviteLink).

### Тип результата

[telebot.types.ChatInviteLink](#page-21-0)

async edit\_forum\_topic(chat\_id: int | str, message\_thread\_id: int, name: str | None = None, icon custom emoji id: str | None = None)  $\rightarrow$  bool

Используйте этот метод, чтобы изменить название и иконку топика в супергруппе. Бот должен быть администратором чата и иметь права администратора can\_manage\_topics, кроме случаев, когда бот является создателем топика. Возвращает True в случае успеха.

Документация Telegram: <https://core.telegram.org/bots/api#editforumtopic>

- chat\_id (int or str) Уникальный id чата или username канала (в формате @channelusername)
- message\_thread\_id (int) id топика для изменения
- name  $(\text{str})$  Необязательный, новое имя топика, 1-128 символов. Если не задано или пустое, сохранится текущее имя топика
- icon\_custom\_emoji\_id  $(\text{str})$   $\text{Heof}$ язательный, новый уникальный id кастомного эмодзи, используемого в качестве иконки топика. Используйте getForumTopicIconStickers, чтобы получить все доступные id кастомных эмодзи. Передайте пустую строку, чтобы убрать иконку. Если не задан, сохранится текущая иконка топика

В случае успеха возвращается True.

# Тип результата

bool

async edit\_general\_forum\_topic(chat id: int | str, name: str)  $\rightarrow$  bool

Используйте этот метод, чтобы удалить топик в супергруппе. Бот должен быть администратором чата и иметь права администратора can\_manage\_topics, за исключением случае, когда бот является создателем топика. Возвращает True в случае успеха.

Документация Telegram: <https://core.telegram.org/bots/api#editforumtopic>

## Параметры

- chat\_id (int or str) Уникальный id чата или username канала (в формате @channelusername)
- name  $(str)$  Название товара, 1-32 символа

async edit\_message\_caption(caption: str, chat id: int | str | None = None, message id: int |  $None = None, inline\_message\_id: str / None = None, parse\_mode:$ str | None = None, caption entities: List[[MessageEntity](#page-81-0)] | None = None, reply\_markup: [InlineKeyboardMarkup](#page-42-0) | None = None)  $\rightarrow$ [Message](#page-76-0) | bool

Используйте этот метод, чтобы изменить подписи к медиа в сообщениях

Документация Telegram: <https://core.telegram.org/bots/api#editmessagecaption>

### Параметры

- caption  $(str)$  Новая подпись к медиа
- chat\_id (int  $|\text{str}\rangle$  Обязательный, если не указан inline message id. Уникальный id чата или username канала
- message\_id  $(int)$  Обязательный, если не указан inline message id.
- inline\_message\_id  $(str)$  Обязательный, если не указан inline message id. id inline сообщения.
- parse\_mode  $(str)$  Новая подпись к медиа в сообщении, 0-1024 символа после форматирования
- caption\_entities (list of types.MessageEntity) Массив объектов, описывающих то, как будет происходить парсинг подписи к медиа в формате JSON.
- reply\_markup (InlineKeyboardMarkup) JSON-сериализованный объект inline клавиатуры.

## Результат

В случае успеха, если изменённое сообщение отправлено ботом, возвращается новый объект Message, иначе (inline сообщения) возвращается True.

## Тип результата

types.Message | bool

async edit\_message\_live\_location(latitude: float, longitude: float, chat id: int | str | None = None, message id: int | None = None, inline message id:  $str / None = None$ , reply\_markup: [InlineKeyboardMarkup](#page-42-0) |  $None = None, timeout: int / None = None,$ horizontal accuracy: float | None = None, heading: int |  $None = None$ , proximity alert radius: int | None = None)  $\rightarrow$  [Message](#page-76-0)

Используйте этот метод, чтобы изменить live местоположение в сообщении. Местоположение может быть изменено пока не истечёт live period или не

отключено вызовом метода stopMessageLiveLocation. В случае успеха, если измененное сообщение не является inline сообщением, возвращается новый объект Message, иначе возвращается True.

Документация Telegram: https://core.telegram.org/bots/api#editmessagelivelocation

# Параметры

- $\bullet$  latitude (float) Широта нового местоположения
- longitude  $(f$ loat) Долгота нового местоположения
- $\bullet$  chat\_id (int or str) Уникальный id чата или username канала (в формате @channelusername)
- $\bullet$  message\_id (int) Обязательный, если не указан inline message id. id coofщения, которое нужно изменить
- reply\_markup (telebot.types.InlineKeyboardMarkup or telebot.types. ReplyKeyboardMarkup or telebot.types.ReplyKeyboardRemove or telebot.  $types. Force$ Reply) – JSON-сериализованный объект новой inline клавиатуры.
- timeout  $(int)$  Таймаут запроса в секундах.
- $\bullet$  inline\_message\_id (str) Обязательный, если не указаны chat id и message id. id inline сообщения
- horizontal\_accuracy  $(f$ loat)  $P$ адиус погрешности местоположения, измеряется в метрах; 0-1500
- $\bullet$  heading (int) Направление, в котором пользователь двигается, в градусах. Если указано, должно быть от 1 до 360.
- proximity\_alert\_radius  $(int)$  Максимальное расстояние для показа уведомлений о приближении других участников чата, в метрах. Если указано, должно быть от 1 до 100000.

## Результат

В случае успеха, если измененное сообщение не является inline сообщением, возвращается новый объект Message, иначе возвращается True.

## Тип результата

telebot.types.Message or bool

async edit\_message\_media(media: Any, chat id: int | str | None = None, message id: int | None  $= None$ , inline message id: str | None  $= None$ , reply markup: InlineKeyboardMarkup / None = None)  $\rightarrow$  Message | bool

Используйте этот метод, чтобы изменить гифку, аудио, документ, фото или видео в сообщении. Если сообщение является частью альбома, оно может быть изменено только на фото или видео. Иначе, тип сообщения может быть изменен на любой. При изменении inline сообщения, нельзя загрузить новый файл. используйте ранее загруженные файлы через file id или укажите URL.

Документация Telegram: https://core.telegram.org/bots/api#editmessagemedia

## Параметры

 $\bullet$  media (InputMedia) – JSON-сериализованный объект нового медиа контента

- chat\_id (int or  $str$ ) Обязательный, если не указан inline message id. Уникальный id чата или username канала (в формате @channelusername)
- message\_id (int) Обязательный, если не указан inline message id. id отправленного сообщения
- inline\_message\_id (str) Обязательный, если не указаны chat id и message\_id. id inline сообщения
- reply\_markup ([telebot.types.InlineKeyboardMarkup](#page-42-0) or ReplyKeyboardMarkup or ReplyKeyboardRemove or ForceReply) – JSONсериализованный объект inline клавиатуры.

В случае успеха, если изменённое сообщение отправлено ботом, возвращается новый объект Message, иначе (inline сообщения) возвращается True.

### Тип результата

types.Message or bool

async edit\_message\_reply\_markup(chat\_id: int | str | None = None, message\_id: int | None = None, inline message id: str | None = None, reply markup: [InlineKeyboardMarkup](#page-42-0) / None = None)  $\rightarrow$  [Message](#page-76-0) | bool

Используйте этот метод, чтобы изменить только reply markup сообщения.

Документация Telegram: <https://core.telegram.org/bots/api#editmessagereplymarkup>

### Параметры

- chat\_id (int or str) Обязательный, если не указан inline message id. Уникальный id чата или username канала (в формате @channelusername)
- message\_id (int) Обязательный, если не указан inline message id. id отправленного сообщения
- inline\_message\_id  $(str)$  Обязательный, если не указаны chat id и message\_id. id inline сообщения
- reply\_markup (InlineKeyboardMarkup or ReplyKeyboardMarkup or ReplyKeyboardRemove or ForceReply) – JSON-сериализованный объект inline клавиатуры.

## Результат

В случае успеха, если изменённое сообщение отправлено ботом, возвращается новый объект Message, иначе (inline сообщения) возвращается True.

## Тип результата

types.Message or bool

async edit\_message\_text(text: str, chat id: int | str | None = None, message id: int | None = None, inline message id: str | None = None, parse mode: str | None  $= None$ , entities: List/[MessageEntity](#page-81-0)/ / None  $= None$ , disable web page preview: bool | None = None, reply markup: [InlineKeyboardMarkup](#page-42-0)  $\int None = None$ , link preview options: [LinkPreviewOptions](#page-73-0) | None = None)  $\rightarrow$  [Message](#page-76-0) | bool

Используйте этот метод, чтобы изменить текстовые и игровые сообщения.

Документация Telegram: <https://core.telegram.org/bots/api#editmessagetext>

## Параметры

• text  $(str)$  – Новый текст сообщения, 1-4096 символов после форматирования

- chat id (int or str) Обязательный, если не указан inline message id. Уникальный id чата или username канала (в формате @channelusername)
- $\bullet$  message\_id (int) Обязательный, если не указан inline message id. id orправленного сообщения
- $\bullet$  inline\_message\_id (str) Обязательный, если не указаны chat id и message id. id inline сообщения
- parse\_mode  $(str)$  Режим форматирования в тексте сообщения.
- entities (List of telebot.types.MessageEntity)  $C$  писок отформатированных частей в тексте сообщения, можно использовать вместо parse mode
- · disable\_web\_page\_preview (bool) Deprecated Use link preview options instead.
- reply\_markup  $(InlineKeyboardMarkup) JSON$ -сериализованный объект inline клавиатуры.
- $\bullet$  link\_preview\_options (LinkPreviewOptions) A JSON-serialized object for options used to automatically generate Telegram link previews for messages.

В случае успеха, если изменённое сообщение отправлено ботом, возвращается новый объект Message, иначе (inline сообщения) возвращается True.

### Тип результата

types. Message or bool

```
edited_business_message_handler(commands=None, regexp=None, func=None,
                                 content\_types=None, **kwargs)
```
Handles new version of a message (business accounts) that is known to the bot and was edited. As a parameter to the decorator function, it passes telebot. types. Message object.

### Параметры

- commands (list of str) Необязательный список строк команд для обработки.
- regexp  $(str)$  Необязательное регулярное выражение.
- func (function) Функция, используемая в качестве фильтра
- content\_types (list of  $str$ ) Обрабатываемые виды контента. Обязан быть списком. По умолчанию ["text"]
- kwargs Необязательные именованные аргументы (кастомные фильтры)

## Результат

None

 $edited_{channel_{post}}$  handler (commands=None, regexp=None, func=None, content types=None,  $**<sub>kwaras</sub>$ 

Обрабатывает новую версию поста в канале, который доступен боту и был изменён. В качестве параметра, передаёт в декорируемую функцию объект telebot.types.Message.

- commands (list of str) Необязательный список строк команд для обработки.
- regexp  $(str)$  Необязательное регулярное выражение.
- func (function) Функция, используемая в качестве фильтра
- content\_types (list of  $str$ ) Обрабатываемые виды контента. Обязан быть списком. По умолчанию ["text"]
- kwargs Необязательные именованные аргументы (кастомные фильтры)

```
edited_message_handler(commands=None, regexp=None, func=None, content types=None,
                        chat types=None, **kwargs)
```
Обрабатывает новую версию сообщения, которое доступно боту и было изменено.

В качестве параметра, передаёт в декорируемую функцию объект  $telebot.types.Message$ .

## Параметры

- commands  $(\text{list of str}) \text{Heo6}$ язательный список строк команд для обработки.
- $regexp(str) Heofas are then be perynapine shape.$
- func (function) Функция, используемая в качестве фильтра
- content\_types  $(list of str) O6p3$ абатываемые виды контента. Обязан быть списком. По умолчанию  $|$ , text"
- chat\_types (list of  $str$ ) список видов чатов
- kwargs Необязательные именованные аргументы (кастомные фильтры)

# Результат

None

enable\_saving\_states(filename='./.state-save/states.pkl')

Разрешить сохранение стейтов (по умолчанию сохранение отключено)

Примечание: Рекомендуется передавать экземпляр класса StatePickleStorage в качестве state storage при инициализации класса TeleBot вместо использования этой функции.

## Параметры

filename (str, optional) – Имя файла для сохранения, по умолчанию «./.statesave/states.pkl»

## async export\_chat\_invite\_link(chat id: int | str)  $\rightarrow$  str

Используйте этот метод, чтобы создать или заменить главную ссылку-приглашение в супергруппу или канал, созданную ботом. Бот должен быть администратором чата и иметь соответствующие права администратора.

Документация Telegram: <https://core.telegram.org/bots/api#exportchatinvitelink>

## Параметры

chat\_id (int or str) – Уникальный id чата или username канала (в формате @channelusername)

## Результат

новая ссылка-приглашение (String) в случае успеха.

## Тип результата

str

async forward\_message(chat id: int | str, from chat id: int | str, message id: int,

disable notification: bool | None = None, protect content: bool | None = None, timeout: int | None = None, message thread id: int | None =

 $None$ )  $\rightarrow$  [Message](#page-76-0)

Используйте этот метод, чтобы переслать любое сообщение.

Документация Telegram: <https://core.telegram.org/bots/api#forwardmessage>

### Параметры

- disable\_notification  $(bool) O\tau$ править сообщение, при получении которого пользователи получат уведомление без звука
- chat\_id (int or str) Уникальный id чата или username канала (в формате @channelusername)
- from\_chat\_id (int or str) Уникальный id чата, в который было отправлено исходное сообщение (или username канала в формате @channelusername)
- message\_id  $(int) id coof$ щения в чате, заданном в from chat id
- protect\_content  $(bool)$  Запретить пересылку и сохранение содержимого пересланного сообщения
- timeout  $(int)$   $Ta\texttt{M}$ маут запроса в секундах.
- $\bullet$  message\_thread\_id (int) Уникальный id топика, в который нужно переслать сообщение; только для супергрупп с топиками

### Результат

В случае успеха возвращает отправленное сообщение (Message).

### Тип результата

[telebot.types.Message](#page-76-0)

async forward\_messages(chat id: str | int, from chat id: str | int, message ids: List[int], disable notification: bool | None = None, message thread id: int | None  $= None$ , protect content: bool | None  $= None$ )  $\rightarrow$  List[[MessageID](#page-82-0)]

Use this method to forward multiple messages of any kind. If some of the specified messages can't be found or forwarded, they are skipped. Service messages and messages with protected content can't be forwarded. Album grouping is kept for forwarded messages. On success, an array of MessageId of the sent messages is returned.

Telegram documentation: <https://core.telegram.org/bots/api#forwardmessages>

- chat\_id (int or str) Уникальный id чата или username канала (в формате @channelusername)
- from chat\_id (int or str) Уникальный id чата, в который было отправлено исходное сообщение (или username канала в формате @channelusername)
- message\_ids  $(list)$  Message identifiers in the chat specified in from chat id
- $\bullet$  disable\_notification (bool) Отправить сообщение, при получении которого пользователи получат уведомление без звука
- $\bullet$  message\_thread\_id (int) id топика, в который будет отправлена группа медиа
- protect\_content  $(bool) 3a$ претить пересылку и сохранение содержимого пересланного сообщения

В случае успеха возвращает отправленное сообщение (Message).

## Тип результата

[telebot.types.MessageID](#page-82-0)

async get\_business\_connection(business connection id: str)  $\rightarrow$  [BusinessConnection](#page-12-0)

Use this method to get information about the connection of the bot with a business account. Returns a BusinessConnection object on success.

Telegram documentation: <https://core.telegram.org/bots/api#getbusinessconnection>

## Параметры

business\_connection\_id  $(str)$  – Unique identifier of the business connection

### Результат

Returns a BusinessConnection object on success.

## Тип результата

[telebot.types.BusinessConnection](#page-12-0)

## async get\_chat(chat id: int | str)  $\rightarrow$  [Chat](#page-15-0)

Используйте этот метод, чтобы получить актуальную информацию о чате (текущее имя пользователя для персональных диалогов, текущий username пользователя, группы или канала и т.д.). В случае успеха возвращает объект Chat.

Документация Telegram: <https://core.telegram.org/bots/api#getchat>

## Параметры

chat\_id (int or str) – Уникальный id чата или username супергруппы или канала (в формате @channelusername)

# Результат

Информация о чате

### Тип результата

[telebot.types.Chat](#page-15-0)

async get\_chat\_administrators(chat id: int | str)  $\rightarrow$  List[[ChatMember](#page-23-0)]

Используйте этот метод, чтобы получить список администраторов чата. В случае успеха, возвращает массив объектов ChatMember, содержащих информацию обо всех администраторах чата, кроме других ботов.

Документация Telegram: <https://core.telegram.org/bots/api#getchatadministrators>

## Параметры

 $\text{chat\_id} - \text{YHHK}$ альный id чата или username супергруппы или канала (в формате @channelusername)

## Результат

Список объектов ChatMember.

## Тип результата

list of [telebot.types.ChatMember](#page-23-0)

async get\_chat\_member(chat id: int | str, user id: int)  $\rightarrow$  [ChatMember](#page-23-0)

Используйте этот метод, чтобы получить информацию об участнике чата. Возвращает объект ChatMember в случае успеха.

Документация Telegram: <https://core.telegram.org/bots/api#getchatmember>

- chat\_id (int or  $str$ ) Уникальный id чата или username супергруппы (в формате @supergroupusername)
- $\bullet$  user\_id (int) Уникальный id сделавшего запрос пользователя

Возвращает объект ChatMember в случае успеха.

### Тип результата

[telebot.types.ChatMember](#page-23-0)

async get\_chat\_member\_count(chat id: int | str)  $\rightarrow$  int

Используйте этот метод, чтобы получить количество участников чата.

Документация Telegram: <https://core.telegram.org/bots/api#getchatmembercount>

### Параметры

 $\text{chat}_\_id$  (int or  $\text{str}$ ) – Уникальный id чата или username супергруппы или канала (в формате @channelusername)

## Результат

Количество участников чата.

# Тип результата

int

get\_chat\_members\_count(\*\*kwargs)

async get\_chat\_menu\_button(chat id: int | str = None)  $\rightarrow$  [MenuButton](#page-75-0)

Используйте этот метод, чтобы получить текущее значение кнопки menu в приватном чате, или кнопку menu по умолчанию. Возвращает MenuButton в случае успеха.

Документация Telegram: <https://core.telegram.org/bots/api#getchatmenubutton>

### Параметры

 $\text{chat\_id}$  (int or  $\text{str}$ ) – Уникальный id приватного чата. Если не указан, будет возвращена кнопка menu по умолчанию.

### Результат

types.MenuButton

# Тип результата

[telebot.types.MenuButton](#page-75-0)

async get\_custom\_emoji\_stickers(custom\_emoji\_ids: List[str])  $\rightarrow$  List[[Sticker](#page-93-0)]

Используйте этот метод, чтобы получить информацию о кастомных эмодзи по их id. Возвращает массив объектов Sticker.

#### Параметры

custom\_emoji\_ids (list of str) – Список id кастомных эмодзи. Можно указать не более 200 id.

### Результат

Возвращает массив объектов Sticker.

### Тип результата

list of [telebot.types.Sticker](#page-93-0)

### async get\_file(file id: str | None)  $\rightarrow$  [File](#page-35-1)

Используйте этот метод, чтобы получить базовую информацию о файле и подготовить его к скачиванию. На текущий момент, боты могут скачивать файлы весом до 20MB. В случае успеха, возвращается объект File. Гарантируется, что ссылка на скачивание будет актуальна как минимум 1 час. Когда ссылка перестаёт быть актуальной, новая может быть снова запрошена с помощью get\_file.

Документация Telegram: <https://core.telegram.org/bots/api#getfile>

```
Параметры
```
file\_id  $(str) - id$  файла

```
Результат
```
[telebot.types.File](#page-35-1)

async get\_file\_url( $file$  id: str | None)  $\rightarrow$  str

Получить актуальную ссылку для скачивания файла.

## Параметры

 $file_id (str) - id$  файла для получения ссылки на скачивание.

### Результат

Ссылка для скачивания файла.

Тип результата str

## async get\_forum\_topic\_icon\_stickers()  $\rightarrow$  List[[Sticker](#page-93-0)]

Используйте этот метод, чтобы получить кастомные эмодзи, которые могут быть использованы любыми пользователями в качестве иконок топиков. Не требует параметров. Возвращает массив объектов Sticker.

Документация Telegram: <https://core.telegram.org/bots/api#getforumtopiciconstickers>

## Результат

В случае успеха, возвращается список объектов StickerSet.

## Тип результата List [[telebot.types.StickerSet](#page-94-0)]

async get\_game\_high\_scores(user id: int, chat id: int | str | None = None, message id: int |  $None = None$ , inline message id: str | None = None)  $\rightarrow$ List[[GameHighScore](#page-38-0)]

Используйте этот метод, чтобы получить данные для таблицы рекордов. Вернёт очки указанного пользователя и несколько соседних результатов. В случае успеха, возвращает массив объектов GameHighScore.

На текущий момент этот метод вернёт очки указанного пользователя и по два соседних результата с каждой стороны. Также вернет результаты трёх лучших игроков, если результат пользователя и соседние не являются тремя лучшими. Пожалуйста учитывайте, что это поведение может быть изменено.

Документация Telegram: <https://core.telegram.org/bots/api#getgamehighscores>

- user\_id  $(int) id$  пользователя
- chat\_id (int or str) Обязательный, если не указан inline message id. Уникальный id чата или username канала (в формате @channelusername)
- message\_id  $(int)$  Обязательный, если не указан inline message id. id отправленного сообщения
- inline\_message\_id (str) Обязательный, если не указаны chat id и message\_id. id inline сообщения

В случае успеха, возвращает массив объектов GameHighScore.

```
Тип результата
```
List[[types.GameHighScore](#page-38-0)]

```
async get_me() \rightarrowUser
```
Возвращает базовую информацию о боте в виде объекта User.

Документация Telegram: <https://core.telegram.org/bots/api#getme>

async get\_my\_commands(scope: [BotCommandScope](#page-8-0) | None, language code: str | None)  $\rightarrow$ List | [BotCommand](#page-8-1)

Используйте этот метод, чтобы получить текущий список команд бота. Возвращает список объектов BotCommand в случае успеха.

Документация Telegram: <https://core.telegram.org/bots/api#getmycommands>

### Параметры

- scope  $(telebot.types.BotCommandScope)$  $(telebot.types.BotCommandScope)$  $(telebot.types.BotCommandScope)$  Область видимости команд. По умолчанию BotCommandScopeDefault.
- language\_code  $(str)$  Двухбуквенный языковой код в формате ISO 639-1. Если не задан, изменения коснутся команд для всех пользователей в заданном поле видимости, не имеющих команд на их языке

### Результат

Список объектов BotCommand в случае успеха.

### Тип результата

list of [telebot.types.BotCommand](#page-8-1)

async get\_my\_default\_administrator\_rights(for channels: bool = None)  $\rightarrow$ [ChatAdministratorRights](#page-18-0)

Используйте этот метод, чтобы получить текущие права администратора для бота по умолчанию. Возвращает объект ChatAdministratorRights в случае успеха.

Документация Telegram: <https://core.telegram.org/bots/api#getmydefaultadministratorrights>

### Параметры

for\_channels (bool) – Передайте True, чтобы получить права администратора для бота по умолчанию в каналах. Иначе, будут возвращены права администратора для бота по умолчанию в группах и супергруппах.

## Результат

Возвращает объект ChatAdministratorRights в случае успеха.

### Тип результата

[telebot.types.ChatAdministratorRights](#page-18-0)

async get\_my\_description( $language\ code: str \mid None = None)$ 

Use this method to get the current bot description for the given user language. Returns BotDescription on success.

## Параметры

language\_code  $(\text{str}) - A$  two-letter ISO 639-1 language code or an empty string

# Результат

[telebot.types.BotDescription](#page-11-0)

async get\_my\_name( $language\ code: str \mid None = None)$ )

Use this method to get the current bot name for the given user language. Returns BotName on success.

Telegram documentation: <https://core.telegram.org/bots/api#getmyname>

### Параметры

language\_code (str) – Optional. A two-letter ISO 639-1 language code or an empty string

Результат [telebot.types.BotName](#page-12-1)

async get\_my\_short\_description(language code: str | None = None)

Use this method to get the current bot short description for the given user language. Returns BotShortDescription on success.

### Параметры

language\_code  $(\text{str}) - A$  two-letter ISO 639-1 language code or an empty string

### Результат

[telebot.types.BotShortDescription](#page-12-2)

async get\_state(user id, chat id: int | None = None)

Получает текущее состояние (стейт) пользователя. Не рекомендуется использовать этот метод. Но это удобно для дебага.

### Параметры

- user\_id  $(int) id$  пользователя
- chat\_id  $(int) id$  чата

## Результат

состояние (стейт) пользователя

# Тип результата

int or str or telebot.types.State

async get\_sticker\_set(name: str)  $\rightarrow$  [StickerSet](#page-94-0)

Используйте этот метод, чтобы получить стикерпак. В случае успеха, возвращается объект StickerSet.

Документация Telegram: <https://core.telegram.org/bots/api#getstickerset>

## Параметры

name  $(\text{str}) -$ Имя стикерпака

### Результат

В случае успеха, возвращается объект StickerSet.

### Тип результата

[telebot.types.StickerSet](#page-94-0)

async get\_updates(offset: int | None = None, limit: int | None = None, timeout: int | None = 20, allowed updates: List | None = None, request timeout: int | None = None)  $\rightarrow$ List[[Update](#page-97-0)]

Используйте этот метод, чтобы получить новые апдейты с помощью long polling-а (wiki). Возвращается массив объектов Update.

Документация Telegram: <https://core.telegram.org/bots/api#getupdates>

- offset (int, optional) id первого апдейта. Должен быть на единицу больше наибольшего id среди ранее полученных апдейтов. По умолчанию, возвращается список апдейтов, начиная с самого раннего неполученного. Апдейт считается полученным как только вызван метод getUpdates со смещением больше, чем id этого апдейта. Отрицательное смещение может быть указано для получения последних offset апдейтов. Все предыдущие апдейты будут считаться полученными.
- limit (int, optional) Максимальное число апдейтов для получения. Допускаются значения от 1 до 100. По умолчанию 100.
- timeout (int, optional) Тайм-аут запроса
- allowed\_updates (list, optional) Массив строк. Список видов апдейтов, которые вы хотите получать.
- request\_timeout (int, optional) Timeout in seconds for request.

Возвращается массив объектов Update.

# Тип результата

list of [telebot.types.Update](#page-97-0)

async get\_user\_chat\_boosts(chat id: int | str, user id: int)  $\rightarrow$  [UserChatBoosts](#page-100-0)

Use this method to get the list of boosts added to a chat by a user. Requires administrator rights in the chat. Returns a UserChatBoosts object.

Telegram documentation: <https://core.telegram.org/bots/api#getuserchatboosts>

### Параметры

- chat\_id (int | str) Уникальный id чата или username канала
- $\bullet$  user\_id (int) Уникальный id сделавшего запрос пользователя

### Результат

On success, a UserChatBoosts object is returned.

### Тип результата

[telebot.types.UserChatBoosts](#page-100-0)

async get\_user\_profile\_photos(user id: int, offset: int | None = None, limit: int | None =  $None$ )  $\rightarrow$  [UserProfilePhotos](#page-100-1)

Используйте этот метод, чтобы получить список аватарок пользователя. Возвращает объект [telebot.types.UserProfilePhotos](#page-100-1) .

Документация Telegram: <https://core.telegram.org/bots/api#getuserprofilephotos>

## Параметры

- $\bullet$  user\_id (int) Уникальный id сделавшего запрос пользователя
- offset  $(int)$  Порядковый номер первого фото для получения. По умолчанию, возвращаются все фото.
- limit (int) Максимальное число фото для получения. Допускаются значения от 1 до 100. По умолчанию 100.

# Результат

[UserProfilePhotos](https://core.telegram.org/bots/api#userprofilephotos)

### Тип результата

[telebot.types.UserProfilePhotos](#page-100-1)

async get\_webhook\_info(timeout: int | None = None)  $\rightarrow$  [WebhookInfo](#page-104-0)

Используйте этот метод, чтобы получить текущий статус вебхука. Не требует параметров. В случае успеха возвращает объект WebhookInfo. Если бот использует getUpdates, вернёт объект с пустым атрибутом url.

Документация Telegram: <https://core.telegram.org/bots/api#getwebhookinfo>

### Параметры

timeout (int, optional) – Тайм-аут запроса

### Результат

В случае успеха, возвращает объект WebhookInfo.

# Тип результата

[telebot.types.WebhookInfo](#page-104-0)

async hide\_general\_forum\_topic(chat id: int  $| str) \rightarrow$  bool

Используйте этот метод, чтобы удалить топик в супергруппе. Бот должен быть администратором чата и иметь права администратора can\_manage\_topics, за исключением случае, когда бот является создателем топика. Возвращает True в случае успеха.

Документация Telegram: <https://core.telegram.org/bots/api#deleteforumtopic>

### Параметры

chat\_id (int or str) – Уникальный id чата или username канала (в формате @channelusername)

async infinity\_polling(timeout: int | None = 20, skip pending: bool | None = False,

request timeout: int | None = None, logger level: int | None =  $40$ ,

allowed updates: List[str] | None = None, restart on change: bool |  $None = False$ , path to watch: str | None = None, \*args, \*\*kwargs)

Запустить поллинг в бесконечном цикле с обработкой исключений, чтобы избежать непредвиденных остановок поллинга.

Примечание: Установите watchdog и psutil, чтобы использовать restart\_on\_change.

### Параметры

- timeout  $(int)$  Taйм-avr get updates в секундах(по умолчанию None)
- skip\_pending  $(bool)$  пропускать старые апдейты
- request\_timeout  $(int)$  Тайм-аут запроса aiohttp. По умолчанию 5 минут(aiohttp.ClientTimeout).
- logger\_level (int) Кастомный уровень логирования для infinity polling. Используйте уровни из logging в качестве значений. None/NOTSET = не логировать ошибки.
- allowed\_updates (list of str) Список видов апдейтов, которые вы хотите получать. Например, укажите ["message", "edited\_channel\_post", "callback\_query"], чтобы получать апдейты только этих видов. Полный список доступных видов апдейтов - util.update\_types. Укажите пустой список, чтобы получать все апдейты, кроме chat\_member (по умолчанию). Если не задан, будет использована последняя настройка.

Пожалуйста учитывайте, что этот параметр не влияет на апдейты, отправленные до вызова get\_updates, поэтому нежелательные апдейты могут быть получены в течение короткого периода времени.

- restart\_on\_change (bool) Перезапуск при изменении файлов. По умолчанию False
- path\_to\_watch  $(str)$  Путь для мониторинга изменений. По умолчанию текущая директория.

None

# inline\_handler(func, \*\*kwargs)

Обрабатывает inline query. В качестве параметра, передаёт в декорируемую функцию объект [telebot.types.InlineQuery](#page-43-0) .

### Параметры

- func (function) Функция, используемая в качестве фильтра
- kwargs Необязательные именованные аргументы(кастомные фильтры)

### Результат

None

async kick\_chat\_member(chat id: int | str, user id: int, until date: int | datetime | None = None, revoke messages: bool | None = None)  $\rightarrow$  bool

Эта функция устарела. Используйте ban chat member

## async leave\_chat(chat id: int | str)  $\rightarrow$  bool

Используйте этот метод, чтобы покинуть группу, супергруппу или канал. Возвращает True в случае успеха.

Документация Telegram: <https://core.telegram.org/bots/api#leavechat>

## Параметры

chat\_id (int or str) – Уникальный id чата или username супергруппы или канала (в формате @channelusername)

## Результат

bool

async  $log_out() \rightarrow bool$ 

Используйте этот метод, чтобы отключиться от облачного Bot API сервера перед локальным запуском бота. Вы ДОЛЖНЫ отключить бота перед тем, как запускать его локально, иначе нет никаких гарантий, что бот будет получать апдейты. После успешного вызова, вы можете тут же подключиться к локальному серверу, но не сможете подключиться обратно к облачному Bot API серверу в течение 10 минут. Возвращает True в случае успеха.

Документация Telegram: <https://core.telegram.org/bots/api#logout>

## Результат

True в случае успеха.

### Тип результата bool

message\_handler(commands=None, regexp=None, func=None, content\_types=None, chat types=None, \*\*kwargs)

Handles new incoming message of any kind - text, photo, sticker, etc. As a parameter to the decorator function, it passes [telebot.types.Message](#page-76-0) object. All message handlers are tested in the order they were added.

Пример:

```
Список 26: Использование message_handler
```

```
bot = TeleBot('TOKEN')
# Handles all messages which text matches regexp.
@bot.message_handler(regexp='someregexp')
async def command_help(message):
   await bot.send_message(message.chat.id, 'Did someone call for help?')
# Handles messages in private chat
@bot.\nmessage_handler(chat_types=['private']) # You can add more chat types
async def command_help(message):
   await bot.send_message(message.chat.id, 'Private chat detected, sir!')
# Handle all sent documents of type 'text/plain'.
@bot.message_handler(func=lambda message: message.document.mime_type == 'text/
˓→plain',
   content_types=['document'])
async def command_handle_document(message):
   await bot.send_message(message.chat.id, 'Document received, sir!')
# Handle all other messages.
@bot.message_handler(func=lambda message: True, content_types=['audio', 'photo',
˓→ 'voice', 'video', 'document',
   'text', 'location', 'contact', 'sticker'])
async def default_command(message):
   await bot.send_message(message.chat.id, "This is the default command<sub>u</sub>
˓→handler.")
```
## Параметры

- commands  $(list of str)$  Необязательный список строк команд для обработки.
- regexp  $(str)$  Необязательное регулярное выражение.
- func Необязательная lambda функция. Получает сообщение (объект Message) в качестве первого параметра. Функция должна вернуть True если хендлер должен обработать сообщение.
- content\_types  $(list of str) O6p3$ абатываемые виды контента. Обязан быть списком. По умолчанию  $\vert$ ,,text" $\vert$
- chat\_types (list of  $str$ ) список видов чатов
- kwargs Необязательные именованные аргументы(кастомные фильтры)

## Результат

декорируемая функция

### message\_reaction\_count\_handler( $func=None, **kwargs$ )

Handles new incoming message reaction count. As a parameter to the decorator function, it passes [telebot.types.MessageReactionCountUpdated](#page-83-0) object.

- func (function) Функция, используемая в качестве фильтра
- kwargs Необязательные именованные аргументы(кастомные фильтры)

message\_reaction\_handler( $func=None, **kwargs$ )

Handles new incoming message reaction. As a parameter to the decorator function, it passes [telebot.types.MessageReactionUpdated](#page-84-0) object.

### Параметры

- func (function) Функция, используемая в качестве фильтра
- kwargs Необязательные именованные аргументы(кастомные фильтры)

### Результат

 $my\_chat\_member\_handler(func=None, **kwargs)$ 

Обрабатывает изменения статуса бота. Для приватных чатов, этот апдейт отправляется только когда бот был заблокирован или разблокирован пользователем. В качестве параметра передаёт в декорируемую функцию объект [telebot.types.ChatMemberUpdated](#page-29-0).

### Параметры

- func (function) Функция, используемая в качестве фильтра
- kwargs Необязательные именованные аргументы (кастомные фильтры)

### Результат

None

async pin\_chat\_message(chat id: int | str, message id: int, disable notification: bool | None =  $False$ )  $\rightarrow$  bool

Используйте этот метод, чтобы закрепить сообщение в супергруппе. Бот должен быть администратором чата и иметь соответствующие права администратора. Возвращает True в случае успеха.

Документация Telegram: <https://core.telegram.org/bots/api#pinchatmessage>

### Параметры

- chat\_id (int or str) Уникальный id чата или username канала (в формате @channelusername)
- message\_id  $(int) id coof$ щения, которое нужно закрепить
- $\bullet$  disable\_notification (bool) Передайте True, если всем участникам группы необходимо отправить уведомление о закреплённом сообщении

### Результат

True в случае успеха.

# Тип результата

bool

# $poll\_answer\_handler(func=None, **kwargs)$

Обрабатывает изменения ответа пользователя в не анонимном опросе(когда пользователь меняет выбор). Боты получают новые ответы только в опросах, которые отправили сами. В качестве параметра передаёт в декорируемую функцию объект  $te le bot.types.PolllAnswer$ .

- func (function) Функция, используемая в качестве фильтра
- kwargs Необязательные именованные аргументы(кастомные фильтры)

None

poll\_handler(func, \*\*kwargs)

Обрабатывает изменения в состоянии опроса. Боты получают только апдейты о завершенных опросах и опросах, которые отправили сами. В качестве параметра передаёт в декорируемую функцию объект [telebot.types.Poll](#page-85-0).

# Параметры

- func (function) Функция, используемая в качестве фильтра
- kwargs Необязательные именованные аргументы(кастомные фильтры)

# Результат

None

async polling(non stop: bool = False, skip pending=False, interval: int = 0, timeout: int = 20, request timeout: int | None = None, allowed updates: List $|str|$  | None = None, none stop: bool | None = None, restart on change: bool | None = False, path to watch: str | None = None)

Запускает бота в режиме поллинга в основном цикле событий. Это позволяет боту получать апдейты (Update) автоматически и вызывать соответствующие листенеры и хендлеры.

Предупреждение: Не вызывайте эту функцию более одного раза!

Всегда получает апдейты.

Примечание: Укажите non\_stop=True, если хотите чтобы ваш бот продолжать получать апдейты при возникновении ошибок.

Примечание: Установите watchdog и psutil, чтобы использовать restart\_on\_change.

# Параметры

- non\_stop (bool) Не останавливать поллинг при возникновении ApiException.
- $skip\_pending(bool)$  пропускать старые апдейты
- interval  $(int)$  Задержка между получением апдейтов
- timeout  $(int)$   $Ta\texttt{m}$ -ayr запроса
- request\_timeout  $(int)$   $Ta\text{m-aryr}$  get updates в секундах(по умолчанию None)
- allowed\_updates (list of str) Список видов апдейтов, которые вы хотите получать. Например, укажите ["message", "edited\_channel\_post", "callback\_query"], чтобы получать апдейты только этих видов. Полный список доступных видов апдейтов - util.update\_types. Укажите пустой список, чтобы получать все апдейты, кроме chat\_member (по умолчанию). Если не задан, будет использована последняя настройка.

Пожалуйста учитывайте, что этот параметр не влияет на апдейты, отправленные до вызова get\_updates, поэтому нежелательные апдейты могут быть получены в течение короткого периода времени.

- none\_stop  $(bool)$  Устарело, используйте non stop. Старая опечатка, оставлено для обратной совместимости
- restart\_on\_change (bool) Перезапускать при изменениях в файлах. По умолчанию False.
- path\_to\_watch  $(\text{str})$  Путь для мониторинга изменений. По умолчанию текущая директория.

### pre\_checkout\_query\_handler(func, \*\*kwargs)

Новая pre-checkout query. Содержит полную информацию о заказе. В качестве параметра передаёт в декорируемую функцию объект [telebot.types.PreCheckoutQuery](#page-87-0).

### Параметры

- func (function)  $\Phi$ ункция, используемая в качестве фильтра
- kwargs Необязательные именованные аргументы(кастомные фильтры)

### Результат

None

# async process\_new\_updates( $update: List(\text{Update})$  $update: List(\text{Update})$  $update: List(\text{Update})$ )

Обрабатывает новые апдейты. Просто передайте список апдейтов(Update и его наследники).

### Параметры

updates (list of [telebot.types.Update](#page-97-0)) – список апдейтов

### Результат

None

async promote\_chat\_member(chat id: int | str, user id: int, can change info: bool | None =

None, can post messages: bool | None = None, can edit messages: bool | None = None, can delete messages: bool | None = None, can\_invite\_users: bool | None = None, can\_restrict\_members: bool |  $None = None$ , can pin messages: bool | None = None, can promote members: bool | None = None, is anonymous: bool |  $None = None, can manage$  chat: bool | None = None, can manage video chats: bool | None = None, can manage voice chats: bool | None = None, can manage topics:  $bool / None = None, can post-stories: bool / None = None,$ can edit stories: bool | None = None, can delete stories: bool |  $None = None$   $\rightarrow$  bool

Используйте этот метод, чтобы повысить или понизить пользователя в супергруппе или канале. Бот должен быть администратором чата и иметь соответствующие права администратора. Передайте False во все boolean параметры, чтобы понизить пользователя.

Документация Telegram: <https://core.telegram.org/bots/api#promotechatmember>

- chat\_id (int or str) Уникальный id чата или username канала (в формате @channelusername)
- user\_id  $(int)$  Уникальный id сделавшего запрос пользователя
- $can_{change\_info}$  (bool) Передайте True, если администратор может менять название чата, аватарку и другие настройки
- can post messages (bool)  $\Omega$   $\Omega$  and  $\Omega$  and  $\Omega$  здавать посты в канале, только для каналов
- $\bullet$  can\_edit\_messages (bool) Передайте True, если администратор может изменять сообщения других пользователей, только для каналов
- can delete messages (bool)  $\pi$ epegante True, если администратор может удалять сообщения других пользователей
- can\_invite\_users (bool) Передайте True, если администратор может приглашать новых пользователей в чат
- $can_restrict_meanbers (bool) Thepeqaire True, ecли админист parop может$ ограничивать, банить или разбанивать участников чата
- can\_pin\_messages (bool) Передайте Тгие, если администратор может закреплять сообщения, только для супергрупп
- can\_promote\_members  $(bool)$   $\Pi$ ередайте True, если администратор может добавлять новых администраторов с подмножеством его собственных прав администратора или понижать администраторов, которых он повысил, напрямую или косвенно (администраторами, которых он назначил)
- is\_anonymous (bool) Передайте Тгие, если присутствие администратора в чате скрыто
- can manage chat (bool) Передайте Тгие, если администратор имеет доступ к логу событий чата, статистике чата, статистике сообщений в каналах, видеть участников канала, видеть анонимных администраторов в супергруппах и игнорировать медленный режим. Подразумевается любым другим правом администратора
- can\_manage\_video\_chats (bool) Передайте True, если администратор может управлять голосовыми чатами. На текущий момент, боты могут использовать это право администратора только для передачи другим администраторам.
- · can\_manage\_voice\_chats  $(bool)$ Устарело, используйте can manage video chats.
- $\bullet$  can manage topics (bool) Передайте True, если пользователю разрешено создавать, переименовывать, закрывать, и возобновлять топики, только для супергрупп
- $\bullet$  can\_post\_stories (bool) Pass True if the administrator can create the channel's stories
- can\_edit\_stories  $(bool)$  Pass True if the administrator can edit the channel's stories
- can delete stories (bool) Pass True if the administrator can delete the channel's stories

True в случае успеха.

Тип результата bool

register\_business\_connection\_handler(callback: Callable, func: Callable | None = None, pass bot: bool | None = False, \*\* $kwargs$ )

Registers business connection handler.

- callback  $(function) dy$ нкция-хендлер
- func (function) Функция, используемая в качестве фильтра
- $\bullet$  pass\_bot (bool) True, если вам нужно передать экземпляр класса TeleBot в хендлер(удобно для разбиения кода на файлы)
- kwargs Необязательные именованные аргументы (кастомные фильтры)

None

```
register_business_message_handler(callback: Callable, commands: List[str] | None = None,
                                      regexp: str | None = None, func: Callable | None = None,
                                      content types: List[str] | None = None, **kwargs)
```
Registers business connection handler.

### Параметры

- callback (function) функция-хендлер
- func (function) Функция, используемая в качестве фильтра
- pass\_bot  $(bool)$  True, если вам нужно передать экземпляр класса TeleBot в хендлер(удобно для разбиения кода на файлы)
- kwargs Необязательные именованные аргументы(кастомные фильтры)

### Результат

None

register\_callback\_query\_handler(callback: Callable[[Any], Awaitable], func: Callable, pass bot:  $bool / None = False, **kwarqs$ )

Регистрирует хендлер callback query.

## Параметры

- callback  $(Awaitable) \varphi$ ункция-хендлер
- func (function) Функция, используемая в качестве фильтра
- $p$ ass\_bot (bool) True, если вам нужно передать экземпляр класса TeleBot в хендлер(удобно для разбиения кода на файлы)
- kwargs Необязательные именованные аргументы(кастомные фильтры)

# Результат

None

register\_channel\_post\_handler(callback: Callable[[Any], Awaitable], content\_types: List[str] |  $None = None$ , commands: List[str] | None = None, regexp: str |  $None = None, func: Callable / None = None, pass-bot: bool /$  $None = False, **kwargs$ 

Регистрирует хендлер постов в каналах.

- callback  $(Awaitable) \phi$ ункция-хендлер
- content\_types (list of str) Обрабатываемые виды контента. Обязан быть списком. По умолчанию ["text"]
- commands (list of  $str$ ) список команд
- regexp  $(str)$  Регулярное выражение
- func (function) Функция, используемая в качестве фильтра
- $\beta$  pass\_bot (bool) True, если вам нужно передать экземпляр класса TeleBot в хендлер(удобно для разбиения кода на файлы)
- kwargs Необязательные именованные аргументы (кастомные фильтры)

None

register\_chat\_boost\_handler(callback: Callable, func: Callable | None = None, pass\_bot: bool |  $None = False,$  \*\* $kwargs$ )

Registers chat boost handler.

## Параметры

- callback  $(function) dy$ нкция-хендлер
- func (function) Функция, используемая в качестве фильтра
- $\bullet$  pass\_bot True, если вам нужно передать экземпляр класса TeleBot в хендлер(удобно для разбиения кода на файлы)
- kwargs Необязательные именованные аргументы(кастомные фильтры)

## Результат

None

register\_chat\_join\_request\_handler(callback: Callable[[Any], Awaitable], func: Callable | None  $= None, pass\_bot: bool | None = False, **kwargs)$ 

Регистрирует хендлер запросов на вступление в чат.

### Параметры

- callback  $(Awaitable) \phi$ ункция-хендлер
- func (function) Функция, используемая в качестве фильтра
- $p$ ass\_bot (bool) True, если вам нужно передать экземпляр класса TeleBot в хендлер(удобно для разбиения кода на файлы)
- kwargs Необязательные именованные аргументы(кастомные фильтры)

## Результат

None

register\_chat\_member\_handler(callback: Callable[[Any], Awaitable], func: Callable | None = None, pass bot: bool | None = False, \*\*kwargs)

Регистрирует хендлер смены состояний участников чата.

## Параметры

- callback (Awaitable`) функция-хендлер
- func (function) Функция, используемая в качестве фильтра
- $\bullet$  pass\_bot (bool) True, если вам нужно передать экземпляр класса TeleBot в хендлер(удобно для разбиения кода на файлы)
- kwargs Необязательные именованные аргументы (кастомные фильтры)

:return:None

register\_chosen\_inline\_handler(callback: Callable[ $|Any|$ , Awaitable], func: Callable, pass\_bot: bool | None = False, \*\* $kwargs$ )

Регистрирует хендлер выбора результата inline query.

## Параметры

- callback  $(Awaitable) \phi$ ункция-хендлер
- func (function) Функция, используемая в качестве фильтра
- $\bullet$  pass\_bot (bool) True, если вам нужно передать экземпляр класса TeleBot в хендлер(удобно для разбиения кода на файлы)
- kwargs Необязательные именованные аргументы (кастомные фильтры)

### Результат

None

register\_deleted\_business\_messages\_handler(callback: Callable, func: Callable | None = None, pass bot: bool | None = False, \*\*kwargs)

Registers deleted business messages handler.

# Параметры

- callback  $(function) dy$ нкция-хендлер
- func (function) Функция, используемая в качестве фильтра
- $p$ ass\_bot (bool) True, если вам нужно передать экземпляр класса TeleBot в хендлер(удобно для разбиения кода на файлы)
- kwargs Необязательные именованные аргументы (кастомные фильтры)

## Результат

None

register\_edited\_business\_message\_handler(callback: Callable, content\_types: List[str] | None = None, commands: List $\left|\frac{s}{r}\right|$  | None = None, regexp:  $str / None = None, func: Callable / None = None,$ pass bot: bool | None = False, \*\*kwargs)

Registers edited message handler for business accounts.

### Параметры

- callback (function) функция-хендлер
- content\_types (list of  $str$ ) Обрабатываемые виды контента. Обязан быть списком. По умолчанию  $[$ "text" $]$
- commands (list of  $str$ ) список команд
- $regexp(str)$  Регулярное выражение
- func  $(function) \Phi$ ункция, используемая в качестве фильтра
- $\text{pass\_bot}$  (bool) True, если вам нужно передать экземпляр класса TeleBot в хендлер(удобно для разбиения кода на файлы)
- kwargs Необязательные именованные аргументы(кастомные фильтры)

### Результат

None

```
register_edited_channel_post_handler(callback: Callable[[Any], Awaitable], content_types:
                                          List[str] / None = None, commands: List[str] / None =None, regexp: str | None = None, func: Callable | None
                                          = None, pass bot: bool | None = False, **kwargs)
```
Регистрирует хендлер изменения постов в каналах.

## Параметры

- callback  $(Awaitable) dy$ нкция-хендлер
- content\_types (list of str) Обрабатываемые виды контента. Обязан быть списком. По умолчанию ["text"]
- commands (list of  $str$ ) список команд
- regexp  $(str)$   $PervJAPHOE$  выражение
- function) Функция, используемая в качестве фильтра
- $pass\_bot$  (bool) True, если вам нужно передать экземпляр класса TeleBot в хендлер(удобно для разбиения кода на файлы)
- kwargs Необязательные именованные аргументы(кастомные фильтры)

## Результат

декорируемая функция

register\_edited\_message\_handler(callback: Callable[[Any], Awaitable], content\_types: List[str] |  $None = None$ , commands: List[str] | None = None, regexp: str | None = None, func: Callable | None = None, chat types:  $List[str] / None = None, pass\_bot: bool / None = False,$  $**<sub>kwaras</sub>$ 

Регистрирует хендлер изменения сообщений.

## Параметры

- callback  $(Awaitable) \phi$ ункция-хендлер
- content\_types (list of  $str$ ) Обрабатываемые виды контента. Обязан быть списком. По умолчанию  $[$ "text" $]$
- commands (list of  $str$ ) список команд
- regexp  $(str)$  Регулярное выражение
- func (function) Функция, используемая в качестве фильтра
- $chat\_types$  (bool) True для приватных чатов
- $p$ ass\_bot (bool) True, если вам нужно передать экземпляр класса TeleBot в хендлер(удобно для разбиения кода на файлы)
- kwargs Необязательные именованные аргументы (кастомные фильтры)

## Результат

None

register\_inline\_handler(callback: Callable[[Any], Awaitable], func: Callable, pass\_bot: bool |  $None = False, **kwargs$ 

Регистрирует хендлер inline query.

# Параметры

• callback  $(Awaitable) - \phi$ ункция-хендлер

- func (function) Функция, используемая в качестве фильтра
- $p$ ass\_bot (bool) True, если вам нужно передать экземпляр класса TeleBot в хендлер(удобно для разбиения кода на файлы)
- kwargs Необязательные именованные аргументы(кастомные фильтры)

декорируемая функция

register\_message\_handler(callback: Callable[[Any], Awaitable], content types: List[str] | None = None, commands: List $|str|$  | None = None, regexp: str | None = None, func: Callable | None = None, chat types: List $|str|$  | None = None, pass bot: bool | None = False, \*\*kwargs)

Регистрирует хендлер сообщений.

### Параметры

- callback (Awaitable) функция-хендлер
- content\_types  $(list of str) O6p3$ абатываемые виды контента. Обязан быть списком. По умолчанию  $|$ , text"
- commands (list of  $str$ ) список команд
- regexp (str)
- func (function) Функция, используемая в качестве фильтра
- chat\_types (list of str)  $Cnucok$  видов чатов
- $pass_bot (bool)$  True, если вам нужно передать экземпляр класса TeleBot в хендлер(удобно для разбиения кода на файлы)
- kwargs Необязательные именованные аргументы (кастомные фильтры)

## Результат

None

register\_message\_reaction\_count\_handler(callback: Callable[[Any], Awaitable], func: Callable = None, pass bot: bool | None = False, \*\*kwargs)

Registers message reaction count handler.

### Параметры

- callback (Awaitable) функция-хендлер
- func (function) Функция, используемая в качестве фильтра
- $\text{pass\_bot}$  (bool) True, если вам нужно передать экземпляр класса TeleBot в хендлер(удобно для разбиения кода на файлы)
- kwargs Необязательные именованные аргументы (кастомные фильтры)

### Результат

None

register\_message\_reaction\_handler(callback: Callable[[Any], Awaitable], func: Callable = None, pass bot: bool | None = False, \*\*kwargs)

Registers message reaction handler.

### Параметры

• callback  $(Awaitable) - \varphi$ ункция-хендлер

- func (function)  $\Phi$ ункция, используемая в качестве фильтра
- $\beta$  pass\_bot (bool) True, если вам нужно передать экземпляр класса TeleBot в хендлер(удобно для разбиения кода на файлы)
- kwargs Необязательные именованные аргументы (кастомные фильтры)

None

```
register_my_chat_member_handler(callback: Callable[[Any], Awaitable], func: Callable | None =
                                    None, pass bot: bool | None = False, **kwargs)
```
Регистрирует хендлер изменений статуса бота.

### Параметры

- callback  $(Awaitable) dy$ нкция-хендлер
- func (function) Функция, используемая в качестве фильтра
- $pass\_bot$  (bool) True, если вам нужно передать экземпляр класса TeleBot в хендлер(удобно для разбиения кода на файлы)
- kwargs Необязательные именованные аргументы(кастомные фильтры)

## Результат

None

register\_poll\_answer\_handler(callback: Callable[[Any], Awaitable], func: Callable, pass\_bot: bool  $\sum_{n=1}^{\infty}$  None = False, \*\*kwargs)

Регистрирует хендлер ответов в опросах.

### Параметры

- callback  $(Awaitable) \phi$ ункция-хендлер
- func (function) Функция, используемая в качестве фильтра
- $p$ ass\_bot (bool) True, если вам нужно передать экземпляр класса TeleBot в хендлер(удобно для разбиения кода на файлы)
- kwargs Необязательные именованные аргументы $($ кастомные фильтры $)$

## Результат

None

register\_poll\_handler(callback: Callable[[Any], Awaitable], func: Callable, pass\_bot: bool | None  $= False, **kwargs$ 

Регистрирует хендлер изменений состояния опросов.

## Параметры

- callback (Awaitable) функция-хендлер
- func (function) Функция, используемая в качестве фильтра
- $\bullet$  pass\_bot (bool) True, если вам нужно передать экземпляр класса TeleBot в хендлер(удобно для разбиения кода на файлы)
- kwargs Необязательные именованные аргументы (кастомные фильтры)

### Результат

None

register\_pre\_checkout\_query\_handler(callback: Callable[[Any], Awaitable], func: Callable, pass bot: bool | None = False, \*\*kwargs)

Регистрирует хендлер pre-checkout query.

## Параметры

- callback  $(Awaitable) \phi$ ункция-хендлер
- func Функция, используемая в качестве фильтра
- $\beta$  pass\_bot (bool) True, если вам нужно передать экземпляр класса TeleBot в хендлер(удобно для разбиения кода на файлы)
- kwargs Необязательные именованные аргументы (кастомные фильтры)

### Результат

декорируемая функция

```
register_removed_chat_boost_handler(callback: Callable, func: Callable | None = None,
                                        pass bot: bool | None = False, **kwargs)
```
Registers removed chat boost handler.

## Параметры

- callback  $(function) dy$ нкция-хендлер
- func (function) Функция, используемая в качестве фильтра
- $\bullet$  pass\_bot True, если вам нужно передать экземпляр класса TeleBot в хендлер(удобно для разбиения кода на файлы)
- kwargs Необязательные именованные аргументы (кастомные фильтры)

## Результат

None

register\_shipping\_query\_handler(callback: Callable[[Any], Awaitable], func: Callable, pass\_bot: bool | None = False, \*\*kwargs)

Регистрирует хендлер shipping query.

### Параметры

- callback  $(Awaitable) \varphi$ ункция-хендлер
- func (function) Функция, используемая в качестве фильтра
- $p$ ass\_bot (bool) True, если вам нужно передать экземпляр класса TeleBot в хендлер(удобно для разбиения кода на файлы)
- kwargs Необязательные именованные аргументы(кастомные фильтры)

## Результат

None

async remove\_webhook()  $\rightarrow$  bool

Альтернатива delete\_webhook, но использует set\_webhook

removed\_chat\_boost\_handler( $func=None, **kwargs$ )

Handles new incoming chat boost state. it passes [telebot.types.ChatBoostRemoved](#page-20-0) object.

- func (function) Функция, используемая в качестве фильтра
- kwargs Необязательные именованные аргументы (кастомные фильтры)

None

async reopen\_forum\_topic(chat id: str | int, message thread id: int)  $\rightarrow$  bool

Используйте этот метод, чтобы возобновить закрытый топик в супергруппе с топиками. Бот должен быть администратором чата и иметь права администратора can\_manage\_topics, кроме случаев, когда бот является создателем топика. Возвращает True в случае успеха.

Документация Telegram: <https://core.telegram.org/bots/api#reopenforumtopic>

### Параметры

- chat\_id (int or  $str$ ) Уникальный id чата или username канала (в формате @channelusername)
- message\_thread\_id  $(int) id$  топика для возобновления

# Результат

В случае успеха возвращается True.

Тип результата bool

## async reopen\_general\_forum\_topic(chat id: int  $| str) \rightarrow$  bool

Используйте этот метод, чтобы возобновить топик "General" в супергруппе с топиками. Бот должен быть администратором чата и иметь права администратора can\_manage\_topics, кроме случаев, когда бот является создателем топика. Возвращает True в случае успеха.

Документация Telegram: <https://core.telegram.org/bots/api#reopengeneralforumtopic>

### Параметры

chat\_id (int or str) – Уникальный id чата или username канала (в формате @channelusername)

async replace\_sticker\_in\_set(user id: int, name: str, old\_sticker: str, sticker: [InputSticker](#page-67-0))  $\rightarrow$ bool

Use this method to replace an existing sticker in a sticker set with a new one. The method is equivalent to calling deleteStickerFromSet, then addStickerToSet, then setStickerPositionInSet. Returns True on success.

Telegram documentation: <https://core.telegram.org/bots/api#replaceStickerInSet>

## Параметры

- user\_id  $(int)$  User identifier of the sticker set owner
- name  $(\text{str}) -$ Имя стикерпака
- old\_sticker  $(str)$  File identifier of the replaced sticker
- sticker ([telebot.types.InputSticker](#page-67-0)) A JSON-serialized object with information about the added sticker. If exactly the same sticker had already been added to the set, then the set remains unchanged.

## Результат

Возвращает True в случае успеха.

# Тип результата

bool

async reply\_to(message: [Message,](#page-76-0) text: str, \*\*kwargs)  $\rightarrow$  [Message](#page-76-0)

Convenience function for send message(message.chat.id, text,  $reply\_parameters=(message message\_id...), **kwargs)$ 

### Параметры

- message (types.Message) Экземпляр класса  $telebot.types. Message$
- text  $(str)$  Текст сообщения.
- kwargs Дополнительные именованные аргументы, передаваемые в  $telebot$ . [TeleBot.send\\_message\(\)](#page-170-0)

### Результат

В случае успеха возвращает отправленное сообщение (Message).

## Тип результата

```
telebot.types.Message
```
async reset\_data(user id: int, chat id: int | None = None)

Сбросить данные о пользователе в чате.

### Параметры

- user\_id  $(int) id$  пользователя
- $chat_id(int) id$  чата

### Результат

None

async restrict\_chat\_member(chat id: int | str, user id: int, until date: int | datetime | None =

None, can send messages: bool | None = None, can send media messages: bool | None = None, can send polls: bool | None = None, can send other messages: bool | None =  $None, can\_add\_web\_page\_previous: bool | None = None,$ can change info: bool | None = None, can invite users: bool |  $None = None, canpin$  messages: bool | None = None, permissions: [ChatPermissions](#page-29-1)  $\int None = None,$ use independent chat permissions: bool | None = None)  $\rightarrow$  bool

Используйте этот метод, чтобы ограничить пользователя в супергруппе. Бот должен быть администратором супергруппы и иметь соответствующие права администратора. Передайте True во все boolean параметры, чтобы снять с пользователя ограничения.

Документация Telegram: <https://core.telegram.org/bots/api#restrictchatmember>

Предупреждение: Individual parameters are deprecated and will be removed, use "permissions" instead

- chat\_id (int or str) Уникальный id группы или username супергруппы или канала (в формате @channelusername)
- user\_id  $(int)$  Уникальный id сделавшего запрос пользователя
- until\_date (int or datetime, optional) Дата, когда ограничения будут сняты с пользователя, UNIX timestamp. Если пользователь ограничен более чем на 366 дней или менее чем на 30 секунд с текущего момента, он будет ограничен навсегда (пока ограничения не будут сняты вручную)
- can\_send\_messages (bool) deprecated
- can\_send\_media\_messages (bool) deprecated
- can\_send\_polls (bool) deprecated
- can\_send\_other\_messages (bool) deprecated
- can\_add\_web\_page\_previews (bool) deprecated
- can\_change\_info (bool) deprecated
- can\_invite\_users (bool) deprecated
- can\_pin\_messages  $(bool)$  deprecated
- use\_independent\_chat\_permissions (bool, optional) Pass True if chat permissions are set independently. Otherwise, the can\_send\_other\_messages and can\_add\_web\_page\_previews permissions will imply the can\_send\_messages, can\_send\_audios, can\_send\_documents, can\_send\_photos, can\_send\_videos, can\_send\_video\_notes, and can\_send\_voice\_notes permissions; the can\_send\_polls permission will imply the can\_send\_messages permission.
- permissions (types.ChatPermissions) Pass ChatPermissions object to set all permissions at once. Use this parameter instead of passing all boolean parameters to avoid backward compatibility problems in future.

True в случае успеха

Тип результата bool

retrieve\_data(user id: int, chat id: int | None = None)

Возвращает контекстный менеджер с данными о пользователе в чате.

### Параметры

- user\_id  $(int)$  id пользователя
- chat\_id (int, optional) Уникальный id чата, по умолчанию user id

#### Результат

Контекстный менеджер с данными о пользователе в чате.

### Тип результата

Optional[Any]

async revoke\_chat\_invite\_link(chat id: int | str, invite link: str)  $\rightarrow$  [ChatInviteLink](#page-21-0)

Используйте этот метод, чтобы аннулировать ссылку-приглашение, созданную ботом. Примечание: Если аннулируется главная ссылка-приглашение, автоматически генерируется новая. Бот должен быть администратором чата и иметь соответствующие права администратора.

Документация Telegram: <https://core.telegram.org/bots/api#revokechatinvitelink>

#### Параметры

- chat\_id (int or str) Уникальный id чата или username канала (в формате @channelusername)
- invite\_link  $(str) C$ сылка-приглашение, которую нужно аннулировать

### Результат

Возвращает новую ссылку-приглашение (ChatInviteLink).

### Тип результата

[telebot.types.ChatInviteLink](#page-21-0)

async run\_webhooks(listen: str | None = '127.0.0.1', port: int | None =  $\frac{1}{4}$ 3, url\_path: str | None  $= None$ , certificate: str | None = None, certificate key: str | None = None, webhook url: str | None = None, max connections: int | None = None, allowed updates: List | None = None, ip address: str | None = None, drop pending updates: bool | None = None, timeout: int | None = None, secret token: str | None = None, secret token length: int | None = 20, debug: bool  $\mid$  None = False)

Этот класс устанавливает вебхуки и мониторит указанный URL и порт.

# Параметры

- listen IP адрес для мониторинга. По умолчанию  $0.0.0.0$
- port Порт, который будет использован для мониторинга вебхуков.
- url\_path Путь к вебхуку. По умолчанию /token.
- certificate Путь к файлу с SSL сертификатом.
- $\bullet$  certificate\_key Путь к файлу с приватным ключом SSL сертификата.
- webhook\_url URL вебхука.
- max\_connections Максимально-допустимое количество одновременных HTTPS подключений к вебхуку для доставки апдейтов, 1-100. По умолчанию 40. Используйте меньшие значения, чтобы уменьшить нагрузку на ваш сервер и большие значения для увеличения пропускной способности вашего бота.
- $\bullet$  allowed\_updates Список видов апдейтов, которые вы хотите получать, в формате JSON. Например, укажите ["message", "edited\_channel\_post", "callback\_query"], чтобы получать апдейты только этих видов. Полный список доступных видов апдейтов - util.update\_types. Укажите пустой список, чтобы получать все апдейты, кроме chat\_member (по умолчанию). Если не задан, будет использована последняя настройка.
- ip\_address Фиксированный IP адрес, который будет использоваться для отправки запросов к вебхуку вместо IP адреса, полученного через DNS
- drop\_pending\_updates Передайте True, чтобы проигнорировать все апдейты, полученные до запуска
- $\bullet$  timeout Integer. Тайм-аут запроса на подключение.
- secret\_token Секретный токен для верификации запроса к вебхуку.
- secret\_token\_length Length of a secret token, defaults to 20
- debug Debug mode, defaults to False

## Результат

async send\_animation(*chat id: int | str, animation: Any | str, duration: int | None = None*, width: int | None = None, height: int | None = None, thumbnail: str | Any |  $None = None$ , caption: str | None = None, parse\_mode: str | None = None, caption entities: List[[MessageEntity](#page-81-0)] | None = None, disable notification: bool | None = None, protect content: bool | None = None, reply to message id: int | None = None, allow sending without reply: bool | None = None, reply markup: [InlineKeyboardMarkup](#page-42-0) | [ReplyKeyboardMarkup](#page-88-0) | [ReplyKeyboardRemove](#page-90-0) | [ForceReply](#page-35-0)  $\int None = None$ , timeout: int  $\int None = None$ , message thread id: int | None = None, has spoiler: bool | None = None, thumb: str | Any | None = None, reply\_parameters: [ReplyParameters](#page-91-0) |  $None = None$ , business connection id: str | None = None)  $\rightarrow$  [Message](#page-76-0)

Используйте этот метод, чтобы отправить гифку (GIF или H.264/MPEG-4 AVC видео без звука). В случае успеха, возвращается отправленное сообщение (Message). На текущий момент, боты могут отправлять гифки весом до 50 МВ, это ограничение может измениться в будущем.

Документация Telegram: https://core.telegram.org/bots/api#sendanimation

- $\bullet$  chat\_id (int or str) Уникальный id чата или username канала (в формате @channelusername)
- animation (str or telebot.types.InputFile)  $\Gamma$ иф-ка для отправки. Передайте file id (String), чтобы отправить гифку, которая уже загружена на сервера Telegram (рекомендуется), передайте HTTP URL (String), чтобы отправить гифку из интернета или загрузите новую гифку с помощью multipart/form-data.
- $\bullet$  duration (int) Длительность отправленной гифки в секундах
- $\bullet$  width  $(int)$  Ширина гифки
- $\bullet$  height  $(int)$   $B$ ысота гифки
- thumbnail (str or telebot.types.InputFile) Обложка отправленного файла; может быть проигнорирована, если генерация обложки поддерживается на стороне сервера. Обложка должна быть картинкой в формате JPEG и весить менее 200 kB. Ширина и высота обложки не должны превышать 320. Игнорируется, если файл не загружен с помощью multipart/form-data. Обложки не могут быть использованы повторно и могут быть загружены только как новый файл, так что вы можете передать "attach:// $\langle$ file attach name>" если обложка была загружена с помощью multipart/form-data под именем  $\langle$ file attach name>.
- caption  $(\text{str})$  Подпись к гифке (может быть использована при повторной отправке гифки по file id), 0-1024 символа после форматирования
- $\bullet$  parse\_mode (str) Режим форматирования подписи к гифке
- protect\_content  $(bool)$  Запретить пересылку и сохранение содержимого сообщения
- reply\_to\_message\_id  $(int)$  Deprecated Use reply parameters instead. If the message is a reply, ID of the original message
- $\bullet$  reply\_markup (telebot.types.InlineKeyboardMarkup or telebot.types. ReplyKeyboardMarkup or telebot.types.ReplyKeyboardRemove or telebot.  $types. ForceReply)$  – Дополнительные элементы интерфейса. Inline клавиатура, текстовая клавиатура, запрос на удаление текстовой клавиатуры или запрос на ответ от пользователя.
- $\bullet$  disable\_notification (bool) Отправить сообщение, при получении которого пользователи получат уведомление без звука.
- $\bullet$  timeout (int) Таймаут запроса в секундах.
- caption\_entities (list of telebot.types.MessageEntity) CHHCOK ordoopматированных частей подписи, можно использовать вместо parse mode
- allow\_sending\_without\_reply  $(bool)$  Deprecated Use reply parameters instead. Pass True, if the message should be sent even if the specified replied-to message is not found
- message\_thread\_id  $(int) id$  топика, в который будет отправлено видео
- has\_spoiler  $(bool)$  Передайте True, если гифку нужно отправить как спойлер
- thumb (str or [telebot.types.InputFile](#page-61-0)) Deprecated. Use thumbnail instead
- reply\_parameters ([telebot.types.ReplyParameters](#page-91-0)) Reply parameters.
- business\_connection\_id  $(str)$  Identifier of a business connection, in which the message will be sent

В случае успеха возвращает отправленное сообщение (Message).

# Тип результата

### [telebot.types.Message](#page-76-0)

async send\_audio(chat id: int | str, audio: Any | str, caption: str | None = None, duration: int |  $None = None$ , performer: str | None = None, title: str | None = None, reply to message id: int | None = None, reply markup: [InlineKeyboardMarkup](#page-42-0) | [ReplyKeyboardMarkup](#page-88-0) | [ReplyKeyboardRemove](#page-90-0) | [ForceReply](#page-35-0) | None = None, parse\_mode: str | None = None, disable notification: bool | None = None, timeout: int | None = None, thumbnail: str | Any | None = None, caption entities: List[[MessageEntity](#page-81-0)] |  $None = None$ , allow sending without reply: bool | None = None, protect content: bool | None = None, message thread id: int | None = None, thumb: str | Any | None = None, reply parameters: [ReplyParameters](#page-91-0) | None = None, business connection id: str | None = None)  $\rightarrow$  [Message](#page-76-0)

Используйте этот метод, чтобы отправить аудио, если вы хотите, чтобы клиенты (приложения) Telegram проигрывали их в музыкальном проигрывателе. Ваше аудио должно быть в формате .MP3 или .M4A. В случае успеха, возвращается отправленное сообщение (Message). На текущий момент, боты могут отправлять аудио весом до 50 MB, это ограничение может измениться в будущем.

Для отправки голосовых сообщений, используйте метод send\_voice

Документация Telegram: <https://core.telegram.org/bots/api#sendaudio>

- chat\_id (int or str) Уникальный id чата или username канала (в формате @channelusername)
- audio (str or [telebot.types.InputFile](#page-61-0)) Аудио для отправки. Передайте file\_id (String), чтобы отправить аудио, которое уже загружено на сервера Telegram (рекомендуется), передайте HTTP URL (String), чтобы отправить аудио из интернета или загрузите новое с помощью multipart/form-data. Аудио должно быть в формате .MP3 или .M4A.
- caption  $(\text{str})$  Подпись к аудио, 0-1024 символа после форматирования
- duration  $(int)$  Длительность аудио в секундах
- performer  $(\text{str})$  Исполнитель
- title  $(str)$  Название трека
- reply\_to\_message\_id  $(int)$  Deprecated Use reply parameters instead. If the message is a reply, ID of the original message
- reply\_markup (telebot.types.InlineKeyboardMarkup or telebot.types. ReplyKeyboardMarkup or telebot.types.ReplyKeyboardRemove or telebot.  $types. ForceReply)$
- parse\_mode  $(str)$  Режим форматирования подписи к аудио. См. formatting options для получения подробностей.
- $\bullet$  disable\_notification (bool) Отправить сообщение, при получении которого пользователи получат уведомление без звука.
- timeout  $(int)$   $Ta\texttt{M}$   $\text{M}$   $\text{M}$   $\text{M}$   $\text{M}$   $\text{M}$   $\text{M}$   $\text{M}$   $\text{M}$   $\text{M}$   $\text{M}$   $\text{M}$
- thumbnail (str or  $telebot.$  types. InputFile) Обложка отправленного файла; может быть проигнорирована, если генерация обложки поддерживается на стороне сервера. Обложка должна быть картинкой в формате ЈРЕС и весить менее 200 kB. Ширина и высота обложки не должны превышать 320. Игнорируется, если файл не загружен с помощью multipart/form-data. Обложки не могут быть использованы повторно и могут быть загружены только как новый файл, так что вы можете передать "attach:// $<$ file attach name>" если обложка была загружена с помощью multipart/form-data под именем  $\langle$ file attach name>.
- caption\_entities (list of telebot.types.MessageEntity) CHHCOK ordoopматированных частей подписи в формате JSON, можно использовать вместо parse mode
- allow\_sending\_without\_reply (bool) Deprecated Use reply parameters instead. Pass True, if the message should be sent even if the specified replied-to message is not found
- protect\_content  $(bool)$  Запретить пересылку и сохранение содержимого сообшения
- $\bullet$  message\_thread\_id (int) id топика, в который нужно отправить сообщение
- thumb (str or telebot.types.InputFile) Deprecated. Use thumbnail instead
- reply\_parameters  $(telebot. types. ReplyParameters)$  Reply parameters.
- $\bullet$  business\_connection\_id (str) Unique identifier for the target business connection

В случае успеха возвращает отправленное сообщение (Message).

### Тип результата

### telebot.types.Message

async send\_chat\_action(chat id: int | str, action: str, timeout: int | None = None, message thread id: int | None = None, business connection id: str |  $None = None$   $\rightarrow bool$ 

Используйте этот метод, когда вам нужно показать пользователю, что бот что-то делает. Статус устанавливается на 5 секунд или менее (когда от бота приходит сообщение, клиенты (приложения) Telegram убирают статус typing). Возвращает True в случае успеха.

Пример: ImageBot-у требуется время, чтобы обработать запрос и загрузить изображение. Вместо отправки текстового сообщения "Отправка изображения, пожалуйста подождите...", бот может использовать sendChatAction с параметром action = upload photo. Пользователь увидит статус бота "sending photo".

Документация Telegram: https://core.telegram.org/bots/api#sendchataction

## Параметры

- chat\_id (int or  $str$ ) Уникальный id чата или username канала
- action  $(\text{str})$  Тип действия. Выберите один, в зависимости от того, что получит пользователь: typing для текстовых сообщений, upload photo для фото, record video или upload video для видео, record voice или upload voice для голосовых сообщений, upload document для файлов, choose sticker для стикеров, find location для данных о местоположении, record video note или upload video note для видео заметок (кружочков).
- timeout  $(int)$   $Ta\ddot{m}$ маут запроса в секундах.
- message\_thread\_id  $(int) id$  топика, в который сообщение будет отправлено(только для супергрупп)
- $\bullet$  business\_connection\_id (str) Identifier of a business connection, in which the message will be sent

### Результат

Возвращает Тгие в случае успеха.

# Тип результата

boo<sub>1</sub>

async send\_contact(chat id: int | str, phone number: str, first name: str, last name: str | None  $= None, \, \text{vcard: str} \mid \text{None} = \text{None}, \, \text{disable} \, \text{ \,notification:} \, \text{bool} \mid \text{None} = \text{None},$ reply to message id: int | None = None, reply markup: InlineKeyboardMarkup / ReplyKeyboardMarkup / ReplyKeyboardRemove / ForceReply / None = None, timeout: int / None = None, allow sending without reply: bool | None = None, protect content: bool |  $None = None$ , message thread id: int | None = None, reply parameters: ReplyParameters / None = None, business connection id: str / None =  $None$ )  $\rightarrow$  Message

Используйте этот метод, чтобы отправить контакт. В случае успеха, возвращается отправленное сообщение (Message).

Документация Telegram: https://core.telegram.org/bots/api#sendcontact

- chat id (int or str) Уникальный id чата или username канала
- phone\_number  $(str)$  Телефонный номер контакта
- first\_name  $(str) -$ Имя контакта
- last\_name  $(str) -$  Фамилия контакта
- $\bullet$  vcard (str) Дополнительные данные о контакте в формате vCard, 0-2048 байт
- $\bullet$  disable\_notification (bool) Отправить сообщение, при получении которого пользователи получат уведомление без звука.
- reply\_to\_message\_id  $(int)$  Deprecated Use reply parameters instead. If the message is a reply, ID of the original message
- reply\_markup (telebot.types.InlineKeyboardMarkup or telebot.types. ReplyKeyboardMarkup or telebot.types.ReplyKeyboardRemove or telebot.  $types. ForceReply)$  – Дополнительные элементы интерфейса. Inline клавиа-

тура, текстовая клавиатура, запрос на удаление текстовой клавиатуры или запрос на ответ от пользователя.

- timeout  $(int)$  Таймаут запроса в секундах.
- allow\_sending\_without\_reply (bool) Deprecated Use reply parameters instead. Pass True, if the message should be sent even if one of the specified repliedto messages is not found.
- protect\_content  $(bool) 3a$ претить пересылку и сохранение содержимого сообщения
- message\_thread\_id  $(int)$  Топик, в который сообщение будет отправлено
- reply\_parameters ([telebot.types.ReplyParameters](#page-91-0)) Reply parameters.
- business\_connection\_id  $(\text{str})$  Identifier of a business connection, in which the message will be sent

# Результат

В случае успеха возвращает отправленное сообщение (Message).

### Тип результата

### [telebot.types.Message](#page-76-0)

async send\_dice(chat id: int | str, emoji: str | None = None, disable notification: bool | None = None, reply to message id: int | None = None, reply markup: [InlineKeyboardMarkup](#page-42-0) | [ReplyKeyboardMarkup](#page-88-0) | [ReplyKeyboardRemove](#page-90-0) | [ForceReply](#page-35-0)  $\int None = None$ , timeout: int  $\int None = None$ , allow sending without reply: bool | None = None, protect content: bool | None  $= None$ , message thread id: int | None  $= None$ , reply parameters: [ReplyParameters](#page-91-0) | None = None, business connection id: str | None = None)  $\rightarrow$  [Message](#page-76-0)

Используйте этот метод, чтобы отправить анимированный эмодзи, который покажет случайное значение. В случае успеха, возвращается отправленное сообщение (Message).

Документация Telegram: <https://core.telegram.org/bots/api#senddice>

- chat\_id (int or  $str$ ) Уникальный id чата или username канала (в формате @channelusername)
- emoji (str) Эмодзи, на котором основана анимация. На текущий момент, должно быть одним из "", "", "", "", "", или "". Значение может быть 1-6 для "", "" и "", 1-5 для "" и "", и 1-64 для "". По умолчанию "
- $\bullet$  disable\_notification (bool) Отправить сообщение, при получении которого пользователи получат уведомление без звука.
- reply\_to\_message\_id  $(int)$  Deprecated Use reply parameters instead. If the message is a reply, ID of the original message
- reply\_markup ([telebot.types.InlineKeyboardMarkup](#page-42-0) or [telebot.types.](#page-88-0) [ReplyKeyboardMarkup](#page-88-0) or [telebot.types.ReplyKeyboardRemove](#page-90-0) or [telebot.](#page-35-0)  $types. For c \in Reply$  ) – Дополнительные элементы интерфейса. Inline клавиатура, текстовая клавиатура, запрос на удаление текстовой клавиатуры или запрос на ответ от пользователя.
- timeout  $(int)$  Таймаут запроса в секундах.
- allow\_sending\_without\_reply  $(bool)$  Deprecated Use reply parameters instead. Pass True, if the message should be sent even if the specified replied-to message is not found
- $protect_{content} (bool) 3$ ащищает содержимое отправленного сообщения от пересылки
- $\bullet$  message\_thread\_id (int) id топика, в который сообщение будет отправлено
- reply\_parameters ([telebot.types.ReplyParameters](#page-91-0)) Reply parameters.
- business\_connection\_id (str) Unique identifier for the target business connection

В случае успеха возвращает отправленное сообщение (Message).

## Тип результата [telebot.types.Message](#page-76-0)

async send\_document(chat id: int | str, document: Any | str, reply to message id: int | None = None, caption: str | None = None, reply\_markup: [InlineKeyboardMarkup](#page-42-0) | [ReplyKeyboardMarkup](#page-88-0) | [ReplyKeyboardRemove](#page-90-0) | [ForceReply](#page-35-0) | None = None, parse  $\mod e: \text{str } |$  None = None, disable notification: bool | None = None, timeout: int | None = None, thumbnail: str | Any | None = None, caption entities: List/[MessageEntity](#page-81-0)] | None = None, allow sending without reply: bool | None = None, visible file name: str |  $None = None$ , disable content type detection: bool | None = None, data: str | Any | None = None, protect content: bool | None = None, message thread id: int | None = None, thumb: str | Any | None = None, reply parameters: [ReplyParameters](#page-91-0) | None = None, business connection id: str | None = None)  $\rightarrow$  [Message](#page-76-0)

Используйте этот метод, чтобы отправить файл.

Документация Telegram: <https://core.telegram.org/bots/api#senddocument>

- chat\_id (int or str) Уникальный id чата или username канала (в формате @channelusername)
- document (str or telebot.types. InputFile) (документ) Файл для отправки. Передайте file\_id (String), чтобы отправить файл, который уже загружен на сервера Telegram (рекомендуется), передайте HTTP URL (String), чтобы отправить файл из интернета или загрузите новый с помощью multipart/formdata
- reply\_to\_message\_id  $(int)$  Deprecated Use reply parameters instead. If the message is a reply, ID of the original message
- caption  $(str)$  Подпись к файлу (может быть использована при повторной отправке файла по file\_id), 0-1024 символа после форматирования
- reply\_markup ([telebot.types.InlineKeyboardMarkup](#page-42-0) or [telebot.types.](#page-88-0) [ReplyKeyboardMarkup](#page-88-0) or [telebot.types.ReplyKeyboardRemove](#page-90-0) or [telebot.](#page-35-0)  $types.ForceReply$  – Дополнительные элементы интерфейса. Inline клавиатура, текстовая клавиатура, запрос на удаление текстовой клавиатуры или запрос на ответ от пользователя.
- parse\_mode  $(str)$  Режим форматирования частей подписи к файлу
- $\bullet$  disable notification (bool) Отправить сообщение, при получении которого пользователи получат уведомление без звука.
- timeout  $(int)$   $Ta\ddot{n}$ маут запроса в секундах.
- thumbnail (str or telebot.types. Input File) Input File или String: Обложка отправленного файла; может быть проигнорирована, если генерация обложки поддерживается на стороне сервера. Обложка должна быть картинкой в формате JPEG и весить менее 200 kB. Ширина и высота обложки не должны превышать 320. Игнорируется, если файл не загружен с помощью multipart/form-data. Обложки не могут быть использованы повторно и могут быть загружены только как новый файл, так что вы можете передать "attach:// $\langle$ file attach name>" если обложка была загружена с помощью multipart/form-data под именем <file attach name>.
- caption entities (list of telebot.types.MessageEntity)  $C$  mucok ordooматированных частей подписи в формате JSON, можно использовать вместо parse mode
- allow\_sending\_without\_reply  $(bool)$  Deprecated Use reply parameters instead. Pass True, if the message should be sent even if the specified replied-to message is not found
- $\bullet$  visible\_file\_name (str) позволяет задать имя файла, которое будет показано в Telegram вместо настоящего
- $\bullet$  disable\_content\_type\_detection (bool)  $O$ TKJIO чает автоматическое обнаружение типа файла на стороне сервера для файлов, загруженных с помощью multipart/form-data
- data  $(str)$  опечатка: не используйте
- protect\_content  $(bool)$  Запретить пересылку и сохранение содержимого сообщения
- $\bullet$  message thread id (int) id топика, в который нужно отправить сообщение
- thumb (str or telebot.types.InputFile) Deprecated. Use thumbnail instead
- reply\_parameters  $(telebot. types. ReplyParameters)$  Reply parameters.
- $\bullet$  business\_connection\_id (str) Unique identifier for the target business connection

В случае успеха возвращает отправленное сообщение (Message).

#### Тип результата

telebot.types.Message

async send\_game(chat id: int / str, game short name: str, disable notification: bool / None = None, reply to message id: int | None = None, reply markup: InlineKeyboardMarkup / ReplyKeyboardMarkup / ReplyKeyboardRemove / ForceReply | None = None, timeout: int | None = None, allow sending without reply: bool | None = None, protect content: bool | None  $= None$ , message thread id: int | None  $= None$ , reply parameters: ReplyParameters / None = None, business connection id: str / None = None)  $\rightarrow$  Message

Используется для отправки игры.

Документация Telegram: https://core.telegram.org/bots/api#sendgame

# Параметры

- chat id (int or str) Уникальный id чата или username канала (в формате @channelusername)
- game\_short\_name  $(str)$  Короткое имя игры, служит в качестве уникального id игры. Настройте свои игрычерез @BotFather.
- $\bullet$  disable\_notification (bool) Отправить сообщение, при получении которого пользователи получат уведомление без звука.
- reply\_to\_message\_id  $(int)$  Deprecated Use reply parameters instead. If the message is a reply, ID of the original message
- $\bullet$  reply\_markup (InlineKeyboardMarkup **or** ReplyKeyboardMarkup **or** ReplyKeyboardRemove or ForceReply) - Дополнительные элементы интерфейса. Inline клавиатура, текстовая клавиатура, запрос на удаление текстовой клавиатуры или запрос на ответ от пользователя.
- $\bullet$  timeout (int) Тайм-аут в секундах, ожидание ответа от бота.
- allow\_sending\_without\_reply (bool) Deprecated Use reply parameters instead. Pass True, if the message should be sent even if one of the specified repliedto messages is not found.
- $\bullet$  protect\_content (boo1) Передайте True, если содержимое сообщение должно быть защищено от просмотра ботом.
- $\bullet$  message\_thread\_id (int) id топика, в которые будет сообщение будет отправлено.
- reply\_parameters  $(telebot. types. ReplyParameters) Reply parameters.$
- $\bullet$  business\_connection\_id (str) Identifier of the business connection.

#### Результат

В случае успеха возвращает отправленное сообщение (Message).

## Тип результата

## types. Message

async send\_invoice(chat id: int | str, title: str, description: str, invoice payload: str, provider token: str, currency: str, prices: List/LabeledPrice/, start parameter: str | None = None, photo url: str | None = None, photo size: int | None = None, photo width: int | None = None, photo height: int | None = None, need name: bool | None = None, need phone number: bool | None = None, need email: bool | None = None, need shipping address: bool | None = None, send phone number to provider: bool | None = None, send email to provider: bool | None = None, is flexible: bool | None = None, disable notification: bool | None = None, reply to message id: int |  $None = None$ , reply markup: InlineKeyboardMarkup /  $\rm ReplyKeyboard Markup / ReplyKeyboard Remove / ForceReply / None =$ None, provider data: str | None = None, timeout: int | None = None, allow sending without reply: bool | None = None, max tip amount: int |  $None = None$ , suggested\_tip\_amounts: List[int] | None = None, protect content: bool | None = None, message thread id: int | None = None, reply parameters: ReplyParameters / None = None)  $\rightarrow$  Message

Отправляет инвойс.

Документация Telegram: https://core.telegram.org/bots/api#sendinvoice

- chat\_id (int or  $str$ ) Уникальный id приватного чата
- $\bullet$  title  $(str)$  Название товара, 1-32 символа
- description  $(str)$  Описание товара, 1-255 символов
- invoice\_payload  $(str)$  Дополнительные данные, 1-128 байт. Не будет показано пользователю, используйте во внутренних процессах.
- provider\_token (str) Токен платежной системы, полученный через **@BotFather**
- currency  $(\text{str})$  Трехбуквенный код валюты в формате ISO 4217, см. https: //core.telegram.org/bots/payments#supported-currencies
- prices (List [types. Labeled Price]) Детали цены, список компонент (например цена продукта, налог, скидка, стоимость доставки, налог на доставку, бонус и т.д.)
- start\_parameter  $(str) Y$ никальный deep-linking параметр, который может быть использован для генерации этого инвойса при использовании в качестве параметра / $start$
- photo\_url  $(str)$  URL фото продукта. Может быть фото товаров или рекламным изображением сервиса. Людям больше нравится, когда они видят, за что платят.
- photo\_size  $(int)$  Bec изображения в байтах
- photo\_width  $(int)$  Ширина изображения
- photo\_height  $(int)$   $B$ ысота изображения
- need\_name (bool) Передайте Тгие, если для совершения заказа требуется полное имя пользователя
- need\_phone\_number  $(bool)$  Передайте True, если для совершения заказа требуется номер телефона пользователя
- need\_email  $(bool)$  Передайте True, если для совершения заказа требуется email пользователя
- need\_shipping\_address  $(bool)$   $Piep$  and  $Tru$  examples  $q$  and  $q$  are obsequent as  $\alpha$  are need  $\alpha$ требуется адрес доставки
- is\_flexible  $(bool)$  Передайте True, если окончательная цена зависит от способа доставки
- send\_phone\_number\_to\_provider  $(bool)$   $\Pi$ ередайте True, если номер телефона пользователя нужно отправить платежной системе
- $\bullet$  send\_email\_to\_provider (bool)  $\text{Hepe}$ дайте True, если email пользователя нужно отправить платежной системе
- $\bullet$  disable\_notification (bool) Отправить сообщение, при получении которого пользователи получат уведомление без звука.
- reply\_to\_message\_id  $(int)$  Deprecated Use reply parameters instead. If the message is a reply, ID of the original message
- reply\_markup  $(str) JSON$ -сериализованный объект inline клавиатуры. Если пустой, будет показана одна кнопка "Pay total price". Если не пустой, первая кнопка должна быть кнопкой для оплаты
- provider\_data  $(str) -$  Данные о инвойсе в формате JSON, которые будут переданы платежной системе. Подробное описание обязательных полей должно быть предоставлено провайдером платежной системы.
- timeout  $(int)$  Тайм-аут запроса, по умолчанию None
- allow\_sending\_without\_reply  $(bool)$  Deprecated Use reply parameters instead. Pass True, if the message should be sent even if the specified replied-to message is not found
- $\bullet$  max\_tip\_amount (int) Максимальный размер чаевых в наименьших единицах выбранной валюты
- suggested\_tip\_amounts (list of int) Массив предлагаемых вариантов чаевых в наименьших единицах выбранной валюты в формате JSON. Можно задать не более 4 вариантов. Варианты чаевых должны быть больше нуля, перечисленные в порядке строгого возрастания и не превышать max\_tip\_amount.
- protect\_content  $(bool)$  Запретить пересылку и сохранение содержимого сообщения
- message\_thread\_id (int) id топика, в который будет отправлен инвойс
- reply\_parameters ([telebot.types.ReplyParameters](#page-91-0)) Reply parameters.

В случае успеха возвращает отправленное сообщение (Message).

#### Тип результата types.Message

async send\_location(chat id: int | str, latitude: float, longitude: float, live period: int | None  $=$ None, reply to message id: int | None = None, reply markup: [InlineKeyboardMarkup](#page-42-0) | [ReplyKeyboardMarkup](#page-88-0) | [ReplyKeyboardRemove](#page-90-0) | [ForceReply](#page-35-0) | None = None, disable notification: bool | None = None, timeout: int | None = None, horizontal\_accuracy: float | None = None, heading: int | None = None, proximity alert radius: int | None = None, allow sending without reply: bool | None = None, protect content: bool |  $None = None$ , message thread id: int | None = None, reply parameters: [ReplyParameters](#page-91-0) | None = None, business connection id: str | None =  $None$ )  $\rightarrow$  [Message](#page-76-0)

Используйте этот метод, чтобы отправить точку на карте. В случае успеха, возвращается отправленное сообщение (Message).

Документация Telegram: <https://core.telegram.org/bots/api#sendlocation>

- chat\_id (int or str) Уникальный id чата или username канала (в формате @channelusername)
- latitude (float) Широта
- longitude  $(f$ loat) Долгота
- live\_period  $(int)$  Время в секундах, в течение которого местоположение будет обновляться (см. Live Locations), должно быть между 60 и 86400.
- reply\_to\_message\_id (int) Deprecated Use reply\_parameters instead. If the message is a reply, ID of the original message
- reply\_markup ([telebot.types.InlineKeyboardMarkup](#page-42-0) or [telebot.types.](#page-88-0) [ReplyKeyboardMarkup](#page-88-0) or [telebot.types.ReplyKeyboardRemove](#page-90-0) or [telebot.](#page-35-0)  $types. For cekerly \, \big) - \text{Monom}$ нительные элементы интерфейса. Inline клавиатура, текстовая клавиатура, запрос на удаление текстовой клавиатуры или запрос на ответ от пользователя.
- $\bullet$  disable\_notification (bool) Отправить сообщение, при получении которого пользователи получат уведомление без звука.
- timeout  $(int)$  Таймаут запроса в секундах.
- horizontal\_accuracy  $(f$ loat) Радиус погрешности местоположения, измеряется в метрах; 0-1500
- heading  $(int)$  Для live местоположений, направление, в котором пользователь двигается, в градусах. Должно быть между 1 и 360, если указано.
- proximity\_alert\_radius  $(int) \text{Im}\simeq$  Maximum live местоположений, максимальное расстояние для уведомлений о приближении другого участника чата, в метрах. Должно быть между 1 и 100000, если указано.
- allow\_sending\_without\_reply (bool) Deprecated Use reply parameters instead. Pass True, if the message should be sent even if the specified replied-to message is not found
- protect\_content  $(bool)$  Запретить пересылку и сохранение содержимого сообщения
- $\bullet$  message\_thread\_id (int) id топика, в который нужно отправить сообщение
- reply\_parameters ([telebot.types.ReplyParameters](#page-91-0)) Reply parameters.
- business\_connection\_id (str) Identifier of a business connection, in which the message will be sent

В случае успеха возвращает отправленное сообщение (Message).

# Тип результата

[telebot.types.Message](#page-76-0)

async send\_media\_group(chat id: int | str, media: List[[InputMediaAudio](#page-64-0) | [InputMediaDocument](#page-65-0) | [InputMediaPhoto](#page-66-0) | [InputMediaVideo](#page-66-1)], disable\_notification: bool | None

 $= None$ , protect content: bool | None = None, reply to message id: int | None = None, timeout: int | None = None,

 $allow\_ sending\_without\_reply: bool | None = None, message\_thread\_id:$ int | None = None, reply\_parameters: [ReplyParameters](#page-91-0) | None = None, business connection id: str | None = None)  $\rightarrow$  List[[Message](#page-76-0)]

Используйте этот метод, чтобы отправить группу фото, видео, файлов или аудио как альбом. Файлы и аудио могут быть сгруппированы в альбом только с сообщениями того же типа. В случае успеха, возвращается массив отправленных сообщений (Message).

Документация Telegram: <https://core.telegram.org/bots/api#sendmediagroup>

- chat\_id (int or str) Уникальный id чата или username канала (в формате @channelusername)
- media (list of types.InputMedia) JSON-сериализованный массив, описывающий сообщения для отправки, должен включать от 2 до 10 элементов
- $\bullet$  disable\_notification (bool) Отправить сообщение, при получении которого пользователя пользователи получат уведомление без звука.
- protect\_content  $(bool)$  Запретить пересылку и сохранение содержимого сообщения
- reply\_to\_message\_id  $(int)$  Deprecated Use reply parameters instead. If the message is a reply, ID of the original message
- timeout  $(int)$  Таймаут запроса в секундах.
- allow\_sending\_without\_reply (bool) Deprecated Use reply parameters instead. Pass True, if the message should be sent even if the specified replied-to message is not found
- $\bullet$  message\_thread\_id (int) id топика, в который будет отправлена группа медиа
- reply\_parameters ([telebot.types.ReplyParameters](#page-91-0)) Reply parameters.
- business\_connection\_id  $(str)$  Identifier of a business connection, in which the message will be sent

В случае успеха, возвращается массив отправленных сообщений (Message).

## Тип результата

List[[types.Message](#page-76-0)]

async send\_message(chat id: int | str, text: str, parse mode: str | None = None, entities:

List[[MessageEntity](#page-81-0)] | None = None, disable web page preview: bool | None  $= None, disable \text{ } notification: bool | \text{ } None = None, \text{ } protect \text{ } content: bool |$  $None = None, reply\_to\_message\_id: int / None = None,$ allow sending without reply: bool | None = None, reply markup: [InlineKeyboardMarkup](#page-42-0) | [ReplyKeyboardMarkup](#page-88-0) | [ReplyKeyboardRemove](#page-90-0) | [ForceReply](#page-35-0) | None = None, timeout: int | None = None, message thread id: int | None = None, reply\_parameters: [ReplyParameters](#page-91-0) | None = None, link preview options: [LinkPreviewOptions](#page-73-0) | None = None, business connection id: str | None = None)  $\rightarrow$  [Message](#page-76-0)

Используйте этот метод, чтобы отправлять текстовые сообщения.

Предупреждение: Не отправляйте больше 4096 символов в одном сообщении, иначе вы рискуете получить ошибку HTTP 414. Если вам нужно отправить больше 4096 символов, используйте функцию split string или smart split из util.py.

Документация Telegram: <https://core.telegram.org/bots/api#sendmessage>

- chat\_id (int or str) Уникальный id чата или username канала (в формате @channelusername)
- text  $(str)$  Текст сообщения для отправки
- parse\_mode  $(str)$  Режим форматирования в тексте сообщения.
- entities (Array of [telebot.types.MessageEntity](#page-81-0)) Список отформатированных частей в тексте сообщения, можно использовать вместо parse\_mode
- disable\_web\_page\_preview (bool) Deprecated Use link preview options instead.
- disable\_notification  $(bool) O\tau$ править сообщение, при получении которого пользователи получат уведомление без звука.
- protect\_content (bool) Если True, содержимое сообщения будет скрыто от всех пользователей, кроме заданного
- reply\_to\_message\_id  $(int)$  Deprecated Use reply parameters instead. If the message is a reply, ID of the original message
- allow\_sending\_without\_reply (bool) Deprecated Use reply parameters instead. Pass True, if the message should be sent even if the specified replied-to message is not found
- reply\_markup ([telebot.types.InlineKeyboardMarkup](#page-42-0) or [telebot.types.](#page-88-0) [ReplyKeyboardMarkup](#page-88-0) or [telebot.types.ReplyKeyboardRemove](#page-90-0) or [telebot.](#page-35-0)  $types.ForceReply$  – Дополнительные элементы интерфейса. Inline клавиатура, текстовая клавиатура, запрос на удаление текстовой клавиатуры или запрос на ответ от пользователя.
- timeout  $(int)$  Таймаут запроса в секундах.
- $\bullet$  message\_thread\_id (int) Уникальный id топика, в который нужно переслать сообщение; только для супергрупп с топиками
- reply\_parameters ([telebot.types.ReplyParameters](#page-91-0)) Reply parameters.
- link\_preview\_options ([telebot.types.LinkPreviewOptions](#page-73-0) ) Options for previewing links.
- business\_connection\_id (str) Unique identifier for the target business connection

В случае успеха возвращает отправленное сообщение (Message).

## Тип результата

[telebot.types.Message](#page-76-0)

async send\_photo(chat id: int | str, photo: Any | str, caption: str | None = None, parse\_mode: str | None = None, caption entities: List[[MessageEntity](#page-81-0)] | None = None, disable notification: bool | None = None, protect content: bool | None = None, reply to message id: int | None = None, allow sending without reply: bool |  $None = None$ , reply\_markup: [InlineKeyboardMarkup](#page-42-0) | [ReplyKeyboardMarkup](#page-88-0) |  $\text{ReplyKeyboardRemove } / \text{ForceReply } / \text{None} = \text{None}, \text{timeout: int } / \text{None} =$  $\text{ReplyKeyboardRemove } / \text{ForceReply } / \text{None} = \text{None}, \text{timeout: int } / \text{None} =$  $\text{ReplyKeyboardRemove } / \text{ForceReply } / \text{None} = \text{None}, \text{timeout: int } / \text{None} =$  $\text{ReplyKeyboardRemove } / \text{ForceReply } / \text{None} = \text{None}, \text{timeout: int } / \text{None} =$  $\text{ReplyKeyboardRemove } / \text{ForceReply } / \text{None} = \text{None}, \text{timeout: int } / \text{None} =$ None, message thread id: int | None = None, has spoiler: bool | None = None, reply parameters: [ReplyParameters](#page-91-0) | None = None, business connection id: str | None = None)  $\rightarrow$  [Message](#page-76-0)

Используйте этот метод, чтобы отправить фото. В случае успеха, возвращается отправленное сообщение (Message).

Документация Telegram: <https://core.telegram.org/bots/api#sendphoto>

- chat\_id (int or str) Уникальный id чата или username канала (в формате @channelusername)
- photo (str or telebot.types. InputFile) Фото для отправки. Передайте file\_id (String), чтобы отправить фото, которое уже загружено на сервера Telegram (рекомендуется), передайте HTTP URL (String), чтобы отправить фото из интернета или загрузите новое с помощью multipart/form-data. Фото

должно весить не более 10 МВ. Ширина и высота фото не должны суммарно превышать 10000. Отношение ширины и высоты должно быть не более 20.

- caption (str) Подпись к фото (может быть использована при повторной отправке файла по file id), 0-1024 символа после форматирования
- $\bullet$  parse\_mode (str) Режим форматирования подписи к фото.
- caption\_entities (list of telebot.types.MessageEntity) CHHCOK ordoopматированных частей подписи в формате JSON, можно использовать вместо parse mode
- $\bullet$  disable\_notification (bool) Отправить сообщение, при получении которого пользователи получат уведомление без звука.
- protect\_content  $(bool)$  Запретить пересылку и сохранение содержимого сообщения
- reply\_to\_message\_id  $(int)$  Deprecated Use reply parameters instead. If the message is a reply, ID of the original message
- allow\_sending\_without\_reply  $(bool)$  Deprecated Use reply parameters instead. Pass True, if the message should be sent even if the specified replied-to message is not found
- reply\_markup (telebot.types.InlineKeyboardMarkup or telebot.types. ReplyKeyboardMarkup or telebot.types.ReplyKeyboardRemove or telebot.  $types. For ceReply)$  - Дополнительные элементы интерфейса. Inline клавиатура, текстовая клавиатура, запрос на удаление текстовой клавиатуры или запрос на ответ от пользователя.
- timeout  $(int)$  Таймаут запроса в секундах.
- $\bullet$  message\_thread\_id (int) id топика, в который нужно отправить сообщение
- has\_spoiler  $(bool)$  Передайте True, если фото должно быть отправлено как спойлер
- reply\_parameters (telebot.types.ReplyParameters) Reply parameters.
- $\bullet$  business\_connection\_id (str) Unique identifier for the target business connection

#### Результат

В случае успеха возвращает отправленное сообщение (Message).

## Тип результата

telebot.types.Message

async send\_poll(chat id: int / str, question: str, options: List[str], is anonymous: bool / None = None, type: str | None = None, allows multiple answers: bool | None = None, correct option id: int | None = None, explanation: str | None = None, explanation parse mode: str | None = None, open period: int | None = None, close date: int / datetime / None = None, is closed: bool / None = None, disable notification: bool | None = False, reply to message id: int | None = *None, reply markup:* InlineKeyboardMarkup / ReplyKeyboardMarkup / ReplyKeyboardRemove / ForceReply / None = None, allow sending without reply: bool | None = None, timeout: int | None = None, explanation entities: List $[MessageEntity] / None = None$ , protect content: bool /  $None = None$ , message thread id: int | None = None, reply parameters: ReplyParameters / None = None, business connection id: str / None = None)  $\rightarrow$  Message

Используйте этот метод, чтобы отправить опрос. В случае успеха, возвращается отправленное сообщение (Message).

Документация Telegram: https://core.telegram.org/bots/api#sendpoll

- chat\_id (int  $|\text{str}|$  Уникальный id чата или username канала
- $\bullet$  question  $(str)$  Tema onpoca, 1-300 символов
- options (list of str) JSON-сериализованный список вариантов ответа, 2-10 строк по 1-100 символов
- is\_anonymous  $(bool)$  True, если опрос должен быть анонимным, по умолчанию True
- type  $(\text{str})$   $\text{B}_{\text{H}\text{A}}$  onpoca, "quiz" или "regular", по умолчанию "regular"
- allows\_multiple\_answers (bool) True, если опрос позволяет выбрать несколько вариантов ответа, игнорируется в опросах вида "quiz", по умолчанию False
- correct\_option\_id  $(int)$  Индекс правильного варианта ответа, начиная с 0. Доступно только для опросов вида "quiz", по умолчанию None
- explanation  $(\text{str})$  Текст, который будет показан при выборе неправильно варианта ответа или нажатии на иконку лампочки в опросах вида "quiz", 0-200 символов и не более 2 строк после форматирования
- $\bullet$  explanation\_parse\_mode (str)  $P$ ежим форматирования explanation. См. formatting options для получения подробностей.
- open\_period  $(int)$  Время в секундах, в течение которого опрос будет активен, 5-600. Нельзя использовать вместо с close date.
- close\_date (int | datetime)  $B$ ремя (UNIX timestamp), когда опрос будет автоматически завершен.
- is\_closed (bool) Передайте Тгие, если опрос должен быть завершен немедленно. Может быть полезно для предпросмотра опроса.
- $\bullet$  disable\_notification (bool) Отправить сообщение, при получении которого пользователи получат уведомление без звука.
- reply\_to\_message\_id  $(int)$  Deprecated Use reply parameters instead. If the message is a reply, ID of the original message
- allow\_sending\_without\_reply (bool) Deprecated Use reply parameters instead. Pass True, if the poll allows multiple options to be voted simultaneously.
- (InlineKeyboardMarkup • reply\_markup ReplyKeyboardMarkup  $ReplyKeyboardRemove$  |  $ForceReply$ ) - Дополнительные элементы интерфейса. Inline клавиатура, текстовая клавиатура, запрос на удаление текстовой клавиатуры или запрос на ответ от пользователя.
- $\bullet$  timeout (int) Тайм-аут в секундах, ожидание ответа от пользователя.
- explanation\_entities (list of MessageEntity) JSON-сериализованный список отформатированных частей explanation, можно использовать вместо parse mode
- protect\_content  $(bool) 3a$ претить пересылку и сохранение содержимого сообщения
- message\_thread\_id  $(int) id$  топика, в который будет отправлен опрос
- reply\_parameters ([telebot.types.ReplyParameters](#page-91-0)) Reply parameters.
- business\_connection\_id  $(str)$  Identifier of the business connection to send the message through

В случае успеха возвращает отправленное сообщение (Message).

## Тип результата

## types.Message

async send\_sticker(chat id: int | str, sticker: Any | str, reply to message id: int | None = None, reply\_markup: [InlineKeyboardMarkup](#page-42-0) | [ReplyKeyboardMarkup](#page-88-0) |  $ReplyKeyboardRemove / ForceReply / None = None, disable notification:$  $ReplyKeyboardRemove / ForceReply / None = None, disable notification:$  $ReplyKeyboardRemove / ForceReply / None = None, disable notification:$  $ReplyKeyboardRemove / ForceReply / None = None, disable notification:$  $bool / None = None, timeout: int / None = None,$ allow sending without reply: bool | None = None, protect content: bool |  $None = None$ , data: Any | str = None, message thread id: int | None = None, emoji: str | None = None, reply\_parameters: [ReplyParameters](#page-91-0) | None  $= None, business connection\ id: str | None = None) \rightarrow Message$  $= None, business connection\ id: str | None = None) \rightarrow Message$ 

Используйте этот метод, чтобы отправить статичный .WEBP, анимированный .TGS, или видео .WEBM стикер. В случае успеха возвращает отправленное сообщение (Message).

Документация Telegram: <https://core.telegram.org/bots/api#sendsticker>

- chat\_id (int or str) Уникальный id чата или username канала (в формате @channelusername)
- sticker (str or [telebot.types.InputFile](#page-61-0)) Стикер для отправки. Передайте file\_id (String), чтобы отправить файл, который уже загружен на сервера Telegram (рекомендуется), передайте HTTP URL (String), чтобы отправить .webp файл из интернета или загрузите новый с помощью multipart/form-data.
- reply\_to\_message\_id (int) Deprecated Use reply\_parameters instead. If the message is a reply, ID of the original message
- reply\_markup ([telebot.types.InlineKeyboardMarkup](#page-42-0) or [telebot.types.](#page-88-0) [ReplyKeyboardMarkup](#page-88-0) or [telebot.types.ReplyKeyboardRemove](#page-90-0) or [telebot.](#page-35-0)  $types. For c \in Reply$ ) – Дополнительные элементы интерфейса. Inline клавиатура, текстовая клавиатура, запрос на удаление текстовой клавиатуры или запрос на ответ от пользователя.
- disable\_notification  $(bool)$  отключить уведомление
- timeout  $(int)$  Таймаут запроса в секундах.
- allow\_sending\_without\_reply (bool) Deprecated Use reply parameters instead. Pass True, if the message should be sent even if the specified replied-to message is not found
- protect\_content  $(bool) 3a$ претить пересылку и сохранение содержимого сообщения
- data  $(str)$  опечатка: не используйте
- $\bullet$  message\_thread\_id (int) id топика, в который нужно отправить сообщение
- emoji  $(\text{str})$  Emoji associated with the sticker; only for just uploaded stickers
- reply\_parameters ([telebot.types.ReplyParameters](#page-91-0)) Reply parameters.
- business\_connection\_id (str) Unique identifier for the target business connection

В случае успеха возвращает отправленное сообщение (Message).

## Тип результата

[telebot.types.Message](#page-76-0)

async send\_venue(chat id: int | str, latitude: float, longitude: float, title: str, address: str, foursquare id: str | None = None, foursquare type: str | None = None, disable notification: bool | None = None, reply to message id: int | None = None, reply\_markup: [InlineKeyboardMarkup](#page-42-0) / [ReplyKeyboardMarkup](#page-88-0) /  $\text{ReplyKeyboardRemove } / \text{ForceReply } / \text{None} = \text{None}$  $\text{ReplyKeyboardRemove } / \text{ForceReply } / \text{None} = \text{None}$  $\text{ReplyKeyboardRemove } / \text{ForceReply } / \text{None} = \text{None}$  $\text{ReplyKeyboardRemove } / \text{ForceReply } / \text{None} = \text{None}$  $\text{ReplyKeyboardRemove } / \text{ForceReply } / \text{None} = \text{None}$ , timeout: int | None = None, allow sending without reply: bool | None = None, google place id: str |  $None = None$ , google place type: str | None = None, protect content: bool |  $None = None$ , message thread id: int | None = None, reply parameters: [ReplyParameters](#page-91-0) | None = None, business connection id: str | None = None)  $\rightarrow$  [Message](#page-76-0)

Используйте этот метод, чтобы отправить информацию о месте. В случае успеха возвращается отправленное сообщение (Message).

Документация Telegram: <https://core.telegram.org/bots/api#sendvenue>

- chat\_id (int or  $str$ ) Уникальный id чата или username канала
- latitude  $(f$ loat)  $III$ ирота
- longitude  $(f$ loat) Долгота
- title  $(str)$  Название места
- address  $(\text{str})$   $\text{A}_{\text{A}}$  mecra
- foursquare\_id (str) id места на Foursquare
- foursquare\_type (str) Тип места на Foursquare, если известен. (Например, "arts\_entertainment/default", "arts\_entertainment/aquarium" или "food/icecream".)
- $\bullet$  disable\_notification (bool) Отправить сообщение, при получении которого пользователи получат уведомление без звука.
- reply\_to\_message\_id (int) Deprecated Use reply\_parameters instead. If the message is a reply, ID of the original message
- reply\_markup ([telebot.types.InlineKeyboardMarkup](#page-42-0) or [telebot.types.](#page-88-0) [ReplyKeyboardMarkup](#page-88-0) or [telebot.types.ReplyKeyboardRemove](#page-90-0) or [telebot.](#page-35-0)  $types. For c\,e\,e\,p\,l\,y)$  – Дополнительные элементы интерфейса. Inline клавиатура, текстовая клавиатура, запрос на удаление текстовой клавиатуры или запрос на ответ от пользователя.
- timeout  $(int)$  Таймаут запроса в секундах.
- allow\_sending\_without\_reply (bool) Deprecated Use reply\_parameters instead. Pass True, if the message should be sent even if one of the specified repliedto messages is not found.
- google\_place\_id  $(str) id$  места на Google Places
- google\_place\_type  $(str)$  Тип места на Google Places.
- protect\_content  $(bool)$  Запретить пересылку и сохранение содержимого сообщения
- message\_thread\_id  $(int)$  Топик, в который сообщение будет отправлено
- reply\_parameters ([telebot.types.ReplyParameters](#page-91-0)) Reply parameters.
- business\_connection\_id  $(str)$  Identifier of a business connection, in which the message will be sent

В случае успеха возвращает отправленное сообщение (Message).

#### Тип результата

[telebot.types.Message](#page-76-0)

```
async send_video(chat id: int | str, video: Any | str, duration: int | None = None, width: int |
                  None = None, height: int | None = None, thumbnail: str | Any | None = None,
                  caption: str | None = None, parse mode: str | None = None, caption entities:
                  MessageEntity] | None = None, supports streaming: bool | None = None,
                  disable notification: bool | None = None, protect content: bool | None = None,
                  reply to message id: int | None = None, allow sending without reply: bool |
                  None = NoneInlineKeyboardMarkupReplyKeyboardMarkup |
                  ReplyKeyboardRemove } /ForceReply / None = None, timeout: int / None =
                  None, data: str | Any | None = None, message thread id: int | None = None,
                  has spoiler: bool | None = None, thumb: str | Any | None = None,
                  ReplyParameters | None = None, business connection id:
                  str | None = None) \rightarrowMessage
```
Используйте этот метод, чтобы отправить видео, клиенты (приложения) Telegram поддерживают mp4 видео (другие форматы могут быть отправлены как Document).

Документация Telegram: <https://core.telegram.org/bots/api#sendvideo>

- chat\_id (int or str) Уникальный id чата или username канала (в формате @channelusername)
- video (str or [telebot.types.InputFile](#page-61-0)) Видео для отправки. Передайте file\_id (String), чтобы отправить видео, которое уже загружено на сервера Telegram или загрузите новое с помощью multipart/form-data.
- duration  $(int)$  Длительность отправленного видео в секундах
- width  $(int)$  Ширина видео
- height  $(int)$   $B$ ысота видео
- thumbnail (str or [telebot.types.InputFile](#page-61-0)) Обложка отправленного файла; может быть проигнорирована, если генерация обложки поддерживается на стороне сервера. Обложка должна быть картинкой в формате JPEG и весить менее 200 kB. Ширина и высота обложки не должны превышать 320. Игнорируется, если файл не загружен с помощью multipart/form-data. Обложки не могут быть использованы повторно и могут быть загружены только как новый файл, так что вы можете передать "attach:// $\langle$ file attach name>" если обложка была загружена с помощью multipart/form-data под именем  $\leq$ file attach name $>$ .
- caption  $(\text{str})$  Подпись к видео (может быть использована при повторной отправке файла по file id), 0-1024 символа после форматирования
- $\bullet$  parse\_mode (str) Режим форматирования подписи к видео
- caption\_entities (list of telebot.types.MessageEntity) CHHCOK ordoopматированных частей подписи, можно использовать вместо parse mode
- $\bullet$  supports\_streaming (bool) Передайте True, если загруженное видео подходит для стриминга
- $\bullet$  disable\_notification (bool) Отправить сообщение, при получении которого пользователи получат уведомление без звука.
- protect\_content  $(bool)$  Запретить пересылку и сохранение содержимого сообщения
- reply\_to\_message\_id  $(int)$  Deprecated Use reply parameters instead. If the message is a reply, ID of the original message
- allow\_sending\_without\_reply (bool) Deprecated Use reply parameters instead. Pass True, if the message should be sent even if the specified replied-to message is not found
- reply\_markup (telebot.types.InlineKeyboardMarkup or telebot.types. ReplyKeyboardMarkup or telebot.types.ReplyKeyboardRemove or telebot.  $types. ForceReply)$  – Дополнительные элементы интерфейса. Inline клавиатура, текстовая клавиатура, запрос на удаление текстовой клавиатуры или запрос на ответ от пользователя.
- $\bullet$  timeout (int) Таймаут запроса в секундах.
- data  $(\text{str})$  опечатка: не используйте
- $\bullet$  message\_thread\_id (int) id топика, в который будет отправлено видео
- $\bullet$  has\_spoiler (bool) Передайте True, если видео должно быть отправлено как спойлер
- thumb (str or telebot. types. InputFile) Deprecated. Use thumbnail instead
- reply\_parameters (telebot.types.ReplyParameters) Reply parameters.
- $\bullet$  business\_connection\_id (str) Identifier of a business connection, in which the message will be sent

В случае успеха возвращает отправленное сообщение (Message).

#### Тип результата

# telebot.types.Message

async send\_video\_note(chat id: int | str, data: Any | str, duration: int | None = None, length: int  $\sum_{n=1}^{\infty}$  None = None, reply\_to\_message\_id: int  $\sum_{n=1}^{\infty}$  None = None, reply\_markup: InlineKeyboardMarkup / ReplyKeyboardMarkup / ReplyKeyboardRemove  $\int$  ForceReply  $\int$  None = None, disable notification: bool  $\int$  None = None, timeout: int | None = None, thumbnail: str | Any | None = None, allow sending without reply: bool | None = None, protect content: bool | None = None, message thread id: int | None = None, thumb: str | Any |  $None = None$ , reply parameters: ReplyParameters / None = None, business connection id: str | None = None)  $\rightarrow$  Message

Начиная с версии v.4.0, клиенты(приложения) Telegram поддерживают скругленные квадратные MPEG4 видео длительностью до минуты. Используйте этот метод, чтобы отправить видео заметку (кружочек). В случае успеха возвращается отправленное сообщение (Message).

Документация Telegram: https://core.telegram.org/bots/api#sendvideonote

- chat id (int or str) Уникальный id чата или username канала (в формате @channelusername)
- data (str or  $telebot.$  types. Input  $File$ ) Видео заметка для отправки. Передайте file id (String), чтобы отправить видео заметку, которая уже загружена на сервера Telegram или загрузите новую с помощью multipart/form-data. На текущий момент, отправка видео заметок по URL не поддерживается
- $\bullet$  duration (int) Длительность отправленного видео в секундах
- $\bullet$  length (int) Ширина и высота видео (диаметр видео сообщения)
- reply\_to\_message\_id  $(int)$  Deprecated Use reply\_parameters instead. If the message is a reply, ID of the original message
- reply\_markup (telebot.types.InlineKeyboardMarkup or telebot.types. ReplyKeyboardMarkup or telebot.types.ReplyKeyboardRemove or telebot.  $types. ForceReply)$  – Дополнительные элементы интерфейса. Inline клавиатура, текстовая клавиатура, запрос на удаление текстовой клавиатуры или запрос на ответ от пользователя.
- $\bullet$  disable\_notification (bool) Отправить сообщение, при получении которого пользователи получат уведомление без звука.
- timeout  $(int)$   $Ta\ddot{m}$ маут запроса в секундах.
- thumbnail (str or telebot.types.InputFile) Обложка отправленного файла; может быть проигнорирована, если генерация обложки поддерживается на стороне сервера. Обложка должна быть картинкой в формате JPEG и весить менее 200 kB. Ширина и высота обложки не должны превышать 320. Игнорируется, если файл не загружен с помощью multipart/form-data. Обложки не могут быть использованы повторно и могут быть загружены только как новый файл, так что вы можете передать "attach:// $\langle$ file attach name>" если обложка была загружена с помощью multipart/form-data под именем  $\langle$ file attach name>.
- allow\_sending\_without\_reply (bool) Deprecated Use reply parameters instead. Pass True, if the message should be sent even if the specified replied-to message is not found
- $\bullet$  protect\_content (bool) Запретить пересылку и сохранение содержимого сообщения
- message\_thread\_id  $(int) id$  топика, в который будет отправлена видео заметка.
- thumb (str or telebot. types. Input  $File$ ) Deprecated. Use thumbnail instead
- reply\_parameters  $(telebot. types. ReplyParameters$  ) Reply parameters.
- $\bullet$  business\_connection\_id (str) Identifier of a business connection, in which the message will be sent

В случае успеха возвращает отправленное сообщение (Message).

## Тип результата

## [telebot.types.Message](#page-76-0)

async send\_voice(chat id: int | str, voice: Any | str, caption: str | None = None, duration: int |  $None = None$ , reply to message id: int | None = None, reply markup: [InlineKeyboardMarkup](#page-42-0) | [ReplyKeyboardMarkup](#page-88-0) | [ReplyKeyboardRemove](#page-90-0) | [ForceReply](#page-35-0)  $\int None = None$ , parse\_mode: str  $\int None = None$ , disable notification: bool | None = None, timeout: int | None = None, caption entities: List/[MessageEntity](#page-81-0)] | None = None, allow sending without reply: bool | None = None, protect content: bool | None  $= None, message thread id: int | None = None, reply\ parameters:$ [ReplyParameters](#page-91-0) | None = None, business connection id: str | None = None)  $\rightarrow$  [Message](#page-76-0)

Используйте этот метод, чтобы отправить голосовое сообщение. Ваше аудио должно быть в формате .OGG и закодировано с помощью OPUS (другие форматы можно отправить как Audio или Document). В случае успеха возвращается отправленное сообщение (Message). На текущий момент, боты могут отправлять голосовые сообщения весом до 50 MB, это ограничение может быть изменено в будущем.

Документация Telegram: <https://core.telegram.org/bots/api#sendvoice>

- chat\_id (int or str) Уникальный id чата или username канала (в формате @channelusername)
- voice (str or [telebot.types.InputFile](#page-61-0)) Аудио для отправки. Передайте file\_id (String), чтобы отправить аудио, которое уже загружено на сервера Telegram (рекомендуется), передайте HTTP URL (String), чтобы отправить аудио из интернета или загрузите новое с помощью multipart/form-data.
- caption  $(\text{str})$  Подпись к голосовому сообщению, 0-1024 символа после форматирования
- duration  $(int)$  Длительность голосового сообщения в секундах
- reply\_to\_message\_id (int) Deprecated Use reply\_parameters instead. If the message is a reply, ID of the original message
- reply\_markup ([telebot.types.InlineKeyboardMarkup](#page-42-0) or [telebot.types.](#page-88-0) [ReplyKeyboardMarkup](#page-88-0) or [telebot.types.ReplyKeyboardRemove](#page-90-0) or [telebot.](#page-35-0)  $types. For c\,e\,e\,e\,p\,l\,y) - \Delta$ ополнительные элементы интерфейса. Inline клавиатура, текстовая клавиатура, запрос на удаление текстовой клавиатуры или запрос на ответ от пользователя.
- parse\_mode  $(str)$  Режим форматирования подписи к голосовому сообщению. См. formatting options для получения подробностей.
- $\bullet$  disable\_notification (bool) Отправить сообщение, при получении которого пользователи получат уведомление без звука.
- timeout  $(int)$   $Ta\texttt{M}$ маут запроса в секундах.
- caption\_entities (list of [telebot.types.MessageEntity](#page-81-0)) Список отформатированных частей подписи в формате JSON, можно использовать вместо parse\_mode
- allow\_sending\_without\_reply  $(bool)$  Deprecated Use reply parameters instead. Pass True, if the message should be sent even if the specified replied-to message is not found
- protect\_content  $(bool)$  Запретить пересылку и сохранение содержимого сообщения
- $\bullet$  message\_thread\_id (int) id топика, в который нужно отправить сообщение
- reply\_parameters ([telebot.types.ReplyParameters](#page-91-0)) Reply parameters.
- business\_connection\_id (str) Unique identifier for the target business connection

В случае успеха возвращает отправленное сообщение (Message).

async set\_chat\_administrator\_custom\_title(chat id: int | str, user id: int, custom title: str)  $\rightarrow$  bool

Используйте этот метод, чтобы задать кастомное звание администратора супергруппы, повышенного ботом. Возвращает True в случае успеха.

Документация Telegram: <https://core.telegram.org/bots/api#setchatadministratorcustomtitle>

#### Параметры

- chat\_id (int or str) Уникальный id чата или username супергруппы (в формате @supergroupusername)
- user\_id  $(int)$  Уникальный id сделавшего запрос пользователя
- custom\_title  $(\text{str})$  Новое кастомное звание администратора; 0-16 символов, эмодзи не разрешены

## Результат

True в случае успеха.

## Тип результата

bool

async set\_chat\_description(*chat id: int | str, description: str | None = None*)  $\rightarrow$  bool

Используйте этот метод, чтобы изменить описание супергруппы или канала. Бот должен быть администратором чата и иметь соответствующие права администратора.

Документация Telegram: <https://core.telegram.org/bots/api#setchatdescription>

#### Параметры

- chat\_id (int or str) Уникальный id чата или username канала (в формате @channelusername)
- description  $(\text{str})$  Str: Новое описание чата, 0-255 символов

#### Результат

True в случае успеха.

#### Тип результата

bool

async set\_chat\_menu\_button(chat id: int | str = None, menu button: [MenuButton](#page-75-0) = None)  $\rightarrow$ bool

Используйте этот метод, чтобы изменить кнопку меню в приватном чате или кнопку меню по умолчанию. Возвращает True в случае успеха.

Документация Telegram: <https://core.telegram.org/bots/api#setchatmenubutton>

## Параметры

- $\bullet$  chat\_id (int or str) Уникальный id приватного чата. Если не указан, будет изменена кнопка меню по умолчанию.
- menu\_button  $(telebot.types.MenuButton) JSON-cepua.masosamnbi~o5-exr$  $(telebot.types.MenuButton) JSON-cepua.masosamnbi~o5-exr$  $(telebot.types.MenuButton) JSON-cepua.masosamnbi~o5-exr$ новой кнопки меню. По умолчанию MenuButtonDefault

## Результат

True в случае успеха.

# Тип результата

bool

async set\_chat\_permissions(*chat id: int | str, permissions:* [ChatPermissions,](#page-29-0)

use independent chat permissions: bool | None = None)  $\rightarrow$  bool

Используйте этот метод, чтобы задать права по умолчанию для всех участников чата. Бот должен быть администратором группы или супергруппы и иметь права администратора can restrict members.

Документация Telegram: <https://core.telegram.org/bots/api#setchatpermissions>

## Параметры

- chat\_id (int or str) Уникальный id чата или username супергруппы (в формате @supergroupusername)
- permissions (telebot.types..ChatPermissions) Новые права по умолчанию
- use\_independent\_chat\_permissions (bool) Pass True if chat permissions are set independently. Otherwise, the can\_send\_other\_messages and can\_add\_web\_page\_previews permissions will imply the can\_send\_messages, can\_send\_audios, can\_send\_documents, can\_send\_photos, can\_send\_videos, can\_send\_video\_notes, and can\_send\_voice\_notes permissions; the can\_send\_polls permission will imply the can\_send\_messages permission.

## Результат

True в случае успеха

## Тип результата

bool

async set\_chat\_photo(*chat id: int | str, photo: Any*)  $\rightarrow$  bool

Используйте этот метод, чтобы задать новую аватарку чата. В приватных чатах аватарки менять нельзя. Бот должен быть администратором чата и иметь соответствующие права администратора. Возвращает True в случае успеха. Примечание: В обычных группах (не супергруппы), этот метод будет работать только если настройка 'All Members Are Admins' отключена.

Документация Telegram: <https://core.telegram.org/bots/api#setchatphoto>

- chat\_id (int or str) Уникальный id чата или username канала (в формате @channelusername)
- photo (typing.Union[file\_like, str]) InputFile: Новая аватарка чата, загруженная с помощью multipart/form-data

True в случае успеха.

## Тип результата bool

async set\_chat\_sticker\_set(chat id: int | str, sticker set name: str)  $\rightarrow$  [StickerSet](#page-94-0)

Используйте этот метод, чтобы задать стикерпак супергруппы. Бот должен быть администратором чата и иметь соответствующие права администратора. Используйте атрибут can\_set\_sticker\_set, возвращаемые методом getChat, чтобы проверить, что бот может использовать этот метод. Возвращает True в случае успеха.

Документация Telegram: <https://core.telegram.org/bots/api#setchatstickerset>

## Параметры

- chat\_id (int or str) Уникальный id чата или username супергруппы (в формате @supergroupusername)
- sticker\_set\_name  $(str) -$ Имя стикерпака для установки в качестве стикерпака группы

#### Результат

Объект StickerSet

#### Тип результата

[telebot.types.StickerSet](#page-94-0)

async set\_chat\_title(*chat id: int | str, title: str*)  $\rightarrow$  bool

Используйте этот метод, чтобы изменить название чата. В приватных чатах изменить название нельзя. Бот должен быть администратором чата и иметь соответствующие права админа. Возвращает True в случае успеха. Примечание: В обычных группах (не супергруппы), этот метод будет работать только если настройка 'All Members Are Admins' отключена.

Документация Telegram: <https://core.telegram.org/bots/api#setchattitle>

#### Параметры

- chat\_id (int or str) Уникальный id чата или username канала (в формате @channelusername)
- title  $(str)$  Новое название чата, 1-255 символов

#### Результат

True в случае успеха.

#### Тип результата

bool

async set\_custom\_emoji\_sticker\_set\_thumbnail(name: str, custom\_emoji\_id: str | None =  $None$ )  $\rightarrow$  bool

Use this method to set the thumbnail of a custom emoji sticker set. Returns True on success.

#### Параметры

- name  $(\text{str})$   $M$ мя стикерпака
- custom\_emoji\_id  $(\text{str})$  Custom emoji identifier of a sticker from the sticker set; pass an empty string to drop the thumbnail and use the first sticker as the thumbnail.

#### Результат

Возвращает True в случае успеха.

## Тип результата bool

async set\_game\_score(user id: int | str, score: int, force: bool | None = None, chat id: int | str |  $None = None$ , message id: int | None = None, inline message id: str |  $None = None$ , disable edit message: bool | None = None)  $\rightarrow$  [Message](#page-76-0) | bool

Задаёт количество очков пользователя в игре.

Документация Telegram: <https://core.telegram.org/bots/api#setgamescore>

## Параметры

- user\_id (int or str) id пользователя
- score  $(int)$  Количество очков, должно быть неотрицательным
- force  $(bool)$   $The$  редайте True, если количество очков могут быть уменьшено. Может быть полезно при исправлении ошибок или бане читеров
- chat\_id (int or str) Обязательный, если не указан inline message id. Уникальный id чата или username канала (в формате @channelusername)
- message\_id (int) Обязательный, если не указан inline message id. id отправленного сообщения
- inline\_message\_id  $(str) O6$ язательный, если не указаны chat id и message\_id. id inline сообщения
- $\bullet$  disable\_edit\_message (bool) Передайте True, если сообщение с игрой должно быть автоматически отредактировано, чтобы отобразить новый результат

## Результат

В случае успеха, если сообщение было отправлено ботом, возвращает измененное сообщение (Message), иначе возвращает True.

#### Тип результата

types.Message or bool

async set\_message\_reaction(*chat id: int | str, message id: int, reaction: List[[ReactionType](#page-88-1)] |*  $None = None, is big: bool | None = None) \rightarrow bool$ 

Use this method to change the chosen reactions on a message. Service messages can't be reacted to. Automatically forwarded messages from a channel to its discussion group have the same available reactions as messages in the channel. Returns True on success.

Telegram documentation: <https://core.telegram.org/bots/api#setmessagereaction>

# Параметры

- chat\_id (int or str) Уникальный id чата или username супергруппы или канала (в формате @channelusername)
- message\_id  $(int)$  Identifier of the message to set reaction to
- reaction (list of telebot.types. Reaction Type) New list of reaction types to set on the message. Currently, as non-premium users, bots can set up to one reaction per message. A custom emoji reaction can be used if it is either already present on the message or explicitly allowed by chat administrators.
- $\bullet$  is\_big (bool) Pass True to set the reaction with a big animation

#### Результат bool

async set\_my\_commands(commands: List $\beta$ Oommand), scope: [BotCommand](#page-8-0)Scope | None = None, language code: str | None = None)  $\rightarrow$  bool

Используйте этот метод, чтобы изменить список команд бота.

Документация Telegram: <https://core.telegram.org/bots/api#setmycommands>

## Параметры

- commands (list of [telebot.types.BotCommand](#page-8-0)) Список объектов BotCommand. Можно задать не более 100 команд.
- scope  $(telebot.types.BotCommandScope) (telebot.types.BotCommandScope) (telebot.types.BotCommandScope) -$  Область видимости команд. По умолчанию BotCommandScopeDefault.
- language\_code  $(str)$  Двухбуквенный языковой код в формате ISO 639-1. Если не задан, изменения коснутся команд для всех пользователей в заданном поле видимости, не имеющих команд на их языке

#### Результат

True в случае успеха.

# Тип результата

bool

```
async set_my_default_administrator_rights(rightsChatAdministratorRights = None,
                                               for channels: bool = None) \rightarrow bool
```
Используйте этот метод, чтобы изменить права администратора по умолчанию, запрашиваемые при добавлении бота в группу или канал в качестве администратора. Эти права будут предложены пользователям, но пользователи могут изменить список перед добавлением бота. Возвращает True в случае успеха.

Документация Telegram: <https://core.telegram.org/bots/api#setmydefaultadministratorrights>

#### Параметры

- rights ([telebot.types.ChatAdministratorRights](#page-18-0)) JSON-сериалиованный объект, описывающий новые права администратора по умолчанию. Если не указан, права администратора по умолчанию будут сброшены.
- $\bullet$  for\_channels (bool) Передайте True, чтобы изменить права администратора по умолчанию в каналах. Иначе, будут изменены права администратора по умолчанию для групп и супергрупп.

## Результат

True в случае успеха.

#### Тип результата

bool

async set\_my\_description(description: str | None = None, language code: str | None = None) Use this method to change the bot's description, which is shown in the chat with the bot if the chat is empty. Returns True on success.

- description  $(\text{str})$  New bot description; 0-512 characters. Pass an empty string to remove the dedicated description for the given language.
- language\_code  $(str) A$  two-letter ISO 639-1 language code. If empty, the description will be applied to all users for whose language there is no dedicated description.

True в случае успеха.

async set\_my\_name(name: str | None = None, language code: str | None = None)

Use this method to change the bot's name. Returns True on success.

Telegram documentation: <https://core.telegram.org/bots/api#setmyname>

## Параметры

- name  $(\text{str})$  Optional. New bot name; 0-64 characters. Pass an empty string to remove the dedicated name for the given language.
- language\_code  $(str)$  Optional. A two-letter ISO 639-1 language code. If empty, the name will be shown to all users for whose language there is no dedicated name.

## Результат

True в случае успеха.

async set\_my\_short\_description(short\_description: str | None = None, language\_code: str |  $None = None$ 

Use this method to change the bot's short description, which is shown on the bot's profile page and is sent together with the link when users share the bot. Returns True on success.

## Параметры

- short\_description  $(\text{str})$  New short description for the bot; 0-120 characters. Pass an empty string to remove the dedicated short description for the given language.
- language\_code  $(\text{str})$  A two-letter ISO 639-1 language code. If empty, the short description will be applied to all users for whose language there is no dedicated short description.

## Результат

True в случае успеха.

async set\_state(user\_id: int, state: [State](#page-285-0) | int | str, chat\_id: int | None = None)

Задаёт новое состояние (стейт) пользователя.

Примечание: Вы должны указать и user id и chat id, чтобы задать состояние (стейт) пользователя в чате. Иначе, если вы укажете только user\_id, chat\_id будет равен user\_id, что означает смену состояния (стейта) пользователя в его приватном чате с ботом.

# Параметры

- user\_id  $(int) id$  пользователя
- state (int or str or telebot.types.State) новое состояние (стейт). может быть строкой, числом или telebot.types.State
- chat\_id  $(int) id$  чата

## Результат

None

async set\_sticker\_emoji\_list(name: str, emoji list: List[str])  $\rightarrow$  bool

Use this method to set the emoji list of a sticker set. Returns True on success.

- name  $(\text{str}) \text{M}_{\text{M}}$  стикерпака
- emoji\_list (list of  $str$ ) List of emojis

Возвращает True в случае успеха.

Тип результата bool

async set\_sticker\_keywords(sticker: str, keywords: List[str] = None)  $\rightarrow$  bool

Use this method to change search keywords assigned to a regular or custom emoji sticker. The sticker must belong to a sticker set created by the bot. Returns True on success.

#### Параметры

- sticker  $(str)$  File identifier of the sticker.
- keywords (list of  $str$ ) A JSON-serialized list of 0-20 search keywords for the sticker with total length of up to 64 characters

## Результат

В случае успеха возвращается True.

#### Тип результата bool

async set\_sticker\_mask\_position(sticker: str, mask position: [MaskPosition](#page-74-0) = None)  $\rightarrow$  bool

Use this method to change the mask position of a mask sticker. The sticker must belong to a sticker set that was created by the bot. Returns True on success.

#### Параметры

- sticker  $(str)$  File identifier of the sticker.
- mask\_position ([telebot.types.MaskPosition](#page-74-0)) A JSON-serialized object for position where the mask should be placed on faces.

## Результат

Возвращает True в случае успеха.

#### Тип результата

bool

async set\_sticker\_position\_in\_set(sticker: str, position:  $int$ )  $\rightarrow$  bool

Используйте этот метод, чтобы передвинуть стикер в стикерпаке, созданном ботом, на заданную позицию. Возвращает True в случае успеха.

Документация Telegram: <https://core.telegram.org/bots/api#setstickerpositioninset>

## Параметры

- sticker  $(str) id$  файла стикера
- position  $(int)$  Новая позиция стикера в стикерпаке, начиная с нуля

#### Результат

В случае успеха возвращается True.

#### Тип результата

bool

```
set_sticker_set_thumb(**kwargs)
```
async set\_sticker\_set\_thumbnail(name: str, user id: int, thumbnail: Any | str = None, format:  $str / None = None$   $\rightarrow$  bool

Используйте этот метод, чтобы задать обложку стикерпака. Анимированные обложки могут быть заданы только для анимированных стикерпаков. Возвращает True в случае успеха.

Telegram documentation: <https://core.telegram.org/bots/api#setstickersetthumbnail>

#### Параметры

- name  $(\text{str}) -$ Имя стикерпака
- user\_id  $(int) id$  пользователя
- thumbnail (filelike object) A .WEBP or .PNG image with the thumbnail, must be up to 128 kilobytes in size and have a width and height of exactly 100px, or a .TGS animation with a thumbnail up to 32 kilobytes in size (see [https:](https://core.telegram.org/stickers#animated-sticker-requirements) [//core.telegram.org/stickers#animated-sticker-requirements](https://core.telegram.org/stickers#animated-sticker-requirements) for animated sticker technical requirements), or a WEBM video with the thumbnail up to 32 kilobytes in size; see <https://core.telegram.org/stickers#video-sticker-requirements> for video sticker technical requirements. Pass a file\_id as a String to send a file that already exists on the Telegram servers, pass an HTTP URL as a String for Telegram to get a file from the Internet, or upload a new one using multipart/form-data. More information on Sending Files ». Animated and video sticker set thumbnails can't be uploaded via HTTP URL. If omitted, then the thumbnail is dropped and the first sticker is used as the thumbnail.

## Результат

В случае успеха возвращается True.

## Тип результата

bool

async set\_sticker\_set\_title(name: str, title: str)  $\rightarrow$  bool

Use this method to set the title of a created sticker set. Returns True on success.

#### Параметры

- name  $(\text{str}) -$ Имя стикерпака
- title  $(str)$  New sticker set title

#### Результат

Возвращает True в случае успеха.

Тип результата

bool

set\_update\_listener(func: Awaitable)

Задаёт функцию-листенер, которая будет вызвана при получении нового апдейта.

#### Параметры

func (Awaitable) – Функция-листенер.

Список 27: Пример асинхронного листенера апдейтов.

```
async def update_listener(new_messages):
   for message in new_messages:
        print(message.text) # Prints message text
```

```
bot.set_update_listener(update_listener)
```
Результат None

async set\_webhook(url: str | None = None, certificate: str | Any | None = None, max connections: int | None = None, allowed updates: List[str] | None = None, ip\_address: str |  $None = None$ , drop pending updates: bool | None = None, timeout: int | None  $= None, secret\ token: str \mid None = None) \rightarrow bool$ 

Используйте этот метод, чтобы задать URL и получать входящие апдейты с помощью вебхука. Как только у бота появляется апдейт, он будет отправлен с помощью HTTPS POST запроса на заданный URL, содержащего JSON-сериализованный Update. В случае неудачного запроса, отправка апдейта будет отменена после разумного числа попыток. Возвращает True в случае успеха.

Если вы хотите удостовериться, что вебхук был задан вами, вы можете задать секретный токен в параметре secret\_token. Если указан, запрос с апдейтом будет содержать хедер "X-Telegram-Bot-Api-Secret-Token" с секретным токеном в качестве значения.

Документация Telegram: <https://core.telegram.org/bots/api#setwebhook>

## Параметры

- url (str, optional)  $HTTPS \, URL \, \text{and} \,$  апдейтов. Используйте пустую строку, чтобы удалить вебхук, по умолчанию None
- certificate (str, optional) Загрузите публичный ключ вашего SSL сертификата, чтобы корневой сертификат мог быть проверен, по умолчанию None
- $\bullet$  max\_connections (int, optional) Максимально-допустимое количество одновременных HTTPS соединений для доставки апдейтов, 1-100. По умолчанию 40. Используйте меньшие значения для уменьшения нагрузки на ваш сервер и большие значения, чтобы увеличить пропускную способность вашего бота, по умолчанию None
- allowed\_updates (list, optional) Список видов апдейтов, которые вы хотите получать, в формате JSON. Например, укажите ["message", "edited\_channel\_post", "callback\_query"], чтобы получать апдейты только этих видов. Полный список доступных видов апдейтов - util.update\_types. Укажите пустой список, чтобы получать все апдейты, кроме chat\_member (по умолчанию). Если не задан, будет использована последняя настройка. Пожалуйста учтите, чтобы этот параметр не влияет на апдейты, отправленные до вызова setWebhooks, поэтому нежелательные апдейты могут быть получены в течение короткого периода времени. По умолчанию None
- ip\_address (str, optional) Фиксированный IP адрес, который будет использоваться для отправки запросов к вебхукувместо IP адреса, полученного с через DNS, по умолчанию None
- drop\_pending\_updates (bool, optional)  $\Pi$ ередайте True, чтобы удалить все предшествующие запуску бота апдейты, по умолчанию None
- timeout (int, optional) Тайм-аут запроса, по умолчанию None
- secret\_token (str, optional) Секретный токен для отправки в хедере "X-Telegram-Bot-Api-Secret-Token" в каждом запросе с апдейтом, 1-256 символов. Разрешены только символы A-Z, a-z, 0-9, \_ и -. Хедер полезен для, того чтобы удостовериться, что запрос приходитс вебхука, установленного вами. По умолчанию None

## Результат

True в случае успеха.

## Тип результата

**bool** если запрос был успешным.

## setup\_middleware(middleware: BaseMiddleware)

Hacтpaивает middleware

Примечание: Взгляните на секцию telebot.asyncio\_handler\_backends.BaseMiddleware для получения подробностей.

## Параметры

 $middeware$  (telebot.asyncio\_handler\_backends.BaseMiddleware) - Knacc-Middleware.

#### Результат None

## shipping\_query\_handler( $func, **kwargs$ )

Обрабатывает shipping query. Только для инвойсов с гибкой ценой. В качестве параметра передаёт в декорируемую функцию объект telebot.types.ShippingQuery.

## Параметры

- func (function) Функция, используемая в качестве фильтра
- kwargs Необязательные именованные аргументы (кастомные фильтры)

# Результат

None

## async skip\_updates()

Пропускает существующие апдейты. На сервере останется только последний апдейт.

async stop\_message\_live\_location(chat id: int | str | None = None, message id: int | None = None, inline message id: str | None = None, reply markup:  $Inline Keyboard Markup / None = None, timeout: int / None$  $= None$   $\rightarrow$  Message

Используйте этот метод, чтобы остановить обновление live местоположения до истечения live period. В случае успеха, если сообщение не является inline сообщением, возвращается измененное сообщение (Message), иначе возвращается True.

Документация Telegram: https://core.telegram.org/bots/api#stopmessagelivelocation

- chat\_id (int or  $str$ ) Уникальный id чата или username канала (в формате @channelusername)
- $\bullet$  message\_id (int) Обязательный, если не указан inline message id. id coofщения live местоположением, которое нужно остановить
- inline\_message\_id  $(str)$  Обязательный, если не указаны chat id и message id. id inline сообщения с live местоположением, которое нужно остановить
- $\bullet$  reply\_markup (telebot.types.InlineKeyboardMarkup or telebot.types. ReplyKeyboardMarkup or telebot.types.ReplyKeyboardRemove or telebot.  $types$ . ForceReply) – JSON-сериализованный объект новой inline клавиатуры.
- $\bullet$  timeout (int) Таймаут запроса в секундах.

В случае успеха, если сообщение не является inline сообщением, возвращается измененное сообщение (Message), иначе возвращается True.

#### Тип результата

[telebot.types.Message](#page-76-0) or bool

async stop\_poll(chat id: int | str, message id: int, reply\_markup: [InlineKeyboardMarkup](#page-42-0) | None  $= None$ )  $\rightarrow$  [Poll](#page-85-0)

Используйте этот метод, чтобы завершить опрос, отправленный ботом. В случае успеха возвращается завершенный опрос (Poll).

Документация Telegram: <https://core.telegram.org/bots/api#stoppoll>

#### Параметры

- chat\_id (int  $|\text{str}|$  Уникальный id чата или username канала
- message\_id  $(int) id$  сообщения с опросом
- reply\_markup (InlineKeyboardMarkup) JSON-сериализованный объект новой inline клавиатуры.

#### Результат

В случае успеха возвращается завершенный опрос (Poll).

#### Тип результата

types.Poll

async unban\_chat\_member(chat id: int | str, user id: int, only if banned: bool | None = False)  $\rightarrow$  bool

Используйте этот метод, чтобы разбанить ранее кикнутого пользователя в супергруппе или канале. Пользовать не вернется в группу или канал автоматически, но сможет присоединиться с помощью ссылки и т.д. Бот должен быть администратором. По умолчанию, этот метод гарантирует, что после вызова, пользователь не является участником чата, но может присоединиться. Поэтому если пользовать является участником чата, он будет кикнут, но не забанен. Если вы хотите изменить это поведение, используйте параметр only\_if\_banned.

Документация Telegram: <https://core.telegram.org/bots/api#unbanchatmember>

## Параметры

- chat\_id (int or  $str$ ) Уникальный id группы или username супергруппы или канала (в формате @username)
- user\_id  $(int)$  Уникальный id сделавшего запрос пользователя
- only\_if\_banned  $(bool)$  Ничего не делать, если пользователь не забанен

# Результат

True в случае успеха

#### Тип результата bool

async unban\_chat\_sender\_chat(chat id: int | str, sender chat id: int | str)  $\rightarrow$  bool

Используйте этот метод, чтобы разбанить ране забаненный канал в супергруппе или канала. Бот должен быть администратором и иметь соответствующие права администратора. Возвращает True в случае успеха.

Документация Telegram: <https://core.telegram.org/bots/api#unbanchatsenderchat>

- chat\_id (int or str) Уникальный id чата или username канала (в формате @channelusername)
- sender\_chat\_id (int or str) Уникальный id чата.

True в случае успеха.

# Тип результата

bool

## async unhide\_general\_forum\_topic(chat id: int  $| str) \rightarrow$  bool

Используйте этот метод, чтобы сделать топик "General" видимым в супергруппе с топиками. Бот должен быть администратором чата и иметь права администратора can\_manage\_topics. Возвращает True в случае успеха.

Документация Telegram: <https://core.telegram.org/bots/api#unhidegeneralforumtopic>

## Параметры

chat\_id (int or str) – Уникальный id чата или username канала (в формате @channelusername)

async unpin\_all\_chat\_messages(chat id: int  $|$  str)  $\rightarrow$  bool

Используйте этот метод, что открепить все закрепленные сообщения в супергруппе. Бот должен быть администратором чата и иметь соответствующие права администратора. Возвращает True в случае успеха.

Документация Telegram: <https://core.telegram.org/bots/api#unpinallchatmessages>

## Параметры

chat\_id (int or str) – Уникальный id чата или username канала (в формате @channelusername)

#### Результат

True в случае успеха.

# Тип результата

bool

async unpin\_all\_forum\_topic\_messages(chat\_id: str | int, message\_thread\_id: int)  $\rightarrow$  bool

Используйте этот метод, что открепить все закрепленные сообщения в топике. Бот должен быть администратором чата и иметь права администратора can\_pin\_messages в супергруппе. Возвращает True в случае успеха.

Документация Telegram: <https://core.telegram.org/bots/api#unpinallforumtopicmessages>

#### Параметры

- chat\_id (int or str) Уникальный id чата или username канала (в формате @channelusername)
- message\_thread\_id  $(int) id$  топика

## Результат

В случае успеха возвращается True.

## Тип результата

bool

#### async unpin\_all\_general\_forum\_topic\_messages(chat id: int  $|$  str)  $\rightarrow$  bool

Use this method to clear the list of pinned messages in a General forum topic. The bot must be an administrator in the chat for this to work and must have the can\_pin\_messages administrator right in the supergroup. Returns True on success.

Telegram documentation: <https://core.telegram.org/bots/api#unpinAllGeneralForumTopicMessages>

## Параметры

chat\_id (int  $|\text{str}|$ ) – Unique identifier for the target chat or username of chat

#### Результат

В случае успеха возвращается True.

# Тип результата

bool

async unpin\_chat\_message(chat id: int | str, message id: int | None = None)  $\rightarrow$  bool

Используйте этот метод, что открепить закрепленное сообщение в супергруппе. Бот должен быть администратором чата и иметь соответствующие права администратора. Возвращает True в случае успеха.

Документация Telegram: <https://core.telegram.org/bots/api#unpinchatmessage>

## Параметры

- chat\_id (int or str) Уникальный id чата или username канала (в формате @channelusername)
- message\_id  $(int)$  Int: id сообщения, которое нужно открепить

## Результат

True в случае успеха.

Тип результата

bool

async upload\_sticker\_file(user id: int, png sticker: Any | str = None, sticker: [InputFile](#page-61-0) |  $None = None$ , sticker format: str | None = None)  $\rightarrow$  [File](#page-35-1)

Используйте этот метод, чтобы загрузить .png стикер, чтобы позже использовать в методах createNewStickerSet и addStickerToSet (может быть использован несколько раз). Возвращает загруженный файл (File) в случае успеха.

Документация Telegram: <https://core.telegram.org/bots/api#uploadstickerfile>

#### Параметры

- user\_id  $(int) id$  пользователя, создавшего стикерпак
- png\_sticker (filelike object) DEPRECATED: PNG image with the sticker, must be up to 512 kilobytes in size, dimensions must not exceed 512px, and either width or height must be exactly 512px.
- sticker ([telebot.types.InputFile](#page-61-0)) A file with the sticker in .WEBP, .PNG, .TGS, or .WEBM format. See <https://core.telegram.org/stickers> for technical requirements. More information on Sending Files »
- sticker\_format (str) One of «static», «animated», «video».

#### Результат

В случае успеха возвращается отправленный файл.

```
Тип результата
   telebot.types.File
```
property user

# class telebot.async\_telebot.ExceptionHandler

Базовые классы: object

Класс для обработки исключений во время поллинга

async handle(exception)

```
class telebot.async_telebot.Handler(callback, *args, **kwargs)
```
Базовые классы: object

Класс для (next step|reply) хендлеров

## Файл asyncio\_filters

<span id="page-281-0"></span>class telebot.asyncio\_filters.AdvancedCustomFilter

Базовые классы: ABC

Базовый класс Advanced Custom Filter. Создайте класс наследник с методом check(). Принимает два параметра, возвращает bool: True - фильтр пройден, False - фильтр не пройден. message: класс Message text: значение фильтра, полученное в хендлере

Классы наследники должны иметь статический атрибут (property) .key

Список 28: Пример создания advanced custom filter.

```
class TextStartsFilter(AdvancedCustomFilter):
   # Filter to check whether message starts with some text.
   key = 'text_startswith'
   def check(self, message, text):
       return message.text.startswith(text)
```
async check(message, text)

Выполнить проверку.

key: str = None

class telebot.asyncio\_filters.ChatFilter

Базовые классы: [AdvancedCustomFilter](#page-281-0)

Проверяет, является ли chat\_id заданным.

Список 29: Пример использования этого фильтра:

```
@bot.message_handler(chat_id=[99999])
# your function
```
key: str = 'chat\_id'

#### class telebot.asyncio\_filters.ForwardFilter

Базовые классы: [SimpleCustomFilter](#page-282-0)

Проверяет, является ли сообщение пересланным из канала или группы.

Список 30: Пример использования этого фильтра:

```
@bot.message_handler(is_forwarded=True)
# your function
```
key: str = 'is\_forwarded'

class telebot.asyncio\_filters.IsAdminFilter( $bot$ )

Базовые классы: [SimpleCustomFilter](#page-282-0)

Проверяет, является ли пользователь администратором / владельцем чата.

Список 31: Пример использования этого фильтра:

```
@bot.message_handler(chat_types=['supergroup'], is_chat_admin=True)
# your function
```
key: str = 'is\_chat\_admin'

#### class telebot.asyncio\_filters.IsDigitFilter

Базовые классы: [SimpleCustomFilter](#page-282-0)

Фильтр для проверки, состоит ли строка только из цифр.

Список 32: Пример использования этого фильтра:

```
@bot.message_handler(is_digit=True)
# your function
```
key: str = 'is\_digit'

#### class telebot.asyncio\_filters.IsReplyFilter

Базовые классы: [SimpleCustomFilter](#page-282-0)

Проверяет, является ли сообщение ответом (reply).

Список 33: Пример использования этого фильтра:

```
@bot.message_handler(is_reply=True)
# your function
```
key: str = 'is\_reply'

```
class telebot.asyncio_filters.LanguageFilter
```
Базовые классы: [AdvancedCustomFilter](#page-281-0)

Проверяет language\_code пользователя.

Список 34: Пример использования этого фильтра:

```
@bot.message_handler(language_code=['ru'])
# your function
```
<span id="page-282-0"></span>key: str = 'language\_code'

#### class telebot.asyncio\_filters.SimpleCustomFilter

Базовые классы: ABC

Базовый класс Simple Custom Filter. Создайте класс наследник с методом check(). Принимает только сообщение, возвращает bool, который сравнивается с заданным в хендлере.

Классы наследники должны иметь статический атрибут (property) .key

Список 35: Пример создания simple custom filter.

```
class ForwardFilter(SimpleCustomFilter):
   # Check whether message was forwarded from channel or group.
   key = 'is_forwarded'
   def check(self, message):
       return message.forward_date is not None
```
async check(message)

Выполнить проверку.

key: str = None

```
class telebot.asyncio_filters.StateFilter(bot)
```
Базовые классы: [AdvancedCustomFilter](#page-281-0)

Фильтр для проверки состояния (стейта).

Список 36: Пример использования этого фильтра:

```
@bot.message_handler(state=1)
# your function
```

```
key: str = 'state'
```
class telebot.asyncio\_filters.TextContainsFilter

Базовые классы: [AdvancedCustomFilter](#page-281-0)

Фильтр для проверки текста сообщения. key: text

Список 37: Пример использования этого фильтра:

```
# Will respond if any message.text contains word 'account'
@bot.message_handler(text_contains=['account'])
# your function
```
key: str = 'text\_contains'

class telebot.asyncio\_filters.TextFilter(equals: str | None = None, contains: list | tuple | None = None, starts with: str | list | tuple | None = None, ends with: str | list | tuple | None = None, ignore case:  $bool = False$ )

Базовые классы: object

Advanced текстовый фильтр для проверки (types.Message, types.CallbackQuery, types.InlineQuery, types.Poll)

пример использования в examples/asynchronous\_telebot/custom\_filters/advanced\_text\_filter.py

- equals  $(\text{str})$  строка. True если текст объекта идентичен заданной строке
- contains (list [str] or tuple [str]) list  $|\text{str}|$  или tuple  $|\text{str}|$ . True если хотя бы один из элементов есть в тексте
- $\bullet$  starts\_with (str) string, True если текст объекта начинается с заданной стро-КИ
- ends\_with  $(str)$  string, True если текст объекта начинается с заданной строки
- $\bullet$  ignore\_case (bool) bool (по умолчанию False), независимый от регистра

#### Исключение

ValueError - если было задано некорректное значение параметра

#### Результат

None

#### class telebot.asyncio\_filters.TextMatchFilter

Базовые классы: AdvancedCustomFilter

Фильтр для проверки текста сообщения.

#### Список 38: Пример использования этого фильтра:

```
@bot.message_handler(text=['account'])
# your function
```
key:  $str = 'text'$ 

#### class telebot.asyncio\_filters.TextStartsFilter

Базовые классы: AdvancedCustomFilter

Фильтр для проверки, начинается ли сообщение с заданного текста.

Список 39: Пример использования этого фильтра:

```
# Will work if message.text starts with 'sir'.
@bot.message_handler(text_startswith='sir')
# your function
```
key: str = 'text\_startswith'

## Файл asyncio handler backends

<span id="page-284-0"></span>Файл со всеми классами middleware и states.

class telebot.asyncio\_handler\_backends.BaseMiddleware

Базовые классы: object

Базовый класс для middleware. Ваши middleware должны быть унаследованы от этого класса.

Задайте update sensitive=True если хотите получать разные апдейты в разных функциях. Например, если вы хотите обрабатывать pre process для апдейтов вида message, вам нужно будет создать функцию pre process message и т.д. Аналогично для post process.

Список 40: Пример класса middleware

```
class MyMiddleware(BaseMiddleware):
   def __init__(self):
       self.update_sensitive = True
       self.update_types = ['message', 'edited_message']
   async def pre_process_message(self, message, data):
        # only message update here
       pass
   async def post_process_message(self, message, data, exception):
       pass # only message update here for post_process
   async def pre_process_edited_message(self, message, data):
        # only edited_message update here
       pass
   async def post_process_edited_message(self, message, data, exception):
       pass # only edited_message update here for post_process
```
async post\_process(message, data, exception)

async pre\_process(message, data)

update\_sensitive: bool = False

class telebot.asyncio\_handler\_backends.CancelUpdate

Базовые классы: object

Класс для отмены апдейтов. Просто верните экземпляр этого класса в middleware, чтобы пропустить апдейт. Апдейт пропустит хендлер и исполнение post\_process в middleware.

class telebot.asyncio\_handler\_backends.ContinueHandling

Базовые классы: object

Класс для продолжения обработки апдейта в хендлерах. Просто верните экземпляр этого класса в хендлерах, чтобы продолжить обработку.

Список 41: Пример использования ContinueHandling

```
@bot.message_handler(commands=['start'])
async def start(message):
    await bot.send_message(message.chat.id, 'Hello World!')
   return ContinueHandling()
@bot.message_handler(commands=['start'])
async def start2(message):
    await bot.send_message(message.chat.id, 'Hello World2!')
```
class telebot.asyncio\_handler\_backends.SkipHandler

Базовые классы: object

<span id="page-285-0"></span>Класс для пропуска хендлеров. Просто верните экземпляр этого класса в middleware, чтобы пропустить хендлер. Апдейт попадёт в post\_process, но пропустит исполнение хендлера.

class telebot.asyncio\_handler\_backends.State

Базовые классы: object

Класс, представляющий состояние (стейт).

```
class MyStates(StatesGroup):
   my\_state = State() # returns my\_state: State \ string.
```
class telebot.asyncio\_handler\_backends.StatesGroup

Базовые классы: object

Класс, представляющий похожие состояния (стейты).

```
class MyStates(StatesGroup):
   my\_state = State() # returns my\_state: State \ string.
```
classmethod state\_list()

#### Расширения

# 1.3.6 Фабрика callback data

## Файл callback data

Файл фабрики callback data.

```
class telebot.callback_data.CallbackData(*parts, prefix: str, sep=':')
```
Базовые классы: object

Фабрика Callback data. Этот класс поможет вам в работе с CallbackQuery

filter(\*\*config)  $\rightarrow$  CallbackDataFilter

Сгенерировать фильтр

## Параметры

заданные config именованные параметры будут проверены  $\overline{B}$ CallbackQuery.data

## Результат

Класс CallbackDataFilter

```
new(*args, **kwargs) \rightarrow str
```
Стенерировать callback data

# Параметры

- $\bullet$  args позиционные параметры экземпляра CallbackData
- $\bullet$  kwargs именованные параметры

#### Результат

 $\operatorname{str}$ 

# parse(callback data: str)  $\rightarrow$  Dict[str, str]

Получить данные из callback data

#### Параметры

callback\_data - string, примените к telebot.types.CallbackQuery, чтобы преобразовать callback data из строки (str) в словарь (dict)

словарь (dict), полученный из callback data

<span id="page-287-0"></span>class telebot.callback\_data.CallbackDataFilter(factory, config: Dict|str, str|)

Базовые классы: object

Фильтр для CallbackData.

 $check(*query*) \rightarrow bool$ 

Проверяет, соответствует ли query.data заданной конфигурации

## Параметры

query (telebot.types.CallbackQuery) - telebot.types.CallbackQuery

## Результат

True, если query.data соответствует заданной конфигурации

## Тип результата

bool

# 1.3.7 Утилиты

## Файл util

telebot.util.antiflood(function: Callable, \*args, number retries=5, \*\* $kwargs$ )

Используйте эту функцию в циклах, чтобы избежать ошибки TooManyRequests. Пример:

```
from telebot.util import antiflood
for chat_id in chat_id_list:
msg = antiflood(bot.send_message, chat_id, text)
```
## Параметры

- function  $(:obj:int) \text{B}_{\text{b}1}$  Basabar dynking
- number\_retries Number of retries to send
- $\bullet$  args (tuple) Аргументы, для передачи в функцию
- kwargs  $(\text{dict})$  Именованные аргументы для передачи в функцию

```
Результат
   None
```
telebot.util.chunks $(kt, n)$ 

Генерирует последовательные части списка, состоящие из n элементов.

```
telebot.util.content_type_media = ['text', 'animation', 'audio', 'document', 'photo',
'sticker', 'story', 'video', 'video_note', 'voice', 'contact', 'dice', 'game', 'poll',
'venue', 'location', 'invoice', 'successful_payment', 'connected_website',
'passport_data', 'web_app_data']
```
Содержит все виды медиа.
<span id="page-288-0"></span>telebot.util.content\_type\_service = ['new\_chat\_members', 'left\_chat\_member', 'new\_chat\_title', 'new\_chat\_photo', 'delete\_chat\_photo', 'group\_chat\_created', 'supergroup\_chat\_created', 'channel\_chat\_created', 'message\_auto\_delete\_timer\_changed', 'migrate\_to\_chat\_id', 'migrate\_from\_chat\_id', 'pinned\_message', 'users\_shared', 'chat\_shared', 'write\_access\_allowed', 'proximity\_alert\_triggered', 'forum\_topic\_created', 'forum\_topic\_edited', 'forum\_topic\_closed', 'forum\_topic\_reopened', 'general\_forum\_topic\_hidden', 'general\_forum\_topic\_unhidden', 'giveaway\_created', 'giveaway', 'giveaway\_winners', 'giveaway\_completed', 'video\_chat\_scheduled', 'video\_chat\_started', 'video\_chat\_ended', 'video\_chat\_participants\_invited']

Содержит все виды сервисных сообщений, такие как User joined the group.

telebot.util.escape( $text: str$ )  $\rightarrow$  str | None

Заменяет следующие символы в text ("&" на "&", "<" на "&lt;" и ">" на "&gt;").

#### Параметры

text – Текст для замены символов

#### Результат

Отформатированный текст

telebot.util.extract\_arguments( $text: str$ )  $\rightarrow$  str

Возвращает аргументы команды.

#### Список 42: Примеры:

```
extract_arguments("/get name"): 'name'
extract_arguments("/get"): ''
extract_arguments("/get@botName name"): 'name'
```
#### Параметры

text (str) – Строка для извлечения аргументов команды

#### Результат

Аргументы, если text является командой (согласно is command), в остальных случаях None.

#### Тип результата str или None

#### telebot.util.extract\_command( $text: str$ )  $\rightarrow$  str | None

Извлекает команду из text (исключает "/") если text является командой (см. is command). Если  $text$  не является командой, эта функция возвращает None.

Список 43: Примеры:

```
extract_command('/help'): 'help'
extract_command('/help@BotName'): 'help'
extract_command('/search black eyed peas'): 'search'
extract_command('Good day to you'): None
```
#### Параметры

text (str) – Строка, из которой нужно извлечь команду

#### Результат

Команда, если text является командой (согласно is command), в остальных случаях

None.

<span id="page-289-0"></span>Тип результата str или None

#### telebot.util.generate\_random\_token()  $\rightarrow$  str

Генерирует рандомный токен, состоящий из латинских букв и цифр длиной 16 символов.

#### Результат

Сгенерированный токен

#### Тип результата

str

#### telebot.util.is\_bytes( $var$ )  $\rightarrow$  bool

Возвращает True если полученный объект является bytes.

#### Параметры

var (object) – Объект для проверки

#### Результат

True, если полученный объект является bytes.

Тип результата

bool

#### telebot.util.is\_command( $text: str$ )  $\rightarrow$  bool

Проверяет, является ли  $text$  командой. Команды в Telegram начинаются с символа "/".

#### Параметры

 $text{ text (str)} - \text{Text}$  для проверки.

#### Результат

True, если text является командой, иначе False.

#### Тип результата bool

#### telebot.util.is\_dict( $var$ )  $\rightarrow$  bool

Возвращает True, если полученный объект является словарём (dict).

#### Параметры

var (object) – Объект для проверки

#### Результат

True, если полученный объект является словарём (dict).

#### Тип результата

bool

#### telebot.util.is\_pil\_image( $var$ )  $\rightarrow$  bool

Возвращает True, если полученный объект является PIL.Image.Image.

## Параметры

var (object) – Объект для проверки

#### Результат

True, если полученный объект является PIL.Image.Image.

#### Тип результата

bool

<span id="page-290-0"></span>telebot.util.is\_string( $var$ )  $\rightarrow$  bool

Возвращает True, если полученный объект является строкой (str).

telebot.util.parse\_web\_app\_data( $token: str$ ,  $raw\_init\_data: str)$ 

Обрабатывает данные, полученные от web app.

#### Параметры

- token (str) Токен бота
- $raw\_init\_data$   $(str) Heo6paf$ отанные данные

Результат

Обработанные данные

telebot.util.pil\_image\_to\_file(image, extension='JPEG', quality='web\_low')

```
telebot.util.quick_markup(values: Dict[str, Dict[str, Any]], row width: int = 2) \rightarrowInlineKeyboardMarkup
```
Возвращает reply markup из словаря следующего формата: {,,text": kwargs}. Удобно использовать вместо постоянного использования  $,bth1 = InlineKeyboardButton(...)$ "  $,bth2 =$ InlineKeyboardButton(. . . )"

Пример:

Список 44: Используя quick\_markup:

```
from telebot.util import quick_markup
markup = quick_matrix(f)'Twitter': {'url': 'https://twitter.com'},
    'Facebook': {'url': 'https://facebook.com'},
    'Back': {'callback_data': 'whatever'}
}, row_width=2)
# returns an InlineKeyboardMarkup with two buttons in a row, one leading to Twitter,
ightharpoonup the other to facebook
# and a back button below
# kwargs can be:
{
    'url': None,
    'callback_data': None,
    'switch_inline_query': None,
    'switch_inline_query_current_chat': None,
    'callback_game': None,
    'pay': None,
    'login_url': None,
    'web_app': None
}
```
- values  $(\text{dict})$  Словарь, содержащий все кнопки для создания reply markup в следующем формате: {text: kwargs} {str:}
- row\_width (int) number of [telebot.types.InlineKeyboardButton](#page-41-0) objects on each row

#### <span id="page-291-0"></span>Результат InlineKeyboardMarkup

#### Тип результата types.InlineKeyboardMarkup

telebot.util.smart\_split(text: str, chars per string: int =  $4096$ )  $\rightarrow$  List[str]

Разбивает строку на несколько, каждая из которых будет не длиннее *characters per string*. Удобно использовать для разбиения одного гигантского сообщения на несколько. Если chars per string > 4096: chars per string = 4096. Разбивает строку по "n", ". " или " " именно в таком порядке.

#### Параметры

- text  $(str)$  Текст для разбиения
- chars\_per\_string  $(int)$  Максимальное количество символов в части текста, на которые он будет разбит.

#### Результат

Список частей разбитого текста.

#### Тип результата

list of str

telebot.util.split\_string(text: str, chars per string: int)  $\rightarrow$  List[str]

Разбивает одну строку на несколько, каждая из которых будет не длиннее *characters per string*. Удобно использовать для разбиения одного гигантского сообщения на несколько.

#### Параметры

- text  $(str)$  Текст для разбиения
- $\bullet$  chars\_per\_string  $(int)$  Количество символов в одной строке, на которые будет разбит текст.

#### Результат

Список частей разбитого текста.

# Тип результата

list of str

```
telebot.util.update_types = ['message', 'edited_message', 'channel_post',
'edited_channel_post', 'inline_query', 'chosen_inline_result', 'callback_query',
'shipping_query', 'pre_checkout_query', 'poll', 'poll_answer', 'my_chat_member',
'chat_member', 'chat_join_request', 'message_reaction', 'message_reaction_count',
'chat_boost', 'removed_chat_boost', 'business_connection', 'business_message',
'edited_business_message', 'deleted_business_messages']
```
Все виды апдейтов, рекомендуется использовать в качестве параметра allowed\_updates функции polling.

telebot.util.user\_link(user: [User,](#page-99-0) include id: bool = False)  $\rightarrow$  str

Возвращает HTML ссылку на пользователя. Удобно использовать для отчетов. Важно: Не забудьте установить значение "HTML" в parse mode!

Список 45: Пример:

<span id="page-292-1"></span>bot.send\_message(your\_user\_id, user\_link(message.from\_user) + ' started the bot!',␣ ˓<sup>→</sup>parse\_mode='HTML')

Примечание: Вы можете использовать formatting.\* во всех остальных вариантах форматирования(bold, italic, links, и прочее). Этот метод сохранён для обратной совместимости, рекомендуется использовать formatting.\* для большего количества вариантов.

#### Параметры

- user  $(telebot.types.User) \Pi$  $(telebot.types.User) \Pi$  $(telebot.types.User) \Pi$ ользователь (не id пользователя)
- include\_id  $(bool) Ab$ бавить id пользователя

#### Результат

Ссылка на пользователя в формате HTML

Тип результата

str

telebot.util.validate\_web\_app\_data( $token: str$ ,  $raw\_init\_data: str)$ 

Проверяет данные, полученные от web app.

#### Параметры

- token  $(\text{str})$  Токен бота
- $raw\_init\_data$   $(str) Heo6p$ аботанные данные

#### Результат

Обработанные данные

telebot.util.webhook\_google\_functions(bot, request)

Endpoint вебхука для Google Cloud Functions FaaS.

#### Параметры

- bot ([telebot.TeleBot](#page-106-0) or [telebot.async\\_telebot.AsyncTeleBot](#page-197-0))  $M_{\text{HCT}}$ та
- request (flask.Request) HTTP-запрос

#### Результат

Объект, полученный в качестве ответа

#### <span id="page-292-0"></span>1.3.8 Параметры форматирования

Функции форматирования Markdown & HTML.

Added in version 4.5.1.

telebot.formatting.apply\_html\_entities(text: str, entities: List | None, custom\_subs: Dict[str, str] |  $None$ )  $\rightarrow$  str

Author: @sviat9440 Updaters: @badiboy, @EgorKhabarov Message: «Test parse formatting, [url][\(https://example.com\)](https://example.com), [text\_mention](tg://user?id=123456) and mention @username»

Список 46: Example:

```
apply_html_entities(text, entities)
>> "<b>Test</b> parse <i>formatting</i></br>>, <a href="https://example.com">url</a>, <a
˓→href="tg://user?id=123456">text_mention</a> and mention @username"
```
Custom subs:

You can customize the substitutes. By default, there is no substitute for the entities: hashtag, bot command, email. You can add or modify substitute an existing entity.

Список 47: Example:

```
apply_html_entities(
    text,
    entities,
    {"bold": "<strong class="example">{text} </strong>", "italic": "<i class="example
˓→">{text} </i>", "mention": "<a href={url} >{text} </a>"},
\lambda>> "<strong class="example">Test</strong> parse <i class="example">formatting</i>,
˓→<a href="https://example.com">url</a> and <a href="tg://user?id=123456">text_
˓→mention</a> and mention <a href="https://t.me/username">@username</a>"
```
telebot.formatting.escape\_html(content:  $str$ )  $\rightarrow$  str

Пропускает HTML символы в HTML строке.

#### Параметры

content (str) – HTML строка, которую нужно пропустить.

Результат

Пропускаемая строка.

Тип результата

str

telebot.formatting.escape\_markdown( $content: str$ )  $\rightarrow str$ 

Пропускает Markdown символы в Markdown строке.

Credits to: simonsmh

#### Параметры

 $content (str) - Markdown cropoka, koropyo hyxho пропусти-<sub>1</sub>.$ 

#### Результат

Пропускаемая строка.

#### Тип результата

str

telebot.formatting.format\_text( $*args$ ,  $separator='|n')$ 

Преобразовывает набор строк в одну.

```
format_text( # just an example
    mbold('Hello'),
    mitalic('World')
)
```
#### <span id="page-294-0"></span>Параметры

- $args (str) CTPOKM$  для преобразования.
- separator  $(\text{str})$  Символ для разделения строк.

#### Результат

Преобразованная строка.

#### Тип результата

str

telebot.formatting.hbold(content: str, escape: bool | None = True)  $\rightarrow$  str

Возвращает выделенную жирным шрифтом HTML строку.

#### Параметры

- content  $(str)$  Строка для выделения жирным шрифтом.
- escape  $(bool)$  True если вам нужно пропустить спец. символы. По умолчанию True.

#### Результат

Преобразованная строка.

#### Тип результата

str

telebot.formatting.hcite(content: str, escape: bool | None = True)  $\rightarrow$  str

Returns a html-formatted block-quotation string.

#### Параметры

- content  $(str)$  Строка для выделения жирным шрифтом.
- escape  $(bool)$  True если вам нужно пропустить спец. символы. По умолчанию True.

#### Результат

Преобразованная строка.

#### Тип результата

str

telebot.formatting.hcode(content: str, escape: bool | None = True)  $\rightarrow$  str

Возвращает выделенную как код HTML строку.

#### Параметры

- content  $(\text{str})$   $C$ трока для выделения как код.
- escape  $(bool)$  True если вам нужно пропустить спец. символы. По умолчанию True.

#### Результат

Преобразованная строка.

#### Тип результата

str

telebot.formatting.hide\_link(url:  $str$ )  $\rightarrow$  str

Делает невидимым URL изображения.

# Параметры

url  $(str)$  – URL изображения.

<span id="page-295-0"></span>Невидимый URL.

# Тип результата

str

telebot.formatting.hitalic(content: str, escape: bool | None = True)  $\rightarrow$  str

Возвращает выделенную курсивом HTML строку.

#### Параметры

- content  $(\text{str})$  Строка для выделения курсивом.
- escape  $(bool)$  True если вам нужно пропустить спец. символы. По умолчанию True.

#### Результат

Преобразованная строка.

#### Тип результата

str

telebot.formatting.hlink(content: str, url: str, escape: bool | None = True)  $\rightarrow$  str

Возвращает HTML строку с гиперссылкой.

#### Параметры

- content  $(\text{str})$  Строка для добавления гиперссылки.
- url  $(str)$  URL для создания гиперссылки.
- escape  $(bool)$  True если вам нужно пропустить спец. символы. По умолчанию True.

#### Результат

Преобразованная строка.

#### Тип результата

str

telebot.formatting.hpre(content: str, escape: bool | None = True, language: str =  $'$ )  $\rightarrow$  str Возвращает предварительно отформатированную HTML строку.

#### Параметры

- content  $(str)$  Строка для предварительного форматирования.
- escape  $(bool)$  True если вам нужно пропустить спец. символы. По умолчанию True.

#### Результат

Преобразованная строка.

#### Тип результата

str

telebot.formatting.hspoiler(content: str, escape: bool | None = True)  $\rightarrow$  str Возвращает выделенную как спойлер HTML строку.

- content  $(\text{str})$   $C$ трока для выделения как спойлер.
- escape  $(bool)$  True если вам нужно пропустить спец. символы. По умолчанию True.

<span id="page-296-0"></span>Преобразованная строка.

# Тип результата

str

telebot.formatting.hstrikethrough(content: str, escape: bool | None = True)  $\rightarrow$  str

Возвращает зачеркнутую HTML строку.

#### Параметры

- content  $(str)$  Строка для зачеркивания.
- escape  $(bool)$  True если вам нужно пропустить спец. символы. По умолчанию True.

#### Результат

Преобразованная строка.

#### Тип результата

str

telebot.formatting.hunderline(content: str, escape: bool | None = True)  $\rightarrow$  str

Возвращает подчеркнутую HTML строку.

#### Параметры

- content  $(\text{str})$  Строка для подчёркивания.
- escape  $(bool)$  True если вам нужно пропустить спец. символы. По умолчанию True.

#### Результат

Преобразованная строка.

#### Тип результата

str

telebot.formatting.mbold(content: str, escape: bool | None = True)  $\rightarrow$  str

Возвращает выделенную жирным шрифтом Markdown строку.

#### Параметры

- content  $(str)$  Строка для выделения жирным шрифтом.
- escape  $(bool)$  True если вам нужно пропустить спец. символы. По умолчанию True.

#### Результат

Преобразованная строка.

#### Тип результата

str

telebot.formatting.mcite(content: str, escape: bool | None = True)  $\rightarrow$  str

Returns a Markdown-formatted block-quotation string.

- content  $(str)$  Строка для выделения жирным шрифтом.
- escape (bool) True если вам нужно пропустить спец. символы. По умолчанию True.

<span id="page-297-0"></span>Преобразованная строка.

#### Тип результата

str

telebot.formatting.mcode(content: str, language: str =  $'$ ', escape: bool | None = True)  $\rightarrow$  str

Возвращает выделенную как код Markdown строку.

#### Параметры

- content  $(\text{str})$  Строка для выделения как код.
- escape  $(bool)$  True если вам нужно пропустить спец. символы. По умолчанию True.

#### Результат

Преобразованная строка.

#### Тип результата

str

telebot.formatting.mitalic(content: str, escape: bool | None = True)  $\rightarrow$  str

Возвращает выделенную курсивом Markdown строку.

#### Параметры

- content  $(\text{str})$   $C$ трока для выделения курсивом.
- escape (bool) True если вам нужно пропустить спец. символы. По умолчанию True.

#### Результат

Преобразованная строка.

#### Тип результата

str

telebot.formatting.mlink(content: str, url: str, escape: bool | None = True)  $\rightarrow$  str

Возвращает Markdown строку с гиперссылкой.

#### Параметры

- content  $(str)$  Строка для добавления гиперссылки.
- url  $(str)$  URL для создания гиперссылки.
- escape  $(bool)$  True если вам нужно пропустить спец. символы. По умолчанию True.

#### Результат

Преобразованная строка.

#### Тип результата

str

telebot.formatting.mspoiler(content: str, escape: bool | None = True)  $\rightarrow$  str Возвращает выделенную как спойлер Markdown строку.

- content  $(\text{str})$   $C$ трока для выделения как спойлер.
- escape  $(bool)$  True если вам нужно пропустить спец. символы. По умолчанию True.

<span id="page-298-0"></span>Преобразованная строка.

# Тип результата

str

telebot.formatting.mstrikethrough(content: str, escape: bool | None = True)  $\rightarrow$  str

Возвращает зачеркнутую Markdown строку.

#### Параметры

- content  $(str)$  Строка для зачеркивания.
- escape  $(bool)$  True если вам нужно пропустить спец. символы. По умолчанию True.

#### Результат

Преобразованная строка.

#### Тип результата

str

telebot.formatting.munderline(content: str, escape: bool | None = True)  $\rightarrow$  str

Возвращает подчеркнутую Markdown строку.

#### Параметры

- content  $(\text{str})$  Строка для подчёркивания.
- escape  $(bool)$  True если вам нужно пропустить спец. символы. По умолчанию True.

### Результат

Преобразованная строка.

#### Тип результата

str

# Глава 2

Ссылки

- $\bullet\,$  genindex
- $\bullet \hspace{0.5em} \mathrm{modindex}$
- $\bullet\,$  search

Содержание модулей Python

t

telebot, [103](#page-106-1) telebot.async\_telebot, [194](#page-197-1) telebot.asyncio\_filters, [278](#page-281-0) telebot.asyncio\_handler\_backends, [281](#page-284-0) telebot.callback\_data, [283](#page-286-0) telebot.custom\_filters, [189](#page-192-0) telebot.formatting, [289](#page-292-0) telebot.handler\_backends, [193](#page-196-0) telebot.types, [4](#page-7-0) telebot.util, [284](#page-287-0)

# Алфавитный указатель

# A

add() (метод telebot.types.InlineKeyboardMarkup), [39](#page-42-1) add() (метод telebot.types.Poll), [83](#page-86-0) add() (метод telebot.types.ReplyKeyboardMarkup), [87](#page-90-0) add\_custom\_filter()  $(\text{Memod})$ telebot.async\_telebot.AsyncTeleBot), [195](#page-198-0) add\_custom\_filter() (метод telebot.TeleBot), [104](#page-107-0) add\_data() (метод telebot.async\_telebot.AsyncTeleBot [196](#page-199-0) add\_data()  $(\text{Memo} \delta \text{ telebot}. \text{TeleBot}), 105$  $(\text{Memo} \delta \text{ telebot}. \text{TeleBot}), 105$ add\_price() ( $\mu$ emod telebot.types.ShippingOption), [90](#page-93-0) add\_sticker\_to\_set()  $(\text{Memod})$ telebot.async\_telebot.AsyncTeleBot), [196](#page-199-0) add\_sticker\_to\_set() ( $\text{Memod}$  telebot.TeleBot), [105](#page-108-0) AdvancedCustomFilter (*класс* в telebot.asyncio\_filters), [278](#page-281-1)  $\texttt{AdvancedCustomerFilter} \qquad (\textit{k.} \textit{uacc} \qquad \qquad \textit{6})$ telebot.custom\_filters), [189](#page-192-1) Animation (класс в telebot.types), [4](#page-7-1)  $answer\_callback_query()$  (*Memod* telebot.async\_telebot.AsyncTeleBot), [197](#page-200-0) answer\_callback\_query()  $(\text{Memo}d)$ telebot.TeleBot), [105](#page-108-0) answer\_inline\_query()  $(\text{Memod})$  $telebot.async\_telebot. AsyncTeleBot),$ [197](#page-200-0) answer\_inline\_query() (метод telebot.TeleBot), [106](#page-109-0) answer\_pre\_checkout\_query()  $(\text{Memo} \frac{\partial}{\partial t})$ telebot.async\_telebot.AsyncTeleBot), [198](#page-201-0) answer\_pre\_checkout\_query()  $(\text{memo}\partial$ 

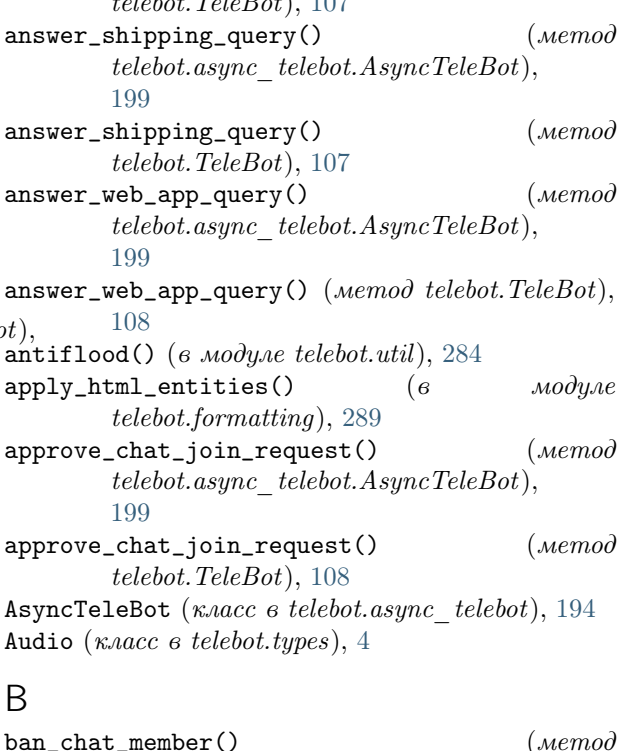

 $t_1$  telepoorth  $t_0$  telepoorth  $t_0$ 

 $\verb|ban_chat_member()|\qquad \qquad (memo\^o)$  $\label{eq:telebot} telebot.async\_telebot. AsyncTeleBot),$ [200](#page-203-0) ban\_chat\_member() (метод telebot.TeleBot), [108](#page-111-0) ban\_chat\_sender\_chat()  $(\text{Memod})$ telebot.async\_telebot.AsyncTeleBot), [200](#page-203-0) ban\_chat\_sender\_chat() (метод telebot.TeleBot), [109](#page-112-0) BaseMiddleware  $(k_A a c c$   $\qquad \qquad \alpha$ telebot.asyncio\_handler\_backends), [281](#page-284-1) BaseMiddleware  $(\kappa \text{arcc}$   $\qquad \qquad \theta$ telebot.handler\_backends), [193](#page-196-1) Birthdate (класс в telebot.types),  $5$ BotCommand (класс в telebot.types), [5](#page-8-0) BotCommandScope (класс в telebot.types), [5](#page-8-0)

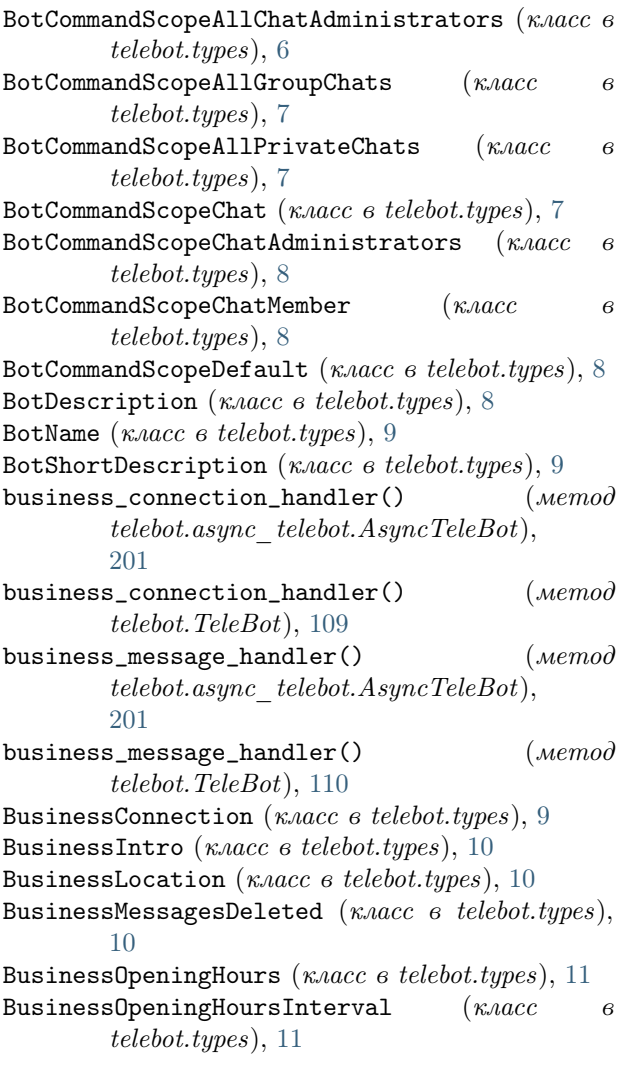

# $\mathsf{C}$

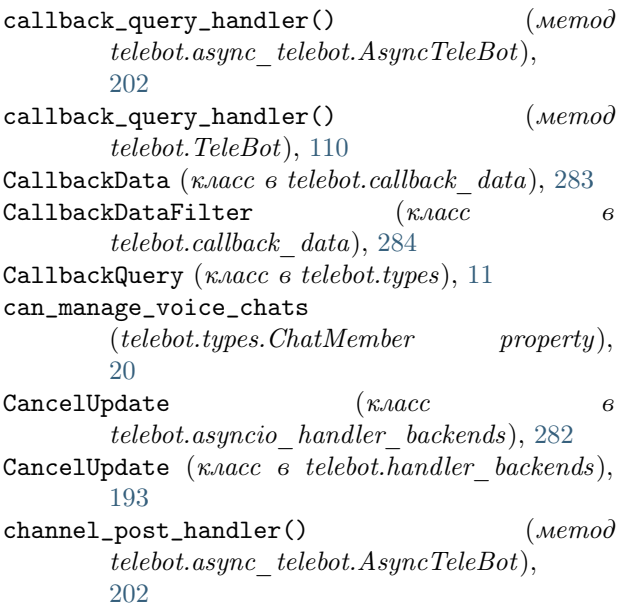

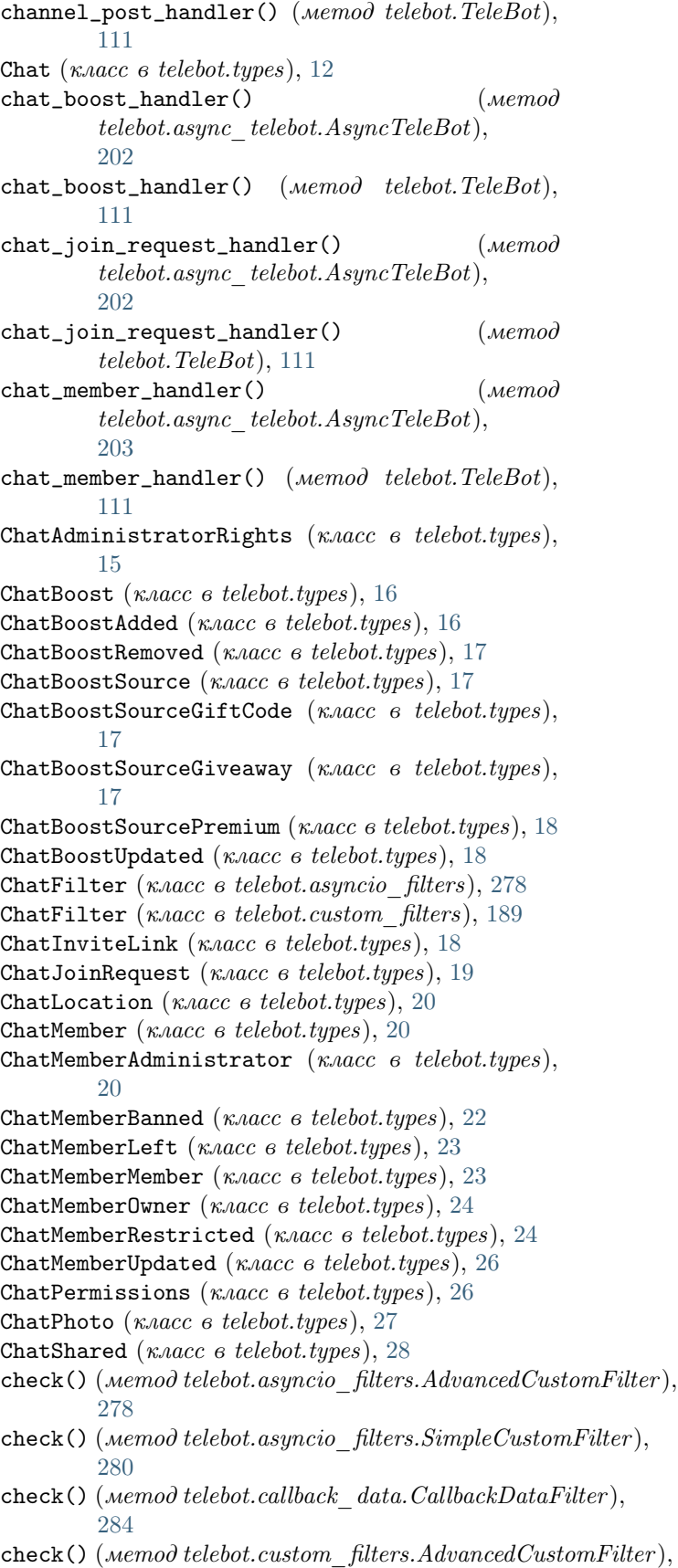

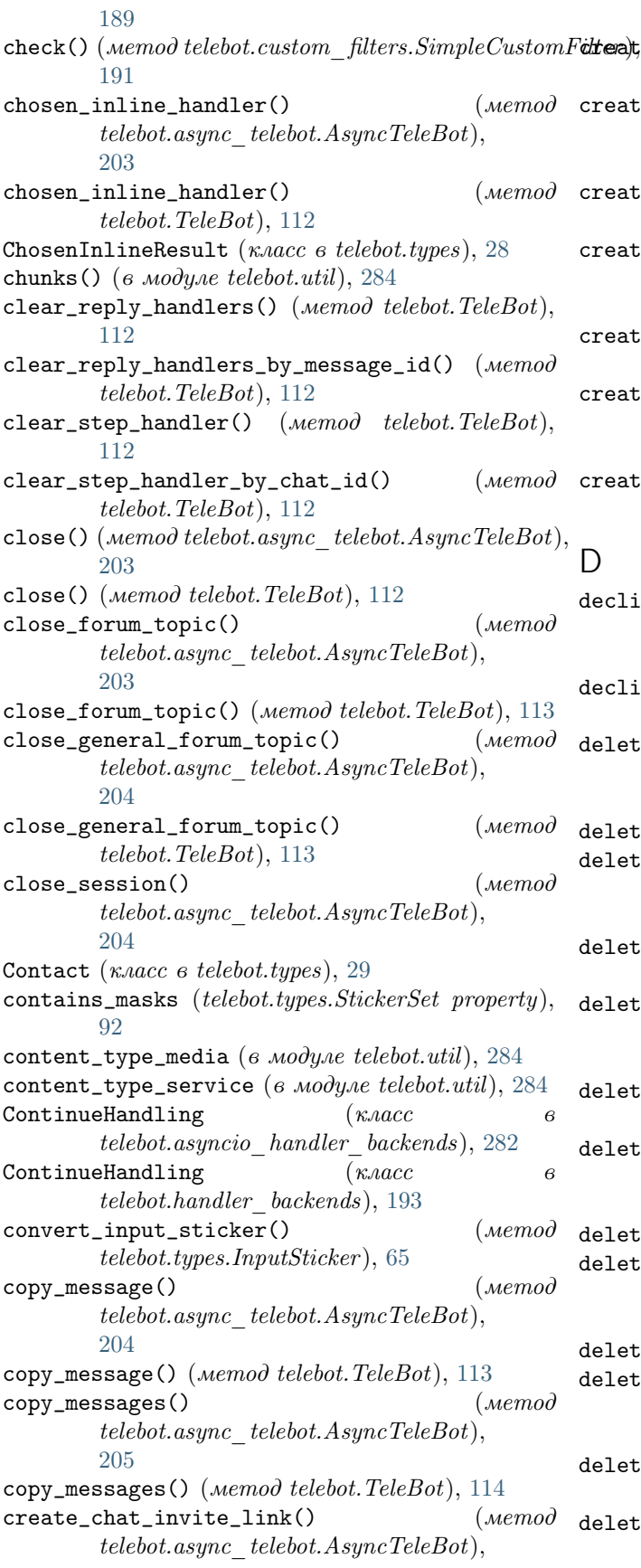

[206](#page-209-0)

- $d$ tea)te\_chat\_invite\_link() ( $\text{Memo}$ ) telebot.TeleBot), [115](#page-118-0)  $\texttt{create\_formula}()$  ( $\texttt{Memo}$ ) telebot.async\_telebot.AsyncTeleBot), [206](#page-209-0)  $c$ reate\_forum\_topic() ( $\text{Memod}$  telebot.TeleBot), [115](#page-118-0)  $\texttt{create\_invoice\_link}()$  ( $\texttt{\textit{mend}}$ telebot.async\_telebot.AsyncTeleBot), [206](#page-209-0)  $c$ reate\_invoice\_link() (*метод telebot.TeleBot*), [116](#page-119-0)  $\mathtt{create\_new\_sticker\_set()} \hspace{1cm} (\mathit{memod})$ telebot.async\_telebot.AsyncTeleBot), [208](#page-211-0)  $\texttt{create\_new\_sticker\_set()}$  ( $\textit{memod}$ telebot.TeleBot), [117](#page-120-0) D
- $\verb|ecline\_chat_join\_request() \qquad (memo)$ telebot.async\_telebot.AsyncTeleBot), [209](#page-212-0)  $\verb|ecline\_chat_join\_request() \qquad (memo)$ telebot.TeleBot), [118](#page-121-0)  $\texttt{delete\_chat\_photo()} \qquad \qquad (memo\partial)$ telebot.async\_telebot.AsyncTeleBot), [209](#page-212-0) <code>lelete\_chat\_photo()</code> (метод  $\emph{telebot}. \emph{TeleBot}$ ),  $118$  $\texttt{delete\_chat\_sticker\_set()}$  ( $\textit{memod}$ telebot.async\_telebot.AsyncTeleBot),
- [210](#page-213-0)  $\texttt{delete\_chat\_sticker\_set()} \hspace{1cm} (\textit{memod})$ telebot.TeleBot), [119](#page-122-0)
- $\texttt{delete\_formula}() \qquad \qquad (memod)$ telebot.async\_telebot.AsyncTeleBot), [210](#page-213-0)
- $\text{delete\_formula}()$  (*Memod telebot.TeleBot*), [119](#page-122-0)
- $\texttt{delete\_message()} \qquad \qquad (memo\partial)$ telebot.async\_telebot.AsyncTeleBot), [210](#page-213-0)
- $\texttt{delete\_message()}$  (метод telebot. $\textit{TeleBot}$ ),  $119$  $\texttt{delete\_messages()} \hspace{1.5cm} (memo\partial)$ telebot.async\_telebot.AsyncTeleBot), [211](#page-214-0) lelete\_messages() (метод telebot.TeleBot),  $120$
- $\text{delete\_my\_commands}()$  ( $\text{Memo}$ ) telebot.async\_telebot.AsyncTeleBot), [211](#page-214-0)
- $\text{delete\_my\_commands()}$  (*Memod telebot.TeleBot*), [120](#page-123-0)
- $\text{delete\_state}()$  ( $\text{memo}\partial$ telebot.async\_telebot.AsyncTeleBot),

#### [211](#page-214-0)

delete\_state() (метод telebot.TeleBot), [120](#page-123-0) delete\_sticker\_from\_set()  $(\text{Memod})$  $telebot.async\_telebot. AsyncTeleBot),$ [211](#page-214-0) delete\_sticker\_from\_set()  $(\text{Memo} \partial$ telebot.TeleBot), [121](#page-124-0) delete\_sticker\_set()  $(\text{Memod})$ telebot.async\_telebot.AsyncTeleBot), [212](#page-215-0) delete\_sticker\_set() (*Memod telebot.TeleBot*), [121](#page-124-0) delete\_webhook()  $(\text{Memo}d)$ telebot.async\_telebot.AsyncTeleBot), [212](#page-215-0) delete\_webhook() (метод telebot.TeleBot), [121](#page-124-0) deleted\_business\_messages\_handler()  $(\text{Memo}\partial$ telebot.async\_telebot.AsyncTeleBot), [212](#page-215-0) deleted\_business\_messages\_handler()  $($ Me $mod$ telebot.TeleBot), [121](#page-124-0) Dice (класс в telebot.types), [29](#page-32-0) Dictionaryable ( $\kappa$ ласс в telebot.types), [30](#page-33-0) difference (telebot.types.ChatMemberUpdated property), [26](#page-29-0) disable\_save\_next\_step\_handlers()  $($ Me $mod$ telebot.TeleBot), [121](#page-124-0) disable\_save\_reply\_handlers()  $(\text{Memod})$ telebot.TeleBot), [122](#page-125-0) Document (класс в telebot.types),  $30$ download\_file()  $(\text{Memod})$ telebot.async\_telebot.AsyncTeleBot), [212](#page-215-0) download\_file() (метод telebot.TeleBot), [122](#page-125-0)

# E

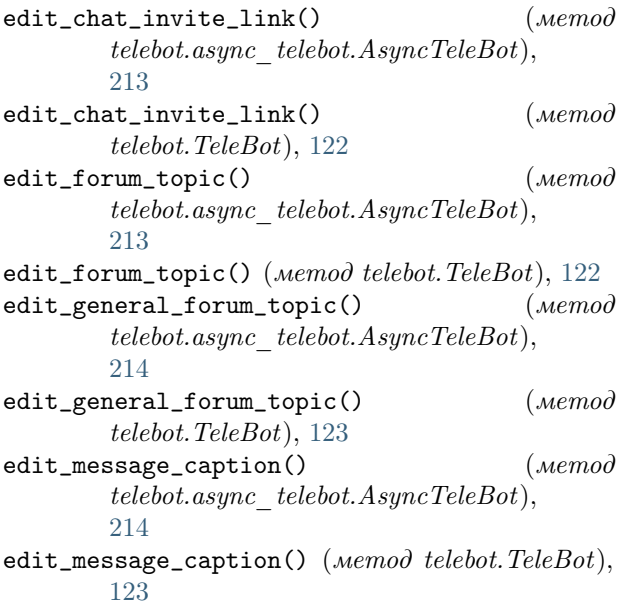

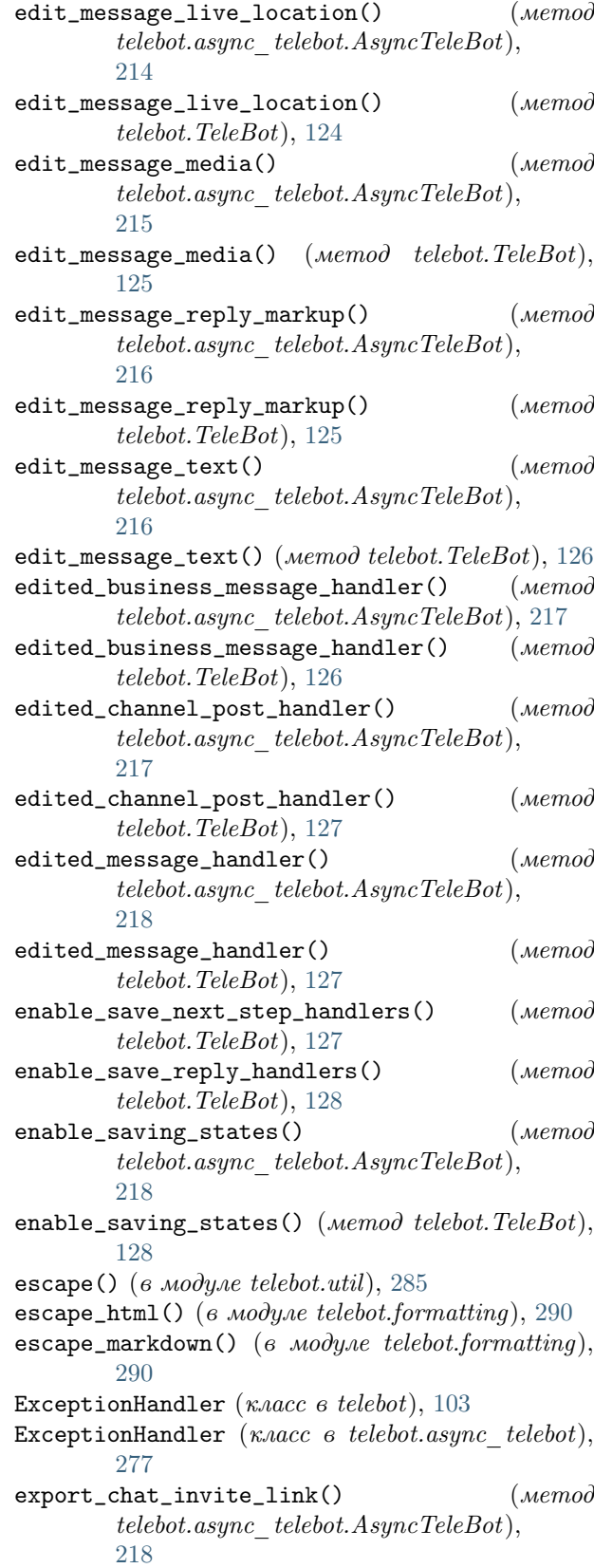

 $\texttt{export\_chat\_invite\_link}()$  ( $\texttt{Memo}\partial$ telebot.TeleBot), [128](#page-131-0)

 $get_{\text{c}hat()$  (*Memod telebot.TeleBot*), [130](#page-133-0)

ExternalReplyInfo ( $\kappa$ nacc  $\epsilon$  telebot.types), [30](#page-33-0) extract\_arguments() (в модуле telebot.util),  $285$ extract\_command() (в модуле telebot.util), [285](#page-288-0)

# F

file (telebot.types.InputFile property), [58](#page-61-0) File (класс в telebot.types),  $32$ filter() (метод telebot.callback\_data.CallbackData), [283](#page-286-1) ForceReply (класс в telebot.types), [32](#page-35-0) format\_text() (в модуле telebot.formatting), [290](#page-293-0) ForumTopic (класс в telebot.types), [33](#page-36-0) ForumTopicClosed (класс в telebot.types), [33](#page-36-0) ForumTopicCreated (класс в telebot.types), [33](#page-36-0) ForumTopicEdited (класс в telebot.types), [34](#page-37-0) ForumTopicReopened ( $\kappa$ *nacc в telebot.types*), [34](#page-37-0) forward\_date (telebot.types.Message property), [77](#page-80-0) forward\_from (telebot.types.Message property), [77](#page-80-0) forward\_from\_chat (telebot.types.Message property), [77](#page-80-0) forward\_from\_message\_id (telebot.types.Message property), [77](#page-80-0)  $forward\_message()$  ( $wemo\partial$ telebot.async\_telebot.AsyncTeleBot), [218](#page-221-0) forward\_message() (метод telebot.TeleBot), [128](#page-131-0)  $forward\_messages()$  ( $\text{Memo}$ )  $telebot.async\_telebot. AsyncTeleBot),$ [219](#page-222-0) forward\_messages()  $(\text{Memo} \cdot \text{telebot}. \text{TeleBot}), 129$  $(\text{Memo} \cdot \text{telebot}. \text{TeleBot}), 129$ forward\_sender\_name (telebot.types.Message property), [77](#page-80-0) forward\_signature (telebot.types.Message) property), [77](#page-80-0) ForwardFilter (класс в telebot.asyncio filters), [278](#page-281-1) ForwardFilter (класс в telebot.custom\_filters), [190](#page-193-0) full\_name (telebot.types.User property), [96](#page-99-1)

# G

Game (класс в telebot.types), [34](#page-37-0) GameHighScore (класс в telebot.types), [35](#page-38-0) GeneralForumTopicHidden (класс в telebot.types), [35](#page-38-0) GeneralForumTopicUnhidden  $(\kappa nacc \qquad 6$ telebot.types), [35](#page-38-0) generate\_random\_token() (в модуле telebot.util), [286](#page-289-0) get\_business\_connection() (метод telebot.async\_telebot.AsyncTeleBot), [220](#page-223-0) get\_business\_connection() (метод telebot.TeleBot), [129](#page-132-0)

 $get\_chat\_administrators()$  ( $\text{Memo}$ ) telebot.async\_telebot.AsyncTeleBot), [220](#page-223-0) get\_chat\_administrators() (метод telebot.TeleBot), [130](#page-133-0)  $get\_chat\_member()$  ( $Memo\partial$ telebot.async\_telebot.AsyncTeleBot), [220](#page-223-0) get\_chat\_member() (метод telebot.TeleBot), [130](#page-133-0) get\_chat\_member\_count() (метод telebot.async\_telebot.AsyncTeleBot), [221](#page-224-0) get\_chat\_member\_count() (метод telebot.TeleBot), [130](#page-133-0) get\_chat\_members\_count() (метод telebot.async\_telebot.AsyncTeleBot), [221](#page-224-0) get\_chat\_members\_count() (метод telebot.TeleBot), [131](#page-134-0) get\_chat\_menu\_button() (метод telebot.async\_telebot.AsyncTeleBot), [221](#page-224-0) get\_chat\_menu\_button() (метод telebot.TeleBot), [131](#page-134-0) get\_custom\_emoji\_stickers() (метод telebot.async\_telebot.AsyncTeleBot), [221](#page-224-0)  $get\_custom\_emoji\_stickers()$  ( $\textit{memo}\partial$ telebot.TeleBot), [131](#page-134-0) get\_file() (метод telebot.async\_telebot.AsyncTeleBot), [221](#page-224-0) get\_file() (метод telebot.TeleBot), [131](#page-134-0) get\_file\_url() (метод telebot.async\_telebot.AsyncTeleBot), [222](#page-225-0)  $get_file\_url()$  (*memod telebot.TeleBot*), [131](#page-134-0) get\_forum\_topic\_icon\_stickers() (метод telebot.async\_telebot.AsyncTeleBot), [222](#page-225-0) get\_forum\_topic\_icon\_stickers() (метод telebot.TeleBot), [132](#page-135-0) get\_game\_high\_scores() (метод telebot.async\_telebot.AsyncTeleBot), [222](#page-225-0) get\_game\_high\_scores() (метод telebot.TeleBot), [132](#page-135-0) get\_me() (метод telebot.async\_telebot.AsyncTeleBot), [223](#page-226-0) get\_me() (метод telebot.TeleBot), [132](#page-135-0)  $get_m y_{\text{commands}}($ ) ( $\text{Memo}$ ) telebot.async\_telebot.AsyncTeleBot), [223](#page-226-0)

 $get\_chat()$  (*Memod telebot.async\_telebot.AsyncTeleBot*),  $132$ [220](#page-223-0)  $\chi_{\text{get} \text{my}\text{-} \text{default}\text{-} \text{ad}$ ministrator\_rights() ( $\text{Memoo}$ 

telebot.async\_telebot.AsyncTeleBot), [223](#page-226-0) get\_my\_default\_administrator\_rights() (метод telebot.TeleBot), [133](#page-136-0) get\_my\_description() telebot.async\_telebot.AsyncTeleBot), [223](#page-226-0)  $get\_my\_description()$  ( $wemo\partial$  telebot. $TeleBot)$ , hide\_general\_forum\_topic() ( $wemo\partial$ [133](#page-136-0) get\_my\_name() telebot.async\_telebot.AsyncTeleBot), [223](#page-226-0)  $get_my_name()$  (*Memod telebot.TeleBot*), [133](#page-136-0) get\_my\_short\_description() (метод telebot.async\_telebot.AsyncTeleBot), [224](#page-227-0) get\_my\_short\_description() telebot.TeleBot), [133](#page-136-0)  $get\_state()$ telebot.async\_telebot.AsyncTeleBot), [224](#page-227-0) get\_state() (метод telebot.TeleBot), [134](#page-137-0) get\_sticker\_set() (метод telebot.async\_telebot.AsyncTeleBot), [224](#page-227-0) get\_sticker\_set() (метод telebot.TeleBot), [134](#page-137-0) get\_updates()  $(\text{Memod})$ telebot.async\_telebot.AsyncTeleBot), [224](#page-227-0)  $get\_update()$  (*Memod telebot.TeleBot*), [134](#page-137-0) get\_user\_chat\_boosts() (метод telebot.async\_telebot.AsyncTeleBot), [225](#page-228-0) get\_user\_chat\_boosts() (метод telebot.TeleBot), [135](#page-138-0)  $get_user_probfile-photos()$  ( $memod$ telebot.async\_telebot.AsyncTeleBot), [225](#page-228-0) get\_user\_profile\_photos() (метод telebot.TeleBot), [135](#page-138-0) get\_webhook\_info() (метод telebot.async\_telebot.AsyncTeleBot), [225](#page-228-0) get\_webhook\_info() (метод telebot.TeleBot), [135](#page-138-0) Giveaway (класс в telebot.types),  $35$ GiveawayCompleted (класс в telebot.types), [36](#page-39-0) GiveawayCreated (класс в telebot.types), [36](#page-39-0) GiveawayWinners (класс в telebot.types), [36](#page-39-0) I

# H

[278](#page-281-1)

Handler (класс в telebot),  $103$ 

handle() ( $\mu$ emod telebot.ExceptionHandler), [103](#page-106-2)

Handler (класс в telebot.async\_telebot),  $278$ 

hbold() (в модуле telebot.formatting), [291](#page-294-0) hcite() (в модуле telebot.formatting), [291](#page-294-0) hcode() (в модуле telebot.formatting), [291](#page-294-0)  $(\text{memod }$ hide\_general\_forum\_topic()  $(\text{memod }$ telebot.async\_telebot.AsyncTeleBot), [226](#page-229-0) telebot.TeleBot), [136](#page-139-0) (метод hide\_link() (в модуле telebot.formatting), [291](#page-294-0) hitalic() (в модуле telebot.formatting),  $292$ hlink() (в модуле telebot.formatting), [292](#page-295-0) hpre() (в модуле telebot.formatting), [292](#page-295-0) hspoiler() (в модуле telebot.formatting), [292](#page-295-0) hstrikethrough() (в модуле telebot.formatting), [293](#page-296-0)  $(memo\delta$  html\_caption (telebot.types.Message property), [77](#page-80-0) html\_text (telebot.types.Message property), [77](#page-80-0)  $(\text{memod} \text{html} \text{text} \text{ (telebot.types.} TextQueue property), 94)$  $(\text{memod} \text{html} \text{text} \text{ (telebot.types.} TextQueue property), 94)$  $(\text{memod} \text{html} \text{text} \text{ (telebot.types.} TextQueue property), 94)$ hunderline() (в модуле telebot.formatting), [293](#page-296-0)

 $\mathtt{handle()}$  (memod telebot.async\_telebot.ExceptionHandlari);neQueryResultCachedSticker (класс в InaccessibleMessage (класс в telebot.types), [37](#page-40-0) infinity\_polling()  $(\text{memo})$ telebot.async\_telebot.AsyncTeleBot), [226](#page-229-0)  $\text{infinity\_polling}()$  (метод telebot. TeleBot), [136](#page-139-0) inline\_handler()  $(\text{Memod})$ telebot.async\_telebot.AsyncTeleBot), [227](#page-230-0) inline\_handler() ( $\mu$ emod telebot.TeleBot), [136](#page-139-0) InlineKeyboardButton (класс в telebot.types), [38](#page-41-1) InlineKeyboardMarkup (класс в telebot.types), [39](#page-42-1) InlineQuery (класс в telebot.types),  $40$ InlineQueryResultArticle (класс в telebot.types), [40](#page-43-0) InlineQueryResultAudio (класс в telebot.types), [41](#page-44-0) InlineQueryResultBase (класс в telebot.types),  $42$ InlineQueryResultCachedAudio (класс в telebot.types), [43](#page-46-0) InlineQueryResultCachedBase  $(\kappa \text{arcc} \qquad \text{a})$ telebot.types), [43](#page-46-0) InlineQueryResultCachedDocument (класс в telebot.types), [43](#page-46-0) InlineQueryResultCachedGif (класс в telebot.types), [44](#page-47-0) InlineQueryResultCachedMpeg4Gif  $(\kappa nacc - \epsilon n)$ telebot.types), [45](#page-48-0) InlineQueryResultCachedPhoto (класс в telebot.types), [46](#page-49-0) telebot.types), [46](#page-49-0) InlineQueryResultCachedVideo  $(\kappa \text{arcc} \quad \text{e})$ telebot.types), [47](#page-50-0)

InlineQueryResultCachedVoice  $(\kappa \text{nacc} - \epsilon)$ telebot.types), [47](#page-50-0) InlineQueryResultContact (класс в telebot.types), [48](#page-51-0) InlineQueryResultDocument (класс в telebot.types), [49](#page-52-0) InlineQueryResultGame (класс в telebot.types), [50](#page-53-0) InlineQueryResultGif (класс в telebot.types), [50](#page-53-0) InlineQueryResultLocation  $(\kappa \text{macc} \qquad \text{6})$ telebot.types), [51](#page-54-0) InlineQueryResultMpeg4Gif (κλαcc 6 telebot.types), [52](#page-55-0) InlineQueryResultPhoto (класс в telebot.types), [53](#page-56-0) InlineQueryResultsButton (класс в telebot.types), [57](#page-60-0) InlineQueryResultVenue (класс в telebot.types), [54](#page-57-0) InlineQueryResultVideo (класс в telebot.types), [55](#page-58-0) InlineQueryResultVoice (класс в telebot.types), [56](#page-59-0) InputContactMessageContent (класс в telebot.types), [57](#page-60-0) InputFile (класс в telebot.types),  $58$ InputInvoiceMessageContent  $(\kappa \text{uacc} \qquad \text{a})$ telebot.types), [58](#page-61-0) InputLocationMessageContent (класс в telebot.types), [60](#page-63-0) InputMedia (класс в telebot.types), [60](#page-63-0) InputMediaAnimation (класс в telebot.types), [60](#page-63-0) InputMediaAudio (класс в telebot.types), [61](#page-64-0) InputMediaDocument (класс в telebot.types), [62](#page-65-0) InputMediaPhoto (класс в telebot.types), [63](#page-66-0) InputMediaVideo (класс в telebot.types), [63](#page-66-0) InputSticker (класс в telebot.types), [64](#page-67-0) InputTextMessageContent (класс в telebot.types), [65](#page-68-0) InputVenueMessageContent (класс в telebot.types), [65](#page-68-0) Invoice (класс в telebot.types), [66](#page-69-0) is\_animated (telebot.types.StickerSet property), [92](#page-95-0) is\_bytes() (в модуле telebot.util),  $286$ is\_command() (в модуле telebot.util),  $286$ is\_dict() (в модуле telebot.util), [286](#page-289-0) is\_pil\_image() (в модуле telebot.util),  $286$ is\_string() (в модуле telebot.util), [286](#page-289-0) is\_video (telebot.types.StickerSet property), [92](#page-95-0) IsAdminFilter (класс в telebot.asyncio\_filters), [279](#page-282-0) IsAdminFilter (класс в telebot.custom\_filters), [190](#page-193-0) IsDigitFilter (класс в telebot.asyncio\_filters), [279](#page-282-0) IsDigitFilter (класс в telebot.custom\_filters), [190](#page-193-0) IsReplyFilter (класс в telebot.asyncio\_filters), [279](#page-282-0) IsReplyFilter (класс в telebot.custom\_filters), [190](#page-193-0) J

JsonDeserializable ( $\kappa$ *nacc*  $\epsilon$  *telebot.types*), [66](#page-69-0) JsonSerializable (класс в telebot.types),  $66$ 

K

- key (ampu6ym telebot.asyncio filters.AdvancedCustomFilter), [278](#page-281-1) key  $(ampu0ym$  telebot.asyncio filters. ChatFilter), [278](#page-281-1)
- key (ampu6ym telebot.asyncio\_filters.ForwardFilter), [279](#page-282-0)
- key (атрибут telebot.asyncio\_filters.IsAdminFilter ), [279](#page-282-0)
- key  $(ampu0ym\ telebot.asyncio\ filters.IsDigitFilter),$ [279](#page-282-0)
- key (атрибут telebot.asyncio filters.IsReplyFilter), [279](#page-282-0)
- key (ampubym telebot.asyncio filters.LanguageFilter), [279](#page-282-0)
- key ( $ampu0ym$  telebot.asyncio filters.  $SimpleCustomer$ ), [280](#page-283-0)
- key (ampu6ym telebot.asyncio filters.StateFilter), [280](#page-283-0)
- key (атрибут telebot.asyncio filters.TextContainsFilter), [280](#page-283-0)
- key (ampu6ym telebot.asyncio filters.TextMatchFilter), [281](#page-284-1)
- key (ampubym telebot.asyncio filters.TextStartsFilter), [281](#page-284-1)
- key (атрибут telebot.custom\_filters.AdvancedCustomFilter ), [189](#page-192-1)
- key  $(ampu0w + 100)$  telebot.custom filters. ChatFilter ), [190](#page-193-0)
- key (ampu6ym telebot.custom\_filters.ForwardFilter), [190](#page-193-0)
- key ( $ampu0ym$  telebot.custom filters.IsAdminFilter), [190](#page-193-0)
- key (ampu6ym telebot.custom filters.IsDigitFilter), [190](#page-193-0)
- key (атрибут telebot.custom\_filters.IsReplyFilter), [190](#page-193-0)
- $key$  (ampubym telebot.custom filters.LanguageFilter), [191](#page-194-0)
- key (атрибут telebot.custom\_filters.SimpleCustomFilter ), [191](#page-194-0)
- key (ampuбуm telebot.custom filters.StateFilter), [191](#page-194-0)
- key ( $ampu0ym$  telebot.custom filters.  $TextContainerFilter$ ), [191](#page-194-0)
- key (атрибут telebot.custom\_filters.TextMatchFilter), [192](#page-195-0)
- key (ampubym telebot.custom\_filters.TextStartsFilter), [192](#page-195-0)
- KeyboardButton (класс в telebot.types), [66](#page-69-0)

```
KeyboardButtonPollType (класс в telebot.types), 67
```

```
KeyboardButtonRequestChat (класс в
       telebot.types), 68
KeyboardButtonRequestUser (\kappa nacc \theta
```
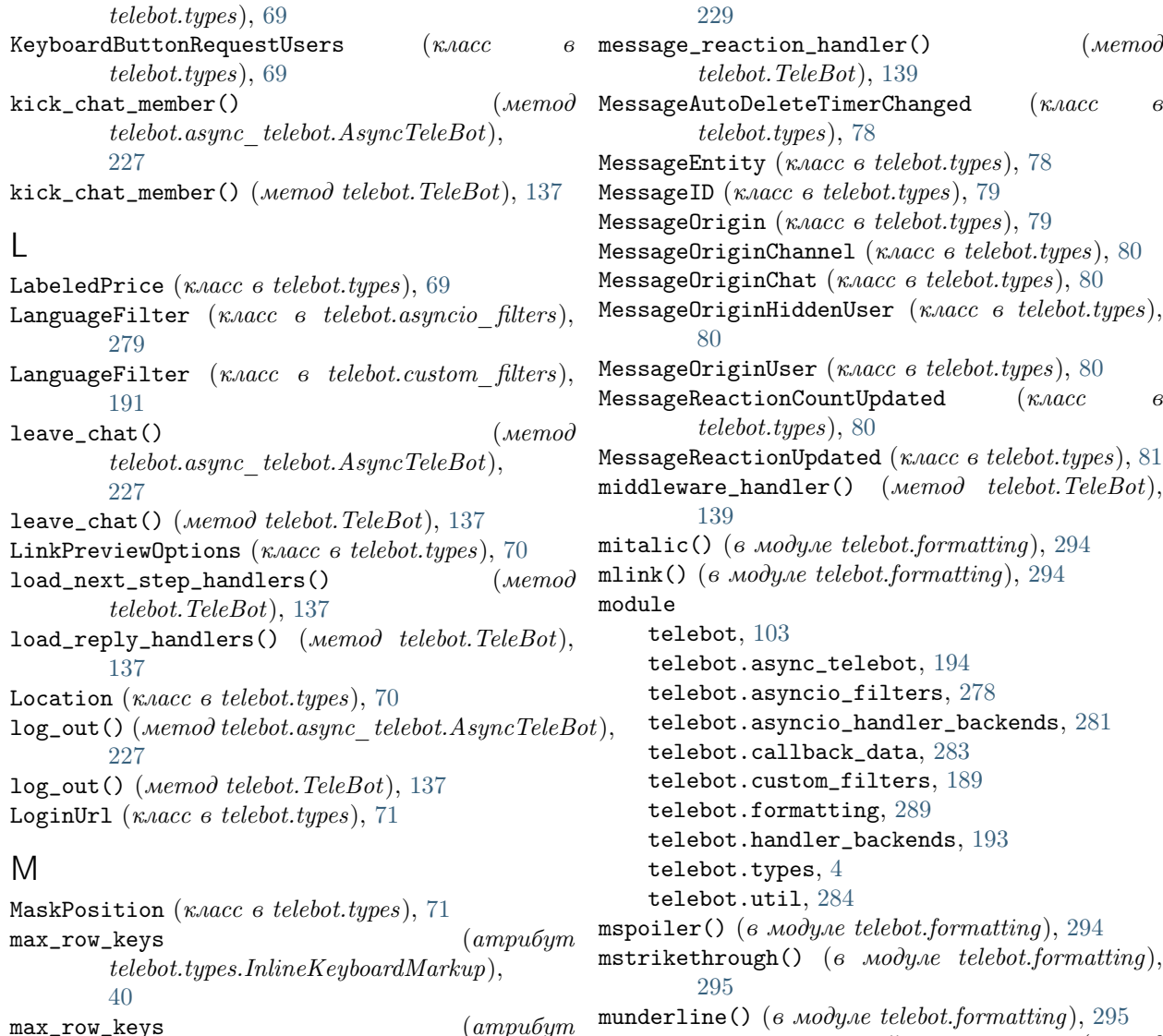

my\_chat\_member\_handler()  $(\text{Memod})$ telebot.async\_telebot.AsyncTeleBot), [229](#page-232-0)

my\_chat\_member\_handler()  $(\text{Memod})$ telebot.TeleBot), [140](#page-143-0)

# N

new() (метод telebot.callback\_data.CallbackData), [283](#page-286-1)

new\_chat\_member (telebot.types.Message property), [77](#page-80-0)

# O

OrderInfo (класс в telebot.types), [81](#page-84-0)

P

- parse() (метод telebot.callback\_data.CallbackData), [283](#page-286-1)
- $\texttt{max\_row\_keys} \hspace{1.5cm} (ampu6ym)$ telebot.types.ReplyKeyboardMarkup), [87](#page-90-0) mbold() (в модуле telebot.formatting),  $293$ mcite() (в модуле telebot.formatting), [293](#page-296-0) mcode() (в модуле telebot.formatting), [294](#page-297-0) MenuButton (класс в telebot.types), [72](#page-75-0) MenuButtonCommands (класс в telebot.types), [72](#page-75-0) MenuButtonDefault (класс в telebot.types),  $72$ MenuButtonWebApp (класс в telebot.types),  $72$ Message (класс в telebot.types),  $73$  $\mathtt{message\_handler()}$  (*Memod* telebot.async\_telebot.AsyncTeleBot), [227](#page-230-0) message\_handler() (метод telebot.TeleBot), [138](#page-141-0)  $message\_reaction\_count\_handler()$  ( $\text{Memo}$ ) telebot.async\_telebot.AsyncTeleBot), [228](#page-231-0)  $message\_reaction\_count\_handler()$  ( $\text{Memo}$ ) telebot.TeleBot), [139](#page-142-0)  $\mathtt{message\_reaction\_handler()}$  ( $\mathit{memod}$ telebot.async\_telebot.AsyncTeleBot),

 $(\textit{memo}\textit{d})$ 

 $\kappa$ *nacc*  $\theta$ 

 $telebot. types),$ 

 $\kappa$ ласс в

 $parse_{\text{c}}($ ) (метод класса telebot.types.Message), [78](#page-81-0) parse\_entities() (метод класса telebot.types.Game), [35](#page-38-0) parse\_entities() (метод класса telebot.types.Message), [78](#page-81-0)  $\mathtt{parse\_photo}()$  (метод класса telebot.types.Game), ProximityAlertTriggered (класс в telebot.types), [35](#page-38-0) parse\_photo() (метод класса telebot.types.Message), [78](#page-81-0)  $parse_web_app_data()$  (в модуле telebot.util), [287](#page-290-0) PhotoSize (класс в telebot.types), [82](#page-85-0) pil\_image\_to\_file() (в модуле telebot.util), [287](#page-290-0)  $pin\_chat\_message()$  (*Memod* telebot.async\_telebot.AsyncTeleBot), [229](#page-232-0) pin\_chat\_message() (метод telebot.TeleBot), [140](#page-143-0) Poll (класс в telebot.types), [82](#page-85-0)  $\texttt{poll\_answer\_handler}()$  (*Memod* telebot.async\_telebot.AsyncTeleBot), [229](#page-232-0) poll\_answer\_handler() (метод telebot.TeleBot), [140](#page-143-0)  $\texttt{poll\_handler}()$  (*Memod* telebot.async\_telebot.AsyncTeleBot), [230](#page-233-0) poll\_handler() (метод telebot.TeleBot), [140](#page-143-0) PollAnswer (класс в telebot.types), [83](#page-86-0) polling() (метод telebot.async\_telebot.AsyncTeleBot), [230](#page-233-0) polling() (метод telebot.TeleBot), [141](#page-144-0) PollOption (класс в telebot.types), [83](#page-86-0)  $\texttt{post\_process}() \quad \textcolor{red}{(\textit{memod})}$ [282](#page-285-0) post\_process()  $(\text{Memod})$ telebot.handler\_backends.BaseMiddleware), [193](#page-196-1) pre\_checkout\_query\_handler() (метод telebot.async\_telebot.AsyncTeleBot), [231](#page-234-0) pre\_checkout\_query\_handler()  $(\text{Memo}d)$ telebot.TeleBot), [141](#page-144-0) pre\_process()  $(\text{Memod})$ [282](#page-285-0) pre\_process() (метод telebot.handler\_backends.BaseMiddleware), [193](#page-196-1) PreCheckoutQuery (класс в telebot.types), [84](#page-87-0) process\_new\_updates() (метод telebot.async\_telebot.AsyncTeleBot), [231](#page-234-0) process\_new\_updates()  $(\text{Memo} \cdot \text{tele} \cdot \text{tele} \cdot \text{tee} \cdot \text{Det}),$ Q R

[142](#page-145-0)

- $promote\_chat\_member()$  ( $wemo\partial$ telebot.async\_telebot.AsyncTeleBot), [231](#page-234-0)
- promote\_chat\_member() (метод telebot.TeleBot), [142](#page-145-0)
- [84](#page-87-0)
- quick\_markup() (в модуле telebot.util),  $287$

telebot.asyncio\_handler\_backends.BaseMiddlewgrester\_channel\_post\_handler() (Memod telebot.asyncio\_handler\_backends.BaseMiddleygyeSter\_chat\_member\_handler() (метод ReactionCount (класс в telebot.types), [84](#page-87-0) ReactionType (класс в telebot.types),  $85$ ReactionTypeCustomEmoji (класс в telebot.types), [85](#page-88-0) ReactionTypeEmoji (класс в telebot.types), [85](#page-88-0) register\_business\_connection\_handler() (ме $mod$  telebot.async telebot.AsyncTeleBot), [232](#page-235-0) register\_business\_connection\_handler() (метод telebot.TeleBot), [143](#page-146-0) register\_business\_message\_handler() (метод telebot.async\_telebot.AsyncTeleBot), [233](#page-236-0) register\_business\_message\_handler()  $(\text{memod})$ telebot.TeleBot), [143](#page-146-0)  $register\_callback\_query\_handler()$  (*Memod* telebot.async\_telebot.AsyncTeleBot), [233](#page-236-0) register\_callback\_query\_handler() (метод telebot.TeleBot), [144](#page-147-0) register\_channel\_post\_handler() (метод telebot.async\_telebot.AsyncTeleBot), [233](#page-236-0) telebot.TeleBot), [144](#page-147-0) register\_chat\_boost\_handler() (метод telebot.async\_telebot.AsyncTeleBot), [234](#page-237-0) register\_chat\_boost\_handler() (метод telebot.TeleBot), [144](#page-147-0) register\_chat\_join\_request\_handler()  $(\text{memod})$ telebot.async\_telebot.AsyncTeleBot), [234](#page-237-0) register\_chat\_join\_request\_handler()  $(\text{memod})$ telebot.TeleBot), [145](#page-148-0) telebot.async\_telebot.AsyncTeleBot), [234](#page-237-0) register\_chat\_member\_handler()  $(\text{Nemo}d)$ telebot.TeleBot), [145](#page-148-0) register\_chosen\_inline\_handler()  $($   $\mu$ emod telebot.async\_telebot.AsyncTeleBot), [234](#page-237-0)

> $register\_chosen\_inline\_handler()$  ( $\textit{memod}$ telebot.TeleBot), [145](#page-148-0)

register\_deleted\_business\_messages\_handler()  $(\mathit{memod}\,telebot.async\_telebot.AsyncTeleBot), \texttt{register\_poll\_answer\_handler}() \qquad \quad (\mathit{memod}\, \mathit{meno}\, \mathit{meno}\, \mathit{mono}\, \mathit{mono}\, \$ [235](#page-238-0)  $\texttt{register\_deleted\_business\_messages\_handler()}\quad \texttt{register\_poll\_handler()}\quad \hspace{2em} (\textit{memod}$ (метод telebot.TeleBot), [146](#page-149-0) register\_edited\_business\_message\_handler()  $(\mathit{memod}\,telebot.async\_telebot.AsyncTeleBot), \verb"register-poll\_handler() \qquad \qquad (\mathit{memod}\, \mathit{menod}\, \mathit{menod}\, \mathit{monod}\, \mathit{monod}\, \mathit{monod}\, \mathit{monod}\, \mathit{monod}\, \mathit{monod}\, \mathit{mnod}\, \mathit{mnod}\, \mathit{mnod}\, \mathit{mnod}\, \mathit{mnod}\, \mathit{mnod}\, \mathit{mnod}\, \mathit{mnod}\, \mathit{mnod}\, \mathit{mnod}\, \mathit{mnod}\,$ [235](#page-238-0) register\_edited\_business\_message\_handler() (метод telebot.TeleBot), [146](#page-149-0) register\_edited\_channel\_post\_handler() (ме $mod$  telebot.async telebot.AsyncTeleBot), [235](#page-238-0) register\_edited\_channel\_post\_handler() (метод telebot.TeleBot), [146](#page-149-0)  $register\_edited\_message\_handler()$  ( $\text{Memo}$ ) telebot.async\_telebot.AsyncTeleBot), [236](#page-239-0)  $register\_edited\_message\_handler()$  ( $\text{Memo}$ ) telebot.TeleBot), [147](#page-150-0)  $register_for_reply()$  (*Memod telebot.TeleBot*), [147](#page-150-0) register\_for\_reply\_by\_message\_id() (метод telebot.TeleBot), [147](#page-150-0)  $register\_inline\_handler()$  (*Memod*) telebot.async\_telebot.AsyncTeleBot), [236](#page-239-0)  $register\_inline\_handler()$  ( $\textit{memod}$ telebot.TeleBot), [148](#page-151-0)  $register\_message\_handler()$  ( $\textit{memod}$ telebot.async\_telebot.AsyncTeleBot), [237](#page-240-0)  $register\_message\_handler()$  ( $\text{Memo}$ ) telebot.TeleBot), [148](#page-151-0) register\_message\_reaction\_count\_handler()  $(\text{memo}~telebot.\text{async}~ telebot.\text{Async}~TeleBot),$ reopen\_general\_forum\_topic()  $(\text{memo}~de$ [237](#page-240-0) register\_message\_reaction\_count\_handler() (метод telebot.TeleBot), [149](#page-152-0) register\_message\_reaction\_handler()  $(\text{Memo}\partial$ telebot.async\_telebot.AsyncTeleBot), [237](#page-240-0) register\_message\_reaction\_handler()  $(\text{Memod})$ telebot.TeleBot), [149](#page-152-0)  $register\_middle\$  ( $\textit{mean}$ ) ( $\textit{mean}$ ) telebot.TeleBot), [149](#page-152-0)  $\texttt{register_my\_chat\_member\_handler()}$  (*Memod* telebot.async\_telebot.AsyncTeleBot), [238](#page-241-0) register\_my\_chat\_member\_handler()  $(\text{Nemod})$ telebot.TeleBot), [149](#page-152-0) register\_next\_step\_handler()  $(\text{Memod})$ telebot.TeleBot), [150](#page-153-0) register\_next\_step\_handler\_by\_chat\_id() (метод telebot.TeleBot), [150](#page-153-0) register\_poll\_answer\_handler() (метод telebot.async\_telebot.AsyncTeleBot), [238](#page-241-0) [238](#page-241-0) [239](#page-242-0) [239](#page-242-0) [240](#page-243-0) [152](#page-155-0) [240](#page-243-0) [240](#page-243-0) [240](#page-243-0) [241](#page-244-0)

telebot.TeleBot), [150](#page-153-0) telebot.async\_telebot.AsyncTeleBot), telebot.TeleBot), [151](#page-154-0) register\_pre\_checkout\_query\_handler() (метод telebot.async\_telebot.AsyncTeleBot), [238](#page-241-0) register\_pre\_checkout\_query\_handler() (метод telebot.TeleBot), [151](#page-154-0) register\_removed\_chat\_boost\_handler() (метод telebot.async\_telebot.AsyncTeleBot), [239](#page-242-0) register\_removed\_chat\_boost\_handler() (метод telebot.TeleBot), [151](#page-154-0) register\_shipping\_query\_handler() (метод telebot.async\_telebot.AsyncTeleBot), [239](#page-242-0) register\_shipping\_query\_handler() (метод telebot.TeleBot), [151](#page-154-0)  $remove_webhook()$  ( $\text{memo}\partial$  $telebot.async\_telebot. AsyncTeleBot),$ remove\_webhook() (метод telebot.TeleBot), [152](#page-155-0)  $re moved_{\text{}chat_{\text{}}boost_{\text{}}handler()$  (*Memod* telebot.async\_telebot.AsyncTeleBot),  $\mathbf{r}$ emoved\_chat\_boost\_handler()  $(\mathit{memod})$ telebot.TeleBot), [152](#page-155-0)  $reopen\_formula(c)$  (*Memod* telebot.async\_telebot.AsyncTeleBot), reopen\_forum\_topic() (метод telebot.TeleBot), telebot.async\_telebot.AsyncTeleBot), reopen\_general\_forum\_topic()  $(\text{Memod})$ telebot.TeleBot), [152](#page-155-0) replace\_sticker\_in\_set()  $(\text{memo})$ telebot.async\_telebot.AsyncTeleBot), replace\_sticker\_in\_set()  $(\text{memod})$ telebot.TeleBot), [153](#page-156-0) REPLY\_MARKUP\_TYPES  $(a \text{ mod} y \text{ /ne} \text{ telebot}), 103$  $(a \text{ mod} y \text{ /ne} \text{ telebot}), 103$ reply\_to() (метод telebot.async\_telebot.AsyncTeleBot),  $reply_to()$  (*Memod telebot.TeleBot*), [153](#page-156-0) ReplyKeyboardMarkup (класс в telebot.types), [85](#page-88-0) ReplyKeyboardRemove (класс в telebot.types), [87](#page-90-0) ReplyParameters (класс в telebot.types), [88](#page-91-0) reset\_data()  $(\text{Memod})$ telebot.async\_telebot.AsyncTeleBot),

reset\_data() (метод telebot.TeleBot), [153](#page-156-0) restrict\_chat\_member() (метод  $telebot.async$   $telebot. AsyncTeleBot$ ), [241](#page-244-0) restrict\_chat\_member() (метод telebot.TeleBot), [153](#page-156-0)  $retrieve data()$  (*метод*  $telebot.async\_telebot. AsyncTeleBot),$ [242](#page-245-0) retrieve\_data() ( $\text{Memo}$ d telebot.TeleBot), [154](#page-157-0)  $revol$ e $char\_invite\_link()$  ( $memod$ telebot.async\_telebot.AsyncTeleBot), [242](#page-245-0)  $revol (chat_inville\_link()$  ( $wemo d$ telebot.TeleBot), [155](#page-158-0) row() (метод telebot.types.InlineKeyboardMarkup), [40](#page-43-0) row() (метод telebot.types.ReplyKeyboardMarkup), [87](#page-90-0) run\_webhooks() (метод telebot.async\_telebot.AsyncTeleBot), [242](#page-245-0) run\_webhooks() (метод telebot.TeleBot), [155](#page-158-0)

# S

send\_animation()  $(\text{Memo}$ telebot.async\_telebot.AsyncTeleBot), [243](#page-246-0) send\_animation() ( $\mu$ emod telebot.TeleBot), [156](#page-159-0) send\_audio()  $(\text{Memod})$ telebot.async\_telebot.AsyncTeleBot), [245](#page-248-0) send\_audio() ( $\text{Memod}$  telebot. TeleBot), [157](#page-160-0) send\_chat\_action()  $(\text{Memod})$ telebot.async\_telebot.AsyncTeleBot), [246](#page-249-0) send\_chat\_action() (метод telebot.TeleBot), [159](#page-162-0) send\_contact()  $(\text{Memod})$ telebot.async\_telebot.AsyncTeleBot), [247](#page-250-0) send\_contact() (*метод telebot.TeleBot*), [159](#page-162-0) send\_dice()  $(\text{Memod})$ telebot.async\_telebot.AsyncTeleBot), [248](#page-251-0) send\_dice() (*метод telebot.TeleBot*), [160](#page-163-0)  $\quad \ \ \texttt{send\_document()} \qquad \qquad (\textit{memo@})$ telebot.async\_telebot.AsyncTeleBot), [249](#page-252-0) send\_document() (метод telebot.TeleBot), [161](#page-164-0) send\_game()  $(\text{Memo} \partial$ telebot.async\_telebot.AsyncTeleBot), [250](#page-253-0) send\_game() (метод telebot.TeleBot), [163](#page-166-0)

send\_invoice()  $(\text{Memod})$ telebot.async\_telebot.AsyncTeleBot), [251](#page-254-0) send\_invoice() (*Memod telebot.TeleBot*), [163](#page-166-0) send\_location()  $(\text{Memod})$ telebot.async\_telebot.AsyncTeleBot), [253](#page-256-0) send\_location() ( $\mu$ emod telebot.TeleBot), [165](#page-168-0) send\_media\_group()  $(\text{Memod})$ telebot.async\_telebot.AsyncTeleBot), [254](#page-257-0)  $send\_median\_group()$  (*Memod telebot.TeleBot*), [166](#page-169-0) send\_message()  $(\text{Memod})$ telebot.async\_telebot.AsyncTeleBot), [255](#page-258-0) send\_message() ( $\mu$ emod telebot.TeleBot), [167](#page-170-0) send\_photo()  $(\text{Memod})$ telebot.async\_telebot.AsyncTeleBot), [256](#page-259-0)  $send\_photo()$  (*Memod telebot.TeleBot*), [168](#page-171-0) send\_poll()  $(\text{Memod})$ telebot.async\_telebot.AsyncTeleBot), [257](#page-260-0) send\_poll() (метод telebot.TeleBot), [169](#page-172-0) send\_sticker()  $(\text{Memod})$ telebot.async\_telebot.AsyncTeleBot), [259](#page-262-0) send\_sticker() ( $\text{Memo}$ d telebot.TeleBot), [171](#page-174-0) send\_venue()  $(\text{Memod})$  $telebot.async\_telebot. AsyncTeleBot),$ [260](#page-263-0) send\_venue() ( $\text{Memo}$ d telebot.TeleBot), [172](#page-175-0) send\_video()  $(\text{Memod})$ telebot.async\_telebot.AsyncTeleBot), [261](#page-264-0) send\_video() (метод telebot.TeleBot), [173](#page-176-0) send\_video\_note()  $(\text{Memo}$ telebot.async\_telebot.AsyncTeleBot), [262](#page-265-0) send\_video\_note() (метод telebot.TeleBot), [174](#page-177-0) send\_voice()  $(\text{Memod})$  $telebot.async\_telebot. AsyncTeleBot),$ [264](#page-267-0) send\_voice() (*Memod telebot.TeleBot*), [175](#page-178-0) SentWebAppMessage (класс в telebot.types), [88](#page-91-0) set\_chat\_administrator\_custom\_title() ( ${$ Memod telebot.async\_telebot.AsyncTeleBot), [265](#page-268-0) set\_chat\_administrator\_custom\_title()  $(\text{Memod})$ telebot.TeleBot), [176](#page-179-0) set\_chat\_description()  $(\text{Memo} \hat{\theta})$ telebot.async\_telebot.AsyncTeleBot), [265](#page-268-0) set\_chat\_description() (метод telebot.TeleBot), [177](#page-180-0)

- set\_chat\_menu\_button() telebot.async\_telebot.AsyncTeleBot), [265](#page-268-0)  $set\_chat\_menu\_button()$  ( $\omegaemo\partial$   $telebot. TeleBot)$ ,  $set\_my\_short\_description()$  ( $\omegaemo\partial$ [177](#page-180-0) set\_chat\_permissions()  $(\text{memo})$ telebot.async\_telebot.AsyncTeleBot), [266](#page-269-0) set\_chat\_permissions() (метод telebot.TeleBot), [177](#page-180-0) set\_chat\_photo()  $(\text{Memod})$ telebot.async\_telebot.AsyncTeleBot), [266](#page-269-0)  $\texttt{set\_chat\_photo}()$  (*Memod telebot.TeleBot*), [178](#page-181-0) set\_chat\_sticker\_set()  $(\text{Memod})$ telebot.async\_telebot.AsyncTeleBot), [267](#page-270-0) set\_chat\_sticker\_set() ( $memo\theta$  telebot.TeleBot), set\_sticker\_keywords() ( $memo\theta$  telebot.TeleBot), [178](#page-181-0) set\_chat\_title()  $(\text{memo})$ telebot.async\_telebot.AsyncTeleBot), [267](#page-270-0) set\_chat\_title() (метод telebot.TeleBot), [178](#page-181-0) set\_custom\_emoji\_sticker\_set\_thumbnail() [267](#page-270-0) set\_custom\_emoji\_sticker\_set\_thumbnail() (метод telebot.TeleBot), [179](#page-182-0) set\_game\_score()  $(\text{memo})$ telebot.async\_telebot.AsyncTeleBot), [268](#page-271-0) set\_game\_score() ( $\mu$ emod telebot.TeleBot), [179](#page-182-0) set\_message\_reaction()  $(\text{Memo}d)$ telebot.async\_telebot.AsyncTeleBot), [268](#page-271-0) set\_message\_reaction() ( $\text{Memo}$ d telebot.TeleBot), [180](#page-183-0) set\_my\_commands()  $(\text{Memod})$ telebot.async\_telebot.AsyncTeleBot), [268](#page-271-0) set\_my\_commands() (метод telebot.TeleBot), [180](#page-183-0)  $set_m$ y\_default\_administrator\_rights() ( $memo\partial$ telebot.async\_telebot.AsyncTeleBot), [269](#page-272-0) set\_my\_default\_administrator\_rights() ( $\text{Memo}\partial$ telebot.TeleBot), [180](#page-183-0) set\_my\_description()  $(\text{Memod})$ telebot.async\_telebot.AsyncTeleBot), [269](#page-272-0) set\_my\_description() ( $\text{Memod}$  telebot.TeleBot), [181](#page-184-0) set\_my\_name()  $(\text{Memod})$ telebot.async\_telebot.AsyncTeleBot), [270](#page-273-0)
- $set_m$ y\_name() (*Memod telebot.TeleBot*), [181](#page-184-0)

 $($ Me $mod$  telebot.async\_telebot.AsyncTeleBot),  $set$ st\_sticker\_position\_in\_set()  $($ Me $mod$  $(\text{memo} \partial \text{set} \text{my\_short\_description})$  ( $\text{memo} \partial$ telebot.async\_telebot.AsyncTeleBot), [270](#page-273-0) telebot.TeleBot), [181](#page-184-0)  $set\_state()$  (*Memod* telebot.async\_telebot.AsyncTeleBot), [270](#page-273-0) set\_state() (метод telebot.TeleBot), [182](#page-185-0) set\_sticker\_emoji\_list()  $(\text{memo})$ telebot.async\_telebot.AsyncTeleBot), [270](#page-273-0) set\_sticker\_emoji\_list()  $(\text{memo})$ telebot.TeleBot), [182](#page-185-0) set\_sticker\_keywords()  $(\text{Memo}d)$ telebot.async\_telebot.AsyncTeleBot), [271](#page-274-0) [182](#page-185-0) set\_sticker\_mask\_position()  $(\text{Memo}d)$ telebot.async\_telebot.AsyncTeleBot), [271](#page-274-0) set\_sticker\_mask\_position()  $(\text{memo})$ telebot.TeleBot), [182](#page-185-0) telebot.async\_telebot.AsyncTeleBot), [271](#page-274-0) set\_sticker\_position\_in\_set()  $(\text{memo})$ telebot.TeleBot), [183](#page-186-0) set\_sticker\_set\_thumb()  $(\text{memo})$ telebot.async\_telebot.AsyncTeleBot), [271](#page-274-0) set\_sticker\_set\_thumb()  $(\text{Memod})$ telebot.TeleBot), [183](#page-186-0)  $set\_sticker\_set\_thumbnail()$  ( $\textit{memod}$ ) telebot.async\_telebot.AsyncTeleBot), [271](#page-274-0) set\_sticker\_set\_thumbnail()  $(\text{Memo}d)$ telebot.TeleBot), [183](#page-186-0) set\_sticker\_set\_title()  $(\text{memo})$ telebot.async\_telebot.AsyncTeleBot), [272](#page-275-0) set\_sticker\_set\_title()  $(\text{memo})$ telebot.TeleBot), [184](#page-187-0) set\_update\_listener()  $(\text{Memod})$ telebot.async\_telebot.AsyncTeleBot), [272](#page-275-0)  $set\_update\_Listener()$  ( $\text{Memo}$ )  $telebot.TeleBot$ ), [184](#page-187-0) set\_webhook()  $(\text{Memo}d)$ telebot.async\_telebot.AsyncTeleBot), [273](#page-276-0) set\_webhook() (метод telebot.TeleBot), [184](#page-187-0)  $\texttt{setup\_middleware}()$  (*Memod* 

telebot.async\_telebot.AsyncTeleBot), [274](#page-277-0)  $\texttt{setup\_middleware}()$  (*Memod telebot.TeleBot*), [185](#page-188-0) SharedUser (класс в telebot.types), [89](#page-92-0)  $\text{shipping\_query\_handler}()$  (*Memod*) telebot.async\_telebot.AsyncTeleBot), [274](#page-277-0) shipping\_query\_handler()  $(\text{Memod})$ telebot.TeleBot), [185](#page-188-0) ShippingAddress (класс в telebot.types), [89](#page-92-0) ShippingOption (класс в telebot.types), [90](#page-93-0) ShippingQuery (класс в telebot.types),  $90$ SimpleCustomFilter (класс в telebot.asyncio\_filters), [279](#page-282-0) SimpleCustomFilter  $(k.\text{MacC}$   $\qquad \qquad 6$ telebot.custom\_filters), [191](#page-194-0) skip\_updates()  $(\text{Memod})$ telebot.async\_telebot.AsyncTeleBot), [274](#page-277-0) SkipHandler  $(\kappa \text{arcc}$   $\qquad \qquad \theta$ telebot.asyncio\_handler\_backends), [282](#page-285-0) SkipHandler (класс в telebot.handler\_backends), [194](#page-197-2) smart\_split() (в модуле telebot.util),  $288$ split\_string() (в модуле telebot.util),  $288$ State (класс в telebot.asyncio\_handler\_backends), [282](#page-285-0) State (класс в telebot.handler backends),  $194$  $state\_list()$  (*Memod* telebot.asyncio\_handler\_backends.StatesGroup), [283](#page-286-1) state\_list()  $(\text{memod} \text{$ telebot.handler\_backends.StatesGroup), [194](#page-197-2) StateFilter (класс в telebot.asyncio\_filters), [280](#page-283-0) StateFilter (класс в telebot.custom\_filters), [191](#page-194-0) StatesGroup  $(\kappa \text{arcc}$   $\theta$ telebot.asyncio\_handler\_backends), [283](#page-286-1) StatesGroup (класс в telebot.handler backends), [194](#page-197-2) Sticker (класс в telebot.types), [90](#page-93-0) StickerSet (класс в telebot.types), [91](#page-94-0) stop\_bot() (метод telebot.TeleBot), [185](#page-188-0) stop\_message\_live\_location()  $(\text{Memod})$ telebot.async\_telebot.AsyncTeleBot), [274](#page-277-0)  $\small \texttt{stop\_message\_live\_location()} \qquad (\textit{memo} \textit{d}) \\$ telebot.TeleBot), [185](#page-188-0) stop\_poll()  $(\text{memo})$ telebot.async\_telebot.AsyncTeleBot), [275](#page-278-0) stop\_poll() (метод telebot.TeleBot), [186](#page-189-0) stop\_polling() (метод telebot.TeleBot), [186](#page-189-0) Story (класс в telebot.types),  $92$ 

SuccessfulPayment (класс в telebot.types), [92](#page-95-0) SwitchInlineQueryChosenChat (класс в telebot.types), [93](#page-96-0)

#### T

telebot module, [103](#page-106-2) TeleBot (класс в telebot), [103](#page-106-2) telebot.async\_telebot module, [194](#page-197-2) telebot.asyncio\_filters module, [278](#page-281-1) telebot.asyncio\_handler\_backends module, [281](#page-284-1) telebot.callback\_data module, [283](#page-286-1) telebot.custom\_filters module, [189](#page-192-1) telebot.formatting module, [289](#page-292-1) telebot.handler\_backends module, [193](#page-196-1) telebot.types module, [4](#page-7-1) telebot.util module, [284](#page-287-1)  $TextContentsFilter$   $(\kappa nacc$   $\theta$ telebot.asyncio\_filters), [280](#page-283-0)  $\kappa$ ласса TextContainsFilter (класс в telebot.custom\_filters), [191](#page-194-0) TextFilter (класс в telebot.asyncio\_filters), [280](#page-283-0) TextFilter (класс в telebot.custom\_filters), [192](#page-195-0) TextMatchFilter (класс в telebot.asyncio filters), [281](#page-284-1) TextMatchFilter (класс в telebot.custom\_filters), [192](#page-195-0) TextQuote (класс в telebot.types), [93](#page-96-0) TextStartsFilter (класс в telebot.asyncio\_filters), [281](#page-284-1) TextStartsFilter (класс в telebot.custom\_filters), [192](#page-195-0) thumb (telebot.types.Animation property), [4](#page-7-1) thumb (telebot.types.Audio property), [5](#page-8-0) thumb (telebot.types.Document property), [30](#page-33-0) thumb (telebot.types.InputMediaAnimation property), [61](#page-64-0) thumb (telebot.types.InputMediaAudio property), [62](#page-65-0) thumb (telebot.types.InputMediaDocument property), [63](#page-66-0) thumb (telebot.types.InputMediaVideo property), [64](#page-67-0) thumb (telebot.types. Sticker property),  $91$ thumb (telebot.types.StickerSet property), [92](#page-95-0) thumb (telebot.types.Video property), [99](#page-102-0) thumb (telebot.types.VideoNote property), [100](#page-103-0)

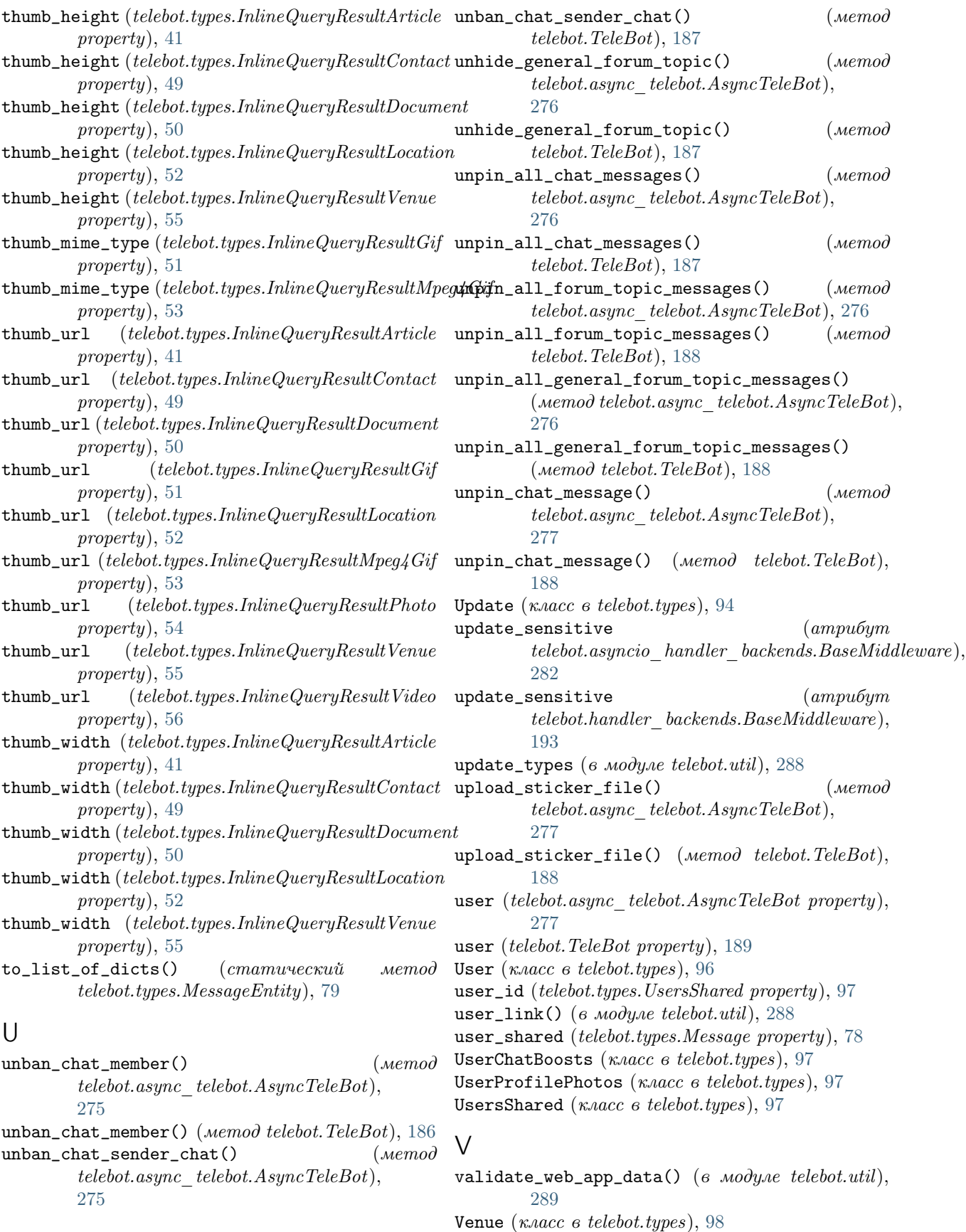

Video (класс в telebot.types), [98](#page-101-0) VideoChatEnded (класс в telebot.types), [99](#page-102-0) VideoChatParticipantsInvited  $(\kappa \text{uacc} \qquad \theta$ telebot.types), [99](#page-102-0) VideoChatScheduled (класс в telebot.types), [99](#page-102-0) VideoChatStarted (класс в telebot.types), [99](#page-102-0) VideoNote (класс в telebot.types), [99](#page-102-0) Voice (класс в telebot.types),  $100$ voice\_chat\_ended (telebot.types.Message property), [78](#page-81-0) voice\_chat\_participants\_invited (telebot.types.Message property), [78](#page-81-0) voice\_chat\_scheduled (telebot.types.Message property), [78](#page-81-0) voice\_chat\_started (telebot.types.Message property), [78](#page-81-0) VoiceChatEnded (класс в telebot.types), [100](#page-103-0) VoiceChatParticipantsInvited  $(k.\text{MacC} \qquad \theta$ telebot.types), [101](#page-104-0) VoiceChatScheduled (класс в telebot.types), [101](#page-104-0) VoiceChatStarted (класс в telebot.types), [101](#page-104-0)

# W

WebAppData (класс в telebot.types),  $101$ WebAppInfo ( $\kappa$ ласс в telebot.types), [101](#page-104-0) webhook\_google\_functions()  $(6$   $mody$ ne telebot.util), [289](#page-292-1) WebhookInfo (класс в telebot.types),  $101$ WriteAccessAllowed (класс в telebot.types),  $102$